# **Ressortforschungsberichte zum Strahlenschutz**

**Fortschreibung des Szenarienkatalogs für behördliche Notfallübungen - Vorhaben 3611S60006**

**Auftragnehmer: Gesellschaft für Anlagen- und Reaktorsicherheit (GRS) gGmbH, Köln**

**U. Büttner H. Löffler O. Mildenberger C. Schmidt M. Sogalla T. Stahl**

**Das Vorhaben wurde mit Mitteln des Bundesministeriums für Umwelt, Naturschutz, Bau und Reaktorsicherheit (BMUB) und im Auftrag des Bundesamtes für Strahlenschutz (BfS) durchgeführt.**

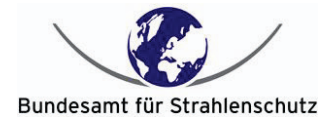

Dieser Band enthält einen Ergebnisbericht eines vom Bundesamt für Strahlenschutz im Rahmen der Ressortforschung des BMUB (UFOPLAN) in Auftrag gegebenen Untersuchungsvorhabens. Verantwortlich für den Inhalt sind allein die Autoren. Das BfS übernimmt keine Gewähr für die Richtigkeit, die Genauigkeit und Vollständigkeit der Angaben sowie die Beachtung privater Rechte Dritter. Der Auftraggeber behält sich alle Rechte vor. Insbesondere darf dieser Bericht nur mit seiner Zustimmung ganz oder teilweise vervielfältigt werden.

Der Bericht gibt die Auffassung und Meinung des Auftragnehmers wieder und muss nicht mit der des BfS übereinstimmen.

#### BfS-RESFOR-127/17

Bitte beziehen Sie sich beim Zitieren dieses Dokumentes immer auf folgende URN: urn:nbn:de:0221-2017081714354

Salzgitter, August 2017

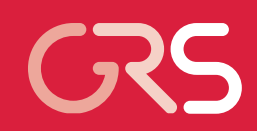

Fortschreibung des Szenarienkatalogs für behördliche Notfallübungen

Abschlussbericht zum Vorhaben 3611S60006

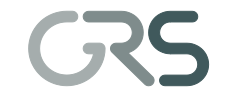

 Gesellschaft für Anlagenund Reaktorsicherheit (GRS) mbH

#### Fortschreibung des Szenarienkatalogs für behördliche Notfallübungen

Abschlussbericht zum Vorhaben 3611S60006

U. Büttner H. Löffler O. Mildenberger C. Schmidt M. Sogalla T. Stahl

 November 2014 Auftrags-Nr.: 800031

#### **Anmerkung:**

 Auftrag des Bundesministeriums für aktorsicherheit (BMUB) im Rahmen des Vorhabens 3611S60006 erstellt darf dieser Bericht nur mit seiner Zustimmung zitiert, ganz oder teil-Dieser Bericht ist von der GRS im Umwelt, Naturschutz, Bau und Reworden. Der Auftraggeber behält sich alle Rechte vor. Insbesondere weise vervielfältigt werden bzw. Dritten zugänglich gemacht werden.

 Der Bericht gibt die Auffassung und Meinung des Auftragnehmers wieder und muss nicht mit der Meinung des Auftraggebers übereinstimmen.

II

## **Kurzfassung**

Das Augenmerk des Vorhabens 3611S60006 lag auf der Fortschreibung des von der GRS in einem Vorläufervorhaben erarbeiteten Szenarienkataloges für behördliche Notfallschutzübungen.

 Bundesamt für Strahlenschutz (BfS) durchgeführt, als Szenario wurde ein Transportun- fall mit anschließendem Brand und daraus resultierender Freisetzung radioaktiver Stof- wie das GRS-Notfallzentrum beteiligt waren. Ziel dieser Übung war die Anwendung überschreitendem Ereignis und die Erstellung von Prognosen mit diesem Tool zur wei-Zwei in Abstimmung mit dem Auftraggeber ausgewählte Szenarien wurden als Übung vorbereitet und durchgeführt. Eine Tabletop-Übung wurde im Februar 2014 mit dem fe geübt. Die zweite Übung war die Stabsrahmenübung CORE 2014, an der die Lagezentren des Bundesamtes für Strahlenschutz (BfS), die Stäbe des Bundesministerium für Umwelt, Naturschutz, Bau und Reaktorsicherheit (BMUB) mit Unterstützung des Bayerischen Landesamtes für Umwelt (LfU) und die bayerischen Referenzanlage sodes von der GRS entwickelten Quelltermprognosetools QPRO bei einem auslegungsteren Verwendung im Entscheidungshilfesystem RODOS.

## **Abstract**

 Aim of the project 3611S60006 was the further development of the catalogue of sce- veloped in a previous project by GRS. narios for emergency preparedness exercises of competent authorities, which was de-

 cuted in June 2014. At this exercise took part the assessment centres of the Federal the Environment, Nature Conservation, Building and Nuclear Safety (BMUB) with as- sistance by the Bavarian Environment Agency (LfU) and the operator of the reference nuclear power plant as well as the GRS Emergency Centre. Within this exercise the Two of these scenarios were used in exercises after approval by the consignor. A table-top exercise for the Federal Radiation Protection Office (BfS) using the transport accident scenario (a railway accident with fire afterwards and release of radioactive material) was held in February 2014. A second exercise named CORE 2014 was exe-Office for Radiation Protection (BfS), the emergency centre of the Federal Ministry for source term prediction tool QPRO, which was developed by GRS, should be used within a beyond-design accident scenario and the prognostic source terms of this tool were used for calculations by the decision support system RODOS.

# **Inhaltsverzeichnis**

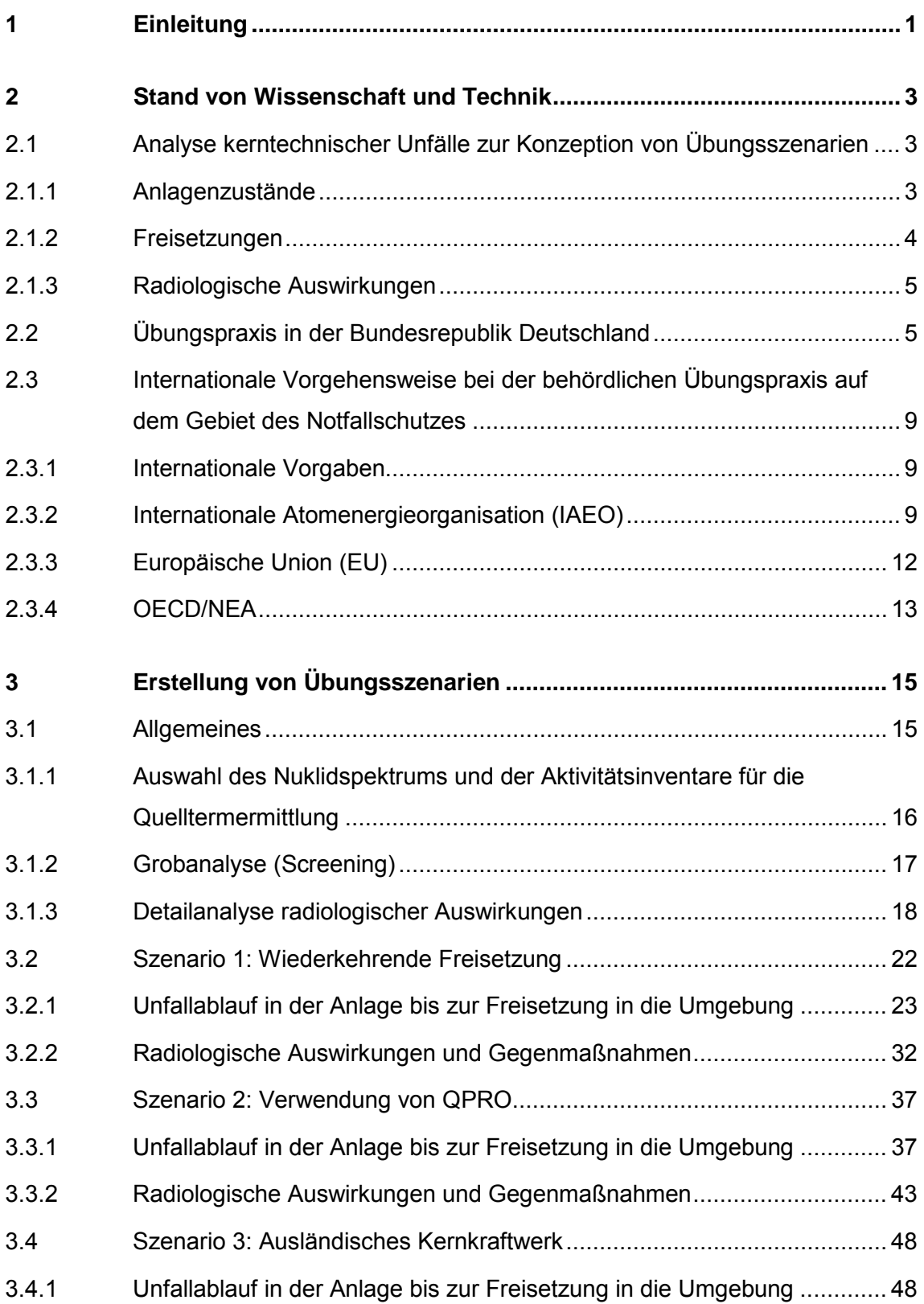

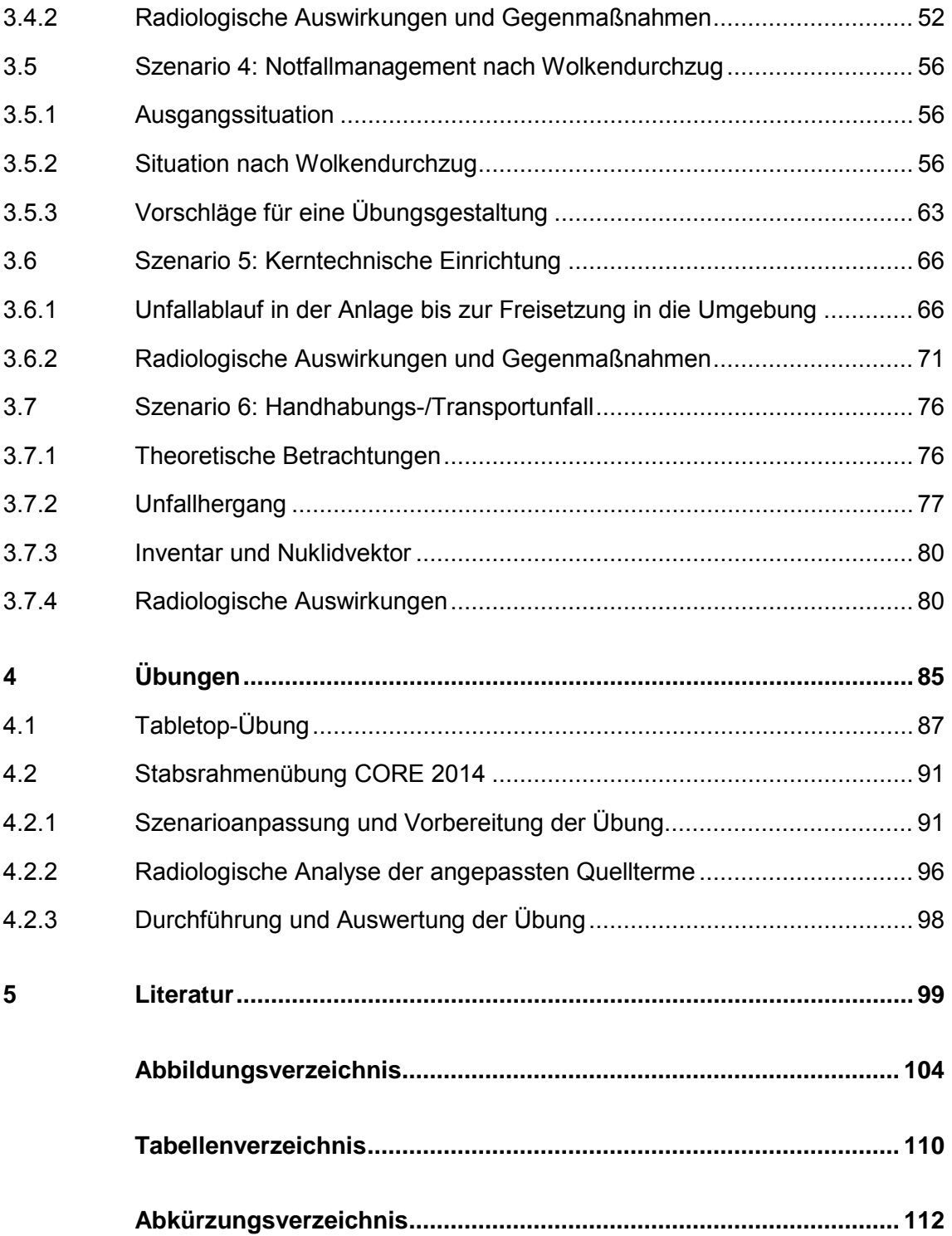

#### <span id="page-9-0"></span>**1 Einleitung**

 Die behördlichen Zuständigkeiten für anlagenexterne Maßnahmen zum Schutz der Be- Bundesbehörden (Bundesministerium für Umwelt, Naturschutz, Bau und Reaktorsi- cherheit (BMUB) und Bundesamt für Strahlenschutz (BfS)) verfügen über entspre- chende Notfallorganisationen, inklusive Bereitschaftsdiensten, die bei einem Ereignisvölkerung bei einer radiologischen Gefährdung in der Umgebung von kerntechnischen Anlagen sind sowohl auf kommunaler Ebene als auch auf Landes- und Bundesebene angesiedelt. Sowohl die für den Katastrophenschutz auf Landesebene zuständigen Landesbehörden als auch die für den Notfallschutz auf Bundesebene zuständigen fall eine Lagedarstellung und -bewertung vornehmen und entsprechend ihrem Zuständigkeitsbereich auf dieser Grundlage die Bevölkerung informieren und ggf. erforderliche Schutzmaßnahmen empfehlen bzw. einleiten. Für eine effiziente Arbeitsfähigkeit dieser Notfallorganisationen ist ein geeignetes Trainingsprogramm unabdingbar. Dazu gehören auch regelmäßige Übungen unter Verwendung anspruchsvoller Szenarien, die ein potenzielles Ereignis möglichst realitätsnah abbilden.

Die bisherige Übungspraxis der Notfallorganisation des Bundes (BMUB/BfS) soll unter Verwendung geeigneter Szenarien mit unterstellten Ereignissen mit radiologischen Folgen in der Umgebung kerntechnischer Anlagen optimiert und weiter entwickelt werden.

 BMUB/BfS häufig auf der Grundlage von Szenarien mit vereinfachten Annahmen zur wasserreaktoren (DWR) vom Typ Konvoi sowie für Siedewasserreaktoren (SWR) der Baulinie 69 erarbeitet. Das Spektrum von Übungsszenarien wurde im vorliegenden Ka- Vorkommnis in einer kerntechnischen Einrichtung oder Notfallmanagement nach dem In der Vergangenheit wurden die Notfallübungen der Notfallorganisationen von Ereignisentwicklung durchgeführt. Im Vorhaben "Katalog von Übungsszenarien und Übungsdokumentation für behördliche Notfallschutzorganisationen" (3607S04558) wurden erstmals sieben Übungsszenarien für deutsche Kernkraftwerke auf der Basis der aktuellen Ergebnisse der probabilistischen Sicherheitsanalysen (PSA) für Drucktalog unter Berücksichtigung weiterer spezifischer Ereignisabläufe wie Transportunfall, Wolkendurchzug ergänzt. Die nationale und internationale Übungspraxis auf dem Gebiet des behördlichen Notfallschutzes wurde dabei ebenso berücksichtigt.

 Nach dieser Einleitung wird in Kapitel [2](#page-11-0) der Stand von Wissenschaft und Technik wie- stellten Zwischenbericht [/GRS 14/](#page-109-0) (der Abschlussbericht für den AP 1, Stand von Wis- Vollständigkeit halber gekürzt wieder gegeben. In Kapitel [3](#page-23-0) werden die Übungsszena- rien konkret erstellt und radiologisch analysiert. Diese Szenarien können mit wenigen werden. Kapitel [4](#page-93-0) fasst die Erarbeitung und Durchführung der beiden im Vorhaben durchgeführten Übungen (Tabletop-Übung 2014 und Stabsrahmenübung CORE 2014) dafür in den Abschnitten [3.3](#page-45-0) und [3.7](#page-84-0) erarbeiteten Szenarien an die vorgesehenen Der vorliegende Katalog von Übungsszenarien ist in drei Fachkapitel untergliedert. dergegeben. Dieses Kapitel wurde im Vorhaben bereits in 2013 mit dem in 2014 ersenschaft und Technik war) abgeschlossen und ist in diesem Abschlussbericht der Änderungen an die gewünschten Übungsrandbedingungen angepasst und verwendet zusammen. Augenmerk liegt in diesem Bericht insbesondere auf der Anpassung der Übungsrandbedingungen.

## <span id="page-11-1"></span><span id="page-11-0"></span>**2 Stand von Wissenschaft und Technik**

# **2.1 Analyse kerntechnischer Unfälle zur Konzeption von Übungsszenarien**

#### <span id="page-11-2"></span>**2.1.1 Anlagenzustände**

 Bestimmung von Quelltermen berechnen können. Beispiele für derartige Rechenpro- gramme sind MELCOR (Methods for Estimation of Leakages and Consequences of (PSA) der Stufe 2 eingesetzt. Unfallanalysen für Kernkraftwerke (KKW) stützen sich überwiegend auf sogenannte "integrale" Rechenprogramme, die den Unfallablauf vom auslösenden Ereignis bis zur Releases), MAAP (Modular Accident Analysis Program) und ASTEC (Accident Source Term Evaluation Code). Sie werden auch für probabilistische Sicherheitsanalysen

Diese Rechenprogramme bieten vielfältige Möglichkeiten der Ergebnisdarstellung. Für den Zusammenhang mit Übungsszenarien gilt:

- (Füllstände, Temperaturen, Drücke, Nuklidkonzentrationen) können mit ausrei-Thermodynamische Daten aller Art im Kühlkreislauf und im Sicherheitsbehälter chender Genauigkeit berechnet und bereitgestellt werden.
- der Darstellungsart dieser Daten in der Anlage abweichen, z. B. durch andere Ska-Die Darstellung charakteristischer Daten durch die Rechenprogramme kann von lierungen, durch bestimmte Kalibrierungen von Messinstrumenten, durch bestimmte grafische Darstellungsweisen etc. Wenn derartige Daten in der Übung benötigt werden, ist eine Umrechnung aus den Rechenprogrammen in die bei Übungen erforderliche Darstellungsweise notwendig.
- • Daten, die nicht in direktem Zusammenhang mit Reaktor und Sicherheitsbehälter stand von Hilfssystemen, Bedingungen im Kamin etc.) werden mit den Rechenprostehen (z. B. Temperaturen in Gebäuden, Nuklidkonzentrationen in der Warte, Zugrammen häufig nicht oder nur sehr überschlägig ermittelt. Falls derartige Daten für die Zwecke einer Übung unverzichtbar sind, müssen geeignete Abschätzungen vorgenommen werden. Dabei ist jedoch darauf zu achten, dass diese Abschätzungen konsistent zu allen anderen Daten des Ereignisablaufs sind.

#### <span id="page-12-0"></span>**2.1.2 Freisetzungen**

 beim heutigen Stand der Analysetechnik noch mit erheblichen Unsicherheiten behaftet. Die Analyse von Radionuklidfreisetzungen bei unterstellten Unfallszenarien ist auch Dies betrifft insbesondere zwei Aspekte:

- • Bei Abläufen mit Schäden am Sicherheitsbehälter bestehen vor allem Unsicherheiten über die dabei mobil werdenden Radionuklidanteile und über deren eventuelle Ablagerung in Teilen der Anlage, bevor sie die Umgebung erreichen.
- • Bei Abläufen mit begrenzten Leckagen oder bei gefilterter Druckentlastung des Sicherheitsbehälters bestehen vor allem Unsicherheiten über chemische Vorgänge mit Beteiligung von Jod, was die Freisetzung dieses radiologisch bedeutsamen Elements stark beeinflusst.

Obwohl diese und weitere Unsicherheiten bestehen, liefern die bestehenden Analysemethoden Freisetzungsverläufe, die zum Spektrum des bei Kernschmelzunfällen zu Erwartenden gehören.

 der [Tab. 2.1](#page-12-1) zusammengefasst. In den letzten Jahren fanden auf internationaler und nationaler Ebene einige Übungen mit Szenarien mit erheblicher Freisetzung statt. Die Informationen sind in nachfolgen-

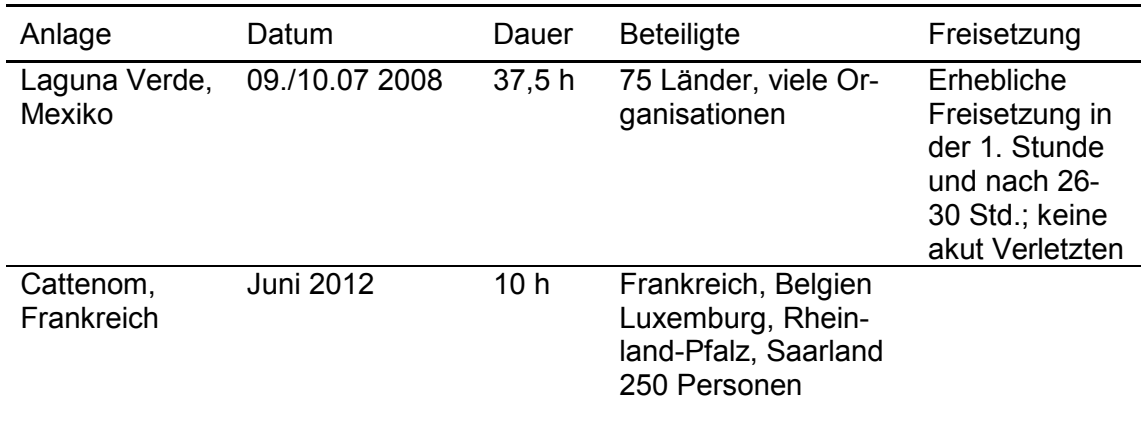

#### <span id="page-12-1"></span>Tab. 2.1 **Tab. 2.1** Übungen auf internationaler Ebene

#### <span id="page-13-0"></span>**2.1.3 Radiologische Auswirkungen**

 schnitt [2.1.2](#page-12-0) beschriebenen Freisetzungen und werden in der Regel für die durch den Grundlage des prognostizierten Anlagenverhaltens und der hieraus erwarteten Freiset- fügbar – Quelltermdaten (z. B. Messwerte vom Kamin) oder Messdaten aus der Um- grammen (z. B. RODOS, Realtime Online Decision Support System) radiologische Radiologische Auswirkungen aus kerntechnischen Unfällen resultieren aus den in Ab-Unfall betroffene Bevölkerungsgruppe ermittelt. Entsprechend der Datenverfügbarkeit werden in der Frühphase (Vorfreisetzungsphase) nur Prognoserechnungen auf der zung möglich sein. In der späteren Phase (Freisetzungsphase) können – soweit vergebungsüberwachung einbezogen werden, zu denen mit geeigneten Analysepro-Auswirkungen als Funktion des Quellterms und der Zeit berechnet werden können, wobei auch die Möglichkeit besteht, den Einfluss von Maßnahmen in die Ermittlung einzubeziehen.

 Abläufen bestimmten Freisetzungen zu nutzen, um mit Hilfe des Entscheidungshilfe-Im Vorläufervorhaben wurde bei der Übung CORE 2009 begonnen die mit den Unfallprogramms RODOS die resultierenden Auswirkungen zu prognostizieren und als Funktion des Szenarios in die externe Übung einfließen lassen zu können.

#### <span id="page-13-1"></span>**2.2 Übungspraxis in der Bundesrepublik Deutschland**

 der IAEO (CONVEX-Übungen), der EU (ECURIE-Übungen) und der OECD/NEA (Or- ständigen Behörden von Bundesländern beteiligt, so dass auch hier die wichtigen Im Rahmen der internationalen Zusammenarbeit sind aufgrund bilateraler Verträge Behörden der Nachbarländer bei Übungen grenznaher Anlagen wenigstens als Beobachter, in der Regel jedoch als Mitübende beteiligt. Bei den regelmäßigen Übungen ganisation für wirtschaftliche Zusammenarbeit und Entwicklung/Nuclear Energy Agency) (INEX-Übungen) nehmen entsprechend ihrer Zuständigkeit Mitarbeiter des BMU teil; darüber hinaus sind je nach Übungslage unterstützende Stellen und die zu-Alarmierungs- und Kommunikationsabläufe getestet werden können.

 Übung, die zeitgleich vom 13. bis 14. September 2005 im deutschen Bundesumwelt- ministerium in Bonn und im österreichischen Bundesministerium für Land- und Forst- wirtschaft, Umwelt und Wasserwirtschaft (BMLFUW) in Wien stattfand. Ziel dieser Exemplarisch für die grenzüberschreitende Zusammenarbeit ist die im Rahmen der INEX-3-Übungsserie durchgeführte gemeinsame deutsch-österreichische Tabletop-

5

 Übung war das grenzüberschreitend abgestimmte Notfallmanagement bei einem radiologischen Ereignis.

Im Februar 2011 nahm Deutschland an der European Community Urgent Radiological Information Exchange (ECURIE) ECURIE-Level-3-Übung als Unfallland teil. Basierend auf dem Szenario aus der nationalen Übung "Brokdorf 2010" wurde die Kommunikation mit der europäischen Kommission, den EU-Staaten sowie Kroatien und der Schweiz über das europäische Schnellinformationssystem ECURIE geübt.

 Im Dezember 2011 beteiligte sich Deutschland auch an der INEX-4 Übungsserie, die nenstadt. In Deutschland wurde die Übung als Tabletop-Übung in Hamburg mit Beteilials separate nationale Übungen geplant wurden. Das Szenarium befasste sich mit der Spätphase, einige Tage nach einer Explosion einer schmutzigen Bombe in einer Ingung von Bundesbehörden und Behörden der Stadt Hamburg durchgeführt.

 nommen, wobei diese national als Stabsrahmenübung durchgeführt wurde. Das BMU Weiterhin nahm Deutschland an der CONVEX-3-Übung vom 9. bis 10. Juli 2008 teil. Deutschland hat zudem an der CONVEX-3-Übung vom 11. bis 12. Mai 2005 teilgeals zuständige nationale Fachbehörde, das BfS, der Deutsche Wetterdienst (DWD) und die GRS waren an der CONVEX-3 beteiligt. Die vorgesehenen Übungsziele bestanden im zeitnahen Informationsaustausch zwischen BMU, IAEO, EU und Rumänien, im verbesserten Alarmierungsablauf, in der radiologischen Lageermittlung und -bewertung sowie im internetbasierten Informationsaustausch zwischen den nationalen Stäben. Übungsziel aus deutscher Sicht war u. a. auch der Test der Kommunikationswege und der Kooperationen zwischen BMU und den Behörden der Nachbarländer sowie dem betroffenen Übungsland Mexiko. Zudem wurden weitere deutsche Organisationen in die Übung einbezogen, z. B. das Auswärtige Amt.

 3607S04558) durchgeführt. Weiterhin wurde im Jahr 2006 eine Übung eines Ereig- Unfall in einem Kernkraftwerk wurde im Jahr 2010 länderübergreifend eine integrierte Auf Bundesebene wurden im Rahmen von Übungsprogrammen die Übungen FEBREX 2007 und CORE 2009 (letztere im Rahmen des Vorläufervorhabens nisablaufs mit radiologischem Hintergrund als Tabletop-Übung durchgeführt. Bezüglich des anlagenexternen Notfallschutzes sowie der Strahlenschutzvorsorge nach einem Übung "Brokdorf 2010" am Standort Brokdorf abgehalten, an deren Vorbereitung auch die GRS mitwirkte. Simuliert wurde ein schwerer Unfall mit großen und frühen Freisetzungen. Dabei wurde erstmals der Übergang vom Katastrophenschutz zur Strahlen-

6

 nahmen u. a. sowohl der Betreiber des Kraftwerks, als auch lokale Katastrophen- und Niedersachsen sowie BMU mit Unterstützung von BfS, SSK und GRS teil. schutzvorsorge im Rahmen einer Katastrophenschutzübung geübt. An der Übung schutzbehörden, die zuständigen Behörden der Länder Schleswig-Holstein, Hamburg

 spiegelt sich auch im Szenarienkatalog [/GRS 10a/](#page-109-1) des Vorläufervorhabens wider. Im Gegensatz zu den meisten bisherigen Übungen mit deutschen Referenzanlagen wurde in den Übungen CORE 2009 und "Brokdorf 2010" die ursächliche Kopplung zwischen Anlagenzustand bzw. Ablauf des Szenarios in den Anlagen und den externen radiologischen Auswirkungen detailliert simuliert. Dazu wurden die anhand der Unfallabläufe bestimmten Freisetzungen genutzt, um mit Hilfe des Entscheidungshilfeprogramms RODOS die resultierenden Auswirkungen zu prognostizieren und als Teil des Szenarios in die externe Übung einfließen lassen zu können. Diese Vorgehensweise

Im Rahmen der vom Bundesamt für Bevölkerungsschutz und Katastrophenhilfe (BBK) durchgeführten LÜKEX-Übungen wurden 2010 koordinierte Terroranschläge, u. a. das Szenario "Schmutzige Bombe", simuliert.

 verschiedenen beteiligten Stellen und Organisationen geübt wird, um die Funktion zu auch der Betreiber teil, um die Schnittstelle zwischen Betreiber und Behörde zu testen. Eine aktive Beteiligung der potenziell betroffenen Bevölkerung erfolgt dabei nur in sehr Auf Landes- und regionaler Ebene werden an den Standorten von Kernkraftwerken regelmäßig, aufgrund des großen Aufwandes jedoch in Zeitabständen von mehreren Jahren, große Notfallschutzübungen durchgeführt, in denen das Zusammenwirken der prüfen und eventuelle Schwachstellen zu identifizieren. An diesen Übungen nimmt kleinem Umfang, z. B. bei der Simulation der Funktion einer Notfallstation. Das Szenario der Übung wird von der Behörde erarbeitet; in der Regel wird dabei eine Freisetzung in die Umgebung unterstellt, jedoch auf den Bezug auf einen konkreten Unfallablauf in der Anlage verzichtet. Innerhalb des Landes werden – außerhalb der großen Notfallübungen – in den verschiedenen beteiligten Organisationen sowohl Ausbildungsveranstaltungen als auch Übungen zum speziellen Aufgabengebiet der Organisation durchgeführt.

Die vorgesehenen Maßnahmen des Betreibers werden durch regelmäßige Übungen trainiert, überprüft und weiterentwickelt. Übungen, die den Einsatz der Krisenorganisation des Betreibers beinhalten, werden im Allgemeinen einmal pro Jahr pro Kernkraftwerks-Block durchgeführt.

 und des BfS erarbeitet [/GRS 10a/.](#page-109-1) Die Szenarien basieren auf Ergebnissen vorliegen- der Studien zur PSA Stufe 2 und weiterer Untersuchungen zu Abläufen kerntechni- ausgewählten Ländern sowie die Vorbereitung, Durchführung und Auswertung der Übung CORE 2009 (s. o.). Im Rahmen des Vorläufervorhabens 3607S04558 wurde am Beispiel von zwei Referenzanlagen (DWR und SWR) ein Katalog mit Übungsszenarien und Vorschlägen zur Übungsdokumentation für Notfallschutzübungen der Notfallorganisationen des BMU scher Unfälle. Die im Vorhaben durchgeführten Arbeiten bezogen sich auf die Erarbeitung der Szenarien, die Auswertung internationaler Vorgaben und der Übungspraxis in

 übungen erarbeitet. Dieses Handbuch dient der Darstellung der Methodik für die Vor- von Möglichkeiten der modularen Übungsgestaltung nach bedarfsgerecht spezifizierten Darüber hinaus wurde im Rahmen des Vorhabens 3610S600003 unter Berücksichtigung der Zuständigkeiten des BMU im Rahmen der Strahlenschutzvorsorge auf nationaler und internationaler Ebene sowie der in diesem Zusammenhang relevanten Kontakte mit nationalen und internationalen Behörden ein Handbuch für Notfallschutzbereitung, Durchführung und Auswertung von Übungen des BMU und der Erläuterung Übungszielen.

 des primären Kühlungsmittels kommt und somit zur progressiven Zerstörung des Re- aktorkerns führen kann, ausgehend vom Bruch des Außenmantels der Kernbrennstäbe In 2012 und 2013 haben Lothringen, das Großherzogtum Luxemburg, das Saarland, Rheinland-Pfalz, und Belgien an der Übungsreihe "Exercices nucléaires 3 en 1" teilgenommen. Es handelte sich hierbei um eine aufeinander aufbauende strategische Stabsrahmenübung, die als Ausgangslage einen Störfall im französischen Atomkraftwerk Cattenom hatte. Das Szenario zielte auf einen Störfall ab, bei dem es zum Verlust bis hin zur völligen Fusion des Reaktorkerns.

 Nach einer ersten Phase, die im Juni 2012 durchgeführt wurde und die Aktivierung und das Zusammenwirken der Krisenstäbe als Ziel hatte, hat sich der zweite Teil der Übung im Dezember 2012 auf die Ausweitung der Notfallschutzmaßnahmen und die Evakuierungsmaßnahmen der Bevölkerung konzentriert. Der dritte Teil der Übung sollte dazu dienen, die Langzeitphase nach einem kerntechnischen Unfall näher zu beleuchten. Hierbei lagen die Schwerpunkte auf dem Übergang von den bereits getroffenen Notfallschutzmaßnahmen zur langfristigen Strahlenschutzvor- und -nachsorge.

 die Wiederherstellung der Zusatzwasserversorgung wieder "abgesichert" war und der Störfall als beherrscht galt. Dieser Störfall mittleren Ausmaßes verursachte Emissionen von kurzer Dauer und eine Kontaminierung der Umwelt. Dieser dritte und abschließen- 28. Juni 2013 statt. Das Szenario sah vor, dass zum Beginn des 3. Übungsteils die Kernkraftanlage durch de Teil der gemeinsamen Übung fand unter der Federführung Frankreichs vom 25. bis

# <span id="page-17-0"></span>**2.3 Internationale Vorgehensweise bei der behördlichen Übungspraxis auf dem Gebiet des Notfallschutzes**

#### <span id="page-17-1"></span>**2.3.1 Internationale Vorgaben**

 Zum Vergleich mit der deutschen Situation werden in diesem Abschnitt internationale den die Vorgaben der IAEO ausgewertet und dokumentiert. Daneben werden die wich- tigsten Regelungen in der Europäischen Union mit Bezug zu nationalen und internatio-Vorgaben im Zusammenhang mit Übungen zusammengefasst. Schwerpunktartig wernalen Übungen sowie die Empfehlungen der NEA dokumentiert.

#### <span id="page-17-2"></span> **2.3.2 Internationale Atomenergieorganisation (IAEO)**

## **2.3.2.1 Leitlinien und Empfehlungen der IAEO zur Übungsgestaltung**

fen sind in den IAEO-Sicherheitsstandards "Preparedness and Response for a Nuclear or Radiological Emergency" (Requirements No. GS-R-2) [/IAEA 02/](#page-109-2) festgelegt. Diese werden gegenwärtig im Rahmen von DS457 überarbeitet und sollen als "General Sa- neu veröffentlicht werden. Ausbildung und Übungen sind nach diesen Anforderungen Generelle Anforderungen an den Notfallschutz für den Umgang mit radioaktiven Stoffety Requirements Part 7 – Emergency Preparedness and Response" (GSR Part 7) nach wie vor integraler Bestandteil des vorbereitenden Notfallschutzes.

 Test Preparedness for a Nuclear or Radiological Emergency" [/IAEA 05a/](#page-109-3) ein Kompen-Der Publikationen zum Notfallschutz werden bei IAEO in einer eigenen Publikationsreihe ("Emergency Preparedness and Response (EPR)"-Serie veröffentlicht. Im Rahmen dieser Serie bildet der Leitfaden "Preparation, Conduct and Evaluation of Exercises to dium für die Planung, Durchführung und Auswertung von Übungen. Hierin werden die

 Gestaltung von Übungen im Rahmen des methodischen Gesamtkonzeptes zur Ent- wicklung von Vorkehrungen für den Notfallschutz [/IAEA 03/](#page-109-4) konkretisiert. Der Leitfaden präsentiert verschiedene Übungskonzepte in Abhängigkeit von ihren Zielsetzungen, die ihrerseits der Umsetzung der Programme für den vorbereitenden Notfallschutz dienen. Des Weiteren enthält der Leitfaden detaillierte Empfehlungen und Beispiele zur:

- Entwicklung von Ziel, Aufgabenbereich und Randbedingungen von Übungen,
- Entwicklung von Übungsszenarien und zugehörigen Übungsdaten,
- Entwicklung der Leitfäden für die Übungsleitung, -beobachtung, und -auswertung
- Entwicklung des Leitfadens für die Teilnahme sowie zum
- Umgang mit den realen Medien und Öffentlichkeitsarbeit im Zusammenhang mit Übungen.

 Darüber hinaus werden in [/IAEA 05a/](#page-109-3) speziell für Übungen unter Einbeziehung von setzung des Leitfadens hat die IAEO einen gleichnamigen Übungskurs [/IAEA 04/](#page-109-5) kon-SEWD besondere Überlegungen angestellt und Empfehlungen gegeben. Für die Umzipiert.

 Publikationen der IAEO nützlich, die sich nicht notwendigerweise direkt auf Übungen beziehen. Exemplarisch für diesen Zweck seien das "EPR Manual for First Responders to a Radiological Emergency" [/IAEA 06/,](#page-110-0) das "Generic Procedures for Medical Re-sponse During a Nuclear or Radiological Emergency" [/IAEA 05b/](#page-109-6) und das "Communi- cation with the Public in a Nuclear or Radiological Emergency" [/IAEA 12/](#page-110-1) genannt. Für die Erstellung der anlagentechnischen und radiologischen Szenarien sind weitere

#### **2.3.2.2 Internationale Übungen unter der Koordination der IAEO (ConvEx)**

Im Rahmen ihres Mandats gemäß dem internationalen "Ubereinkommen über die früh- sammenwirken der IAEO mit anderen Organisationen und den Mitgliedsstaaten ist im [/IAEA 07/](#page-110-2) geregelt. Der Informationsaustausch erfolgt über ein vorgegebenes Meldezeitige Benachrichtigung bei nuklearen Unfällen", dem "Übereinkommen über Hilfeleistung bei nuklearen Unfällen oder radiologischen Notfällen" sowie dem "Übereinkommen über nukleare Sicherheit" nimmt die IAEO Aufgaben im Notfallschutz wahr. Zu diesem Zweck unterhält die IAEO das Incident and Emergency Centre (IEC). Das Zu-"Emergency Notification and Assistance Technical Operations Manual (ENATOM)"

 wird die geschlossene Plattform USIE genutzt, die das vorige ENAC-System format (EMERCON). Zur internetbasierten Kommunikation im Rahmen von ENATOM ("Emergency Notification and Assistance Convention") im Juni 2011 ablöste.

 ge Benachrichtigung und Hilfeleistung bei nuklearen oder radiologischen Notfällen sind Übungen wird nach [/IAEA 07/](#page-110-2) entsprechend ihrem Übungsziel zwischen drei Ebenen Zusammen mit anderen zwischenstaatlichen Organisationen ist die IAEO an der Koordination und Leitung internationaler Übungen beteiligt. Die Koordination derartiger Übungen auf internationaler Ebene erfolgt zentral durch das "Inter-Agency Committee on Response to Nuclear Accidents (IACRNA)", dessen Sekretariat bei der IAEO beheimatet ist. Für die Umsetzung der internationalen Übereinkommen über die frühzeitiinsbesondere die sog. "Convention-Exercises (ConvEx)" von Bedeutung. Für diese unterschieden:

- sendet. Die Empfänger bestätigen den Erhalt innerhalb eines vorgegebenen Zeit-ConvEx-1-Übungen testen die Funktion der Kommunikationsverbindungen mit den Mitgliedsstaaten. Hierzu wird von der IAEO eine Standard-Übungsmeldung an die vorgesehenen nationalen Meldezentren und weiteren zuständigen Behörden geraums. Analoge Kommunikationstests in umgekehrter Richtung werden ebenfalls abgehalten. In 2012 wurden ein paar Veränderungen vorgenommen. So wurden Übungen mit reinen radiologischen Szenarien ergänzt, um auch Ländern ohne kerntechnische Anlagen das Testen ihrer Meldewege zu ermöglichen.
- halt der Meldung, sondern auch den Inhalt der Meldung. Diese Übung wird auch ConvEx-2-Übungen testen sowohl die Kommunikationsverbindungen als auch das Antwortverhalten der Mitgliedsstaaten. Die Empfänger bestätigen nicht nur den Erzum Test der vorgesehenen nationalen Alarmierungs- und Weiterleitungswege für Informationen sowie ggf. zum Test der zwischenstaatlichen Kommunikation genutzt.
- onalen Informationsaustausch bei einem kerntechnischen Unfall. Diese groß ange- legten Übungen sind in der Regel an eine nationale Übung mit einem kerntechni-• ConvEx-3-Übungen beziehen sich auf den im vollen Umfang zu übenden internatischen Unfallszenario in einem der Mitgliedstaaten gekoppelt. An der Übung beteiligen sich möglichst viele Mitgliedstaaten und -organisationen der "Übereinkommen" über die Benachrichtigung und gegenseitige Hilfe. Wegen des hohen Aufwandes finden ConvEx-3-Übungen nur alle drei bis fünf Jahre statt.

 grunde gelegt, 2005 war es das KKW Cernavodă in Rumänien. Bisher wurden zwei großangelegte ConvEx-3-Übungen für europäische Anlagen durchgeführt. In 2001 wurde ein Unfallszenario in KKW Graveline in Frankreich zu-

 Die letzte ConvEx-3-Übung fand im Juli 2008 statt und basierte auf einem hypotheti- schen Unfallszenario im KKW Laguna Verde in Mexico. An der Übung beteiligten sich 75 Staaten und 10 internationale Organisationen.

## <span id="page-20-0"></span>**2.3.3 Europäische Union (EU)**

 diologischen Notstandssituation" [/EU 87/](#page-107-1) werden die EU-Mitgliedstaaten verpflichtet, nahmen zum Schutz der Bevölkerung ergreifen. Die Europäische Kommission infor-Internationale Meldeverpflichtungen für den Fall eines nuklearen oder radiologischen Notfalls bestehen auch im Rahmen von Vereinbarungen der Europäischen Union. Mit der "Richtlinie 87/600/EURATOM des Rates vom 14. Dezember 1987 über Gemeinschaftsvereinbarungen für den beschleunigten Informationsaustausch im Fall einer radie Europäische Kommission und die Mitgliedstaaten, die betroffen sind oder sein könnten, zu unterrichten, wenn sie in einer radiologischen Notstandssituation Maßmiert ihrerseits die Mitgliedstaaten und ruft Informationen über ggf. getroffene Maßnahmen in verschiedenen Mitgliedstaaten ab.

 Die technische Umsetzung des gemäß [/EU 87/](#page-107-1) geforderten Informationsaustauschs erfolgt mittels des (European Community Urgent Radiological Information Exchange) ECURIE-Systems. ECURIE stützt sich auf

- einheitlichen Datenformate zur Abfassung aller Meldungen,
- • speziell konzipierte Software zum Verfassen, zur Übermittlung und zur Auswertung der Meldungen und
- ein Netzwerk nationaler Meldezentren und zuständiger Behörden, die zusammen mit den entsprechenden Organen der Europäischen Kommission ECURIE betreiben.

 die Schweiz [/EU 03/.](#page-108-0) Am ECURIE-System partizipieren auch Staaten, die nicht der EU angehören, so z. B.

 Gemäß der Beschlüssen der Kommission 2005/844/EURATOM [/EU 05a/](#page-108-1) und 2005/845/EURATOM [/EU 05b/](#page-108-2) vom 25. November 2005 ist die Europäischen Atom- gemeinschaft zu den Übereinkommen über die frühzeitige Benachrichtigung und über Hilfeleistung bei nuklearen Unfällen oder radiologischen Notfällen beigetreten. Dem- System EMERCON ausgetauscht und abgeglichen. Dieser Informationsaustausch erentsprechend werden Informationen zwischen dem ECURIE-System und dem IAEOfolgt zunächst noch anhand analoger Übermittlungstechniken. In derzeit laufenden Arbeiten werden die EMERCON- und ECURIE-Datenformate zur Harmonisierung und zukünftig automatischen Konvertierung der Information für beide Meldesysteme kompatibel gestaltet.

Weitere Verpflichtungen mit Bezug zu Übungen z. B. im Bereich des externen Notfallschutzes bestehen im vorbereitenden Notfallschutz gemäß der EU-Richtlinie 96/29/EURATOM [/EU 96/,](#page-108-3) die auch die Erstellung und den Test von Notfallschutzplänen anspricht, sowie zur Information der Bevölkerung bei nuklearen oder radiologischen Notstandsfällen gemäß der Richtlinie 89/618/EURATOM [/EU 89a/.](#page-108-4) Diese Verpflichtungen werden in den EU-Mitgliedstaaten in der jeweiligen nationalen Gesetzgebung umgesetzt.

 Am 05. Dezember 2013 wurde die neue EU-Grundnorm-Richtlinie zum Strahlenschutz verabschiedet, mit der u. a. die beiden Richtlinien 96/29/EURATOM und rende Konzept durch ein umfassenderes Konzept ersetzt, das eine Bewertung poten- sen umfasst. Insbesondere wird auch zur effizienten Bewältigung eines Notfalls mit gliedsstaaten und einem raschem Informationsaustausch Wert gelegt. 89/618/EURATOM abgelöst und zusammengeführt werden. Bezüglich des Umgangs mit Notfall-Expositionssituationen wird das derzeitige auf Interventionsschwellen basiezieller Notfall-Expositionssituationen, ein Gesamt-Notfallmanagementsystem, Notfallpläne sowie im Voraus geplante Strategien für den Umgang mit postulierten Ereignisgrenzüberschreitenden Folgen verstärkt auf eine Zusammenarbeit zwischen den Mit-

#### <span id="page-21-0"></span>**2.3.4 OECD/NEA**

 arbeit und Entwicklung (OECD) organisiert im Rahmen der INEX (International Nuclear Die Nukleare Energie-Agentur (NEA) der Organisation für wirtschaftliche Zusammen-Emergency Exercise)-Serie Übungen zu kerntechnischen und radiologischen Notfällen mit internationaler Beteiligung. Insgesamt wurden vier Serien von Übungen mit unterschiedlichen Zielsetzungen durchgeführt:

- INEX-1-Serie (1993): Tabletop-Übungen mit Szenarien für fiktive Standorte mit Fokus auf grundsätzliche Probleme im internationalen Zusammenspiel bzgl. Alarmierungs-, Kommunikations- und Entscheidungsfindungs-Prozessen;
- INEX-2-Serie (1996-1999) und INEX 2000 (2001): Krisenstab-("command-post")-Übungen für die Frühphase eines Unfalls mit Fokus auf Entscheidungsfindung bei eingeschränkter Datenlage, Kommunikation und Öffentlichkeitsarbeit unter Echtzeit-Bedingungen mit Nutzung realer Wetterdaten für Echtzeit-Prognosen;
- INEX-3-Serie (2005-2006) mit dem Schwerpunkt auf mittel- bis längerfristige Maßnahmen zur Bewältigung der Konsequenzen von nuklearen oder radiologischen Notstandssituationen (insbesondere Maßnahmen für landwirtschaftlichen Bereich, Verkehr und Tourismus, Beseitigung von Folgen, Öffentlichkeitsarbeit).
- INEX-4 Serie (2010-2011): Thema dieser Tabletop-Übungen ist das Notfallmanagement in einer radiologischen Notstandssituation nach einer terroristischen Tat in einer städtischen Umgebung. Die Übungen schließen die frühe Phase des radiologischen Notstandssituation, der Meldung und der polizeilichen Maßnahmen sowie den Übergang wieder zu "recovery" ein.

 Ereignissen zu betrachten. Mit INEX-4 stand ein böswilliges hervorgerufenes Ereignis Die Übungsserien INEX-1 bis 3 hatten bisher eher kerntechnische Unfälle im Fokus. Mit INEX-4 wurde jedoch begonnen, Konsequenzen auch aus anderen radiologischen im Vordergrund. Dabei wurden die Konsequenzen in einem dicht besiedelten Raum betrachtet. Dies entspricht zwar Szenarien der Nuklearspezifischen Gefahrenabwehr sind aber mit zum Teil mit Szenarien nach einem Unfall bei der Beförderung radioaktiver Stoffe in städtischen Gebieten vergleichbar.

 einem Leitfaden zur Entwicklung und Durchführung von Übungen [/NEA 07/](#page-110-3) zusam-Die Ergebnisse und Schlussfolgerungen aus den INEX-Übungen wurden von der NEA in mehreren Berichten dokumentiert. Die Synthese dieser Erfahrungen hat die NEA in mengefasst.

#### <span id="page-23-1"></span><span id="page-23-0"></span>**3 Erstellung von Übungsszenarien**

#### **3.1 Allgemeines**

Für die Übungsszenarien werden folgende Informationen bereitgestellt:

- 1. Verlauf von ausgewählten systemtechnischen und physikalischen Parametern in der Anlage,
- 2. Satz von Meldungen, die aus der Anlage an die Behörde zu erwarten wären,
- 3. Verlauf der Freisetzungen von Radionukliden aus der Anlage.

Auf Basis bestehender Unfallablaufsimulationen mit dem integralen Rechenprogramm MELCOR werden für das Übungsszenario alle relevanten Informationen über Systemzustände (insbesondere Betrieb bzw. Ausfall von Sicherheitssystemen) und die physikalischen Zustände (z. B. Füllstände, Temperaturen, Drücke) bereitgestellt. Dabei werden insbesondere diejenigen Daten berücksichtigt, die bei einem Ereignisablauf in der Anlage erkennbar bzw. messbar sind.

 Erfahrungen bisheriger Übungen insbesondere im Zusammenhang mit dem Szenari-Ausgehend von den ermittelten Anlagenzuständen wird hergeleitet, welche Informationen vom Anlagenbetreiber an die Behörde gemeldet werden. Unter möglichst realistischer Berücksichtigung eines eventuellen Zeitverzugs oder möglicher Schwierigkeiten in der Anlage wird hergeleitet, welche Informationen aus der Anlage in welchem Zeitverlauf zu erwarten sind. Ebenfalls ausgehend von den ermittelten bestimmten Anlagenzuständen wird hergeleitet, welche Radionuklidfreisetzungen aus der Anlage ("Quellterm") stattfinden. Dabei wird der Zeitverlauf, der Ort (z. B. ob bodennah oder über den Kamin) und die Menge der freigesetzten Isotope bestimmt. Es kann dazu auf enkatalog zurückgegriffen werden. Ferner wird festgelegt, über welchen Zeitraum die Radionuklidfreisetzungen verfolgt werden, um die Zwecke des Übungsszenarios zu erfüllen.

 Unter Verwendung des identifizierten und dokumentierten Unfallablaufs werden für den ausgewählten Referenzstandort meteorologische Randbedingungen (Übungswetter) zur Berechnung der potenziellen radiologischen Konsequenzen des Ereignisablaufs festgelegt und die erforderlichen Rechnungen zur Ermittlung der potenziellen Konse-

 lenexpositionen der Bevölkerung und Kontaminationen der Umwelt in Verbindung mit benheiten am Standort und in der Umgebung sowie der Bevölkerungsstruktur und Nutquenzen durchgeführt und ausgewertet. Als Ergebnis werden die potenziellen Strahdem Ereignis bestimmt und dokumentiert. Die Ermittlung der potenziellen Konsequenzen erfolgt unter Berücksichtigung der meteorologischen und topographischen Gegezung der betroffenen Gebiete.

 Stufe wird im Rahmen einer Grobanalyse das Spektrum der radiologischen Auswirkun- hältnis zum bestehenden Notfallschutzkonzept ermöglicht. In der zweiten Stufe wird ei- Wettersituation durchgeführt. Hierfür werden detaillierte Rechnungen mit dem Ent- scheidungshilfesystem RODOS mit Unterstützung der BfS-RODOS-Zentrale durchge-Die Konsequenzenanalyse gliedert sich zu diesem Zweck in zwei Stufen. In der ersten gen bei vereinfachten und tendenziell pessimistischen Annahmen abgeschätzt. Hierdurch wird eine erste Bewertung der radiologischen Relevanz des Quellterms im Verne Detailanalyse der radiologischen Auswirkungen für eine vorgegebene realistische führt und ausgewertet.

# <span id="page-24-0"></span>**3.1.1 Auswahl des Nuklidspektrums und der Aktivitätsinventare für die Quelltermermittlung**

 Die Auswahl des Nuklidspektrums und der Aktivitätsinventare erfolgt grundsätzlich analog zu dem in [/GRS 10a/](#page-109-1) beschriebenen Verfahren. Daher soll an dieser Stelle keine erneute Erläuterung der Vorgehensweise erfolgen.

ne erneute Erläuterung der Vorgehensweise erfolgen.<br>Für die Rechnung mit dem Entscheidungshilfesystem RODOS wird eine Auswahl von Anteil der zu erwartenden Strahlenexpositionen und/oder Kontaminationen abdecken. letten sowie temporäre oder langfristige Umsiedlung [\(Tab. 3.1\)](#page-25-1). Die zu ermittelnde Kontamination bezieht sich auf die EU-Höchstwerte [/EU 89b/](#page-108-5) für landwirtschaftliche 25 Nukliden erstellt. Die Beiträge dieser Nuklide sollen dabei einen möglichst hohen Die zu ermittelnde Strahlenexposition bezieht sich jeweils auf die Eingreifrichtwerte für die Gegenmaßnahmen Aufenthalt in Gebäuden, Evakuierung, Einnahme von Jodtab-Produkte.

Die Beschreibung der verwendeten Quellterme erfolgt aufgrund der Heterogenität der zu erstellenden Szenarien in den Abschnitten zu den Szenarien direkt.

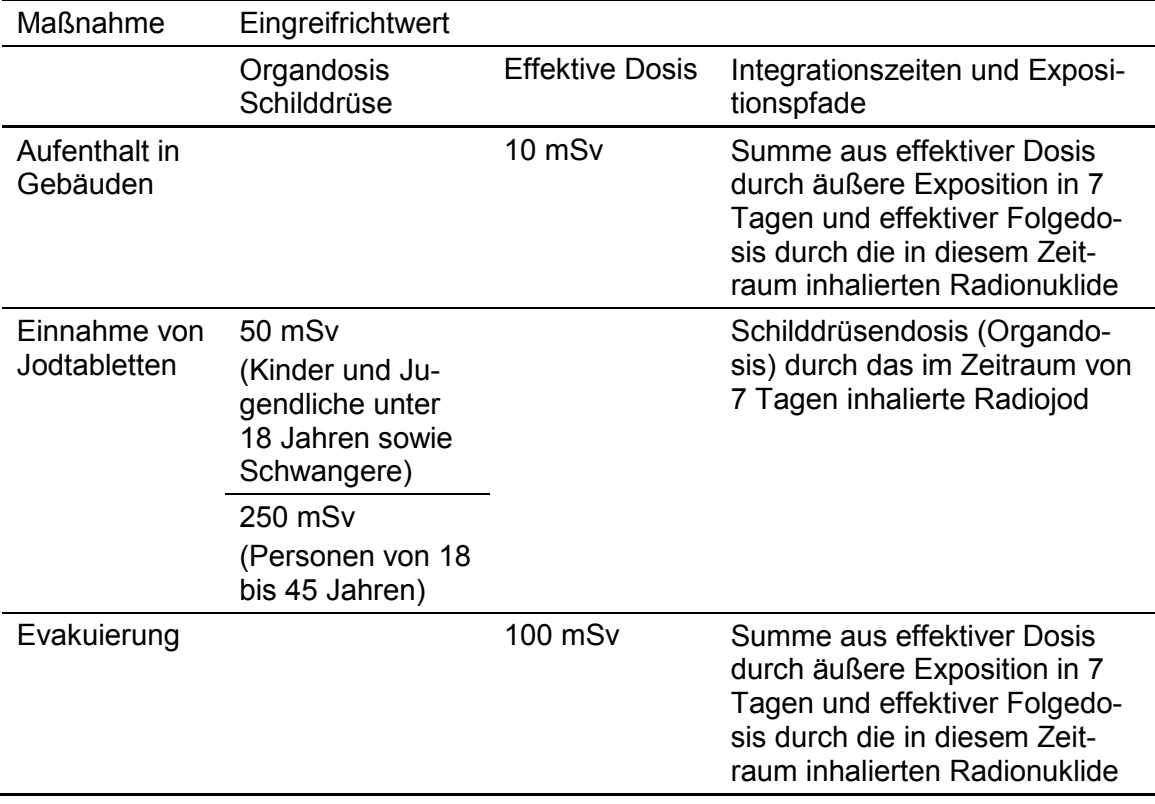

#### <span id="page-25-1"></span>Tab. 3.1 **Tab. 3.1** Eingreifrichtwerte für zentrale Gegenmaßnahmen in Deutschland

#### <span id="page-25-0"></span>**3.1.2 Grobanalyse (Screening)**

 Eine erste Abschätzung radiologischer Konsequenzen erfolgt durch Vergleich mit den Methodik des "Leitfadens für den Fachberater Strahlenschutz der Katastrophenschutz- leitung bei kerntechnischen Notfällen" [/SSK 04/](#page-110-4) mit unterschiedlichen Ausbreitungseinschlägigen Eingreifrichtwerten für Maßnahmen des Katastrophenschutzes nach der Randbedingungen. Das Screening soll einen Überblick über das Spektrum der möglichen radiologischen Auswirkungen in Verbindung mit dem Freisetzungsverlauf für verschiedene Wettersituationen ermöglichen. Es dient in diesem Zusammenhang insbesondere einer überschlägigen Einschätzung der radiologischen Relevanz und des Verhältnisses der potenziellen Auswirkungen zum bestehenden Notfallschutzkonzept.

 diesem Zweck werden die effektive Dosis aus Wolkenstrahlung, Bodenstrahlung und Inhalation bei siebentägigem Aufenthalt im Freien für Erwachsene sowie die Schilddrü- sen-Inhalationsdosis für Erwachsene und Kinder berechnet und mit den einschlägigen Betrachtet werden im Rahmen der Grobanalyse nur die Katastrophenschutzmaßnahmen "Aufenthalt in Gebäuden", "Evakuierung" und "Einnahme von Jodtabletten". Zu Eingreif-Richtwerten verglichen.

Die Abschätzung erfolgt mit folgenden Randbedingungen für die Ausbreitung:

- auftriebsbedingte Überhöhungen werden pessimistisch vernachlässigt,
- • Windgeschwindigkeit in 10 m Höhe = 3 m/s,
- • Rauigkeitslänge = 0,5 m,
- • für stabile (F), neutrale (leicht stabile bis leicht labile (C,D,E)) und labile (A, B) Wet-terlage ohne Niederschlag und
- • zusätzlich neutrale Wetterlage mit 2 mm/h Niederschlag.

 Tab. 3-9, abgeschätzt. Alle o. g. Dosisgrößen werden unter der Fahnenachse in Ent- fernungen von 100 m bis 100 km berechnet. Zeitliche Variationen der Strömungsver- hältnisse werden nicht berücksichtigt. Die Berechnungsergebnisse werden dadurch für Die benötigten Dosis-Umrechnungsfaktoren werden vereinfacht nach [/SSK 04/,](#page-110-4) größere Entfernungen zunehmend unsicher bei steigender Tendenz der Überschätzung. Dies ist bei der Interpretation der Ergebnisse zu berücksichtigen.

#### <span id="page-26-0"></span>**3.1.3 Detailanalyse radiologischer Auswirkungen**

 System RODOS, die zu diesen Szenarien durch das BfS durchgeführt wurden. Die Konsequenzenanalyse des Szenarios 6 (Transportunfall) wurde mit LASAIR durchge-Die Detailanalyse der potenziellen radiologischen Konsequenzen und der ggf. zu treffenden Gegenmaßnahmen für die zu betrachtenden Übungsszenarien 1 (Wiederkehrende Freisetzung), 2 (Verwendung von QPRO), 3 (Ausländisches Kernkraftwerk) und 5 (Kerntechnische Einrichtung) stützt sich auf die Ergebnisse der Berechnung mit dem führt.

 Katastrophenschutzes und der Strahlenschutzvorsorge betrachtet werden. Die zur Ent- scheidungsfindung über ggf. angezeigte Maßnahmen erforderlichen radiologischen Pa-Die Beschreibung der radiologischen Lage orientiert sich an dem potenziellen Erfordernis von ggf. zu treffenden Maßnahmen, wobei nur die wichtigsten Maßnahmen des rameter sowie weitere Randbedingungen zur Beurteilung der radiologischen Lage (Wetter, Informationen über Bevölkerung und Nutzung in beaufschlagten Gebieten) werden als Ergebnisse der RODOS-Simulation genutzt.

 Im Übungskatalog werden zur Orientierung exemplarisch Maßnahmen aufgeführt, die im Rahmen des Szenarios zur Entscheidung anstehen können:

- • Katastrophenschutzmaßnahmen
	- − Aufenthalt in Gebäuden,
	- − Evakuierung,
	- − Jodblockade,
- Maßnahmen der Strahlenschutzvorsorge
	- − temporäre Umsiedlung,
	- − langfristige Umsiedlung,
	- − Verwerfen landwirtschaftlicher Produkte.

 Die Basis für die Abschätzung von potenziell erforderlichen Maßnahmen erfolgt auf Basis der RODOS-Ergebnisse. Die entsprechend dieser Vorgehensweise zur radiolo- [Tab. 3.2](#page-28-0) zusammengefasst. gischen Lagebewertung in Betracht zu ziehenden Maßnahmen und Parameter sind in

<span id="page-28-0"></span>

| Maßnahme                  | Radiologische Beurteilungskriterien                                          | Primäre Beurteilungswerte                                             | Abgeleitete Werte (Auswahl)                                                                                                    |                                                                                                    |
|---------------------------|------------------------------------------------------------------------------|-----------------------------------------------------------------------|----------------------------------------------------------------------------------------------------|----------------------------------------------------------------------------------------------------|
| Aufenthalt in<br>Gebäuden | Eingreifrichtwert wird überschritten<br>(10 mSv effektive Dosis in 7 Tagen)  | effektive Dosis > 10 mSv<br>(Inhalation, externe<br>Strahlung, 7 d)   | Zeitintegrierte Aktivitätskonzentrationen in der Luft<br>nach /SSK 10/, Tab 3.2-4                                                                                 |                                                                                                    |
|                           |                                                                              |                                                                       | Bodenkontamination, die nach /SSK 10/ zur Über-<br>schreitung des Eingreifrichtwerts führen kann<br>I-131 (Referenz-Nuklid):<br>$1 - 131$ :<br>Te-132:<br>Cs-137: | $> 7.7 \cdot 10^6$ Bg/m <sup>2</sup><br>$> 6.0 \cdot 10^7$ Bq/m <sup>2</sup><br>$> 1.3 \cdot 10^7$ Bg/m <sup>2</sup><br>$>$ 3,0 $\cdot$ 10 <sup>7</sup> Bg/m <sup>2</sup> |
|                           |                                                                              |                                                                       | Evtl. Gamma-ODL nach Ablagerung (nicht im Maß-<br>nahmenkatalog /SSK 10/)                                                                                         |                                                                                                    |
| Evakuierung               | Eingreifrichtwert wird überschritten<br>(100 mSv effektive Dosis in 7 Tagen) | effektive Dosis > 100 mSv<br>(Inhalation, externe)<br>Strahlung, 7 d) | Zeitintegrierte Aktivitätskonzentrationen in der Luft<br>nach /SSK 10/, Tab 3.1-4                                                                                 |                                                                                                    |
|                           |                                                                              |                                                                       | Bodenkontamination, die nach /SSK 10/ zur Über-<br>schreitung des Eingreifrichtwerts führen kann                                                                  |                                                                                                    |
|                           |                                                                              |                                                                       | I-131 (Referenz-Nuklid):                                                                                                    | $> 7.7 \cdot 10^7$ Bg/m <sup>2</sup>                                                                                                    |
|                           |                                                                              |                                                                       | $I-131:$                                                                                                    | $> 6.0 \cdot 10^8$ Bq/m <sup>2</sup>                                                                                                    |
|                           |                                                                              |                                                                       | Te-132:                                                                                                    | $> 1.3 \cdot 10^8$ Bg/m <sup>2</sup>                                                                                                    |
|                           |                                                                              |                                                                       | Cs-137:                                                                                                    | $>$ 3,0 $\cdot$ 10 <sup>8</sup> Bq/m <sup>2</sup>                                                                                                    |
|                           |                                                                              |                                                                       | Gamma-ODL nach Ende der Ablagerung (vgl.<br>/SSK 10/, Abb. 3.1-1)                                                                                                 |                                                                                                    |

**Tab. 3.2 Tab. 3.2** Maßnahmenbezogene radiologische Beurteilungskriterien und abgeleitete Richtwerte nach dem Maßnahmenkatalog

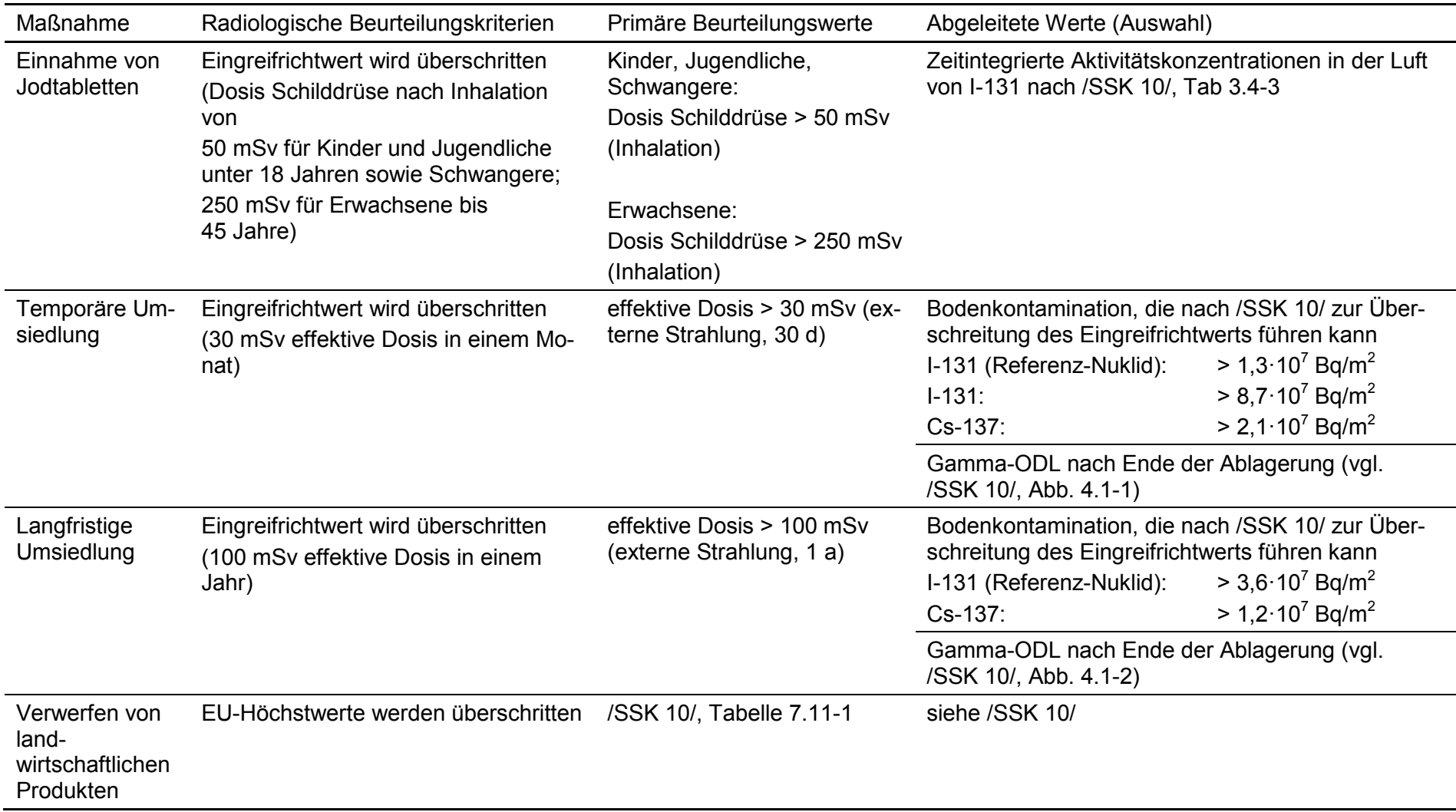

 grunde gelegt, wie für den Szenarienkatalog [/GRS 10a/:](#page-109-1) Die RODOS-Simulationen werden mit vereinfachten synthetischen Wetterdaten durchgeführt. Zu Vergleichszwecken werden dabei die gleichen Wetterrandbedingungen zu-

- Trockene Situation
	- − Windrichtung 240°,
	- − Windgeschwindigkeit 2 m/s in 10 m Höhe,
	- − Diffusionskategorie C,
	- − kein Niederschlag,
- Situation mit Niederschlag
	- − Windrichtung 240°,
	- − Windgeschwindigkeit 2 m/s in 10 m Höhe,
	- − Diffusionskategorie D,
	- − Niederschlag 1 mm/h.

Die durchgeführten Simulationen dienen einer generischen Abschätzung der Größenordnung radiologischer Auswirkungen. Die räumliche Homogenität und zeitliche Konstanz der Wetterrandbedingungen weichen von real zu unterstellenden Wettersituationen ab. Tendenziell überschätzen die berechneten Dosis-, Aktivitäts- und kontaminationswerte die zu erwartenden radiologischen Auswirkungen. Die Fläche des vom Wolkendurchzug potenziell betroffenen Gebietes wird hingegen unterschätzt.

 Für die konkrete Übungsgestaltung empfehlen sich die Auswahl einer speziell der zu übenden radiologischen Situation angepassten realen Wettersituation und die Simulation der Auswirkungen für den Nah- und Fernbereich auf Basis entsprechender DWD-Strömungsfelder.

#### <span id="page-30-0"></span>**Szenario 1: Wiederkehrende Freisetzung 3.2**

 dem in [/SON 01/](#page-110-5) untersuchten Fall "6 cm²-Dampferzeuger-Leck mit Versagen eines Das ausgewählte Szenario "Mehrfache DEHEIRO-Phasen" basiert grundsätzlich auf Frischdampf-Ventils in Offenstellung, mit anstehenden Notkühlkriterien, ohne Abfahren

 dieser MELCOR-Rechnung für einen DWR vom Typ Konvoi wurden in [/GRS 10a/](#page-109-1) be- [/GRS 10a/\)](#page-109-1). der intakten Dampferzeuger und mit primärseitiger Druckentlastung". Ausgehend von reits zwei Übungsszenarien vorgeschlagen (Szenarien DWR 1 und DWR 1a in

## <span id="page-31-0"></span>**3.2.1 Unfallablauf in der Anlage bis zur Freisetzung in die Umgebung**

#### **3.2.1.1 Randbedingungen und charakteristische Ereignisse**

Die wesentlichen Randbedingungen für das in diesem Vorhaben entwickelte Szenario "Mehrfache DEHEIRO-Phasen" mit wiederkehrender Freisetzung sind:

- 6 cm<sup>2</sup>-Leck im Bereich der heißseitigen Kammer eines Dampferzeugers (in der Primärkreislaufschleife mit Druckhalter),
- Ausfall des betrieblichen Sprühens des Druckhalters,
- begrenzung auf 9 MPa), anstehende Notkühlkriterien und verfügbare Hochdruck-Einspeisung (keine Druck-
- • Versagen eines Frischdampf-Ventils in Offenstellung nach ca. 1 h und Frischdampf-Abgabe über Dach,
- erfolgreiche frischdampfseitige Isolation des defekten Dampferzeugers,
- • Versagen des Abfahrens der drei intakten Dampferzeuger, aber Ausfall der Bespeisung und des Hochsetzens der Dampferzeuger-Druckabsicherung,
- Versagen des Abfahrens der drei intakten Dampferzeuger,

-

• primärseitige Druckentlastung durch ein Druckhalter-Sicherheitsventil (40 cm<sup>2</sup>)<sup>[1](#page-32-0)</sup> frühzeitig vor Kernschmelzbeginn nach ca. 20 h im Unfallablauf,

 Variationsrechnung in [/SON 01/](#page-110-5) ausgegangen, bei der die primärseitige Druckentlastung durch alle drei Druckhalter-Ventile gemeinsam erfolgte, während der tatsächlich verwendete Quellterm von den Er-Versehentlich wurde in [/GRS 10a/](#page-109-1) bei der Dokumentation der Szenarien DWR 1 und DWR 1a von einer gebnissen für eine Druckentlastung über ein einzelnes Druckhalter-Sicherheitsventil abgeleitet wurde. Die beiden Varianten unterscheiden sich aber nur unwesentlich, zum Beispiel durch geringfügige Abweichungen bei einigen Zeitpunkten für charakteristische Ereignisse. 1

- • etwa ab Kernschmelzbeginn Wiederbespeisung des defekten Dampferzeugers, die zur Wasserbedeckung der Leckstelle führt,
- 20 Minuten bzw. 93 Minuten nach Beginn erheblicher Freisetzungen (ca. 20,8 h nach Unfallbeginn): kurzzeitige Freilegung der Leckstelle für jeweils 3 Minuten,
- 146 Minuten nach Beginn erheblicher Freisetzungen: Schließen der Frischdampfarmatur am defekten Dampferzeuger.

 Weitere Randbedingungen sind in Tab. 7-1 in [/SON 01/](#page-110-5) angegeben. Die kursiv hervor- definieren die Abweichung vom Basisszenario (Szenario DWR 1 in [/GRS 10a/\)](#page-109-1). gehobenen Randbedingungen wurden dabei für dieses Szenario neu eingeführt und

 Charakteristische Ereignisse des berechneten Ablaufs sind in [Tab. 3.3](#page-32-1) aufgelistet (vgl. Tab. 7-2 in [/SON 01/\)](#page-110-5). Für das Übungsszenario eingeführte Abweichungen gegenüber dem ursprünglich gerechneten Ablauf sind darin kursiv hervorgehoben. Mit dem Schließen der Frischdampfarmatur am defekten Dampferzeuger 23:16 h nach Beginn des Unfallablaufs endet auch die für dieses Szenario modellierte Freisetzungsphase (vgl. Abschnitt [3.2.1.3\)](#page-36-0). Die anschließend aufgeführten Ereignisse dienen der Orientierung des danach noch zu erwartenden Geschehens.

<span id="page-32-0"></span>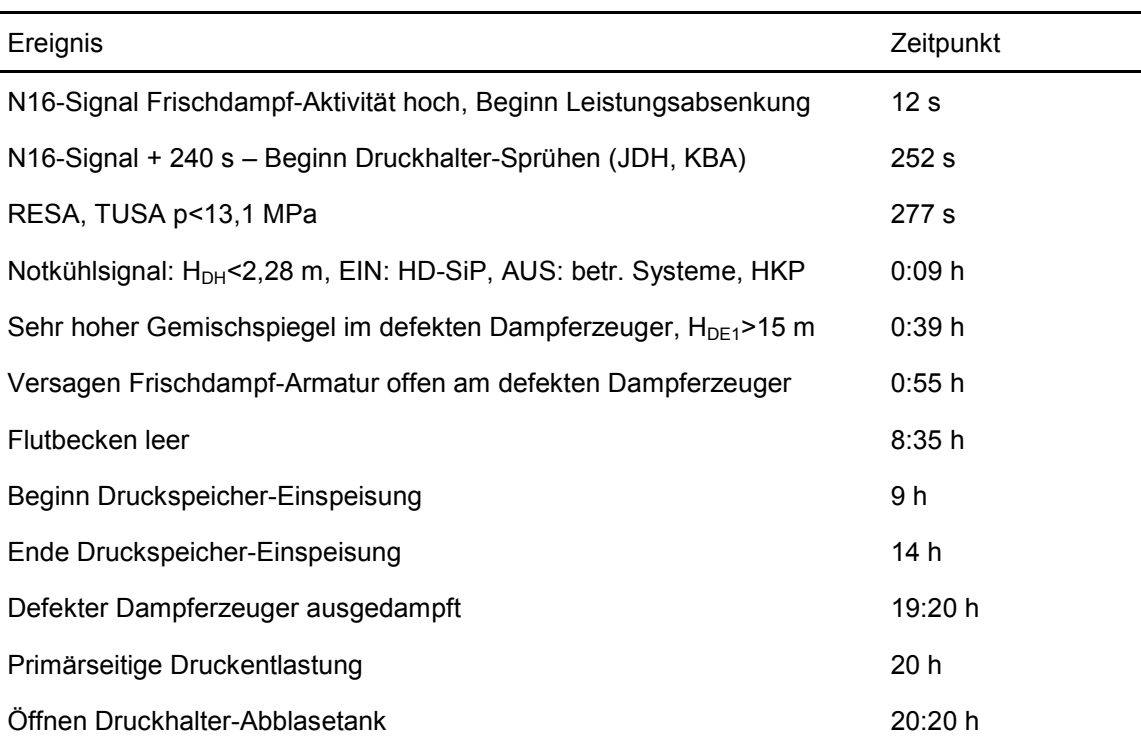

<span id="page-32-1"></span>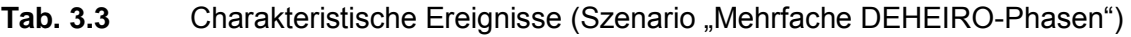

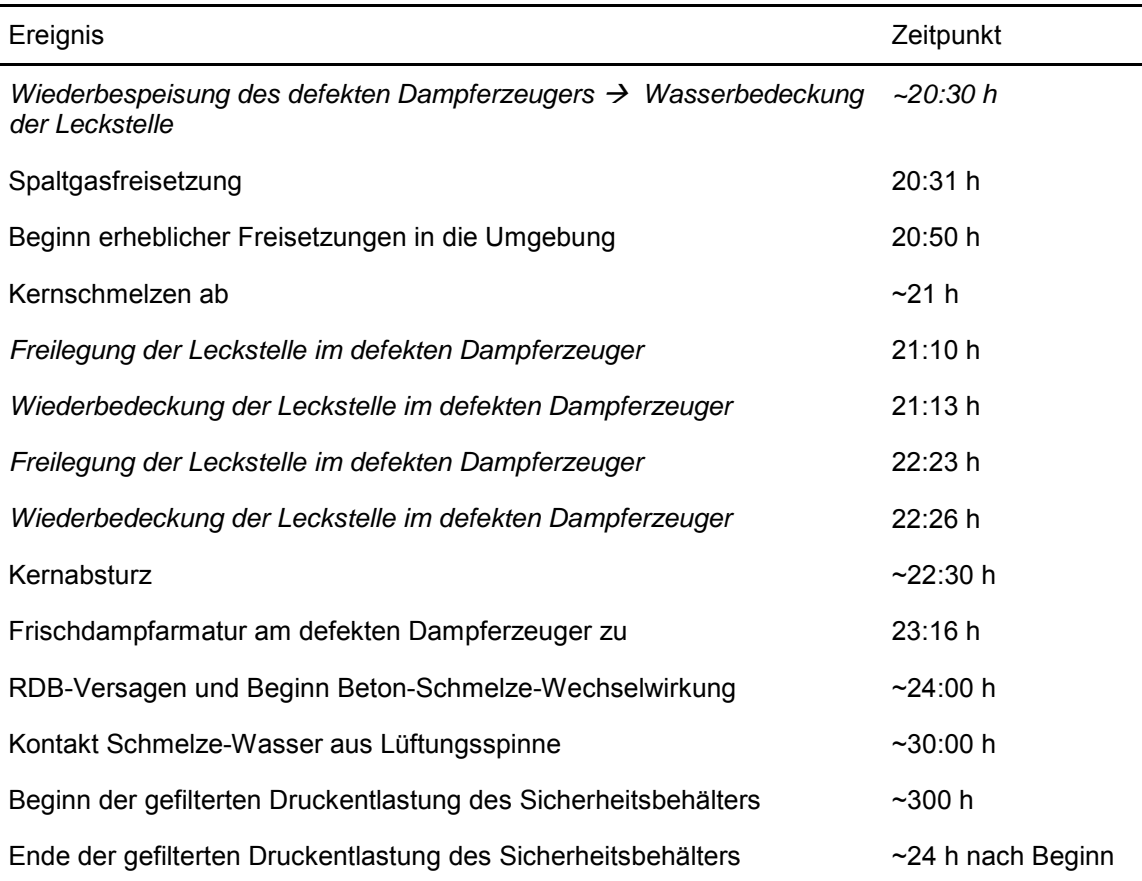

#### **3.2.1.2 Verlauf relevanter Anlagenparameter**

 Rechenergebnissen, die auch dem Szenario DWR 1 in [/GRS 10a/](#page-109-1) zugrunde gelegt weiligen Wiederbespeisung des defekten Dampferzeugers sowie das schließliche Ab- sperren der zugehörigen Frischdampfarmatur auf die hier diskutierten Anlagenparame-Die dargestellten Anlagenparameter entsprechen den ursprünglichen MELCORwurden. Die für das in diesem Vorhaben entwickelte Szenario "Mehrfache DEHEIRO-Phasen" angenommenen zusätzlichen Randbedingungen werden zwar bei der Ableitung des Quellterms berücksichtigt (vgl. Abschnitt [3.2.1.3\)](#page-36-0), die Rückwirkung der zeitter wird aber vernachlässigt.

 Notkühlkriterien (Primärkreisdruck < 110 bar und Druckhalter-Füllstand < 2,28 m) von Primärkreisdruck (Abb. 3.1) und Druckhalter-Füllstand (Abb. 3.2) sind bei diesem Übungsszenario besonders in der Anfangsphase im Hinblick auf die Anregung von Interesse, da diese für die Alarmierungskriterien von Interesse ist.

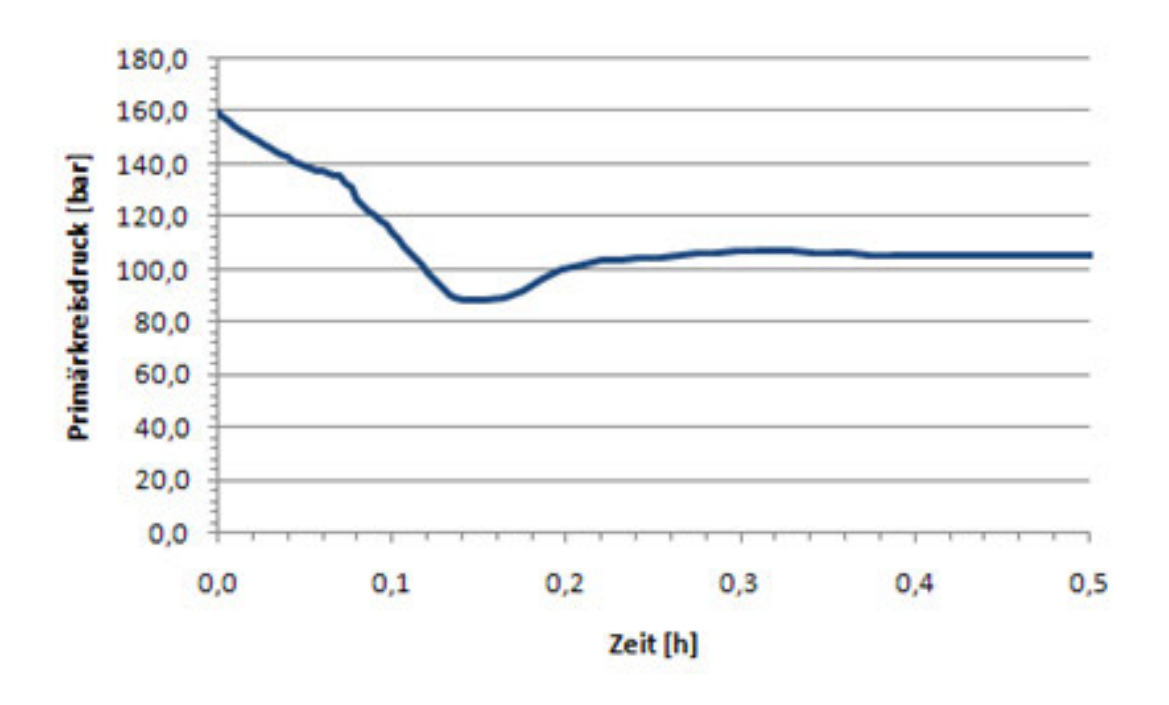

Abb. 3.1 Primärkreisdruck (Szenario "Mehrfache DEHEIRO-Phasen")

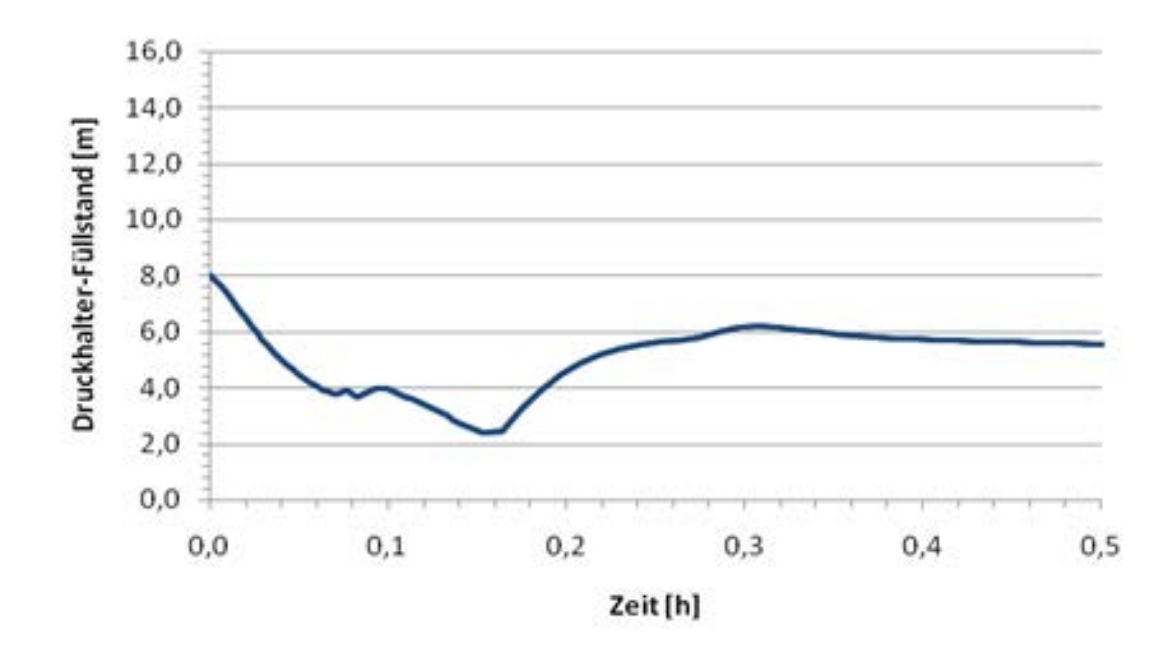

Abb. 3.2 Druckhalter-Füllstand (Szenario "Mehrfache DEHEIRO-Phasen")

Auch der RDB-Füllstand (Abb. 3.3) geht in die Alarmierungskriterien ein.

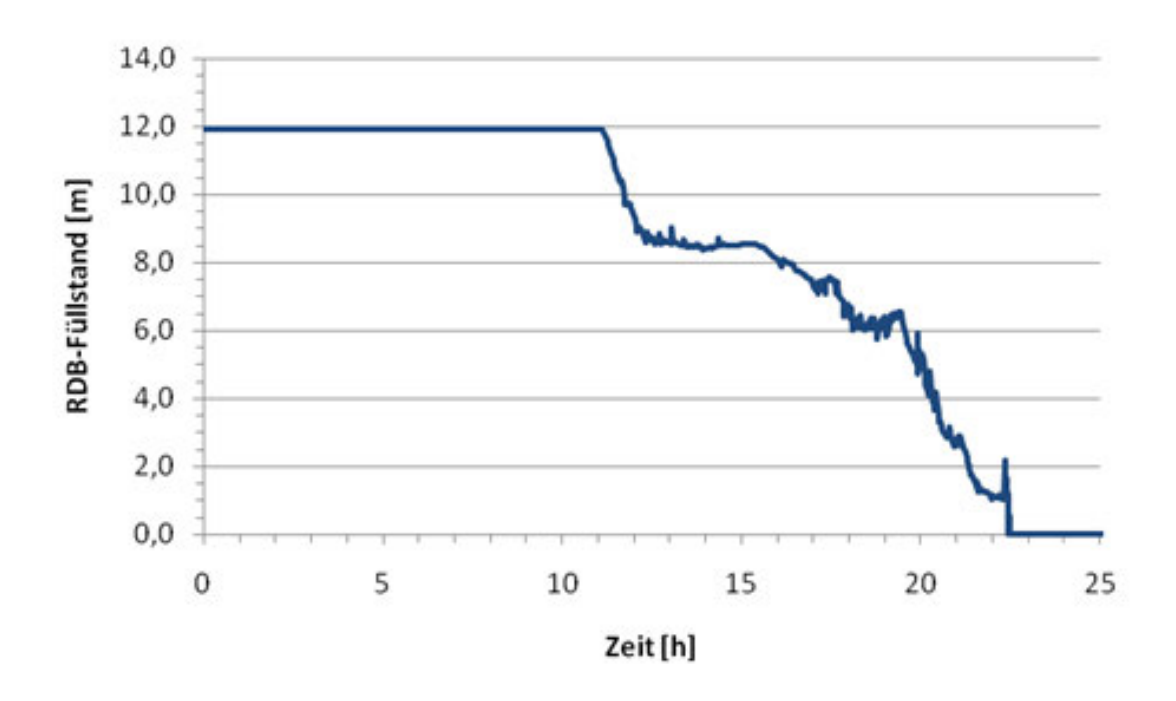

Abb. 3.3 RDB-Füllstand (Szenario "Mehrfache DEHEIRO-Phasen")

Für den langfristigen Unfallverlauf ist zudem der Überdruck im Sicherheitsbehälter (Abb. 3.4) von Interesse.

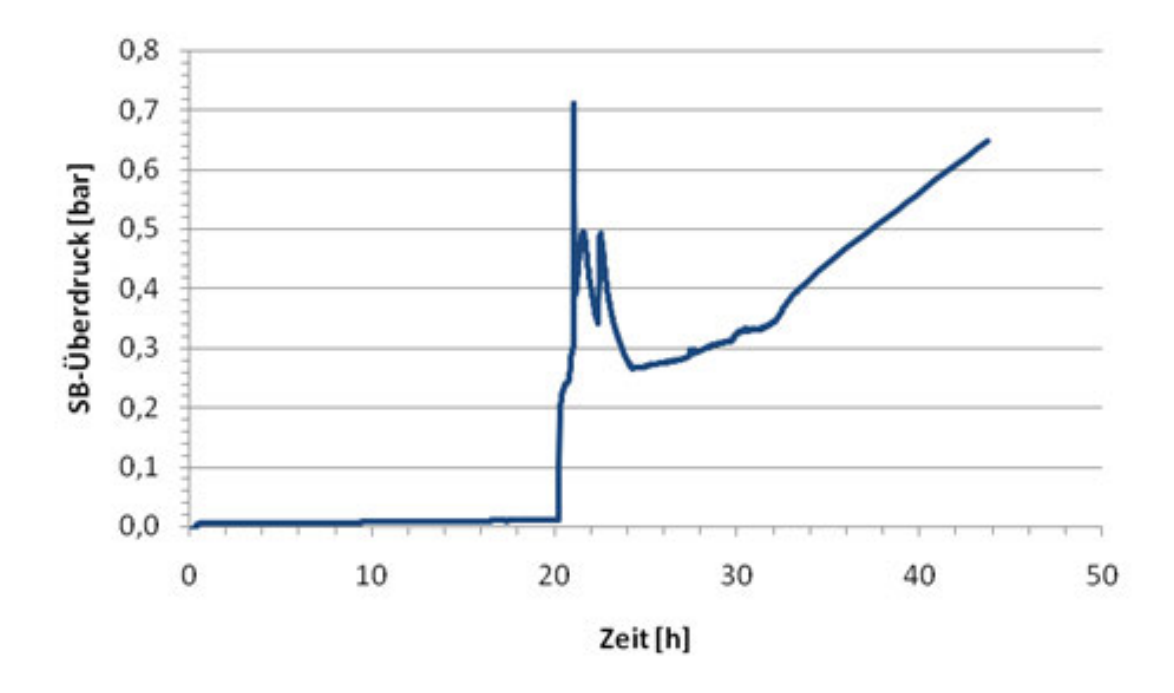

Abb. 3.4 SB-Überdruck (Szenario "Mehrfache DEHEIRO-Phasen")
#### Vergleich mit Alarmierungskriterien:

### *Voralarm:*

 Mit dem Versagen eines Frischdampfventils in Offenstellung nach 55 Minuten in Ver- terien (Druckhalter-Füllstand < 2,28 m und Primärkreisdruck < 110 bar) ist erstmals ein Kriterium für Voralarm erfüllt (Gefährdung des Schutzziels Integrität des Sicherheitsbebindung mit dem Heizrohrleck und den bereits nach 9 Minuten angeregten Notkühlkrihälters und Aktivitätsrückhaltung).

### *Katastrophenalarm:*

 den ausfallen und das Not- und Nachkühlsystem nicht simuliert wird, wird zu diesem Zeitpunkt erstmals ein Kriterium für Katastrophenalarm erfüllt (neben der Anregung der Da die HD-Sicherheitseinspeisepumpen wegen leerer Flutbecken nach ca. 8,5 Stun-Notkühlkriterien bei einem Heizrohrleck mit einem zusätzlichen Leck in die Umgebung, das nicht absperrbar ist, liegt auch noch ein Ausfall der Notkühleinspeisung JN vor).

### **3.2.1.3 Quellterm, Freisetzungsverlauf in die Umgebung**

 berücksichtigen waren. Falls in der MELCOR-Rechnung mehrere Freisetzungen zur Eingabedatensatz die Summe aller Quellterme über die Position mit der größten Ge- samtaktivität in diesem Zeitintervall freigesetzt. Da MELCOR Freisetzungen nur in Der Freisetzungsverlauf in die Umgebung wurde in Form eines RODOS-Eingabedatensatzes im XML-Format definiert. Darin werden für die festgelegten Nuklide (siehe Abschnitt [3.1\)](#page-23-0) die Aktivitätsfreisetzungen in verschiedenen Zeitintervallen sowie Angaben zu Freisetzungsort, thermischer Überhöhung und chemischer Zusammensetzung des Jodquellterms festgelegt. Es wurde der gesamte durch MELCOR berechnete Freisetzungsverlauf einschließlich der für das Szenario vorgenommenen Modifikationen dargestellt, wobei die Beschränkung von RODOS auf maximal 24 nichtüberlappende Zeitintervalle sowie einer einzigen Freisetzungsposition je Intervall zu gleichen Zeit, aber an verschiedenen Orten auftraten, wurde daher in dem RODOS-Bruchteilen des zu Beginn des Ereignisablaufs vorhandenen Kerninventars berechnet, wurden die zugehörigen Aktivitäten für die DWR-Übungsszenarios mit Hilfe der Tabelle "Aktivitätsinventar eines Reaktors mit Urankern mit einer thermischen Leistung von

 3733 MW (Gleichgewichtskern am Zyklusende)" in [/SSK 04/](#page-110-0) berechnet, welche auch die Zeitabhängigkeit nach Ende der Kettenreaktion beinhaltet. Dabei wurde eine Skalierung auf die in MELCOR verwendete thermische Leistung von 3765 MW vorgenommen. Freisetzungen betrieblich bedingter Kühlmittelaktivität werden bei der Berechnung des Quellterms vernachlässigt.

Der so dokumentierte Freisetzungsverlauf für das Übungsszenario "Mehrfache DEHEIRO-Phasen" lässt sich wie folgt charakterisieren:

 schmelzens und erstreckt sich anschließend über knapp 2,5 Stunden bis zur Beendi-Die Freisetzung beginnt ca. 20,8 Stunden nach dem auslösenden Ereignis aufgrund der Spaltgasfreisetzung aus den Brennelementen und des nachfolgenden Kerngung des unmittelbaren Freisetzungsgeschehens nach Schließen der Frischdampfarmatur am defekten Dampferzeuger (langfristig kann es nach mehreren Tagen noch zu weiteren Freisetzungen kommen, wenn eine gefilterte Druckentlastung des Sicherheitsbehälters notwendig werden könnte). Die Freisetzungshöhe ist dabei immer 30 m (offenstehendes FD-Ventil), eine thermische Überhöhung kann vernachlässigt werden. Der Jodquellterm liegt vollständig in Aerosolform vor.

 zungshase meist mit Wasser bedeckt. In Aerosolform über das Dampferzeuger- zungsphase kommt es dementsprechend zu zwei, je drei Minuten andauernden Frei- setzungsintervallen mit besonders hohen Freisetzungsraten (vgl. [Abb. 3.5\)](#page-38-0). In diesem Szenario ist die Leckstelle im defekten Dampferzeuger während der Freisetheizrohrleck eintretende Radionuklide werden dadurch zu einem gewissen Teil zurückgehalten und nicht über die Frischdampfarmatur in die Umgebung freigesetzt. Für die Phasen mit Wasserbedeckung wurden daher um einen Faktor 10 (vgl. Tab. 7.4-1 und Tab. 7.5-1 in [/SON 01/\)](#page-110-1) niedrigere Freisetzungsraten als ursprünglich von MELCOR berechnet angesetzt. Die Freisetzung von Edelgasen hingegen wird dadurch nicht beeinflusst. Durch den wiederholten Verlust der Wasserbedeckung während der Freiset-

 gruppen Edelgase, Jod und Schwebstoffe (außer Jod) dargestellt [\(Abb. 3.5,](#page-38-0) [Abb. 3.6\)](#page-38-1). freigesetzten Aktivitäten am Ende der Freisetzungsphase und die korrespondierenden Freisetzungsanteile sind in [Tab. 3.4](#page-39-0) nuklidbezogen aufgeführt. Zusätzlich wird die frei-Der Zeitverlauf der Aktivitätsfreisetzung ist nachfolgend beispielhaft für die drei Nuklid-Die angegebenen Zeiten beziehen sich auf den Beginn der Freisetzung. Die insgesamt gesetzte Aktivität zusammengefasst nach Nuklidgruppen wiedergegeben.

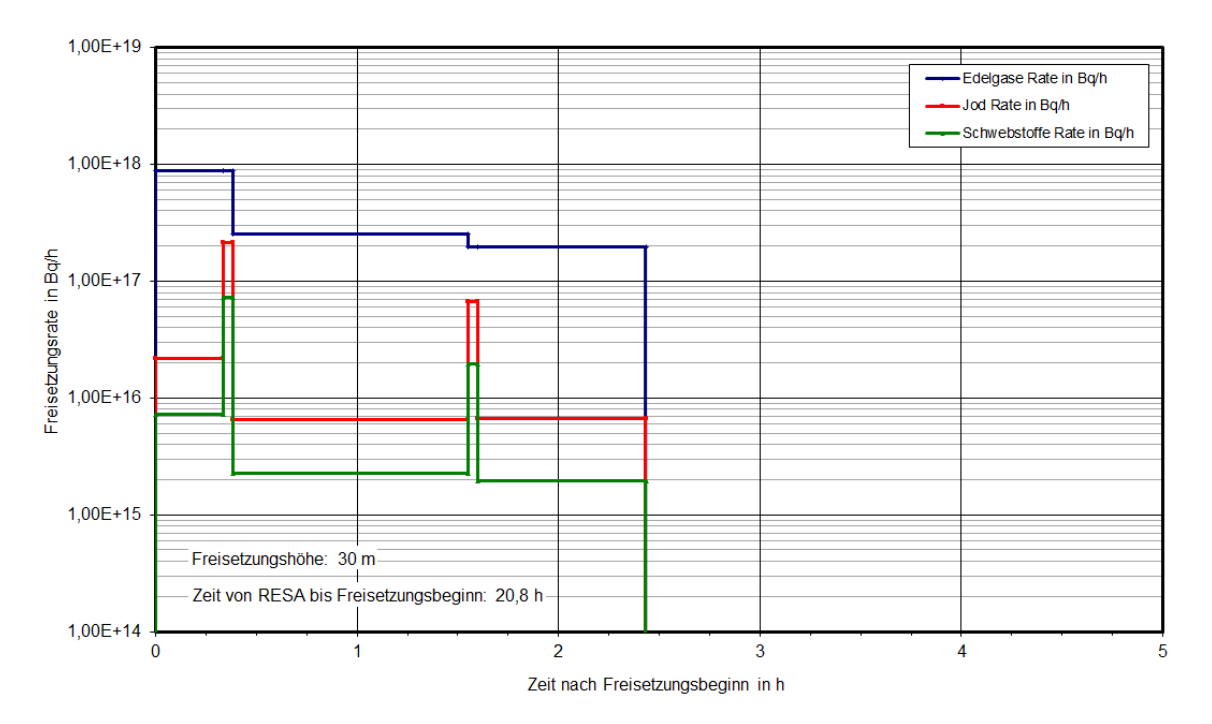

<span id="page-38-0"></span>Abb. 3.5 **Abb. 3.5** Freisetzungsraten im Szenario "Mehrfache DEHEIRO-Phasen"

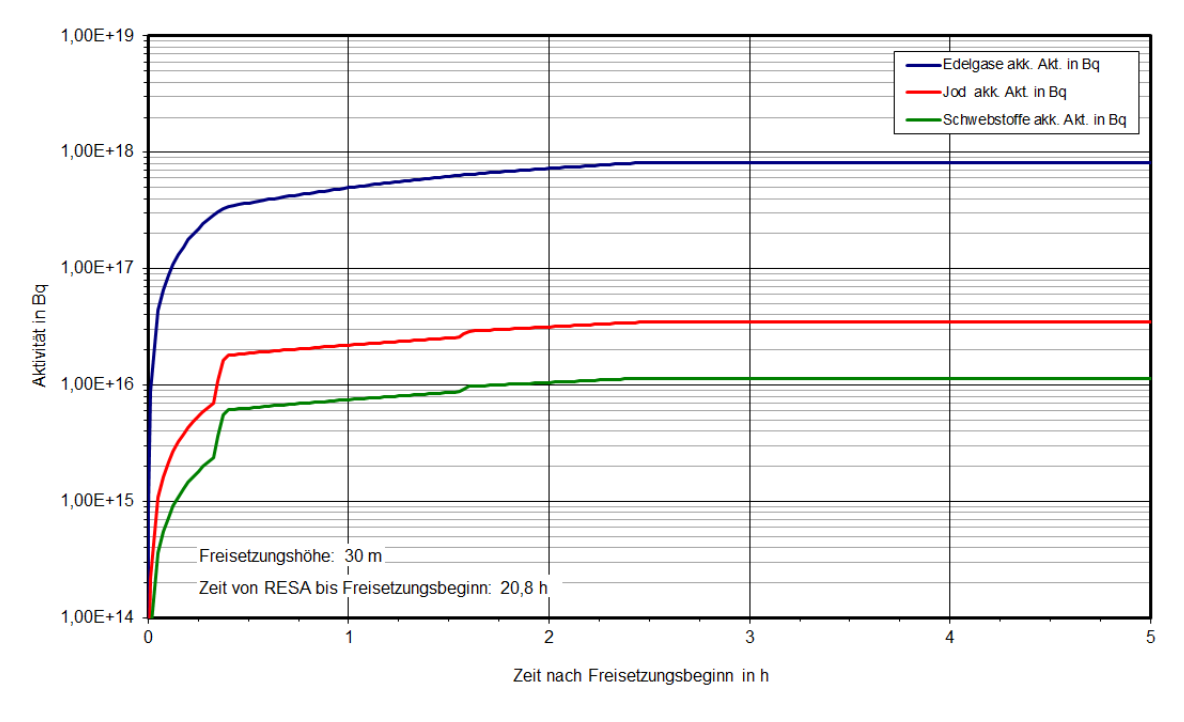

<span id="page-38-1"></span>Abb. 3.6 Aufsummierte Aktivitätsfreisetzungen im Szenario "Mehrfache DEHEIRO-Phasen"

| <b>Nuklid</b> | Akk. Aktivität<br>(Bq) | Freisetzungsanteil <sup>1</sup><br>$(\% )$ | Akk. Aktivität Gruppen<br>(Bq) |
|---------------|------------------------|--------------------------------------------|--------------------------------|
| <b>Kr-87</b>  | $8,58 \cdot 10^{14}$   | 0,043                                      | Edelgase                       |
| <b>Kr-88</b>  | $7,92 \cdot 10^{15}$   | 0,280                                      |                                |
| Xe-133        | $6,35 \cdot 10^{17}$   | 8,286                                      | $8,12 \cdot 10^{17}$           |
| Xe-135        | $1,68 \cdot 10^{17}$   | 9,812                                      |                                |
| $I-131$       | $9,23 \cdot 10^{15}$   | 0,254                                      | Jod                            |
| $I-132$       | $1,21 \cdot 10^{16}$   | 0,226                                      |                                |
| 1133          | $1,05 \cdot 10^{16}$   | 0,136                                      | $3,45 \cdot 10^{16}$           |
| $I-134$       | $7,73 \cdot 10^{13}$   | 0,001                                      |                                |
| $I-135$       | $2,67 \cdot 10^{15}$   | 0,037                                      |                                |
| <b>Sr-90</b>  | $5,37 \cdot 10^{12}$   | 0,002                                      | Schwebstoffe                   |
| $Zr-95$       | $1,68 \cdot 10^{9}$    | < 0,0001                                   |                                |
| Ru-103        | $1,10 \cdot 10^{10}$   | < 0,0001                                   | $1,14.10^{16}$                 |
| Ru-106        | $2,78 \cdot 10^{9}$    | < 0,0001                                   |                                |
| Sb-127        | $2,05 \cdot 10^{10}$   | < 0,0001                                   |                                |
| Te-132        | $9,51 \cdot 10^{15}$   | 0,181                                      |                                |
| Cs-134        | $9,19.10^{14}$         | 0,260                                      |                                |
| Cs-137        | $7,88 \cdot 10^{14}$   | 0,261                                      |                                |
| Ba-140        | $1,55 \cdot 10^{14}$   | 0,002                                      |                                |
| Ce-144        | $1,08 \cdot 10^{9}$    | < 0,0001                                   |                                |
| Pu-238        | $1,18.10^6$            | < 0,0001                                   | Transurane                     |
| Pu-241        | $8,41.10^{7}$          | < 0,0001                                   | $8,53 \cdot 10^{7}$            |

<span id="page-39-0"></span>Tab. 3.4 **Tab. 3.4** Zusammenfassung der akkumulierten Freisetzungen (Szenario "Mehrfache DEHEIRO-Phasen")

 $1$  Bezogen auf Anfangsaktivität zu Ereignisbeginn

# **3.2.1.4 Auslösung von Meldungen aus der Anlage**

Für dieses Übungsszenario wird angenommen, dass spätestens etwa eine Stunde nach Beginn des Unfalls aufgrund der anstehenden Anlagenkriterien eine Alarmierung mit dem Vorschlag Voralarm ausgelöst wird. Nach etwa 8,5 Stunden ist wegen des Ausfalls der HD-Sicherheitseinspeisung zudem die Auslösung einer Alarmmeldung mit dem Vorschlag Katastrophenschutzalarm anzunehmen.

Kurz nach Voralarmauslösung wird ein erster Lagebericht herausgegeben. Weitere Lageberichte erfolgen anschließend etwa stündlich bzw. im Zusammenhang mit wichtigen Entwicklungen wie beispielsweise der primärseitigen Druckentlastung oder der Wiederbespeisung des defekten Dampferzeugers.

## **3.2.2 Radiologische Auswirkungen und Gegenmaßnahmen**

### **3.2.2.1 Grobanalyse (Screening) radiologischer Auswirkungen**

 fache DEHEIRO-Phasen" sind in [Abb. 3.7](#page-40-0) dargestellt. Als Freisetzungshöhe wurden setzungshöhe in [/SSK 04/](#page-110-0) Ausbreitungsparameter verfügbar sind. Die Ergebnisse des Screenings radiologischer Auswirkungen für das Szenario "Mehr-20 m (statt 30 m entsprechend der Höhe der FD-Armatur) angesetzt, da für 20 m Frei-

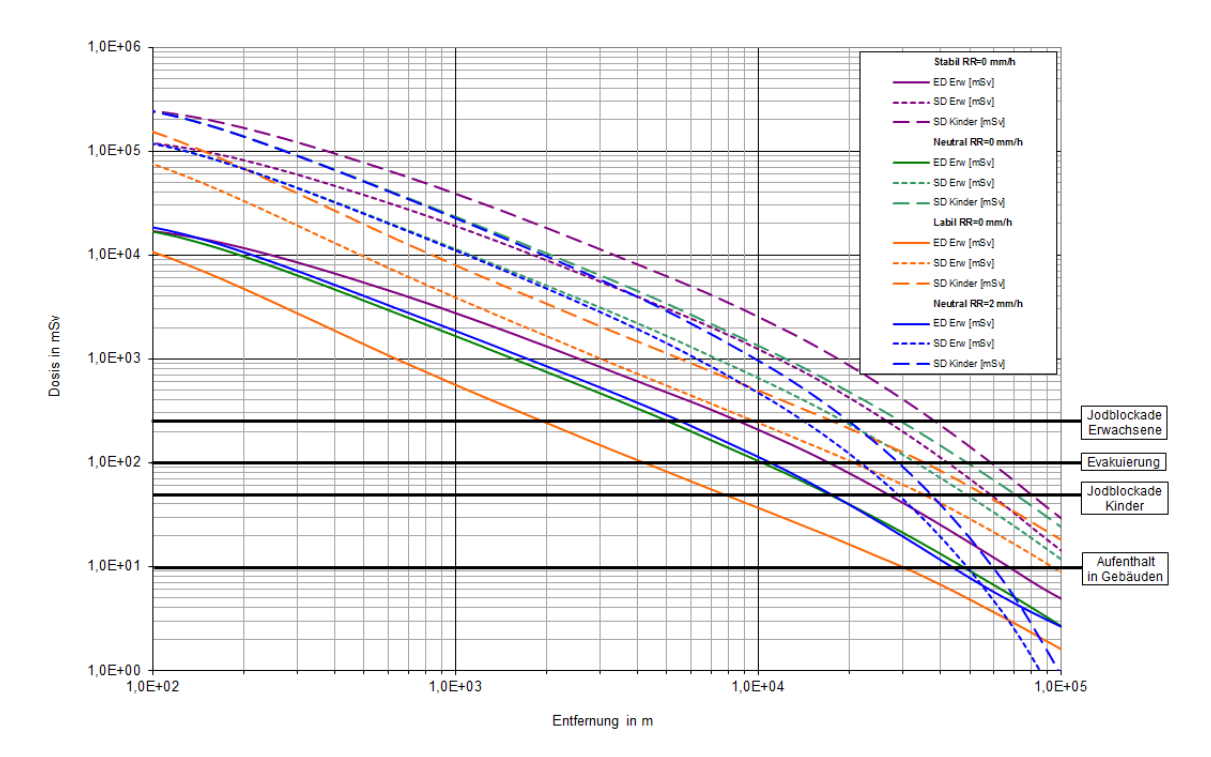

<span id="page-40-0"></span>Abb. 3.7 Szenario "Mehrfache DEHEIRO-Phasen": Effektive Dosis (ED, Erwachsene) und Schilddrüsendosis (SD, Kinder und Erwachsene) unter der Fahnenachse für verschiedene Wetterlagen zum Vergleich mit den Eingreifrichtwerten des Katastrophenschutzes, berechnet nach [/SSK 04/.](#page-110-0)

 und ca. 16 km (trocken, stabile Schichtung). Die maximale Entfernung bei neutraler Die Entfernung, für die der Eingreifrichtwert für Evakuierung (100 mSv ED) überschritten wird, variiert nach dieser Abschätzung zwischen 4 km (trocken, labile Schichtung) Schichtung liegt nahezu unabhängig von der Niederschlagssituation bei ca. 11 km.

 Ähnliches gilt für die Eingreifrichtwert für "Aufenthalt in Gebäuden" (10 mSv ED), hier mit jeweils größeren Maximalentfernungen, die zwischen 30 km (trocken, labil) und 70 km (trocken, stabil) variieren.

 Wetterlage bis zu einer Entfernung von 80 km (stabil), 70 km (neutral) und ca. 38 km Niederschlag zwischen 10 km (labil) und 27 km (stabil). Bei neutraler Schichtung ver-Eingreifrichtwerte bzgl. der Jodblockade für Kinder (50 mSv SD) werden bei trockener (labil) überschritten. Mit Niederschlag verringert sich die Maximalentfernung aufgrund von Auswaschprozessen für neutrale Schichtung auf 55 km. Für die Maßnahme einer Jodblockade von Erwachsenen (250 mSv SD) liegen die Maximalentfernungen ohne ringert sich die Entfernung von 20 km (trocken) durch Niederschlag auf ca. 15 km.

## **3.2.2.2 Detailanalyse radiologischer Auswirkungen**

 Die Ergebnisse der RODOS-Rechnungen sind auszugsweise in [Abb. 3.8](#page-43-0) bis [Abb. 3.11](#page-44-0)  wiedergegeben. Aus den Abbildungen wurde abgeschätzt, bis zu welchen Entfernun- lich sind. Das Ergebnis ist in [Tab. 3.5](#page-42-0) zusammengefasst. gen Maßnahmen des Katastrophenschutzes und der Strahlenschutzvorsorge erforder-

 Als Freisetzungsort wurde willkürlich der Standort Emsland gewählt. Die meteorologi- schen Parameter sind entsprechend Abschnitt [3.1.3](#page-26-0) gewählt und auch vergleichbar mit den Ausbreitungsbedingungen des Szenarienkataloges [/GRS 10a/.](#page-109-0)

 Strahlenschutz der Katastrophenschutzleitung bei kerntechnischen Notfällen" [/SSK 04/](#page-110-0)  Im Vergleich zur Grobanalyse nach der Methodik des "Leitfadens für den Fachberater werden durch die RODOS-Rechnungen die Auswirkungen im Nahbereich sowie in trockenen Situationen tendenziell auch in größeren Entfernungen moderater eingeschätzt. Die Unterschiede zwischen Simulationen ohne Niederschlag und denen mit Niederschlag fallen in den RODOS-Rechnungen entsprechend stärker aus.

| Abbildung               | Maßnahme                                             | Eingreifrichtwert,<br>Kriterium                      | Ausdehnung des Gebiets<br>mit Überschreitung des<br>Eingreifrichtwertes |                     |
|-------------------------|------------------------------------------------------|------------------------------------------------------|-------------------------------------------------------------------------|---------------------|
|                         |                                                      |                                                      | Ohne<br>Niederschlag                                                    | Mit<br>Niederschlag |
| Abb. 3.8,<br>Abb. 3.9   | Aufenthalt in<br>Gebäuden                            | 10 mSv ED<br>(Inh., Ext., 7 d)                       | $\sim$ 12 km                                                            | $\sim 60$ km        |
|                         | Evakuierung                                          | 100 mSv ED<br>(Inh., Ext., 7 d)                      | Keine<br>Überschreitung                                                 | $~\sim$ 10 km       |
| Abb. 3.10,<br>Abb. 3.11 | Verteilung<br>von Jodtab-<br>letten, Kinder          | 50 mSv SD<br>(lnh., WP)                              | $\sim$ 55 km                                                            | $\sim$ 15 km        |
| ohne Abb.               | Verteilung<br>von Jodtab-<br>letten, Er-<br>wachsene | 250 mSy SD<br>(lnh., WP)                             | $\sim$ 6 km                                                             | $\sim$ 4 km         |
| ohne Abb.               | Temporäre<br>Umsiedlung                              | 30 mSv ED<br>(Boden, 30 d)                           | $\sim$ 28 km<br>Keine<br>Überschreitung                                 |                     |
| ohne Abb.               | Permanente<br>Umsiedlung                             | 100 mSv ED<br>(Boden, 1 a)                           | Keine<br>Überschreitung                                                 | $\sim$ 27 km        |
| ohne Abb.               | Verwerfen<br>landwirt-<br>schaftlicher<br>Produkte   | EU-Höchstwerte<br>(vgl. Tabelle<br>7.11-1, /SSK 10/) | >> 100 km                                                               | >> 100 km           |

<span id="page-42-0"></span>Tab. 3.5 Maßnahmenbewertung nach RODOS-Ergebnissen zum Szenario "Mehrfache DEHEIRO-Phasen"

Abkürzungen:

 ER: ED: Effektive Dosis; SD: Schilddrüsendosis; Inh.: Inhalation; Ext.: Externe Strahlung; Boden.: Bodenstrahlung; WP: Wolkenphase, ER: Eingreifrichtwert.

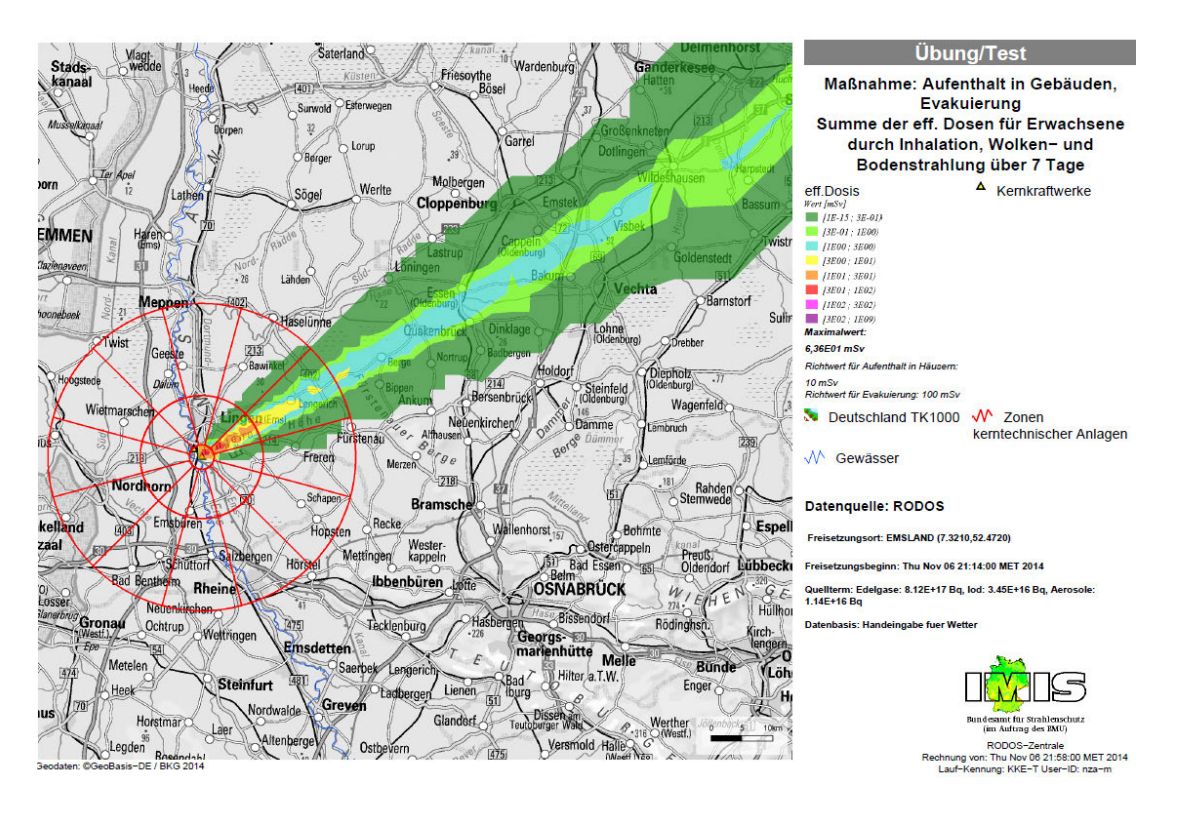

<span id="page-43-0"></span>Abb. 3.8 **Abb. 3.8** Effektive Dosis (Erwachsene), Diffusionskategorie D ohne Niederschlag

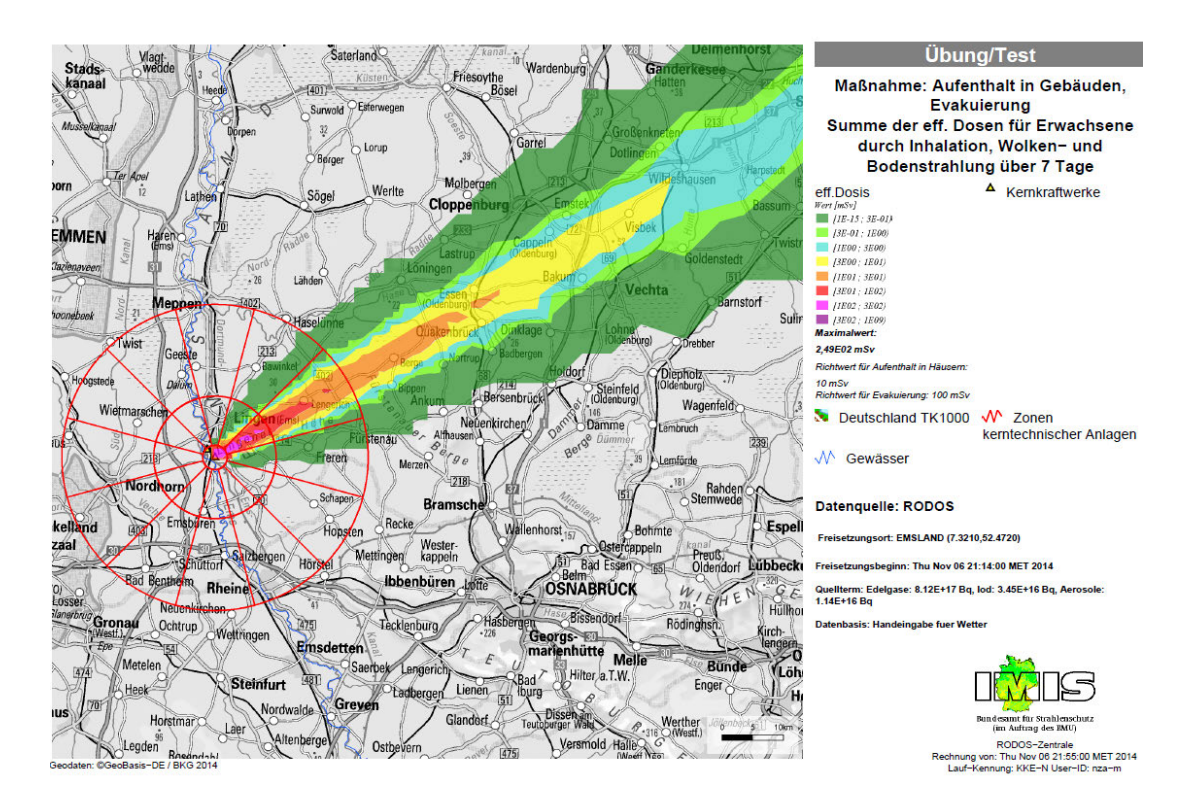

<span id="page-43-1"></span>Abb. 3.9 **Abb. 3.9** Effektive Dosis (Erwachsene), Diffusionskategorie C mit 1 mm/h Niederschlag

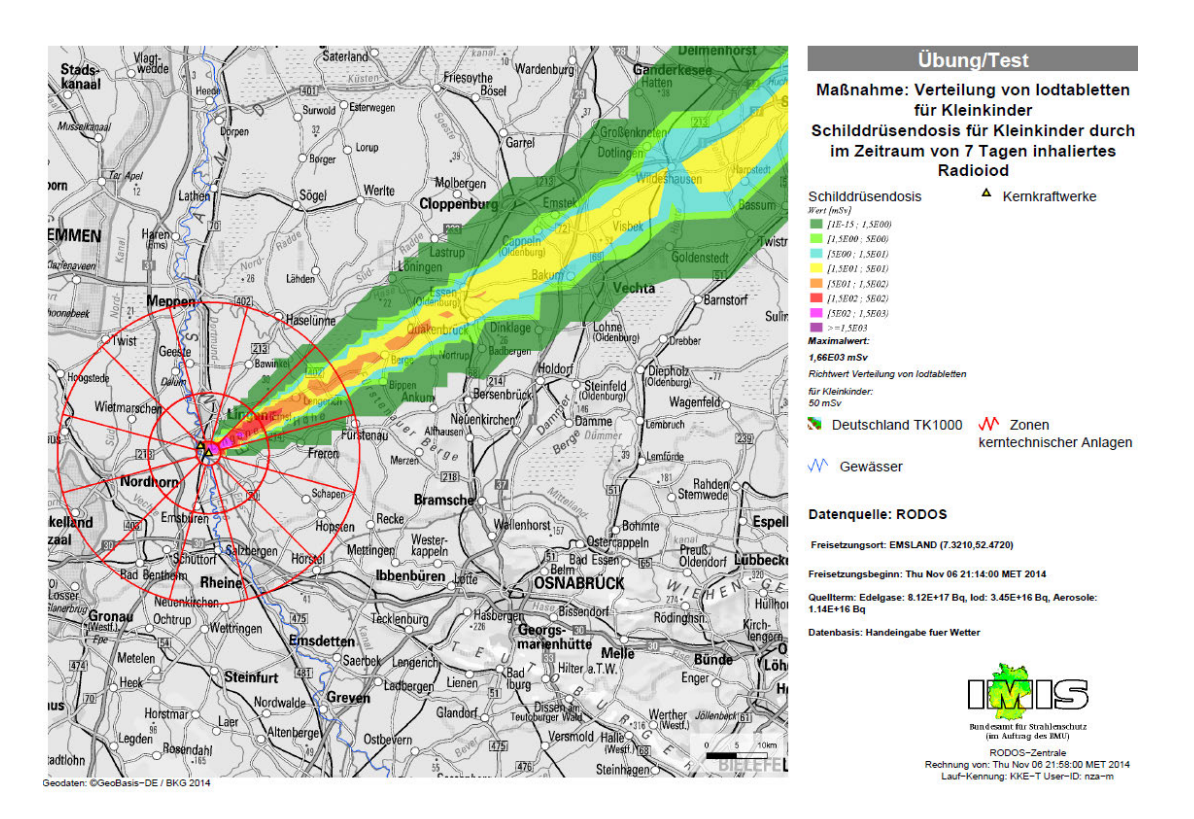

<span id="page-44-1"></span>Abb. 3.10 **Abb. 3.10** Schilddrüsendosis (Kleinkinder), Diffusionskategorie D ohne Niederschlag

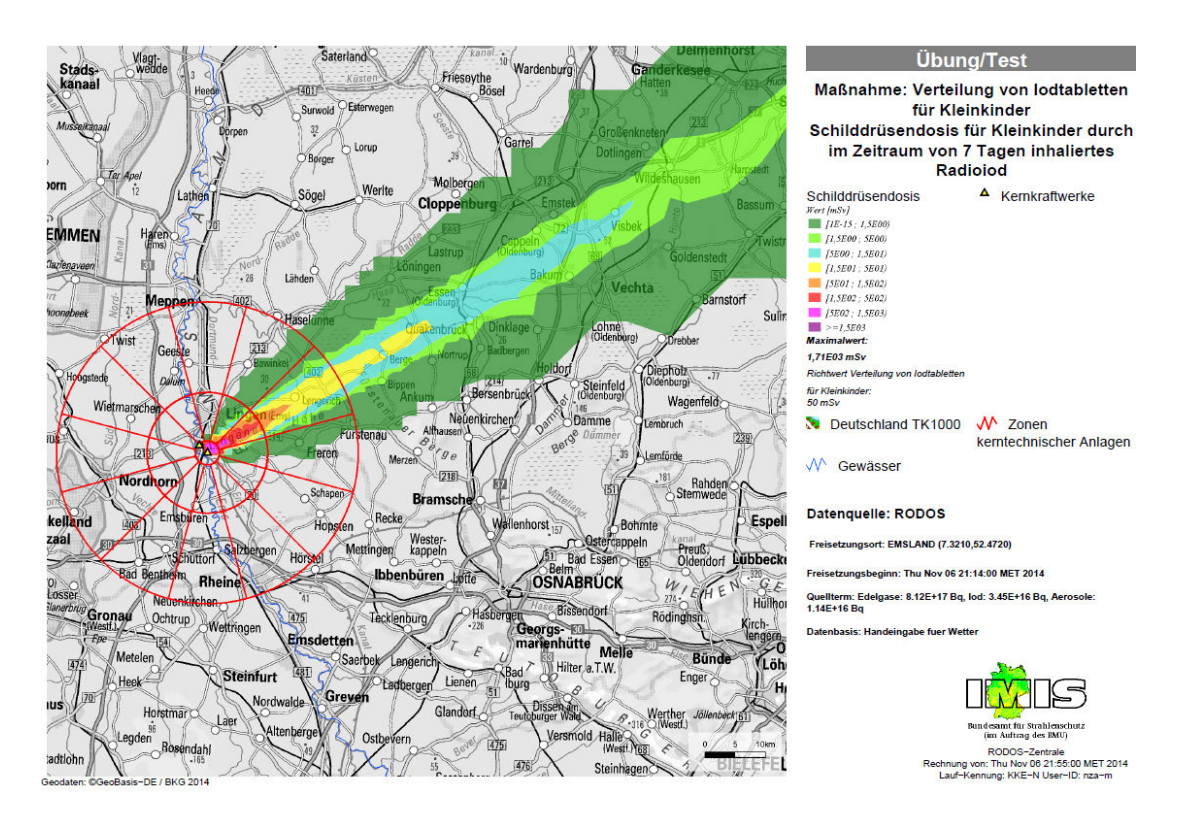

<span id="page-44-0"></span>Abb. 3.11 **Abb. 3.11** Schilddrüsendosis (Kleinkinder), Diffusionskategorie C mit 1 mm/h Niederschlag

## **3.3 Szenario 2: Verwendung von QPRO**

# <span id="page-45-0"></span>**3.3.1 Unfallablauf in der Anlage bis zur Freisetzung in die Umgebung**

### **3.3.1.1 Randbedingungen und charakteristische Ereignisse**

 Quellterms für die zugehörige Freisetzungsgruppe FP 5.1 eingesetzt wurde (vgl. Ab-Zugrunde gelegt wurde eine Variation der MELCOR-Basisrechnung für die Kernschadensgruppe B4 (RDB-Druck > 11,5 MPa), die zur Ermittlung eines repräsentativen schnitt [3.3.1.3\)](#page-47-0).

Die wesentlichen Randbedingungen für dieses Szenario "Gefiltertes Koka-Venting" sind:

- Vor Störfallbeginn wird der Reaktor bei einer thermischen Leistung von 4,1 GWth betrieben.
- Es wird eine Nachzerfallskurve für das Abschalten aus konstantem Volllastbetrieb angesetzt.
- Zum Zeitpunkt t = 0 s erfolgt der Abschluss der Frischdampf-Leitungen (Verlust der Hauptwärmesenke und der Umleitstation).
- Alle S/E-Ventile sowie DDE-Ventile versagen (öffnen nicht).
- Ab dem Zeitpunkt t = 0 s erfolgt keine Bespeisung des RDB mehr, bis der RDB- Innendruck z. B. durch Versagen des RDB auf ein Niveau absinkt, das eine Bespeisung mit den HD- bzw. ND-Strängen des TH-Systems erlaubt.
- Die Reaktorabschaltung wird zu Störfallbeginn z. B. über das Reaktorschutzsignal Reaktordruck p > 76 bar ausgelöst.
- Das Ladedeckelversagen wurde unterdrückt, um ein Venting vor einem SB-Versagen zu erzwingen.
- • Keine Koka-Kühlung (Konservativität, um energiereichere SB-Atmosphäre aufzubauen).
- • Bestimmungsgemäßer Einsatz des Ventingsystems.

 • Rückhaltung der Schmelze im Sockelbereich des Sicherheitsbehälters. Die Schmelze wird im SB-Sumpf dauerhaft mit Wasser bedeckt (Ergänzung des Wasserinventars über einen TH-Strang).

### **3.3.1.2 Verlauf relevanter Anlagenparameter**

 Die Dokumentation der MELCOR-Basisrechnung für die Kernschadensgruppe B4 (RDB-Druck > 11,5 MPa) erlaubt in Zusammenhang mit den Angaben zu den verän- folgende Aussagen über die verwendete Modellierung und den sich dabei nach derten Randbedingungen bei der für den Quellterm verwendeten Variationsrechnung MELCOR entwickelnden Ablauf:

- Der Unfall beginnt mit dem Abschluss der FD-Leitungen während des Volllastbe- benbolzen) auf etwa 120-130 bar (mehr als das 1,3fache des Auslegungsdrucks) triebs. Da unterstellt wird, dass alle S/E- sowie DDE-Ventile versagen und nicht öffnen, steigt der Druck im RDB sehr rasch an. Dieser Druck wird allerdings durch eine am RDB-Deckelflansch entstehende Leckagefläche (Längung der Schraubegrenzt.
- durch chemische Reaktionen kondensierbare Gase wie H<sub>2</sub> und CO<sub>2</sub> bilden, kann ein Druckaufbau im SHB im Laufe der Zeit nicht vermieden werden. Dadurch wird (Einleitung des Ventings bei ca. 7 bar, Beendigung bei Erreichen von 2,6 bar). Das im RDB verdampfende Kühlmittelinventar wird über die Leckagefläche am RDB-Deckelflansch in die Druckkammer abgegeben und von dort über die Kondensationsrohre in die Koka eingeleitet. Da die Koka nicht gekühlt wird und sich im betrachteten Zeitraum eine gefilterte Druckentlastung nötig und durchgeführt
- giftungsmaterial nach 1:33 h abgeschmolzen, 10 % der Uranmasse des Kerns hat Kriechversagen nach 1:12 h. Der Schmelzeaustrag aus dem RDB beginnt nach • Nach der Kernfreilegung beginnt die Kernschmelze (Beginn der Spaltproduktfreisetzung aus dem Spaltgasraum der BE nach 1:23 h, Äquivalent eines SE an Vernach 2:05 h den ursprünglichen Ort verlassen), und der RDB-Boden versagt durch 2:09 h. Die Randbedingungen führen zu einem dampfinertisierten SHB, in dem die Rekombinatoren nur langsam wirken.
- Durch Fluten des SB kann dessen Versagen durch den Einfluss der Schmelze auf die Ronden im Sockelbereich verhindert werden.

## <span id="page-47-0"></span>**3.3.1.3 Quellterm, Freisetzungsverlauf in die Umgebung**

 Gleitdruckwäscher mit Metallfließfiltern über den Kamin in die Umgebung. Von der ent-Der Quellterm wurde entsprechend dem in Abschnitt [3.3.1.1](#page-45-0) definierten anlagentechnischen Szenario als Freisetzungsgruppe FP 5.1 festgelegt. Diese beschreibt eine ausgewaschene und gefilterte Freisetzung von der Koka über einen Venturisprechenden MELCOR-Rechnung sind nur die Zeitverläufe der Freisetzungsanteile verschiedener Elementgruppen dokumentiert. Aus diesen lassen sich folgende Ergebnisse ablesen:

- • Freisetzungen radioaktiver Stoffe in die Umgebung finden praktisch nur während der beiden Venting-Phasen statt.
- Der erste Venting-Vorgang beginnt ca. 7:36 h nach Unfallbeginn und dauert etwa 1:06 h.
- wa 3:42 h. Der zweite Venting-Vorgang beginnt ca. 20:22 h nach Unfallbeginn und dauert et-
- Nach dem ersten Venting sind etwa 88 % des Kerninventars an Edelgasen freigesetzt. Im Laufe des zweiten Ventings werden auch die restlichen 12 % praktisch vollständig freigesetzt.
- Von Radionukliden in Aerosolform werden beim ersten Venting größenordnungsmäßig 10-5 des Kerninventars freigesetzt, beim zweiten Venting zwei Größenordnungen weniger (10-7 des Kerninventars).

 Jodverbindungen) zu rechnen, das beispielsweise durch strahlungsinduzierte chemi- entstehen kann (vgl. z. B. [/GRS 06/\)](#page-108-0). Da bei der gefilterten Druckentlastung zwar aus- durchgeführte Quelltermabschätzung wurden folgende, größenordnungsmäßig nach derzeitigem Wissensstand plausibel erscheinende Annahmen getroffen, die allerdings Die MELCOR-Ergebnisse berücksichtigen Jod nur in Aerosolform (CsI). Tatsächlich ist aber auch mit der Bildung von gasförmigem Jod (elementares Jod und organische sche Reaktionen in der Koka-Wasservorlage oder auf Farbanstrichen von Wänden legungsgemäß 99,99 % der Aerosole, aber nur 99 % des elementaren Jod bzw. 90 % der organischen Jodverbindungen zurückgehalten werden, können gasförmige Jodverbindungen in diesem Fall einen relevanten Beitrag zum Quellterm leisten. Für die hier mit großen Unsicherheiten zu versehen sind:

- Das sich bildende gasförmige Jod setzt sich im Verhältnis 8:1 aus elementarem Jod und organischen Jodverbindungen zusammen.
- • Bis zum ersten Venting-Vorgang hat sich so viel gasförmiges Jod in der Koka- Atmosphäre gebildet, dass während des Ventings insgesamt 0,05 % des Kernin- rücksichtigung der jeweiligen Rückhaltung im Filter ((8/9) / 100 + (1/9) / 10) · 0,05 % = 0,001 % des Jod-Kerninventars gasförmig in die ventars an Jod gasförmig in die Venting-Strecke gelangt. Damit werden nach Be-Umgebung freigesetzt, wobei das Verhältnis zwischen elementarem Jod und organischen Jodverbindungen 8:10 beträgt.
- • Bis zum zweiten Venting-Vorgang hat sich die Menge an gasförmigem Jod in der Koka-Atmosphäre verzehnfacht. Damit werden beim zweiten Venting insgesamt weitere 0,01 % des Kerninventars gasförmig in die Umgebung freigesetzt. Das Verhältnis zwischen elementarem Jod und organischen Jodverbindungen bleibt unverändert.
- Jod in Aerosolform (CsI) wird gemäß den oben dargestellten MELCOR-Ergebnissen und der entsprechenden Rückhaltung im Filter in die Umgebung freigesetzt.
- nen Jod-Spezies: 43,87 % elementares Jod, 54,83 % organische Jodverbindungen Jodverbindungen machen die restlichen 55,56 % aus. Damit ergeben sich beim ersten Venting folgende relative Anteile der verschiedeund 1,3 % Jod in Aerosolform. Beim zweiten Venting kann der Aerosol-Anteil vernachlässigt werden, elementares Jod hat einen Anteil von 44,44 %, organische

 tender werden, könnten gasförmige Jodverbindungen bei weiteren Freisetzungen do-Für das Übungsszenario werden nur die beiden dokumentierten Venting-Vorgänge zugrunde gelegt. Es ist denkbar, dass im weiteren Verlauf noch weitere Druckentlastungen des Sicherheitsbehälters nötig werden könnten. Da bereits praktisch das gesamte Inventar an Edelgasen während der ersten beiden Venting-Phasen freigesetzt wurde und Aerosole aufgrund von Ablagerungsvorgängen im Laufe der Zeit immer unbedeuminieren.

chend der geplanten Leistungserhöhung auf 4100 MW $_{th}$  zugrunde gelegt. Da hierzu stattdessen entsprechend [/SSK 04/](#page-110-0) abgeleitet: Die Grundlage stellte dabei das in Als Kerninventar wurde ein "generischer MOX+-Kern" am Ende eines Zyklus entsprekeine weiteren Einzelheiten vorlagen, wurde für das Übungsszenario das Kerninventar

 [/SSK 04/](#page-110-0) aufgeführte Inventar eines DWR mit MOX-BE und einer thermischen Leistung von 3950 MW<sub>th</sub> (Stillstandszeit 28 d, Betrieb 328 d, Abbrand 42,35 MWd/kg) dar, das die Aktivitäten relevanter Nuklide für die Zeitpunkte 0 h, 6 h, 24 h, 120 h und 240 h nach Abschaltung angibt. Laut [/SSK 04/](#page-110-0) ist eine Übertragung auf SWR mit der für Ka- ventar annähernd proportional zur Reaktorleistung ist, kann das Inventar entsprechend Fall: 4100 / 3950 = 1,038). Die für die beiden Venting-Vorgänge ermittelten Freisettastrophenschutzzwecke erforderlichen Genauigkeit möglich. Da das Spaltproduktinder tatsächlichen Leistung linear skaliert werden (Skalierungsfaktor im vorliegenden zungsfaktoren wurden ohne weitere zeitliche Interpolation auf das sich nach obiger Darstellung ergebende Inventar zum Zeitpunkt 6 bzw. 24 Stunden nach Abschaltung angewendet, um den eigentlichen Quellterm zu ermitteln.

Die Freisetzungshöhe ist dabei immer 170 m (Höhe des Abluftkamins), die mit der Freisetzung verbundene thermische Leistung wird mit 10 MW abgeschätzt.

Der Freisetzungsverlauf in die Umgebung wurde in Form eines RODOS-Eingabedatensatzes im XML-Format definiert. Darin werden für die festgelegten Nuklide (siehe Abschnitt [3.1\)](#page-23-0) die Aktivitätsfreisetzungen mit Angaben zu Freisetzungsort, Freisetzungszeit, thermischer Überhöhung und chemischer Zusammensetzung des Jodquellterms festgelegt.

 Die insgesamt freigesetzten Aktivitäten am Ende der Freisetzungsphase und die kor- respondierenden Freisetzungsanteile sind in [Tab. 3.6](#page-51-0) nuklidbezogen aufgeführt. Zu-Der Zeitverlauf der Aktivitätsfreisetzung ist nachfolgend beispielhaft für die drei Nuklidgruppen Edelgase, Jod und Schwebstoffe (außer Jod) dargestellt [\(Abb. 3.12,](#page-50-0) [Abb. 3.13\)](#page-50-1). Die angegebenen Zeiten beziehen sich auf den Beginn der Freisetzung. sätzlich wird die freigesetzte Aktivität zusammengefasst nach Nuklidgruppen wiedergegeben.

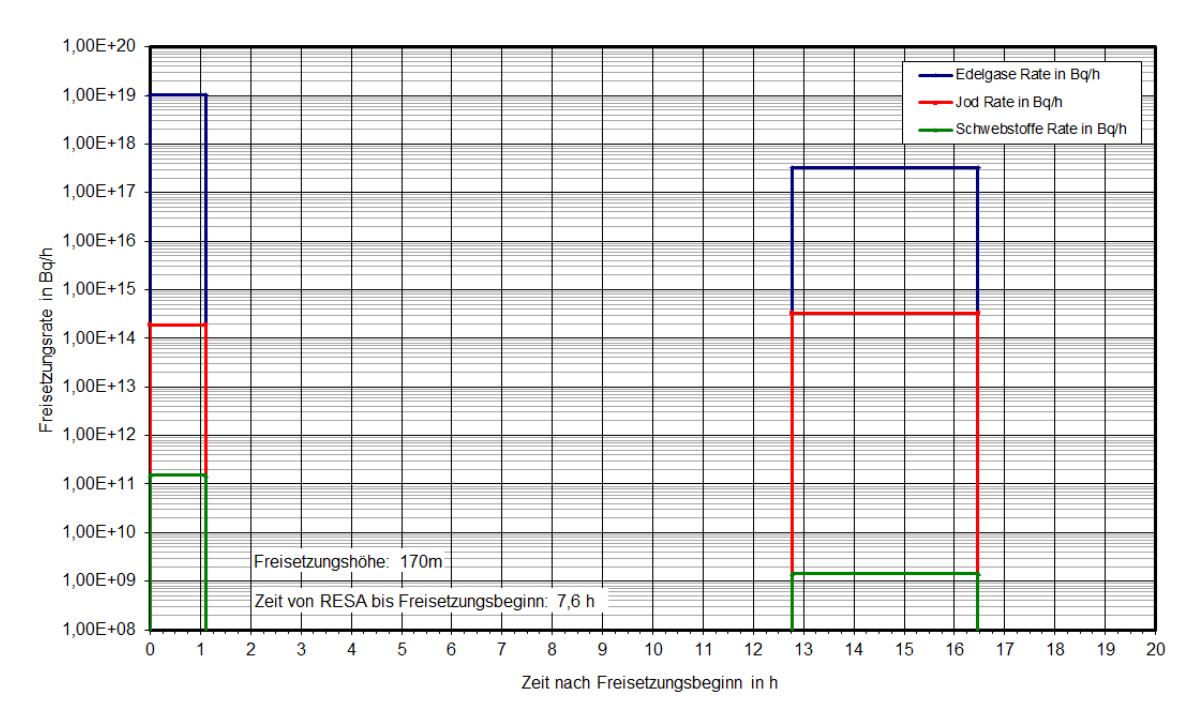

<span id="page-50-0"></span>Abb. 3.12 Freisetzungsraten im Szenario "Gefiltertes Koka-Venting"

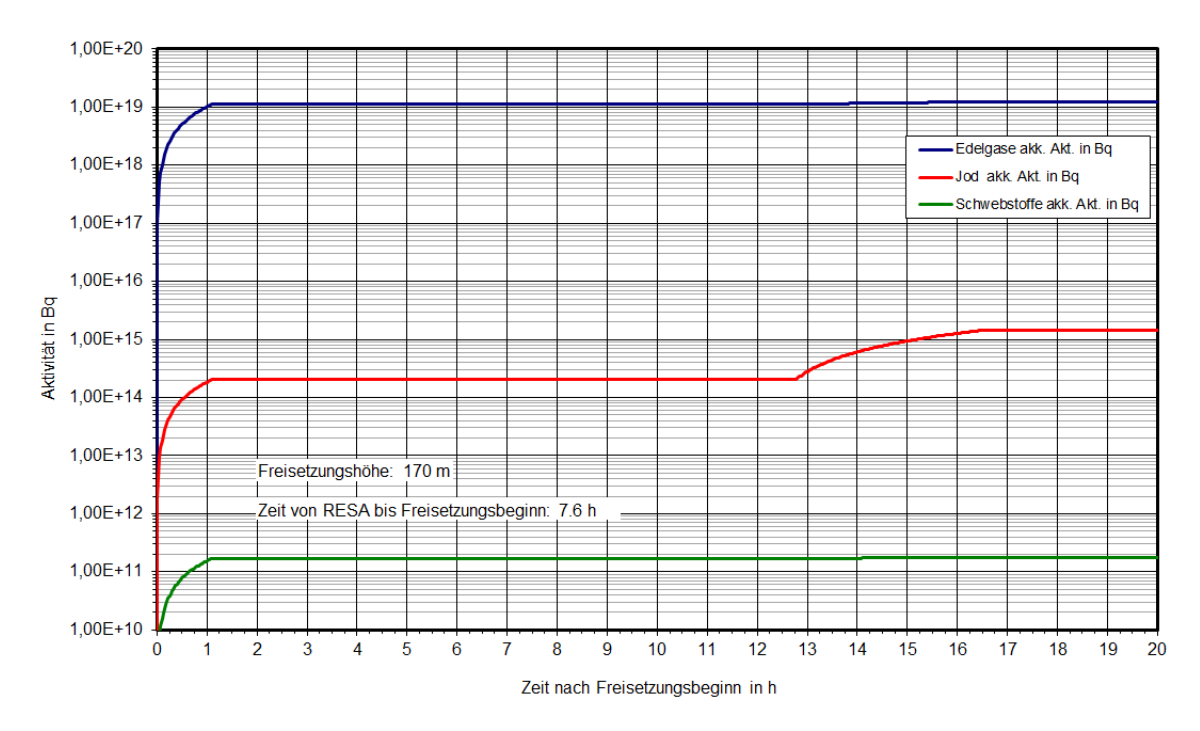

<span id="page-50-1"></span>Abb. 3.13 Aufsummierte Aktivitätsfreisetzungen im Szenario "Gefiltertes Koka-Venting"

| <b>Nuklid</b> | Akk. Aktivität<br>(Bq)        | Freisetzungsanteil <sup>1</sup><br>$(\% )$ | Akk. Aktivität Gruppen<br>(Bq) |
|---------------|-------------------------------|--------------------------------------------|--------------------------------|
| <b>Kr-87</b>  | $5,57 \cdot 10^{16}$          | 3,4                                        |                                |
| <b>Kr-88</b>  | 4,49 $\cdot$ 10 <sup>17</sup> | 20,6                                       | Edelgase                       |
| Xe-133        | $7.95 \cdot 10^{18}$          | 99,5                                       | $1,24 \cdot 10^{19}$           |
| Xe-135        | $3.91 \cdot 10^{18}$          | 121,6                                      |                                |
| $I - 131$     | $3,44 \cdot 10^{14}$          | 0,010                                      |                                |
| $I-132$       | $5,34 \cdot 10^{14}$          | 0,009                                      | Jod                            |
| $I - 133$     | $4,43 \cdot 10^{14}$          | 0,005                                      |                                |
| $I - 134$     | $2,52 \cdot 10^{12}$          | < 0.001                                    | $1,43 \cdot 10^{15}$           |
| $I - 135$     | $1.05 \cdot 10^{14}$          | 0,001                                      |                                |
| Cs-134        | $1,06 \cdot 10^{11}$          | < 0,001                                    | Schwebstoffe                   |
| Cs-137        | $6.93 \cdot 10^{10}$          | < 0,001                                    | $1,76 \cdot 10^{11}$           |

<span id="page-51-0"></span>Tab. 3.6 Zusammenfassung der akkumulierten Freisetzungen (Szenario "Gefiltertes Koka-Venting")

<sup>1</sup> Bezogen auf Anfangsaktivität zu Ereignisbeginn

### **3.3.1.4 Auslösung von Meldungen aus der Anlage**

Es kann davon ausgegangen werden, dass bereits mit dem Ausfall aller Druckentlastungs- und Druckbegrenzungsmöglichkeiten zu Beginn der Transiente die Voraussetzungen dafür erfüllt sind, die Auslösung von Katastrophenschutzalarm zu empfehlen.

 Regelmäßige Lageberichte, insbesondere auch im Zusammenhang mit der Planung und Durchführung der gefilterten Druckentlastungen des Sicherheitsbehälters, sind zu erwarten.

### **3.3.2 Radiologische Auswirkungen und Gegenmaßnahmen**

### **3.3.2.1 Grobanalyse (Screening) radiologischer Auswirkungen**

 tertes Koka-Venting" sind in [Abb. 3.14](#page-52-0) dargestellt. Als Freisetzungshöhe wurden 150 m zungshöhe in [/SSK 04/](#page-110-0) Ausbreitungsparameter verfügbar sind. Die Ergebnisse des Screenings radiologischer Auswirkungen für das Szenario "Gefil-(statt 170 m entsprechend der Höhe des Kamins) angesetzt, da für 150 m Freiset-

 Der Eingreifrichtwert für Evakuierung (100 mSv ED) wird nur bei trockener, labiler fernung, für die der Eingreifrichtwert für "Aufenthalt in Gebäuden" (10 mSv ED) über- schritten wird, liegt nach dieser Abschätzung für trockene, labile Schichtung bei ca. 6 km. Für neutrale Schichtung liegt die maximale Entfernung nahezu unabhängig von der Niederschlagssituation bei etwa 22 km; lediglich bei Entfernungen von kleiner etwa Schichtung bis zu einer Maximalentfernung von 1 km überschritten. Die maximale Ent-1 km liegen die Dosiswerte nur für die nasse Wettersituation deutlich höher und oberhalb des Eingreifrichtwertes. Bei trockener, stabiler Schichtung wird der Eingreifrichtwert zwischen 20 und 40 km gerade erreicht.

 labiler Wetterlage in einer Entfernung zwischen 200 m und 2 km überschritten. Nahezu für Entfernungen zwischen 1,6 km und 5 km erreicht. Für die stabile Wettersituation Eingreifrichtwerte bzgl. der Jodblockade für Kinder (50 mSv SD) werden bei trockener, unabhängig vom Niederschlag wird bei neutraler Wettersituation der Eingreifrichtwert wird nach dieser Abschätzung der Eingreifrichtwert nicht überschritten.

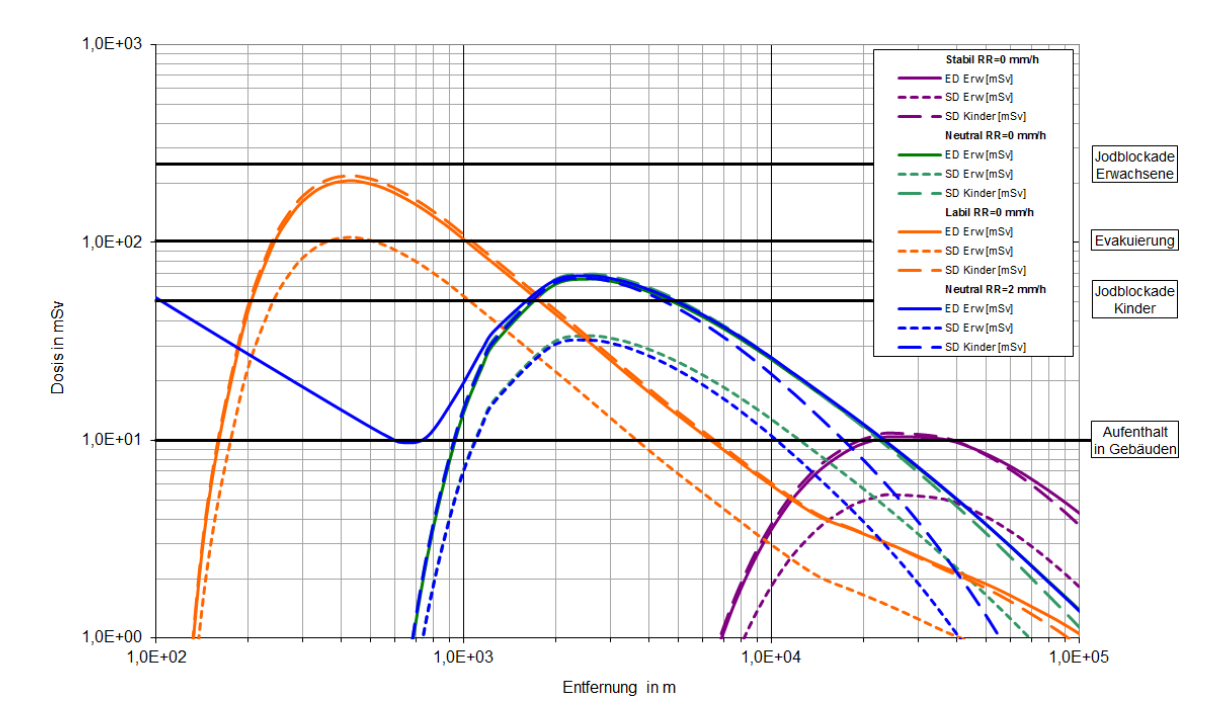

<span id="page-52-0"></span>Abb. 3.14 Szenario "Gefiltertes Koka-Venting": Effektive Dosis (ED, Erwachsene) und Schilddrüsendosis (SD, Kinder und Erwachsene) unter der Fahnenachse für verschiedene Wetterlagen zum Vergleich mit den Eingreifrichtwerten des Katastrophenschutzes, berechnet nach [/SSK 04/](#page-110-0) 

Der Eingreifrichtwert für die Maßnahme einer Jodblockade von Erwachsenen (250 mSv SD) wird für keine Wettersituation erreicht.

### **3.3.2.2 Detailanalyse radiologischer Auswirkungen**

 Die Ergebnisse der RODOS-Rechnungen sind auszugsweise in [Abb. 3.15](#page-54-0) bis [Abb. 3.18](#page-56-0) wiedergegeben. Aus den Abbildungen wurde abgeschätzt, bis zu welchen erforderlich sind. Das Ergebnis ist in [Tab. 3.7](#page-53-0) zusammengefasst. Entfernungen Maßnahmen des Katastrophenschutzes und der Strahlenschutzvorsorge

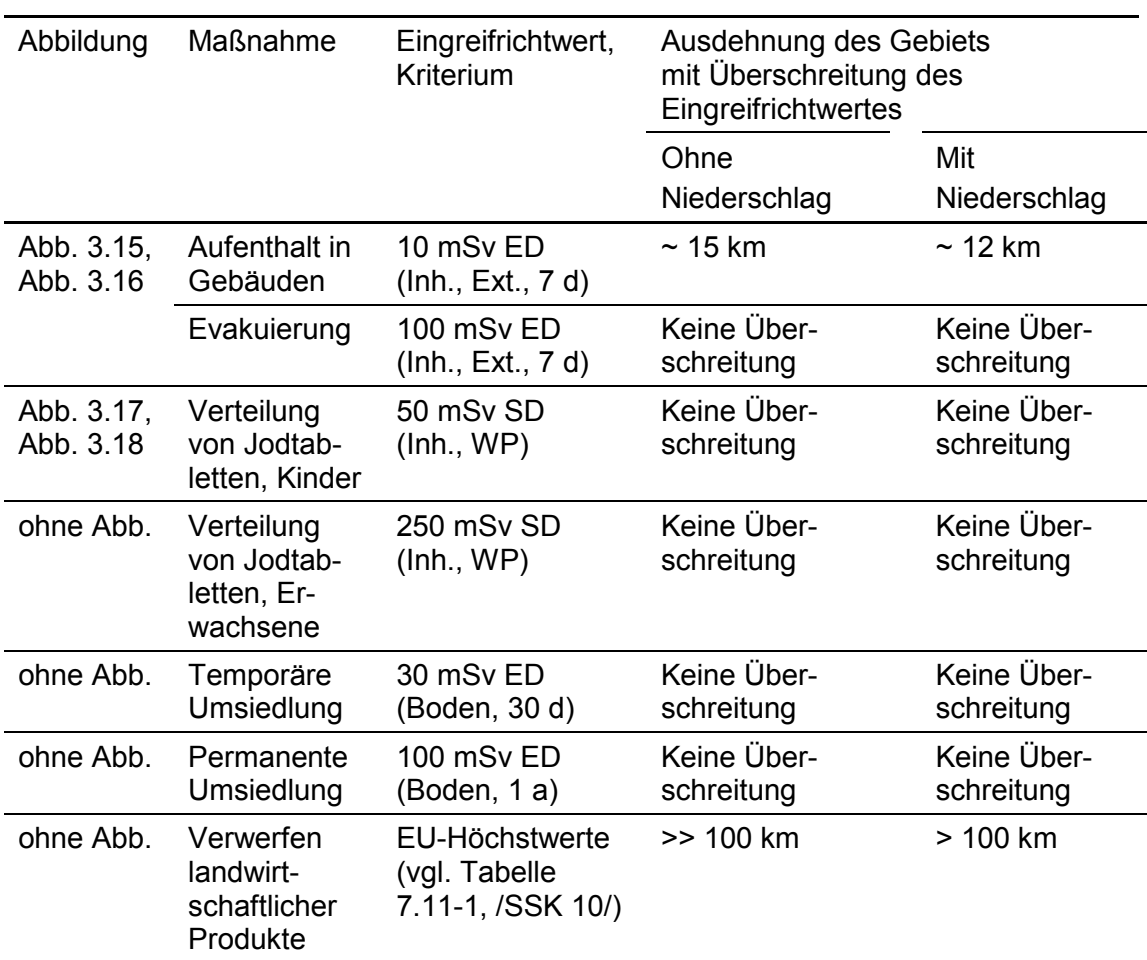

<span id="page-53-0"></span>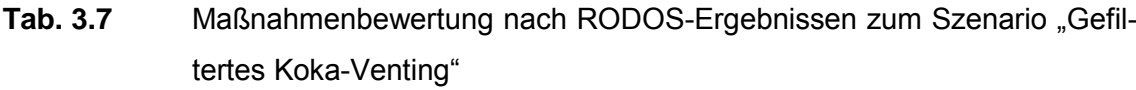

Abkürzungen:

 denstrahlung; WP: Wolkenphase, ER: Eingreifrichtwert. ER: ED: Effektive Dosis; SD: Schilddrüsendosis; Inh.: Inhalation; Ext.: Externe Strahlung; Boden.: Bo-

 schen Parameter sind entsprechend Abschnitt [3.1.3](#page-26-0) gewählt und auch vergleichbar mit den Ausbreitungsbedingungen des Szenarienkataloges [/GRS 10a/.](#page-109-0) Als Freisetzungsort wurde der Standort Gundremmingen gewählt. Die meteorologi-

 Strahlenschutz der Katastrophenschutzleitung bei kerntechnischen Notfällen" [/SSK 04/](#page-110-0)  Im Vergleich zur Grobanalyse nach der Methodik des "Leitfadens für den Fachberater

 geschätzt. Es werden nur Eingreifrichtwerte für Aufenthalt in Gebäuden sowie für Maßwerden durch die RODOS-Rechnungen die Auswirkungen tendenziell moderater einnahmen für landwirtschaftliche Produkte überschritten.

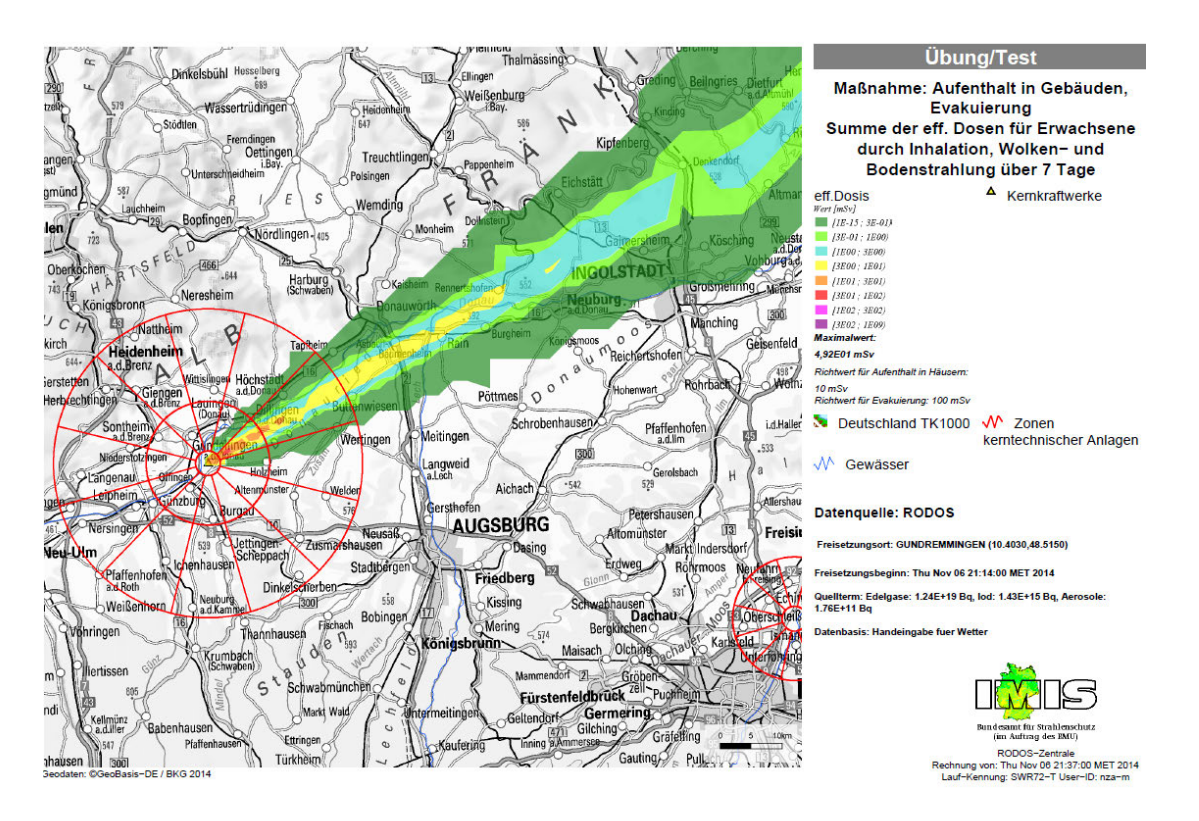

<span id="page-54-0"></span>Abb. 3.15 **Abb. 3.15** Effektive Dosis (Erwachsene), Diffusionskategorie D ohne Niederschlag

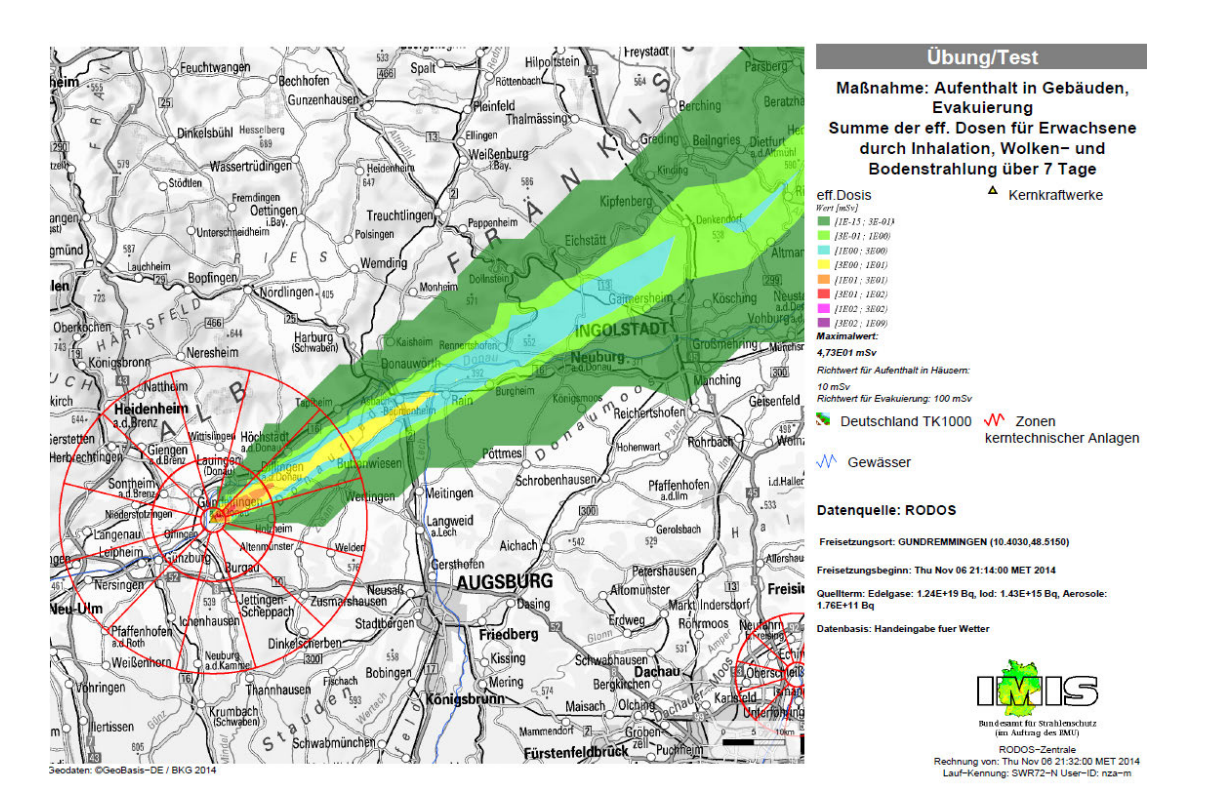

<span id="page-55-0"></span>Abb. 3.16 **Abb. 3.16** Effektive Dosis (Erwachsene), Diffusionskategorie C mit 1 mm/h Niederschlag

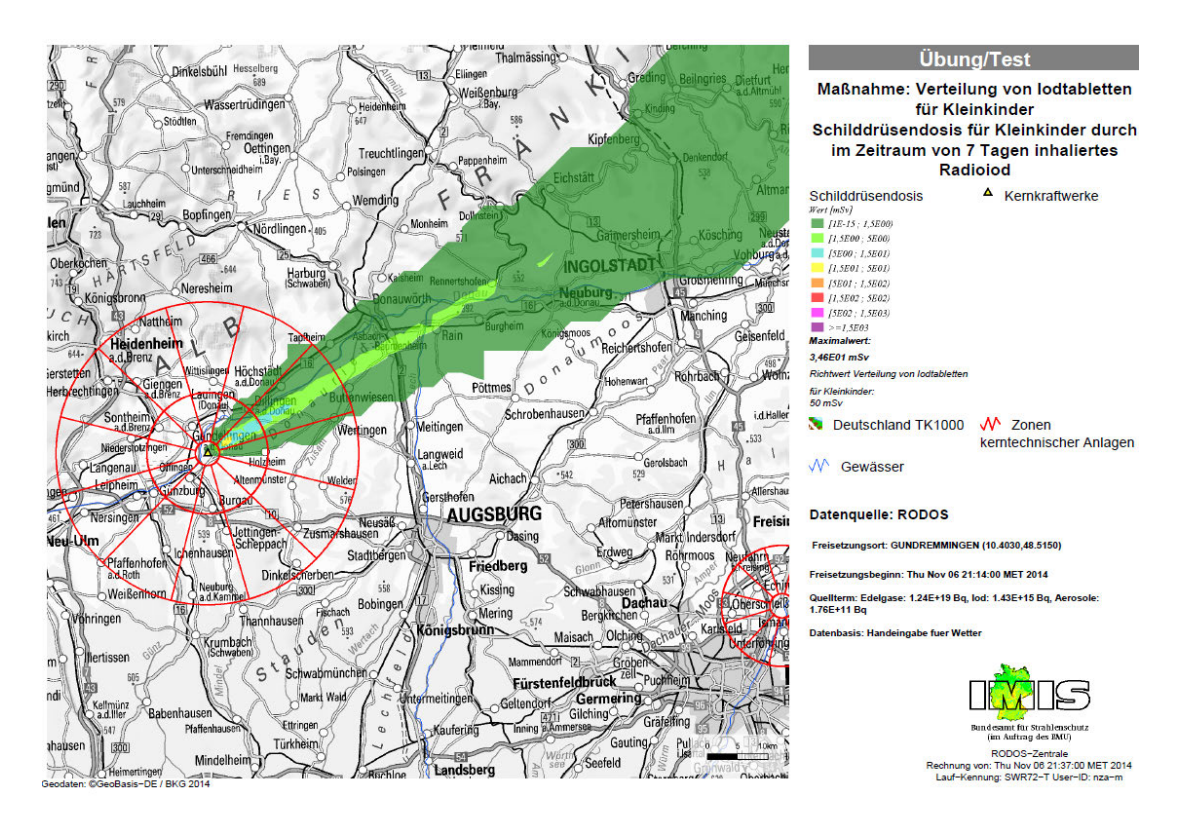

<span id="page-55-1"></span>Abb. 3.17 **Abb. 3.17** Schilddrüsendosis (Kleinkinder), Diffusionskategorie D ohne Niederschlag

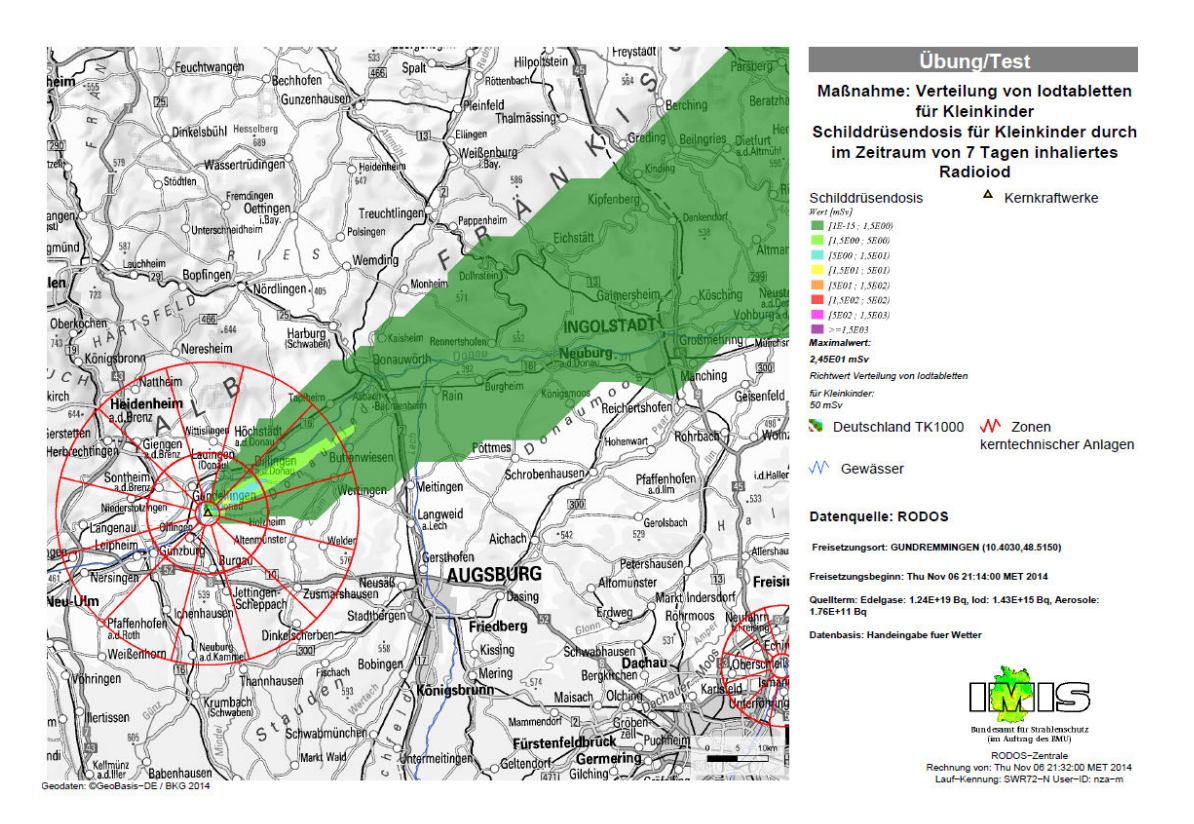

Abb. 3.18 **Abb. 3.18** Schilddrüsendosis (Kleinkinder), Diffusionskategorie C mit 1 mm/h Niederschlag

## <span id="page-56-0"></span>**3.4 Szenario 3: Ausländisches Kernkraftwerk**

Als konkretes Beispiel wurde hier ein Szenario für einen französischen DWR (900 MWe) ausgearbeitet.

## **3.4.1 Unfallablauf in der Anlage bis zur Freisetzung in die Umgebung**

### **3.4.1.1 Randbedingungen und charakteristische Ereignisse**

Das Szenario kann anlagentechnisch anhand der zugrunde gelegten Daten und Annahmen wie folgt charakterisiert werden:

- Unfallablauf nach Transiente, die zu Kernschmelzen unter hohem Druck führt,
- nachfolgend induziertes Dampferzeugerheizrohrleck,

Öffnen des Frischdampf-Sicherheitsventils des betroffenen Dampferzeugers und Offenbleiben des damit entstehenden Freisetzungspfads in die Umgebung unter Umgehung des Sicherheitsbehälters ab 2,5 h nach dem auslösenden Ereignis.

 Das Fehlen detaillierter anlagentechnischer Informationen stellt aber kein grundsätzli- ches Problem für die Durchführung einer Übung dar, da im Falle eines Unfalls in einem ausländischen Kernkraftwerk eine eingeschränkte Verfügbarkeit solcher Daten plausibel unterstellt werden kann.

# **3.4.1.2 Verlauf relevanter Anlagenparameter**

Der konkrete Verlauf relevanter Anlagenparameter lässt sich anhand der zugrunde gelegten Daten und Annahmen für das hier konstruierte Szenario nicht ableiten. Wie bereits am Ende des vorangehenden Abschnittes diskutiert, stellt aber eine eingeschränkte Datenverfügbarkeit eine plausible Annahme für das betrachtete Übungsszenario dar.

# **3.4.1.3 Quellterm, Freisetzungsverlauf in die Umgebung**

 Der zeitliche Verlauf (relative Veränderung der Freisetzungsraten) entspricht dem in [/GRS 10b/,](#page-109-1) Abschnitt 4.2.1, für einen Unfall in einem deutschen DWR mit auslösendem Dampferzeuger-Heizrohrleck abgeleiteten Quellterm, wobei der Freisetzungsbeginn und der nachfolgende Freisetzungsverlauf auf 2,5 h nach dem auslösenden Ereignis verschoben wurden.

Das Ausgangsinventar wurde anhand der Daten in [/SSK 04/](#page-110-0) für das "Aktivitätsinventar eines Reaktors mit Urankern mit einer thermischen Leistung von 3733 MW (Gleichgewichtskern am Zyklusende)" abgeleitet, indem eine Skalierung auf eine thermische Leistung von 2700 MW vorgenommen wurde, die einem französischen DWR der 900 MWe-Klasse (z. B. die beiden Blöcke des KKW Fessenheim) entspricht.

 dass sie den in [/CHA 08/](#page-107-0) für den Quellterm S1 genannten Freisetzungsanteilen der ur- sprechen. Dabei wird angenommen, dass das anorganische Jod in Aerosolform freige- setzt wird, der in Bezug darauf kleine Beitrag durch organisches Jod wird ebenso wie Die absoluten Freisetzungsmengen der einzelnen Radionuklide wurden so skaliert, sprünglichen Kerninventar-Massen von Edelgasen, Jod, Cäsium und Strontium entweitere Radionuklide, für die keine Angaben vorhanden sind, vernachlässigt.

 insgesamt für etwas mehr als 50 h angegeben, wobei die größten Freisetzungsraten in Die Freisetzungshöhe beträgt dabei immer 30 m (offenstehendes FD-Ventil), eine thermische Überhöhung kann vernachlässigt werden. Der Freisetzungsverlauf wird den ersten Stunden nach Freisetzungsbeginn auftreten.

Der Freisetzungsverlauf in die Umgebung wurde in Form eines RODOS-Eingabedatensatzes im XML-Format definiert. Darin werden für die festgelegten Nuklide (siehe Abschnitt [3.1\)](#page-23-0) die Aktivitätsfreisetzungen mit Angaben zu Freisetzungsort, Freisetzungszeit, thermischer Überhöhung und chemischer Zusammensetzung des Jodquellterms festgelegt.

 (außer Jod) in [Abb. 3.19](#page-58-0) und [Abb. 3.20](#page-59-0) dargestellt. Die angegebenen Zeiten beziehen [Tab. 3.8](#page-59-1) nuklidbezogen aufgeführt. Zusätzlich wird die freigesetzte Aktivität zusam-Die Zeitverläufe der Freisetzungsraten und der summierten Aktivitätsfreisetzung sind nachfolgend beispielhaft für die drei Nuklidgruppen Edelgase, Jod und Schwebstoffe sich auf den Beginn der Freisetzung. Die insgesamt freigesetzten Aktivitäten am Ende der Freisetzungsphase und die korrespondierenden Freisetzungsanteile sind in mengefasst nach Nuklidgruppen wiedergegeben.

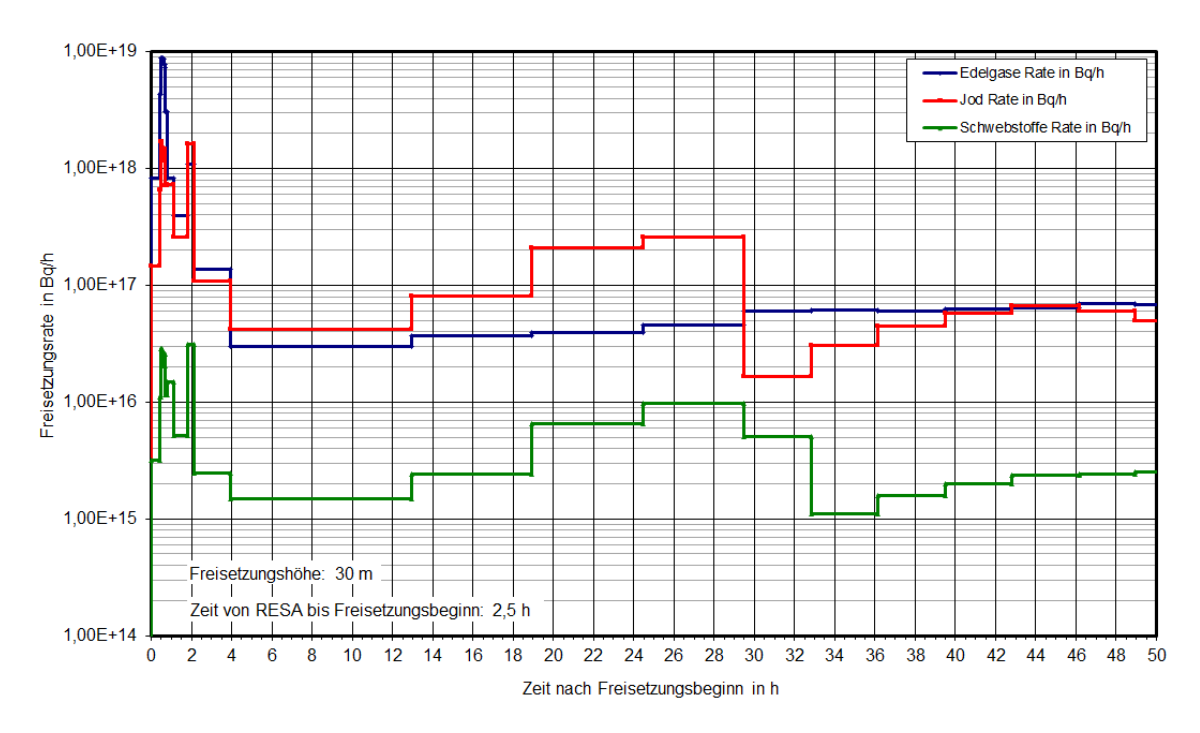

<span id="page-58-0"></span>Abb. 3.19 **Abb. 3.19** Freisetzungsraten im Szenario "Ausländisches Kernkraftwerk" für einen französischen DWR

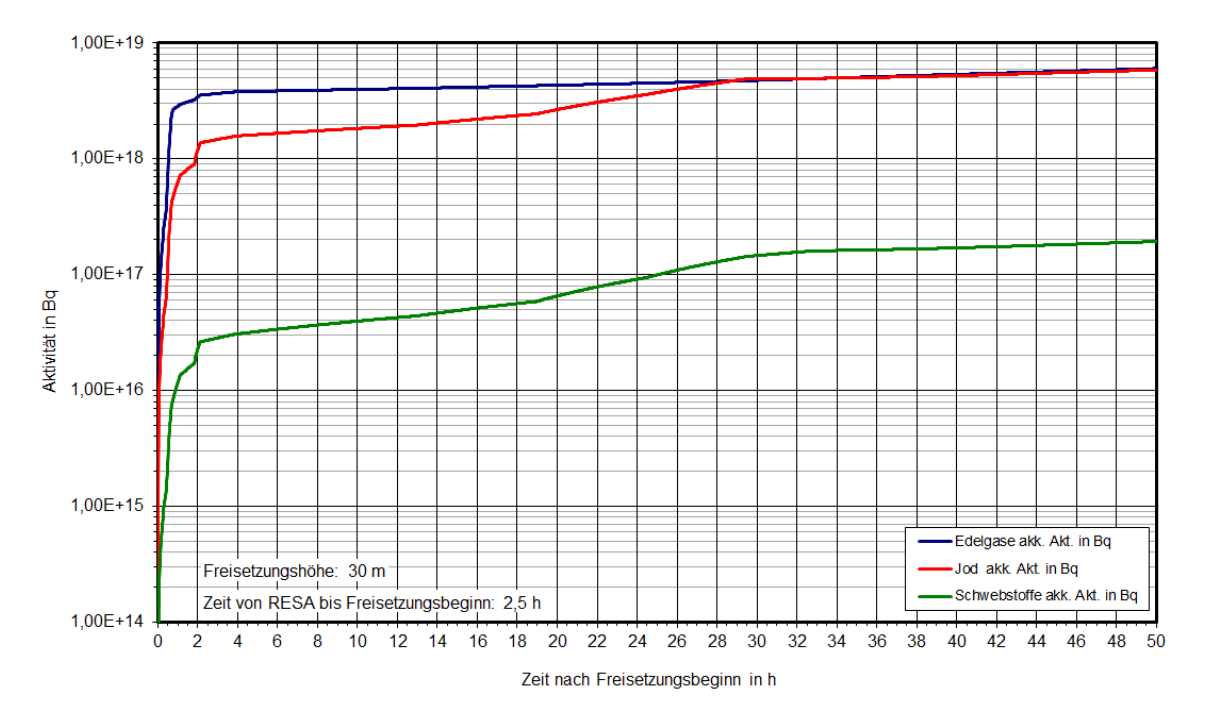

<span id="page-59-0"></span>Abb. 3.20 Aufsummierte Aktivitätsfreisetzungen im Szenario "Ausländisches Kernkraftwerk" für einen französischen DWR

<span id="page-59-1"></span>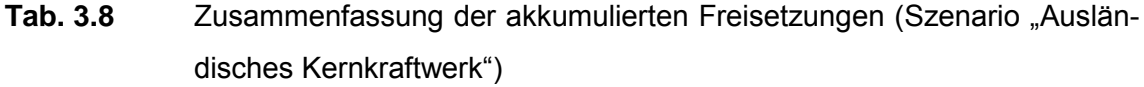

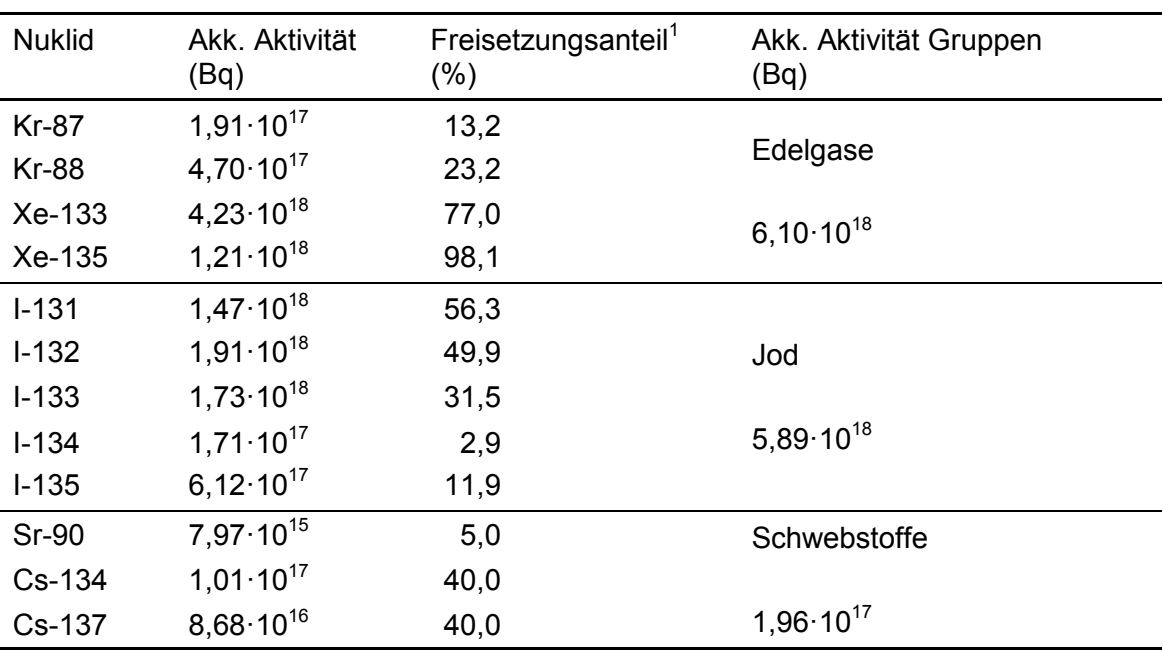

<sup>1</sup> Bezogen auf Anfangsaktivität zu Ereignisbeginn

#### **3.4.2 Radiologische Auswirkungen und Gegenmaßnahmen**

#### **3.4.2.1 Grobanalyse (Screening) radiologischer Auswirkungen**

 ländisches Kernkraftwerk" (Französische Anlage) sind in [Abb. 3.21](#page-60-0) dargestellt. Als Freisetzungshöhe wurden 20 m (statt 30 m entsprechend des Szenarios) angesetzt, da für 20 m Freisetzungshöhe in [/SSK 04/](#page-110-0) Ausbreitungsparameter verfügbar sind. Die Ergebnisse des Screenings radiologischer Auswirkungen für das Szenario "Aus-

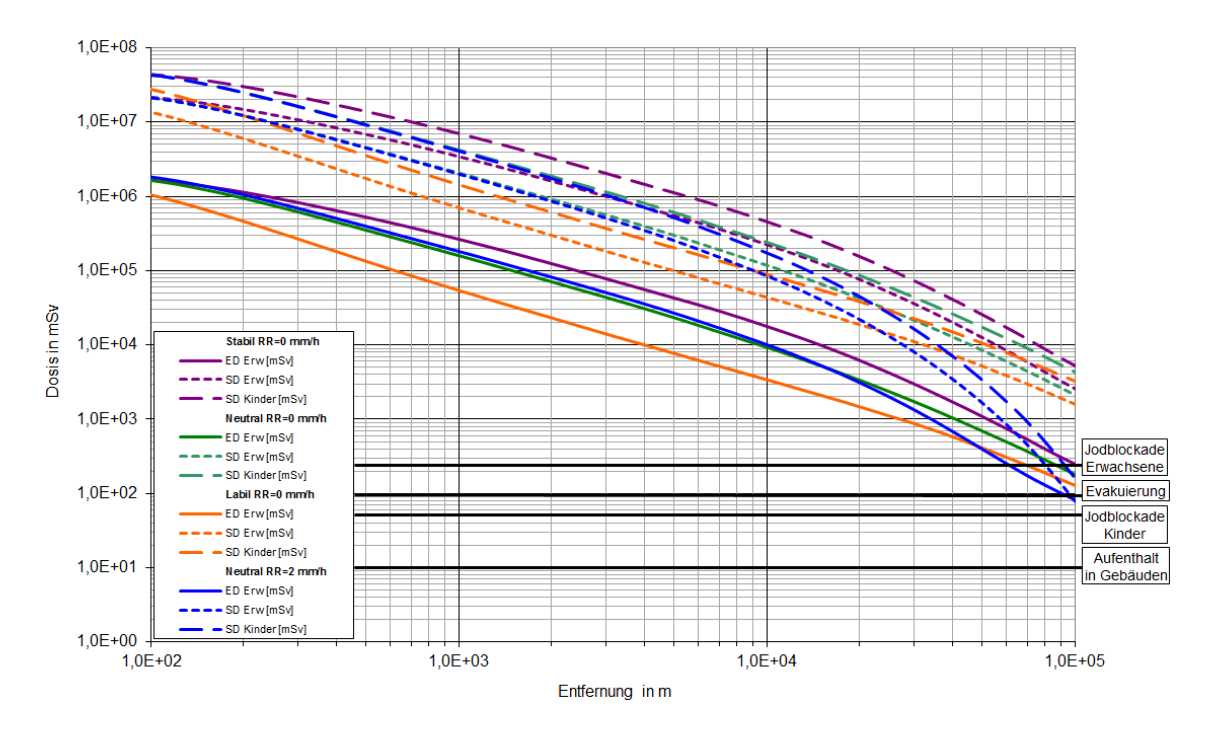

<span id="page-60-0"></span>Abb. 3.21 greifrichtwerten des Katastrophenschutzes, berechnet nach [/SSK 04/](#page-110-0)  Szenario "Ausländisches Kernkraftwerk": Effektive Dosis (ED, Erwachsene) und Schilddrüsendosis (SD, Kinder und Erwachsene) unter der Fahnenachse für verschiedene Wetterlagen zum Vergleich mit den Ein-

 Eingreifrichtwert für Evakuierung (100 mSv effektive Dosis) abhängig von der Wetter- lage bis in eine Entfernung von 100 km und darüber hinaus überschritten wird. Die Eingreifrichtwerte für Aufenthalt in Gebäuden (10 mSv effektive Dosis), Jodblockade Aufgrund des gewählten Szenarios mit sehr hohen Freisetzungen ergibt sich, dass der bei Kindern (50 mSv Organdosis Schilddrüse) und Jodblockade bei Erwachsenen (250 mSv Organdosis Schilddrüse) werden bei nahezu allen gezeigten Wetterlagen deutlich und weit über 100 km hinaus überschritten. Bei neutraler Wettersituation mit Niederschlag wird der Eingreifrichtwert für Jodblockade bei Kindern bis in Entfernungen von etwas mehr als 100 km und der Eingreifrichtwert für Jodblockade bei Erwachsenen bis zu Entfernungen von 90 km überschritten.

### **3.4.2.2 Detailanalyse radiologischer Auswirkungen**

 Die Ergebnisse der RODOS-Rechnungen sind auszugsweise in [Abb. 3.22](#page-62-0) bis [Abb. 3.25](#page-64-0) wiedergegeben. Aus den Abbildungen wurde abgeschätzt, bis zu welchen erforderlich sind. Das Ergebnis ist in [Tab. 3.9](#page-61-0) zusammengefasst. Entfernungen Maßnahmen des Katastrophenschutzes und der Strahlenschutzvorsorge

<span id="page-61-0"></span>Tab. 3.9 Maßnahmenbewertung nach RODOS-Ergebnissen zum Szenario "Ausländisches Kernkraftwerk"

| Abbildung               | Maßnahme                                             | Eingreifrichtwert,<br>Kriterium                      | Ausdehnung des Gebiets<br>mit Überschreitung des<br>Eingreifrichtwertes |              |
|-------------------------|------------------------------------------------------|------------------------------------------------------|-------------------------------------------------------------------------|--------------|
|                         |                                                      |                                                      | Ohne                                                                    | Mit          |
|                         |                                                      |                                                      | Niederschlag                                                            | Niederschlag |
| Abb. 3.22,<br>Abb. 3.23 | Aufenthalt in<br>Gebäuden                            | 10 mSv ED<br>(Inh., Ext., 7 d)                       | $> 100$ km                                                              | $>100$ km    |
|                         | Evakuierung                                          | 100 mSv ED<br>(lnh., Ext., 7 d)                      | $\sim$ 50 km                                                            | $\sim$ 65 km |
| Abb. 3.24,<br>Abb. 3.25 | Verteilung<br>von Jodtab-<br>letten, Kinder          | 50 mSv SD<br>(lnh., WP)                              | >> 100 km                                                               | $>100$ km    |
| ohne Abb.               | Verteilung<br>von Jodtab-<br>letten, Er-<br>wachsene | 250 mSv SD<br>(lnh., WP)                             | $>100$ km                                                               | $\sim$ 55 km |
| ohne Abb.               | Temporäre<br>Umsiedlung                              | 30 mSv ED<br>(Boden, 30 d)                           | $\sim$ 15 km                                                            | $>100$ km    |
| ohne Abb.               | Permanente<br>Umsiedlung                             | 100 mSv ED<br>(Boden, 1 a)                           | $\sim$ 20 km                                                            | $>100$ km    |
| ohne Abb.               | Verwerfen<br>landwirt-<br>schaftlicher<br>Produkte   | EU-Höchstwerte<br>(vgl. Tabelle<br>7.11-1, /SSK 10/) | >> 100 km                                                               | >> 100 km    |

Abkürzungen:

 denstrahlung; WP: Wolkenphase, ER: Eingreifrichtwert. ER: ED: Effektive Dosis; SD: Schilddrüsendosis; Inh.: Inhalation; Ext.: Externe Strahlung; Boden.: Bo-

 schen Parameter sind entsprechend Abschnitt [3.1.3](#page-26-0) gewählt und auch vergleichbar mit den Ausbreitungsbedingungen des Szenarienkataloges [/GRS 10a/.](#page-109-0) Als Freisetzungsort wurde willkürlich der Standort Cattenom gewählt. Die meteorologi-

 Strahlenschutz der Katastrophenschutzleitung bei kerntechnischen Notfällen" [/SSK 04/](#page-110-0)  Im Vergleich zur Grobanalyse nach der Methodik des "Leitfadens für den Fachberater stützen die RODOS-Rechnungen die in der Grobanalyse dargestellten Auswirkungen. Die Maßnahmen Evakuierung sowie Aufenthalt in Gebäuden werden bezüglich der Entfernungen jedoch moderater eingeschätzt.

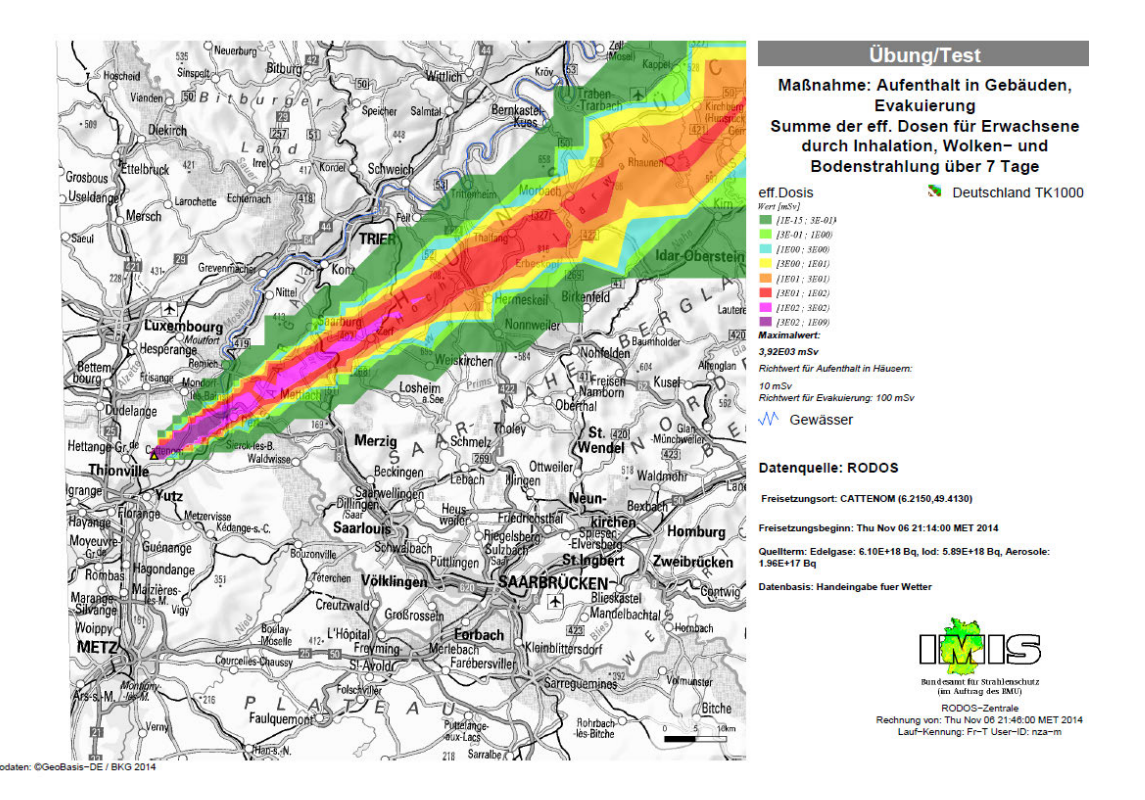

<span id="page-62-0"></span>Abb. 3.22 **Abb. 3.22** Effektive Dosis (Erwachsene), Diffusionskategorie D ohne Niederschlag

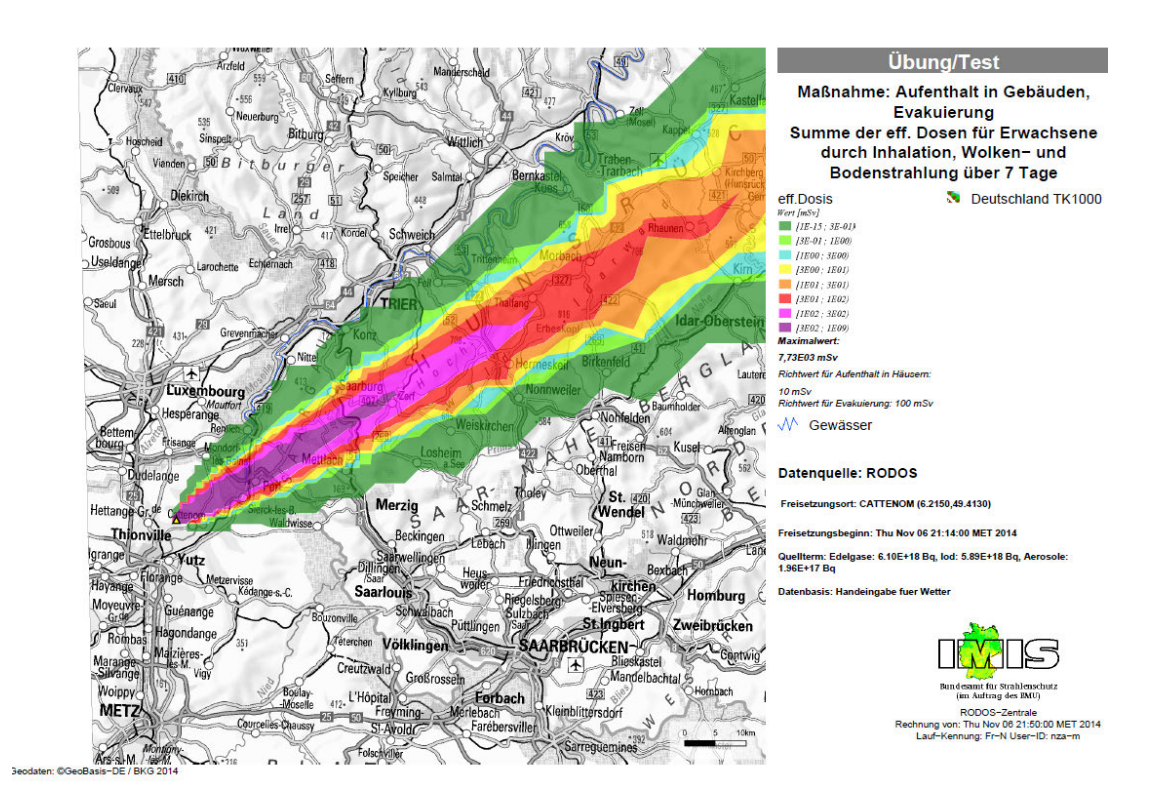

<span id="page-63-0"></span>Abb. 3.23 **Abb. 3.23** Effektive Dosis (Erwachsene), Diffusionskategorie C mit 1 mm/h Niederschlag

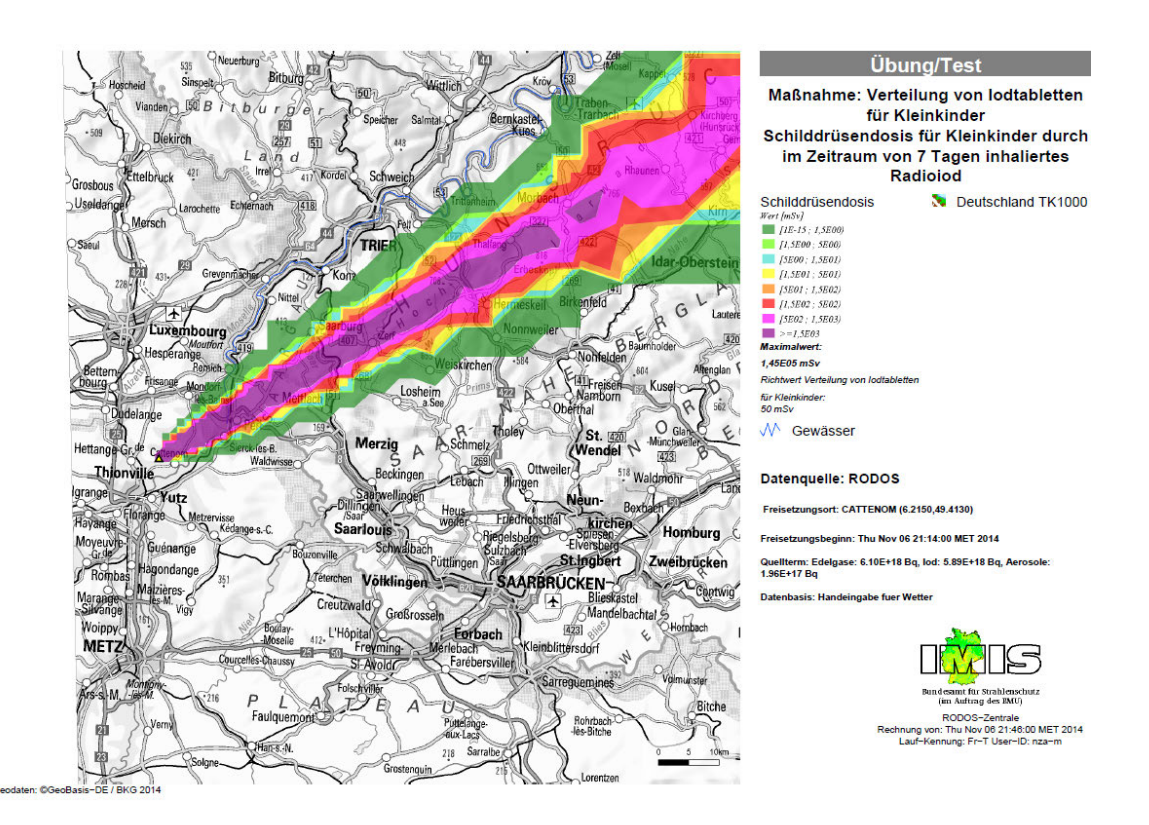

<span id="page-63-1"></span>Abb. 3.24 **Abb. 3.24** Schilddrüsendosis (Kleinkinder), Diffusionskategorie D ohne Niederschlag

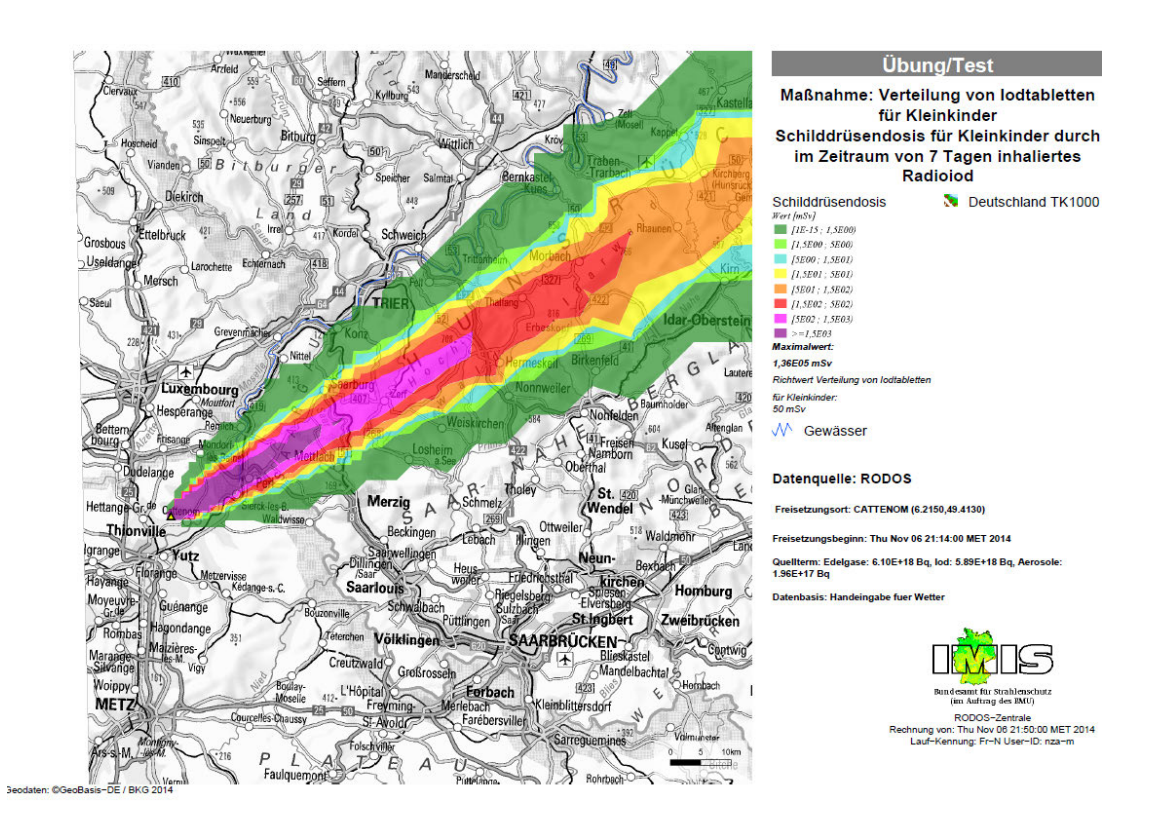

<span id="page-64-0"></span>Abb. 3.25 Schilddrüsendosis (Kleinkinder), Diffusionskategorie C mit 1 mm/h Niederschlag

## <span id="page-64-1"></span>**3.5 Szenario 4: Notfallmanagement nach Wolkendurchzug**

### **3.5.1 Ausgangssituation**

 Zur Erarbeitung dieses Szenarios wird ein Szenario des Szenarienkataloges [/GRS 10a/](#page-109-0) weiterentwickelt. Dadurch ist sichergestellt, dass eine bereits in einer Übung sprüngliche Szenario endete mit der Freisetzung radioaktiver Stoffe, die damit durch- fallablauf in der Anlage gemäß dem Szenario DWR 1a ist in [/GRS 10a/](#page-109-0) ausführlich beverwendete Freisetzungssituation mit entsprechenden RODOS-Berechnungen vorliegt und nun die Situation nach dem Wolkendurchzug entwickelt werden kann. Das urgeführte Übung CORE 2009 endete mit einem stabilisierten Anlagenzustand. Der Unschrieben worden.

## <span id="page-64-2"></span>**3.5.2 Situation nach Wolkendurchzug**

Zur Entwicklung des Szenarios nach dem Wolkendurchzug werden Ergebnisse der Übung CORE 2009 verwendet. Für die CORE 2009 wurde angenommen, dass sich ein

 DWR am Standort Isar befindet, welcher o. g. Unfallereignis hat. Während der CORE stellungen zur radiologischen Analyse in [/GRS 10a/](#page-109-0) abweichen. Weiterhin wurde das 2009 wurde mit Übungswetter gerechnet, so dass die nachfolgenden Abbildungen insbesondere bezüglich der Windrichtung und des generischen Quellterms von den Dar-Szenario DWR 1a für die Zwecke der Übung weiter angepasst und als Szenario DWR 1ak geübt. Auch die in der CORE 2009 prognostizierten bzw. freigesetzten Aktivitäten unterscheiden sich leicht.

 schen Wetterdienstes (DWD) vom 2. April 2009 vorgegeben. Diese Situation zeichnete Windgeschwindigkeiten zwischen etwa 4 m/s und 7 m/s und Niederschlagsfreiheit aus. Als Randbedingungen für die Ausbreitung radioaktiver Stoffe wurde eine reale Wettersituation entsprechend der 48-stündigen Vorhersagen des Lokal-Modells des Deutsich durch eine beständige östliche Strömung in Süddeutschland mit bodennahen

 Zum Vergleich mit den generischen Abbildungen sind in [Abb. 3.26,](#page-67-0) [Abb. 3.27](#page-67-1) und [Abb. 3.28](#page-68-0) die RODOS-Rechnungen für die Maßnahmen Aufenthalt in Gebäuden und Einnahme von Jodtabletten für Kleinkinder sowie für Erwachsene dargestellt, wie sie in der CORE 2009 berechnet wurden. Während der Übung CORE 2009 wurden RODOS- erstellt [\(Abb. 3.29,](#page-68-1) [Abb. 3.30,](#page-69-0) [Abb. 3.31](#page-69-1) und [Abb. 3.32\)](#page-70-0). Ausbreitungsrechnungen auch für Maßnahmen (Vermarktungssperre) für Lebensmittel

 Höchstwert dominierend sind. Insbesondere bei Blattgemüsen führt dies zu einer sehr Die für die Vermarktungssperren erzeugten RODOS-Prognosen basieren auf den Höchstwerten für die Aktivitätskonzentration in den jeweiligen Produkten [\(Tab. 3.10\)](#page-66-0). Auch hier gibt in den jeweiligen Abbildungen der Farbumschlag von gelb zu orange das Überschreiten des Höchstwertes an. Die RODOS-Rechnungen zeigen, dass bezüglich einer Vermarktungssperre für Milch und Blattgemüse jeweils Jodisotope und deren weiträumigen Ausdehnung des potenziell betroffenen Gebietes.

 In [Abb. 3.33](#page-70-1) und [Abb. 3.34](#page-71-0) ist die Ortsdosisleistung (2-Stunden-Mittelwert 16 Uhr bis 18 Uhr) während und nach der Freisetzung in der Übung CORE 2009 dargestellt. In Ausbreitungsrichtung wird eine Dosisleistung von mehr als 6 µSv/h gemessen.

| <b>Nuklid</b>                                                                                                    | Aktivitätskonzentration<br>(Bq/kg)        |                       |                                                                                                   |                                 |                                                  |
|----------------------------------------------------------------------------------------------------|-------------------------------------------|-----------------------|---------------------------------------------------------------------------------------------------|---------------------------------|--------------------------------------------------|
|                                                                                                    | Nah-<br>rungsmittel<br>für Säug-<br>linge | Milcher-<br>zeugnisse | Andere<br>Nahrungs-<br>mittel, au-<br>ßer Nah-<br>rungsmittel<br>von gerin-<br>ger Bedeu-<br>tung | Flüssige<br>Nahrungs-<br>mittel | Nahrungs-<br>mittel von<br>geringer<br>Bedeutung |
| Strontiumisotope,<br>insbesondere<br><b>SR-90</b>                                                                           | 75                                        | 125                   | 750                                                                                               | 125                             | 7500                                             |
| Jodisotope, ins-<br>besondere I-131                                                                                         | 150                                       | 500                   | 2000                                                                                              | 500                             | 20000                                            |
| Alphateilchen<br>emittierende Plu-<br>toniumisotope<br>und Transplutoni-<br>umelemente, ins-<br>besondere<br>Pu-239, Am-241 | 1                                         | 20                    | 80                                                                                                | 20                              | 800                                              |
| Alle übrigen Nuk-<br>lide mit Halb-<br>wertszeiten von<br>mehr als 10 Ta-<br>gen, insbesonde-<br>re Cs-134,<br>Cs-137       | 400                                       | 1000                  | 1250                                                                                              | 1000                            | 12500                                            |

<span id="page-66-0"></span>**Tab. 3.10**Höchstwerte für Aktivitätskonzentrationen in Nahrungsmitteln, nach [/SSK 10/](#page-111-0) 

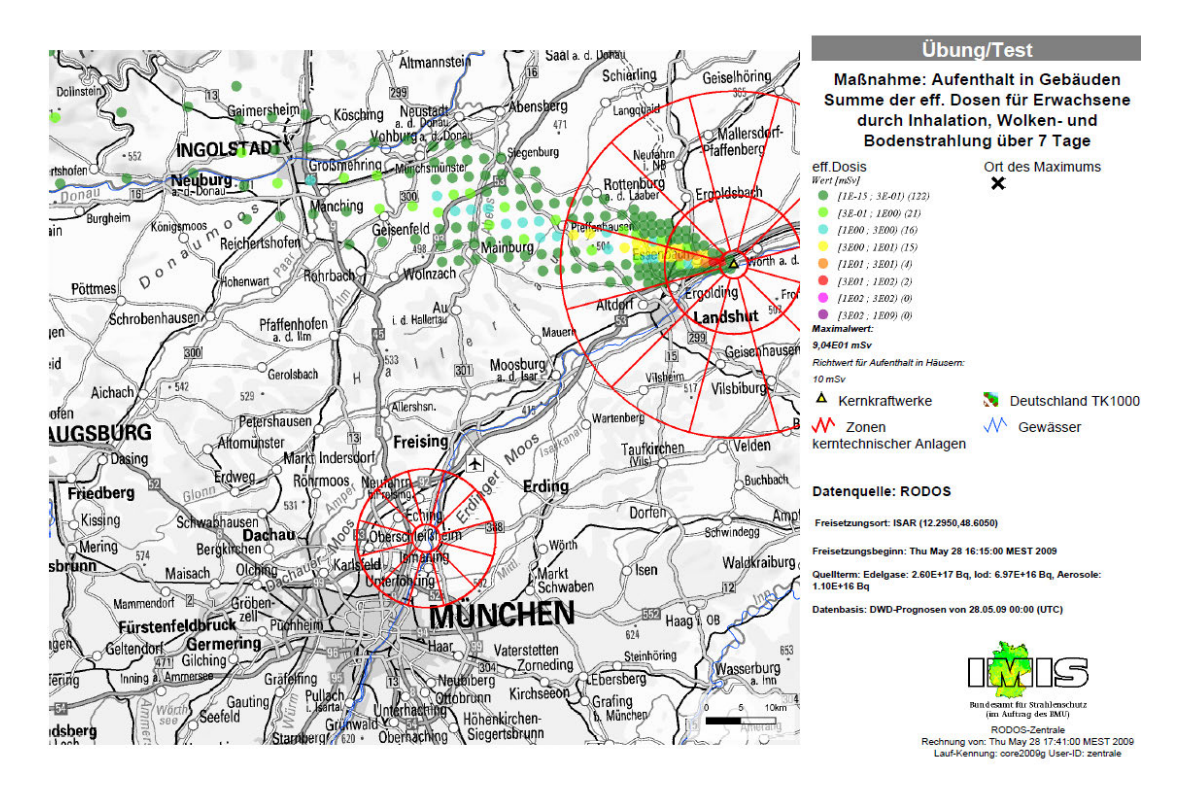

<span id="page-67-0"></span>Abb. 3.26 **Abb. 3.26** Bewertung der Maßnahmen Aufenthalt in Gebäuden (effektive Dosis, Erwachsene)

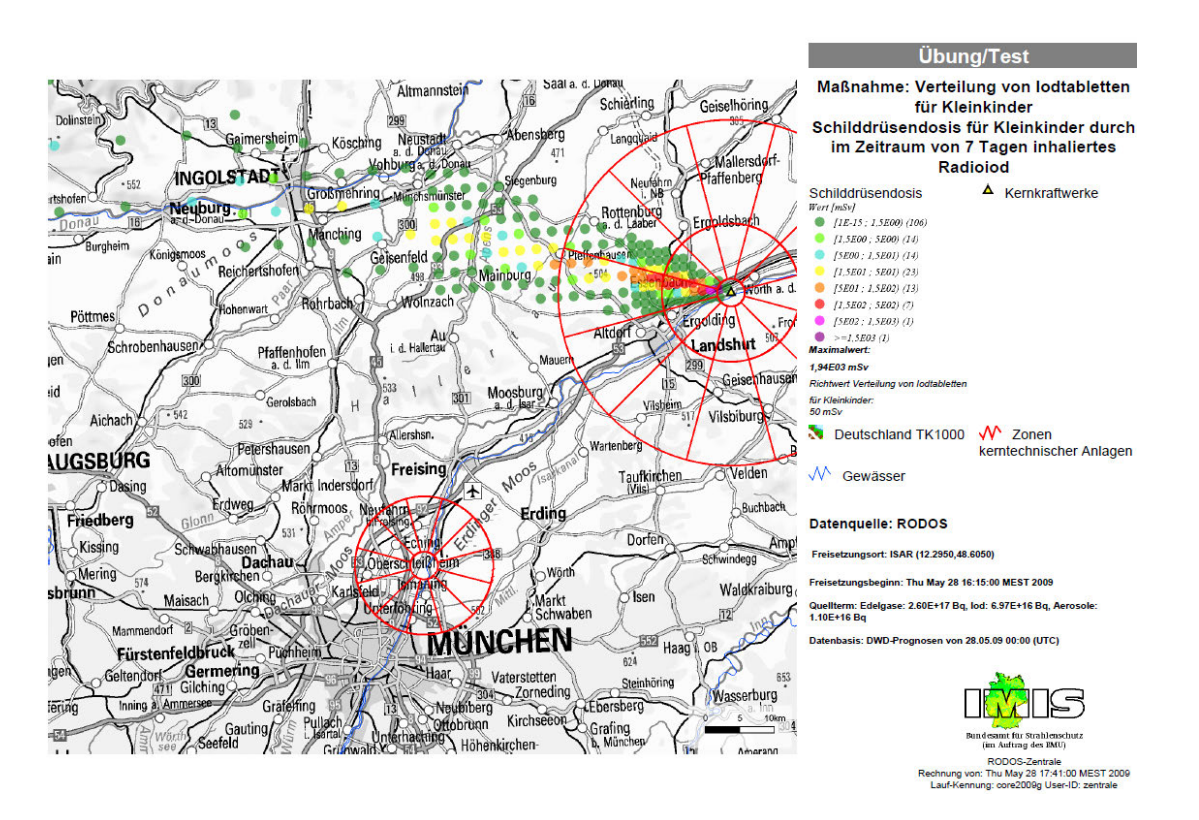

<span id="page-67-1"></span>Abb. 3.27 **Abb. 3.27** Bewertung der Maßnahmen Verteilung von Jodtabletten (Schilddrüsendosis, Kleinkinder)

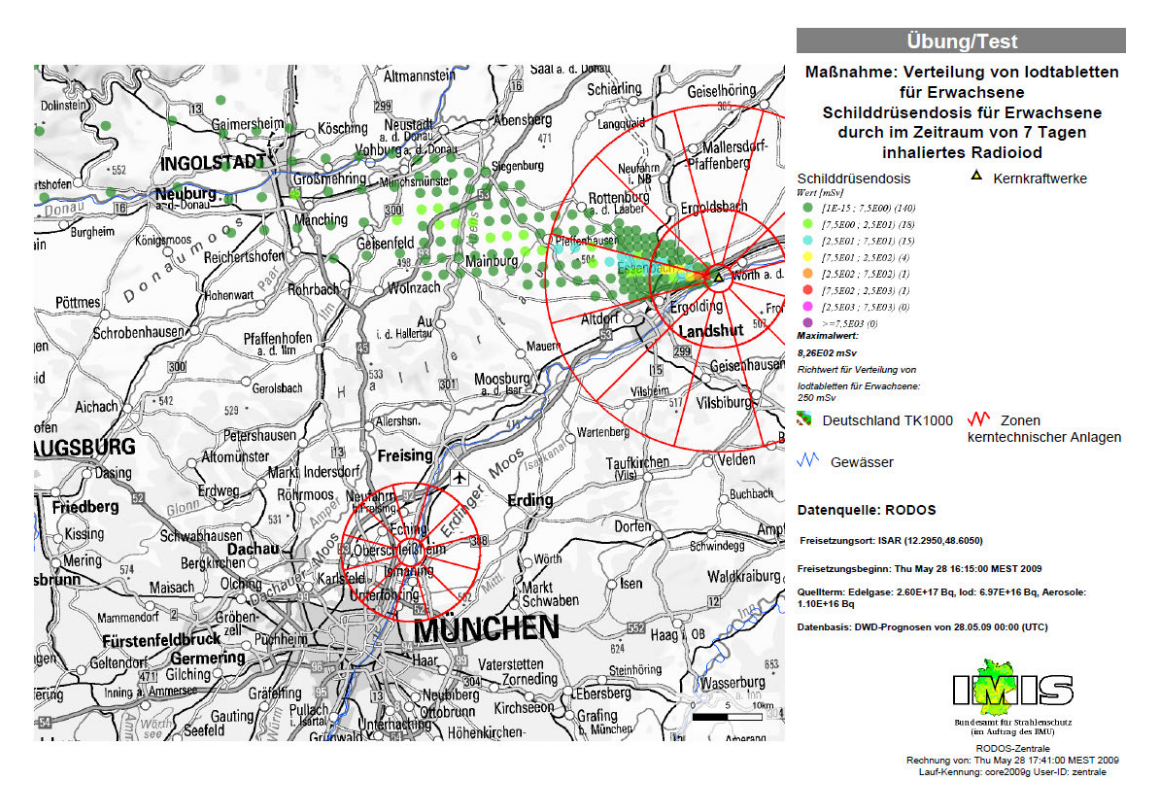

<span id="page-68-0"></span>Abb. 3.28 **Abb. 3.28** Bewertung der Maßnahmen Verteilung von Jodtabletten (Schilddrüsendosis, Erwachsene)

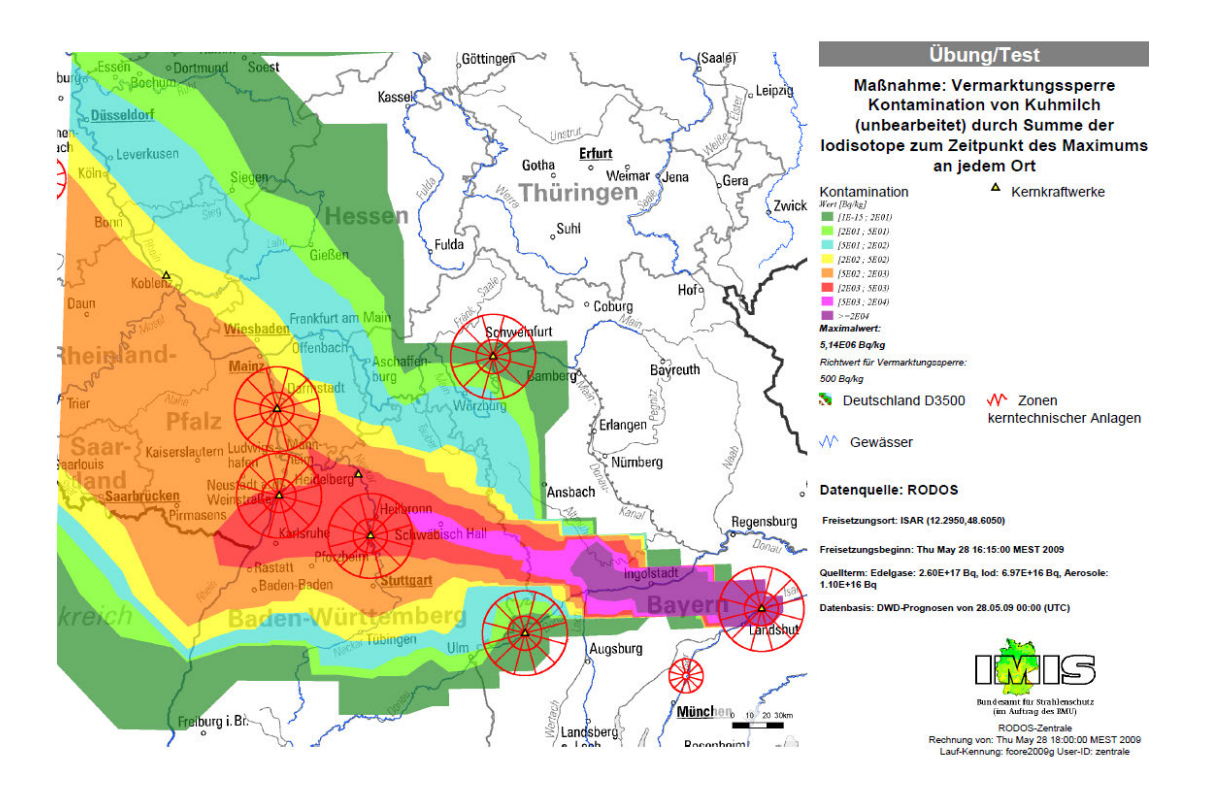

<span id="page-68-1"></span>Abb. 3.29 **Abb. 3.29** Vermarktungssperre von Kuhmilch (Kontamination, Summe Jodisotope)

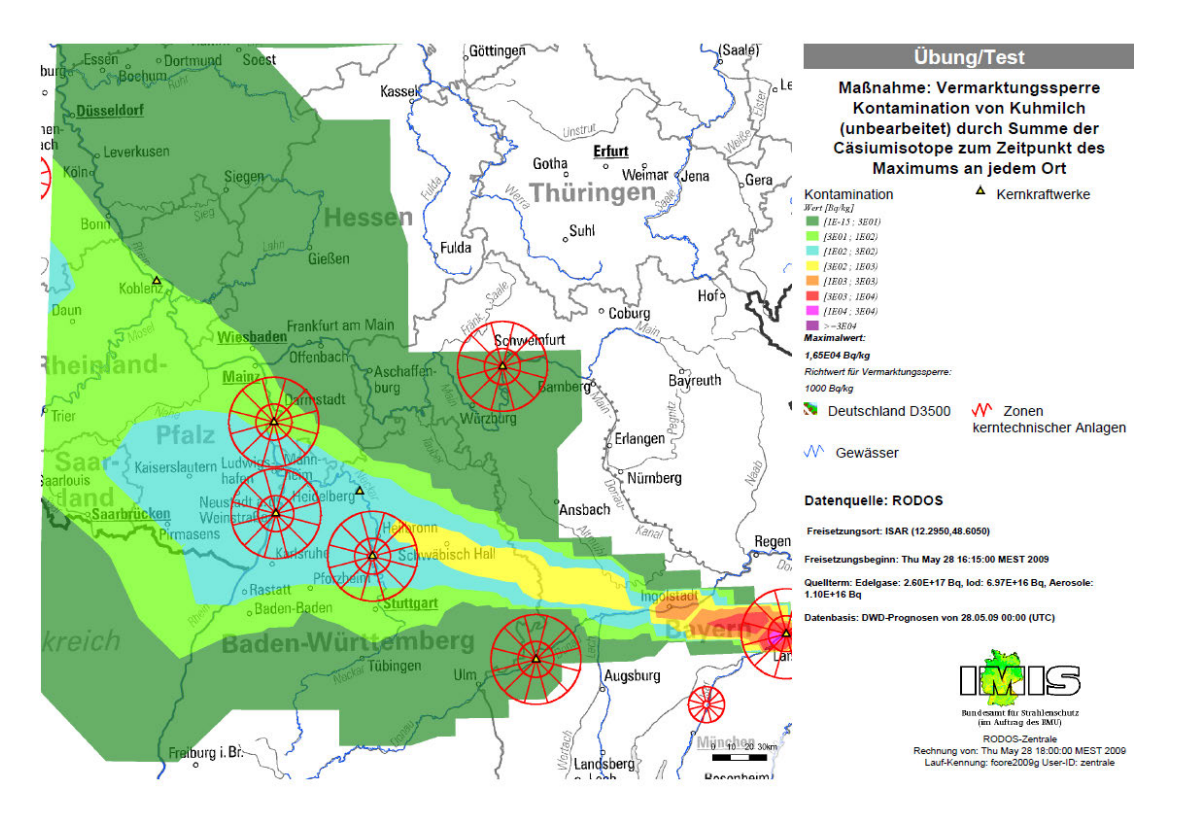

<span id="page-69-0"></span>Abb. 3.30 **Abb. 3.30** Vermarktungssperre von Kuhmilch (Kontamination, Summe Cäsiumisotope)

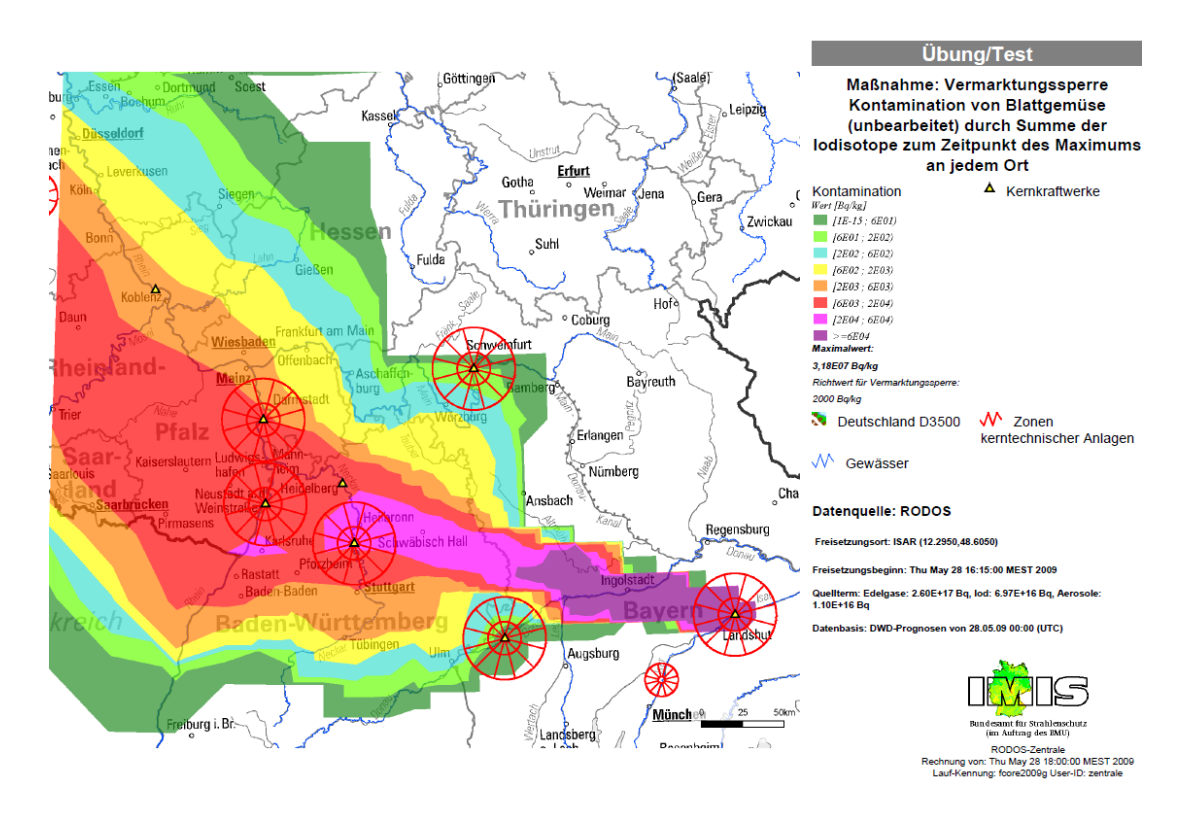

<span id="page-69-1"></span>Abb. 3.31 **Abb. 3.31** Vermarktungssperre von Blattgemüse (Kontamination, Summe Jodisotope)

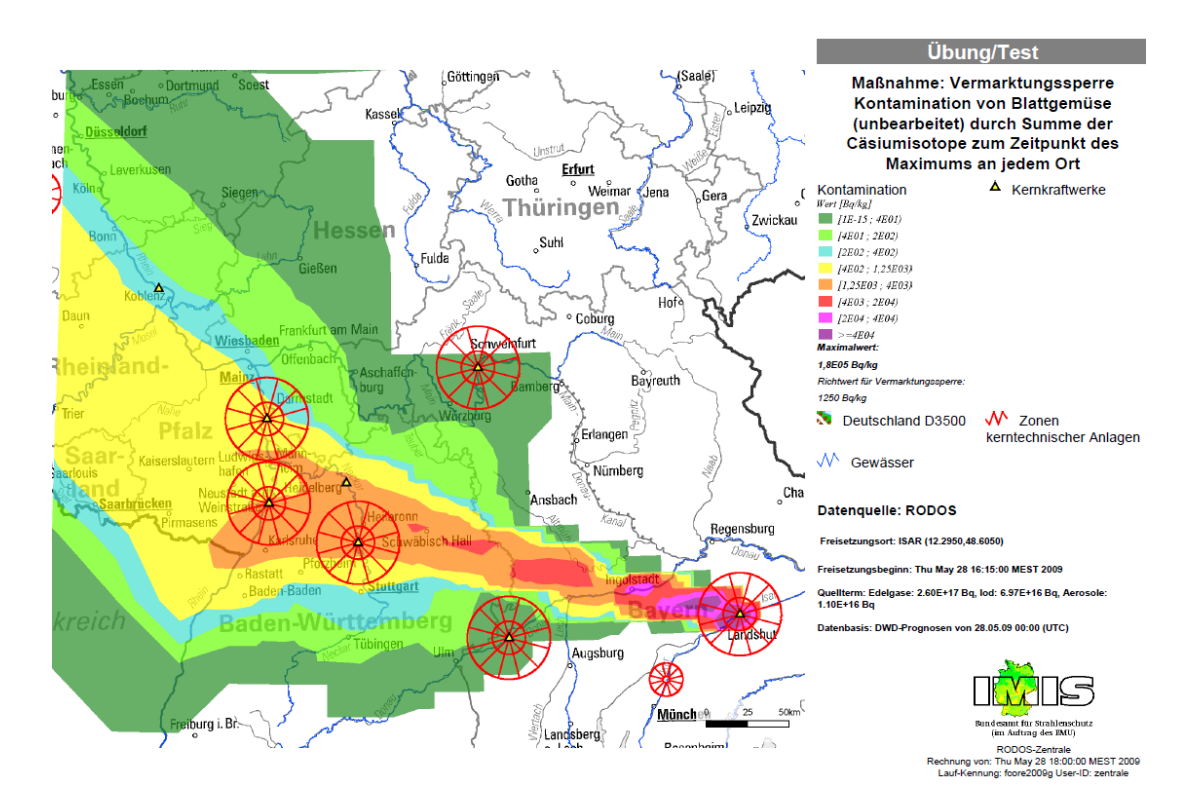

<span id="page-70-0"></span>Abb. 3.32 **Abb. 3.32** Vermarktungssperre von Blattgemüse (Kontamination, Summe Cäsiumisotope)

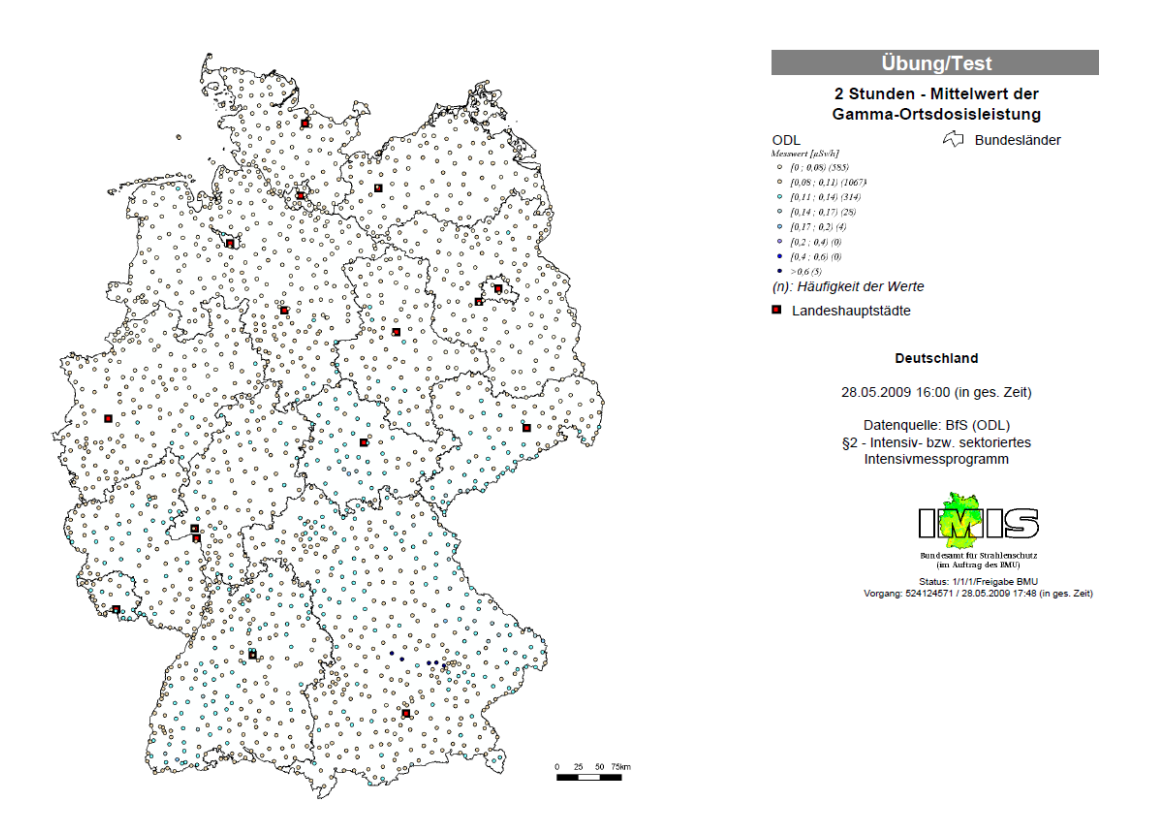

<span id="page-70-1"></span>Abb. 3.33 **Abb. 3.33** Gamma-Ortsdosisleistung (2-Stunden-Mittelwert, Messung 16 Uhr bis 18 Uhr)

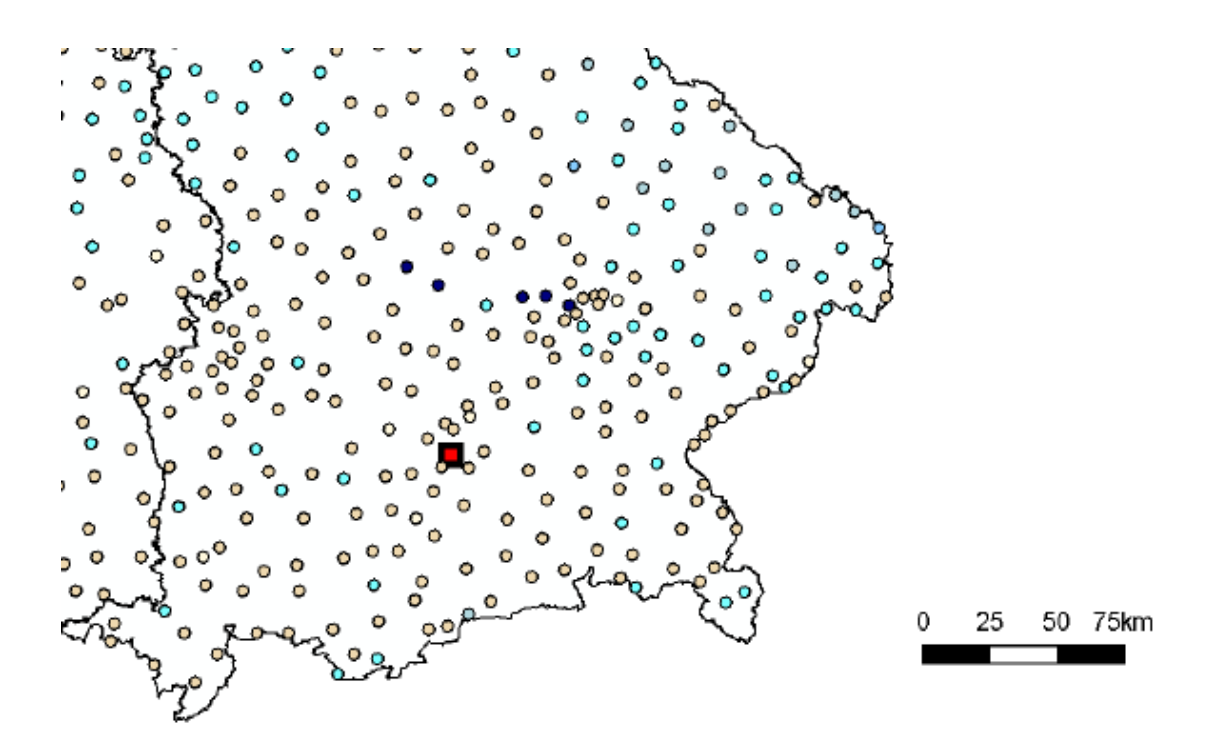

<span id="page-71-0"></span>Abb. 3.34 **Abb. 3.34** Detaildarstellung Gamma-Ortsdosisleistung (2-Stunden-Mittelwert, Messung 16 Uhr bis 18 Uhr)

### **3.5.3 Vorschläge für eine Übungsgestaltung**

 Die Übung richtet sich an der Nutzung des Maßnahmenkataloges [/SSK 10/](#page-111-0) und der dosisleistung durch Bodenkontaminationen erzeugt werden (vgl. in Abschnitt [4.1](#page-95-0) die Erörterung von und Entscheidung über Maßnahmen aus diesem Katalog sowie über weitere Vorgehensweisen (z. B. Messstrategien, Probenahme etc.) aus. Bereits mit den vorhandenen Unterlagen (siehe Abschnitte [3.5.1](#page-64-1) und [3.5.2\)](#page-64-2) können erste Maßnahmen der Strahlenschutzvorsorge abgeschätzt bzw. als möglicherweise notwendig angesehen werden. Für eine weitere Nutzung des Maßnahmenkatalogs sollten aus den bisherigen Daten simulierte Messwerte für z. B. Bodenkontamination sowie Orts-Erstellung von Messwerten).

 Von besonderer Bedeutung nach dem Durchzug der Wolke ist die Erlangung von In- formationen und Messwerten in dem betroffenen Gebiet. Dies wird in erster Linie durch das IMIS-Messnetz und deren fest installierter Messsonden geschehen. Für ein detaillierteres Bild der Lange ist der zusätzliche Einsatz von mobilen Messteams notwendig. Mobile Einheiten sind sowohl auf Landes- als auch auf Bundesebene (z. B. beim BfS) vorhanden. Weiterhin können auch der Betreiber und die Kerntechnische Hilfsdienst GmbH (KHG) bei der Evaluierung der Situation unterstützen. Für eine effiziente Nut-
zung der zur Verfügung stehenden Ressourcen ist daher eine Abstimmung zwischen im Rahmen der Übung abgestimmt werden, ob die Messteams der jeweiligen Behör- oder ob eine Behörde (z. B. das BfS) als Koordinierungsstelle für alle Bundes- und ge ermittelte Daten (möglichst zentral) gesammelt und an andere Behörden übermittelt den Landes- und Bundesbehörden sowie ggf. auch dem Betreiber und/oder der KHG notwendig. Dies sollte Bestandteil der Übung sein. Sofern Landesbehörden nicht selbst an der Übung teilnehmen können, können diese simuliert werden. Insbesondere sollte de/Institution zwar miteinander koordiniert, jedoch unabhängig voneinander agieren Landesmessteams fungieren soll. Ebenso sollte abgestimmt werden, über welche Wewerden.

 intern eine Vorgehensweise abzustimmen, wann die Teams mit Messungen und Pro-Bevor mobile Messteams in der Umgebung Messungen durchführen, ist es notwendig, benahmen beginnen sollen. Normalerweise sollte dies nach dem Durchzug der Wolke geschehen. Jedoch hat zuletzt der Unfall in Fukushima gezeigt, dass mit lang andauernden und wiederholten Freisetzungen zu rechnen ist. Selbst wenn ein Einsatz während der Freisetzungsphase ausgeschlossen sein sollte ist unbedingt eine enge Abstimmung zwischen den Behörden, welche die Messteams leiten und dem Betreiber (ggf. über die zuständige Landesbehörde) notwendig, um eine genaue Einschätzung der aktuellen Situation und ggf. möglicher weiterer Freisetzungen zu erhalten.

 quellterms können mögliche Maßnahmen im Nah- und Fernbereich gelistet und bewer- tet werden. In [Abb. 3.35](#page-73-0) und [Abb. 3.36](#page-73-1) sind Ausschnitte der Analyse im Nahbereich mit dem elektronischen Maßnahmenkatalog für den in Abschnitt [3.5.2](#page-64-0) freigesetzten Quell-Als unterstützendes Hilfsmittel kann der von der GRS erstellte auf Microsoft Access basierende elektronische Maßnahmenkatalog (Version 1.0, Stand 28.07.2010) verwendet werden. Bereits durch Eingabe eines Nuklidvektors bzw. des Freisetzungsterm dargestellt.

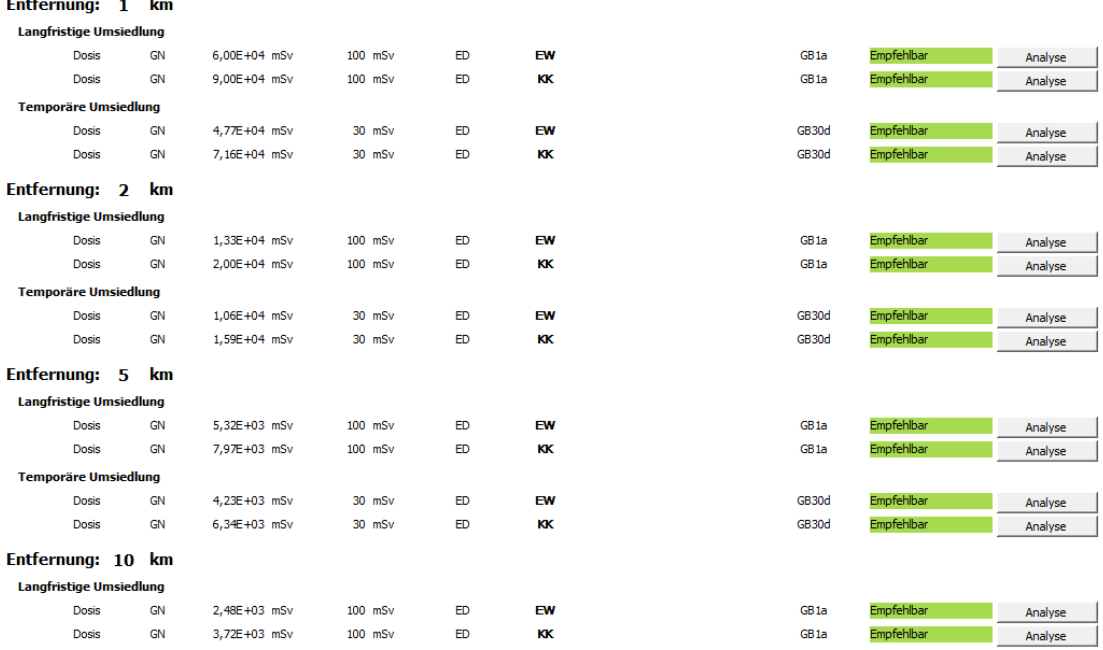

Maßnahmenbereich: Strahlenschutzvorsorge - Nicht-Landwirtschaft

#### <span id="page-73-0"></span>Abb. 3.35

Ausschnitt der Analyse des Quellterms der CORE 2009 mit dem elektronischen Maßnahmenkatalog, Strahlenschutzvorsorgemaßnahmen Nicht-Landwirtschaft

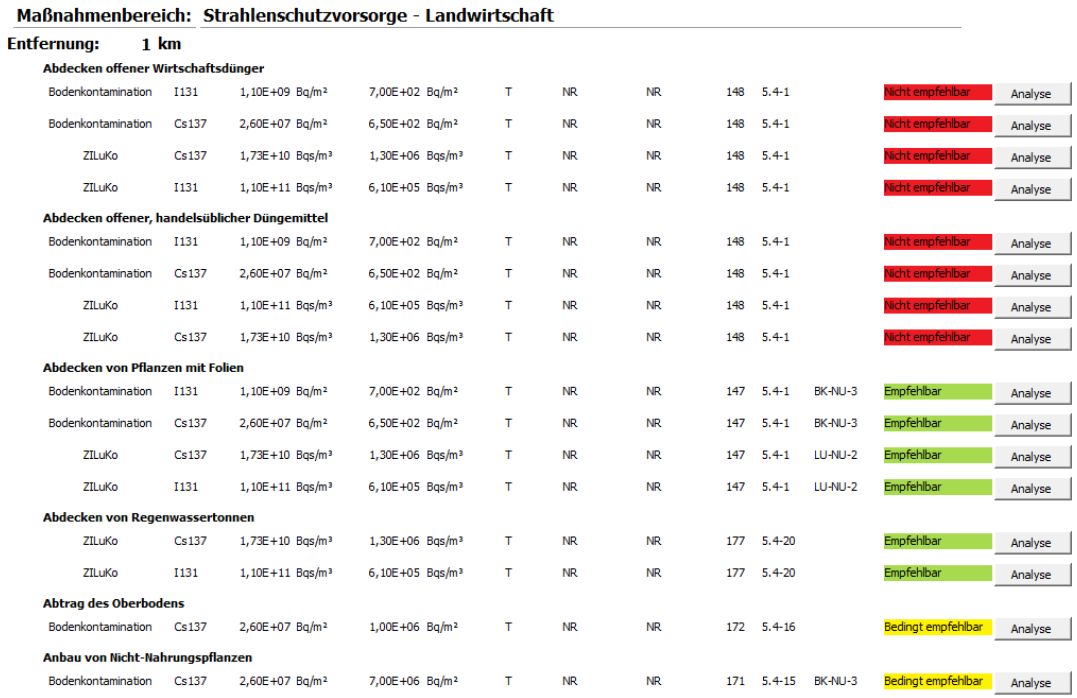

<span id="page-73-1"></span>Abb. 3.36 Ausschnitt der Analyse des Quellterms der CORE 2009 mit dem elektronischen Maßnahmenkatalog, Strahlenschutzvorsorgemaßnahmen Landwirtschaft

Vorteil des elektronischen Maßnahmenkatalogs ist, dass auch für weitergehende Analysen nicht unbedingt zusätzliche Messwerte erzeugt werden müssen. Der elektronische Maßnahmenkatalog bietet die Möglichkeit einer generischen Ausbreitung des Quellterms anhand einfacher meteorologischer Parameter.

## **3.6 Szenario 5: Kerntechnische Einrichtung**

## **3.6.1 Unfallablauf in der Anlage bis zur Freisetzung in die Umgebung**

 einer Zerstörung des Reaktorgebäudes und dem Verlust der Brennelementkühlung mit nachfolgender Kernschmelze führt. Das im Folgenden dargestellte Szenario beruht da-bei auf vom Betreiber der Anlage veranlassten Untersuchungen (/ROD 84/, [/AXM 94/,](#page-107-0) [/EHR 94/,](#page-107-1) [/EHR 01/\)](#page-107-2), deren Ergebnisse auch dem Katastrophenschutzplan zugrunde gelegt wurden. Die Möglichkeit eines derartigen Szenarios wurde auch im Rahmen des sogenannten "Stresstests" [/TÜV 11/](#page-111-0) bestätigt, wonach sich mit dem gegenwärtigen Kenntnisstand ein Erhalt der vitalen Funktionen des BER II und damit die Erreichbar- nachweisen lässt. Laut [/TÜV 11/](#page-111-0) wurde die Absturzhäufigkeit von Hubschraubern und Häufigkeit von 2,7·10<sup>-8</sup> a<sup>-1</sup>, wobei dieser Wert als konservativ dargestellt wird. Eine größere Freisetzung von radioaktiven Stoffen in die Umgebung erscheint nur nach einer extremen äußeren Einwirkung wie z. B. einem Flugzeugabsturz denkbar, die zu keit der von der RSK definierten Schutzgrade beim Flugzeugabsturz nicht sicher Flugzeugen auf den BER II letztmals 2002 neu bewertet. Insgesamt ergab sich eine

#### <span id="page-74-0"></span>**3.6.1.1 Randbedingungen und charakteristische Ereignisse**

 "Flugzeugabsturz auf den Forschungsreaktor BER II" sind (vgl. [/AXM 94/\)](#page-107-0): Die wesentlichen Randbedingungen für das in diesem Vorhaben entwickelte Szenario

- Durch einen Flugzeugabsturz (z. B. einer schnellfliegenden Militärmaschine) auf den Berliner Forschungsreaktor BER II kommt es zur Zerstörung der Reaktorhalle und einer solchen Beschädigung des Reaktorbeckens (beschädigte Strahlrohre und Risse im Beton), dass das Wasser in relativ kurzer Zeit ausläuft und der Kern trocken fällt (ca. 20 Minuten nach Unfallbeginn).
- Etwa 30 Minuten nach Unfalleintritt beginnt der Kern zu schmelzen.

 torbecken, vgl. [/TÜV 11/\)](#page-111-0). Es wird angenommen, dass wirksame Notfallschutzmaßnahmen zur Begrenzung der Auswirkungen auf die Umgebung nicht umgesetzt werden können (z. B. Einsatz der Betriebsfeuerwehr und der Berliner Feuerwehr zur Bekämpfung eventueller Treibstoffbrände im Gebäude und der Nachspeisung von Wasser in das Reak-

Charakteristische Ereignisse des berechneten Ablaufs sind in [Tab. 3.11](#page-75-0) aufgelistet.

<span id="page-75-0"></span>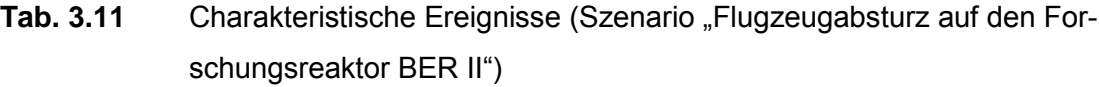

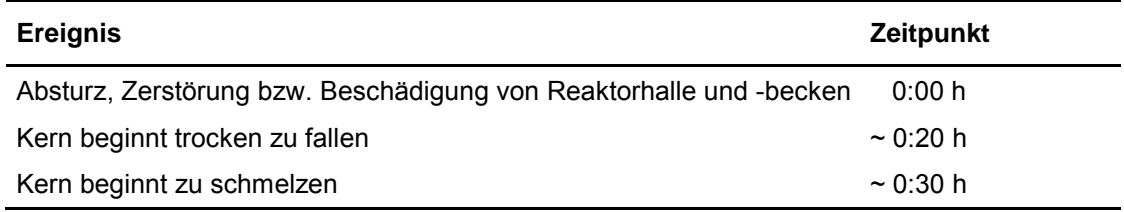

## **3.6.1.2 Verlauf relevanter Anlagenparameter**

 Fernüberwachungssystem (KFÜ) kontrolliert, in dem neben Daten von Messstellen in der Umgebung der Anlage auch Betriebsdaten der Anlage selbst zusammengefasst rio erscheint es aber plausibel, zumindest den Ausfall der Betriebsdatenübermittlung in Der Forschungsreaktor BER II wird zwar durch ein Kernanlagenund durch die Aufsichtsbehörde überwacht werden. Für das unterstellte Übungsszena-Folge der äußeren Einwirkung zu postulieren. Der Verlauf der Anlagenparameter während des Unfallablaufs lässt sich zudem aus den zur Verfügung stehenden Unterlagen nicht ableiten.

## **3.6.1.3 Quellterm, Freisetzungsverlauf in die Umgebung**

 Für die Ableitung des resultierenden Quellterms werden die Ergebnisse der neueren Untersuchungen [\(/AXM 94/,](#page-107-0) [/EHR 01/\)](#page-107-2) verwendet, welche die Umstellung auf Brennelemente mit niedrig angereichertem Uran berücksichtigen.

 Nach [/AXM 94/](#page-107-0) setzt die Aktivitätsfreisetzung ein, nachdem Brennstoffplatten trocken- gefallen sind und unter Luft-Atmosphäre schmelzen (30 Minuten nach Unfalleintritt, vgl. Abschnitt [3.6.1.1\)](#page-74-0). Die Freisetzung in die Umgebung erfolgt in Höhe der zerstörten Experimentierhalle (in 10 m Höhe laut [/EHR 01/\)](#page-107-2) ohne thermische Überhöhung.

Abweichend vom erwarteten Verhalten des in /ROD 84/ betrachteten hoch angereicherten Brennstoffs wird für niedrig angereicherten Brennstoff keine Nachfreisetzung an Radionukliden aus den Schmelzfragmenten erwartet.

 Entsprechend der Modellierung in [/EHR 94/](#page-107-1) und [/EHR 01/](#page-107-2) erfolgt die Freisetzung über eine Stunde. Freigesetztes Jod liegt ausschließlich in elementarer Form vor (vgl. [/EHR 94/\)](#page-107-1).

 men (Abb. 4 in [/EHR 01/\)](#page-107-2). Eine Freisetzung von Aktiniden und Lanthaniden wird nicht erwartet. Für die in der in Abschnitt [3.1](#page-23-0) definierten Nuklidliste enthaltenen Isotope Mo-99 und Sb-127 gibt es keine Angaben zur freigesetzten Aktivität. Diese wird daher Abb. 7 in [/EHR 01/\)](#page-107-2) ergibt folgende Freisetzungsbruchteile (z. T. erheblich niedriger als noch in [/AXM 94/](#page-107-0) abgeschätzt): Die Aktivitätsmengen wurden der jüngsten entsprechenden Veröffentlichung entnomauf Null gesetzt. Der Vergleich des Quellterms mit dem Gesamtaktivitätsinventar (s.

- Edelgase: 81 % für Krypton bzw. 75 % für Xenon,
- Jod: 16 %,
- Cäsium: 0,5 %,
- Tellur, Strontium, Barium, Ruthen, Zirkon, Cer: 5∙10-5 %.

Der Freisetzungsverlauf in die Umgebung wurde in Form eines RODOS-Eingabedatensatzes im XML-Format definiert. Darin werden für die festgelegten Nuklide (siehe Abschnitt [3.1\)](#page-23-0) die Aktivitätsfreisetzungen mit Angaben zu Freisetzungsort, Freisetzungszeit, thermischer Überhöhung und chemischer Zusammensetzung des Jodquellterms festgelegt.

 Die insgesamt freigesetzten Aktivitäten am Ende der Freisetzungsphase und die kor- respondierenden Freisetzungsanteile sind in [Tab. 3.12](#page-78-0) nuklidbezogen aufgeführt. Zu-Der Zeitverlauf der Aktivitätsfreisetzung ist nachfolgend beispielhaft für die drei Nuklidgruppen Edelgase, Jod und Schwebstoffe (außer Jod) dargestellt [\(Abb. 3.37,](#page-77-0) [Abb. 3.38\)](#page-77-1). Die angegebenen Zeiten beziehen sich auf den Beginn der Freisetzung. sätzlich wird die freigesetzte Aktivität zusammengefasst nach Nuklidgruppen wiedergegeben.

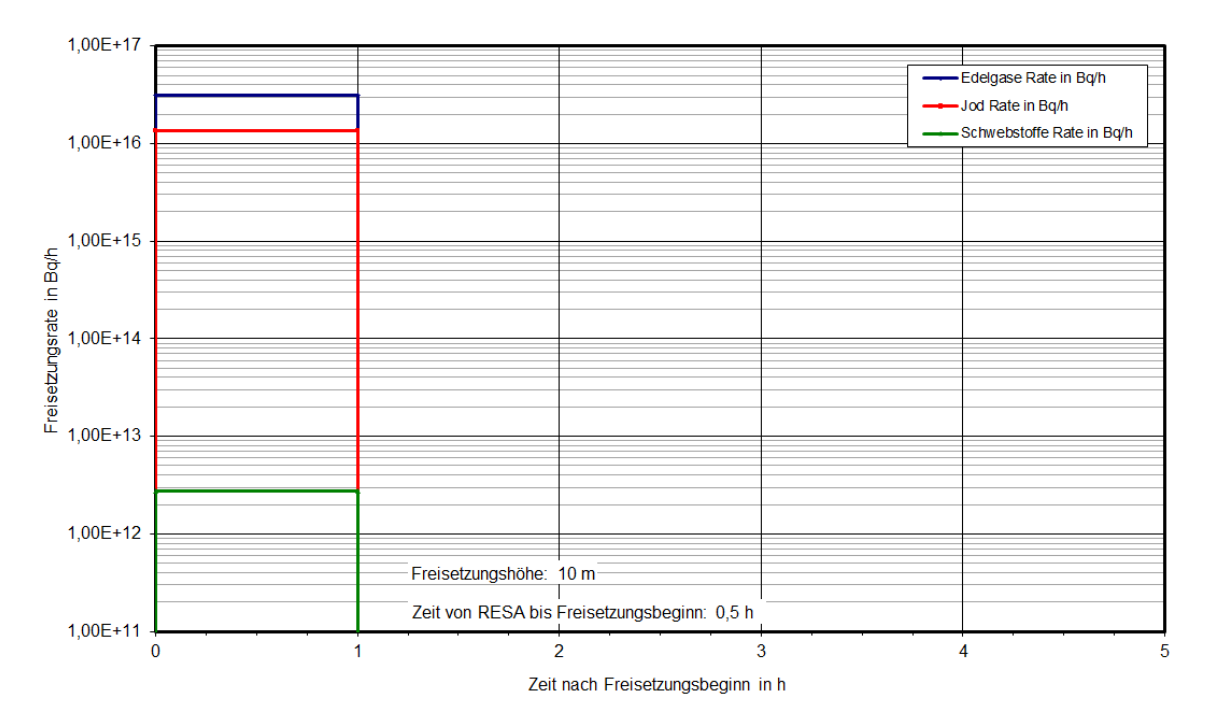

<span id="page-77-0"></span>Abb. 3.37 **Abb. 3.37** Freisetzungsraten im Szenario "Flugzeugabsturz auf den Forschungsreaktor BER II"

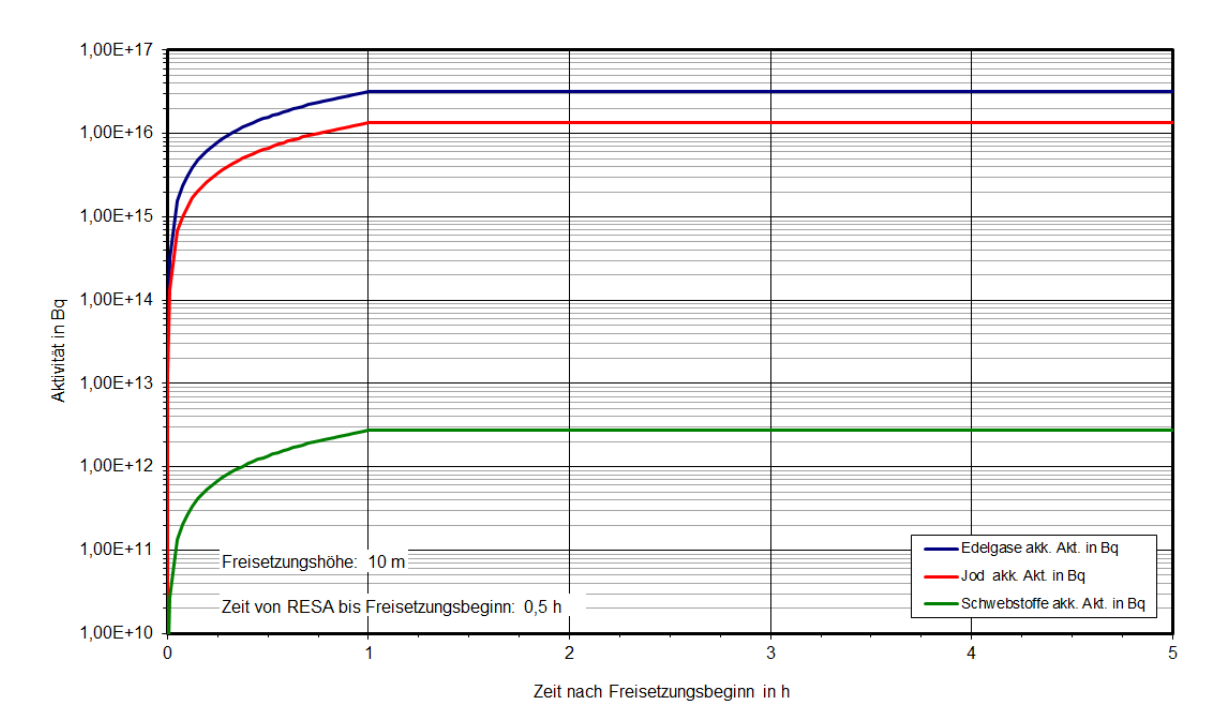

<span id="page-77-1"></span>Abb. 3.38 Aufsummierte Aktivitätsfreisetzungen im Szenario "Flugzeugabsturz auf den Forschungsreaktor BER II"

| <b>Nuklid</b> | Akk. Aktivität<br>(Bq) | Freisetzungsanteil <sup>1</sup><br>$(\% )$ | Akk. Aktivität Gruppen<br>(Bq) |  |
|---------------|------------------------|--------------------------------------------|--------------------------------|--|
| <b>Kr-87</b>  | $5.97 \cdot 10^{15}$   | 81,0                                       |                                |  |
| <b>Kr-88</b>  | $8,44 \cdot 10^{15}$   | 81,2                                       | Edelgase                       |  |
| Xe-133        | $1,47 \cdot 10^{16}$   | 75,0                                       | $3,16.10^{16}$                 |  |
| Xe-135        | $2,49 \cdot 10^{15}$   | 75,2                                       |                                |  |
| $I-131$       | $1,43 \cdot 10^{15}$   | 16,0                                       |                                |  |
| $I-132$       | $2,12 \cdot 10^{15}$   | 16,1                                       | Jod                            |  |
| $I-133$       | $3,24 \cdot 10^{15}$   | 16,0                                       |                                |  |
| $I-134$       | $3,64 \cdot 10^{15}$   | 16,0                                       | $1,34 \cdot 10^{16}$           |  |
| $I-135$       | $3,01 \cdot 10^{15}$   | 16,0                                       |                                |  |
| <b>Sr-90</b>  | $1,62 \cdot 10^8$      | 0,00005                                    |                                |  |
| $Zr-95$       | $9,35.10^9$            | 0,00005                                    |                                |  |
| Ru-103        | $5,15.10^9$            | 0,00005                                    |                                |  |
| Ru-106        | $3,72 \cdot 10^8$      | 0,00005                                    | Schwebstoffe                   |  |
| Te-132        | $6,57 \cdot 10^{9}$    | 0,00005                                    |                                |  |
| Cs-134        | $1,13 \cdot 10^{12}$   | 0,45                                       | $2,73 \cdot 10^{12}$           |  |
| Cs-137        | $1,56 \cdot 10^{12}$   | 0,45                                       |                                |  |
| Ba-140        | $9,27 \cdot 10^{9}$    | 0,00005                                    |                                |  |
| Ce-144        | $4,20 \cdot 10^{9}$    | 0,00005                                    |                                |  |

<span id="page-78-0"></span>Tab. 3.12 Zusammenfassung der akkumulierten Freisetzungen (Szenario "Flugzeugabsturz auf den Forschungsreaktor BER II")

<sup>1</sup> Bezogen auf Anfangsaktivität zu Ereignisbeginn

#### **3.6.1.4 Auslösung von Meldungen aus der Anlage**

 kannt. Es ist auch nicht bekannt, inwieweit ein Protokoll für weitere Meldungen aus der rios zu definierenden verbleibenden Fähigkeit des Betreibers zur Kommunikation und Die für den Forschungsreaktor BER II festgelegten Alarmierungskriterien sind nicht be-Anlage (z. B. Lageberichte) vordefiniert ist. Wie zeitnah und detailliert Meldungen aus der Anlage abgegeben werden können, hängt von der im Rahmen des Übungsszena-Beurteilung der Lage nach dem Flugzeugabsturz ab.

#### **3.6.2 Radiologische Auswirkungen und Gegenmaßnahmen**

#### **3.6.2.1 Grobanalyse (Screening) radiologischer Auswirkungen**

 zeugabsturz auf den Forschungsreaktor BER II" sind in [Abb. 3.39](#page-79-0) dargestellt. Als Frei- setzungshöhe wurden 20 m (statt 10 m entsprechend [/EHR 01/\)](#page-107-2) angesetzt, da für 20 m Freisetzungshöhe in [/SSK 04/](#page-110-1) Ausbreitungsparameter verfügbar sind. Die Ergebnisse des Screenings radiologischer Auswirkungen für das Szenario "Flug-

 tung liegt abhängig von der Niederschlagssituation bei ca. 0,8 km bis 1 km. Ähnliches Die Entfernung, für die der Eingreifrichtwert für Evakuierung (100 mSv ED) überschritten wird, variiert nach dieser Abschätzung zwischen 0,7 km (trocken, labile Schichtung) und 3 km (trocken, stabile Schichtung). Die maximale Entfernung bei neutraler Schichgilt für die Eingreifrichtwert für "Aufenthalt in Gebäuden" (10 mSv ED), hier mit jeweils größeren Maximalentfernungen, die zwischen 5 km (trocken, labil) und ca. 16 km (trocken, stabil) variieren.

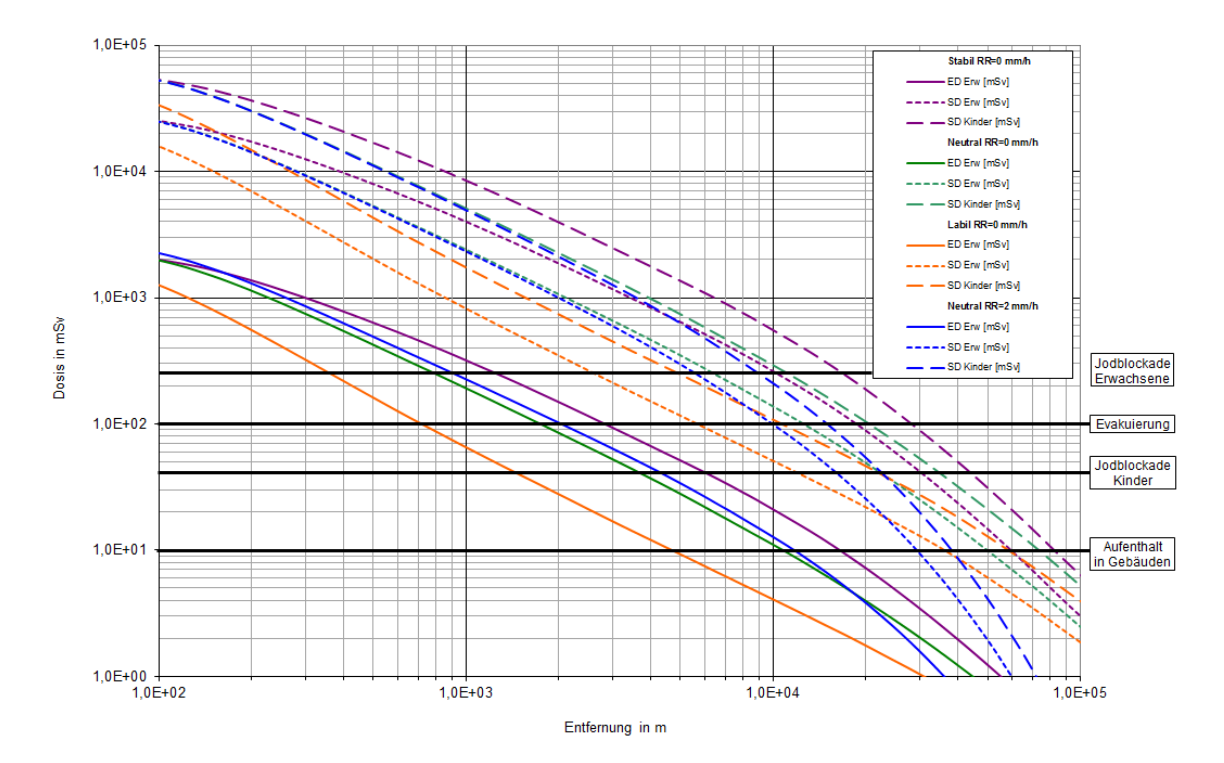

<span id="page-79-0"></span>Abb. 3.39 Szenario BER II: Effektive Dosis (ED, Erwachsene) und Schilddrüsendosis (SD, Kinder und Erwachsene) unter der Fahnenachse für verschiedene Wetterlagen zum Vergleich mit den Eingreifrichtwerten des Katastrophenschutzes, berechnet nach [/SSK 04/](#page-110-1) 

 Wetterlage bis zu einer Entfernung von 20 km (stabil), 30 km (neutral) und 40 km (labil) verringert sich die Entfernung von ca. 6,5 km (trocken) durch Niederschlag auf ca. 5,5 km. Eingreifrichtwerte bzgl. der Jodblockade für Kinder (50 mSv SD) werden bei trockener überschritten. Mit Niederschlag verringert sich die Maximalentfernung aufgrund von Auswaschprozessen für neutrale Schichtung auf 20 km. Für die Maßnahme einer Jodblockade von Erwachsenen (250 mSv SD) liegen die Maximalentfernungen ohne Niederschlag zwischen ca. 2,7 km (labil) und ca. 10 km (stabil). Bei neutraler Schichtung

## **3.6.2.2 Detailanalyse radiologischer Auswirkungen**

 Die Ergebnisse der RODOS-Rechnungen sind auszugsweise in [Abb. 3.40](#page-82-0) bis [Abb. 3.43](#page-83-0) wiedergegeben. Aus den Abbildungen wurde abgeschätzt, bis zu welchen erforderlich sind. Das Ergebnis ist in [Tab. 3.13](#page-81-0) zusammengefasst. Entfernungen Maßnahmen des Katastrophenschutzes und der Strahlenschutzvorsorge

 schnitt [3.1.3](#page-26-0) gewählt und auch vergleichbar mit den Ausbreitungsbedingungen des Szenarienkataloges [/GRS 10a/.](#page-109-0) Als Freisetzungsort wurde entsprechend der Ausarbeitung des Szenarios der Standort des BER II gewählt. Die meteorologischen Parameter sind entsprechend Ab-

 Strahlenschutz der Katastrophenschutzleitung bei kerntechnischen Notfällen" [/SSK 04/](#page-110-1)  Im Vergleich zur Grobanalyse nach der Methodik des "Leitfadens für den Fachberater werden durch die RODOS-Rechnungen die Auswirkungen deutlich moderater eingeschätzt. Es werden nur Eingreifrichtwerte für Aufenthalt in Gebäuden, die Verteilung von Jodtabletten für Kinder, Jugendliche und Schwangere sowie für Maßnahmen für landwirtschaftliche Produkte überschritten.

| Abbildung               | Maßnahme                                             | Eingreifrichtwert,<br>Kriterium                      | Ausdehnung des Gebiets<br>mit Überschreitung des<br>Eingreifrichtwertes |                           |
|-------------------------|------------------------------------------------------|------------------------------------------------------|-------------------------------------------------------------------------|---------------------------|
|                         |                                                      |                                                      | Ohne                                                                    | Mit                       |
|                         |                                                      |                                                      | Niederschlag                                                            | Niederschlag              |
| Abb. 3.40,<br>Abb. 3.41 | Aufenthalt in<br>Gebäuden                            | 10 mSv ED<br>(lnh., Ext., 7 d)                       | $\sim$ 2 km                                                             | $\sim$ 3 km               |
|                         | Evakuierung                                          | 100 mSv ED<br>(lnh., Ext., 7 d)                      | Keine Über-<br>schreitung                                               | Keine Über-<br>schreitung |
| Abb. 3.42,<br>Abb. 3.43 | Verteilung<br>von Jodtab-<br>letten, Kinder          | 50 mSv SD<br>(lnh., WP)                              | $\sim$ 5 km                                                             | $\sim$ 4 km               |
| ohne Abb.               | Verteilung<br>von Jodtab-<br>letten, Er-<br>wachsene | 250 mSv SD<br>(lnh., WP)                             | Keine Über-<br>schreitung                                               | Keine Über-<br>schreitung |
| ohne Abb.               | Temporäre<br>Umsiedlung                              | 30 mSv ED<br>(Boden, 30 d)                           | Keine Über-<br>schreitung                                               | Keine Über-<br>schreitung |
| ohne Abb.               | Permanente<br>Umsiedlung                             | 100 mSv ED<br>(Boden, 1 a)                           | Keine Über-<br>schreitung                                               | Keine Über-<br>schreitung |
| ohne Abb.               | Verwerfen<br>landwirt-<br>schaftlicher<br>Produkte   | EU-Höchstwerte<br>(vgl. Tabelle<br>7.11-1, /SSK 10/) | >> 100 km                                                               | >> 100 km                 |

<span id="page-81-0"></span>Tab. 3.13 **Tab. 3.13** Maßnahmenbewertung nach RODOS-Ergebnissen zum Szenario "BER-II"

Abkürzungen:

 ER: ED: Effektive Dosis; SD: Schilddrüsendosis; Inh.: Inhalation; Ext.: Externe Strahlung; Boden.: Bodenstrahlung; WP: Wolkenphase, ER: Eingreifrichtwert.

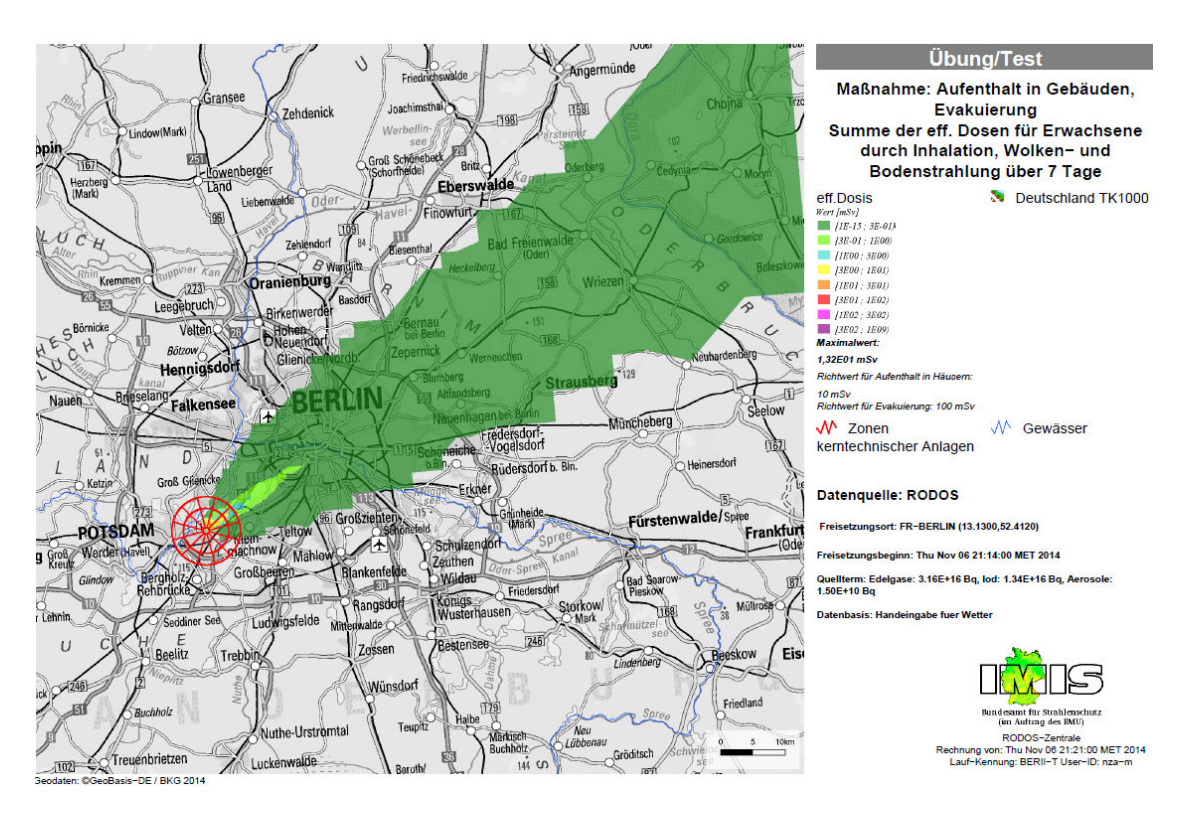

<span id="page-82-0"></span>Abb. 3.40 **Abb. 3.40** Effektive Dosis (Erwachsene), Diffusionskategorie D ohne Niederschlag

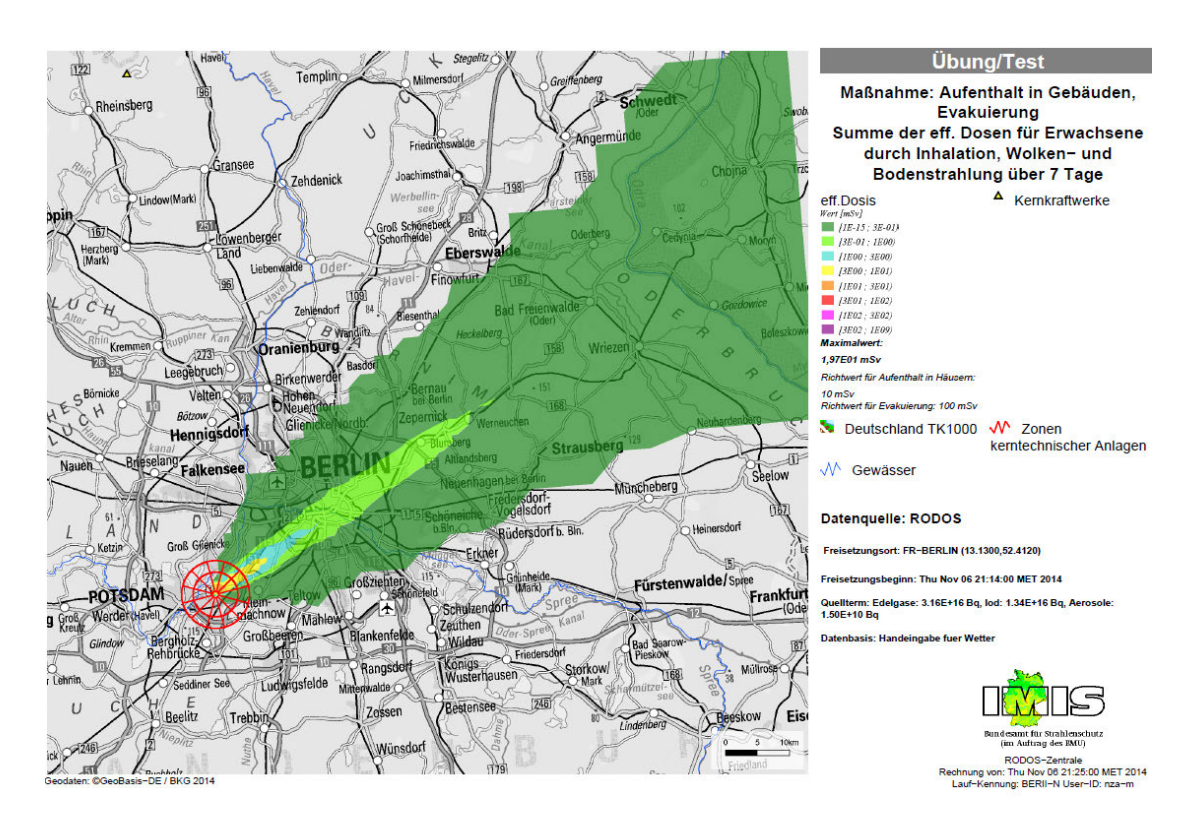

<span id="page-82-1"></span>Abb. 3.41 **Abb. 3.41** Effektive Dosis (Erwachsene), Diffusionskategorie C mit 1 mm/h Niederschlag

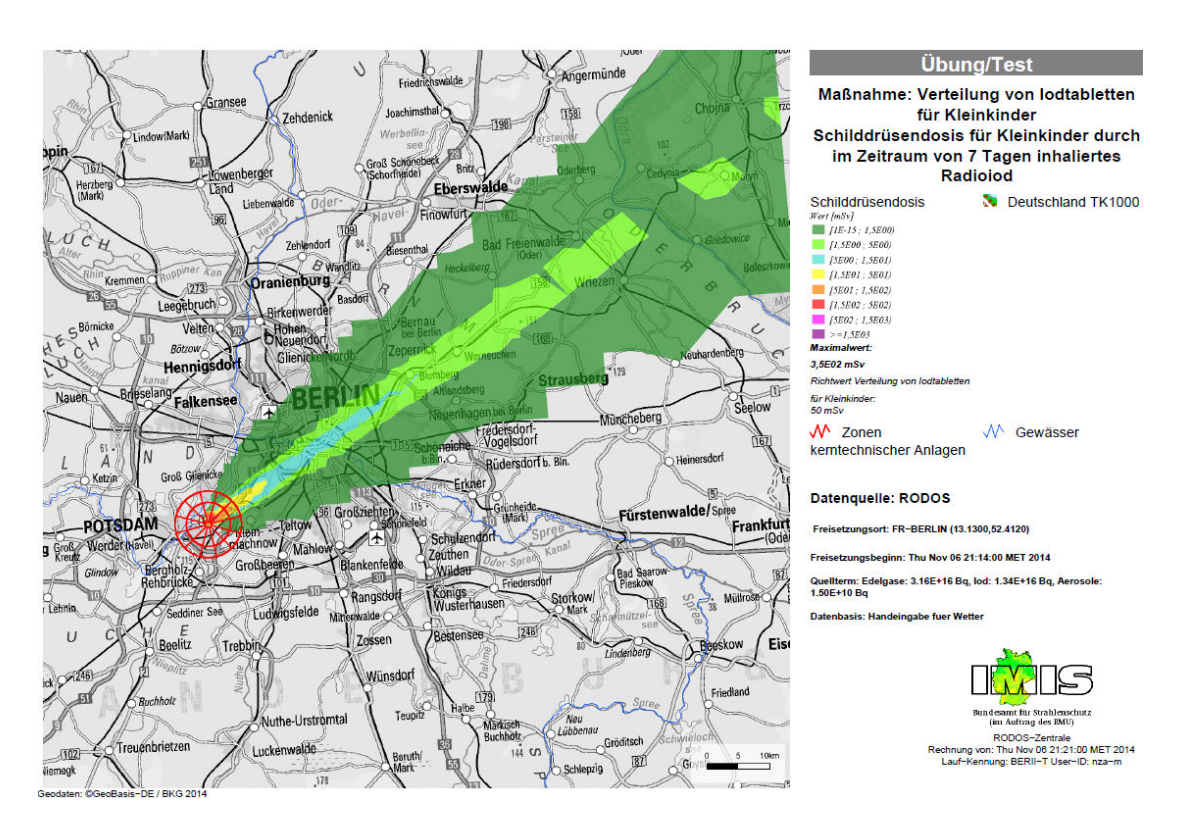

<span id="page-83-1"></span>Abb. 3.42 **Abb. 3.42** Schilddrüsendosis (Kleinkinder), Diffusionskategorie D ohne Niederschlag

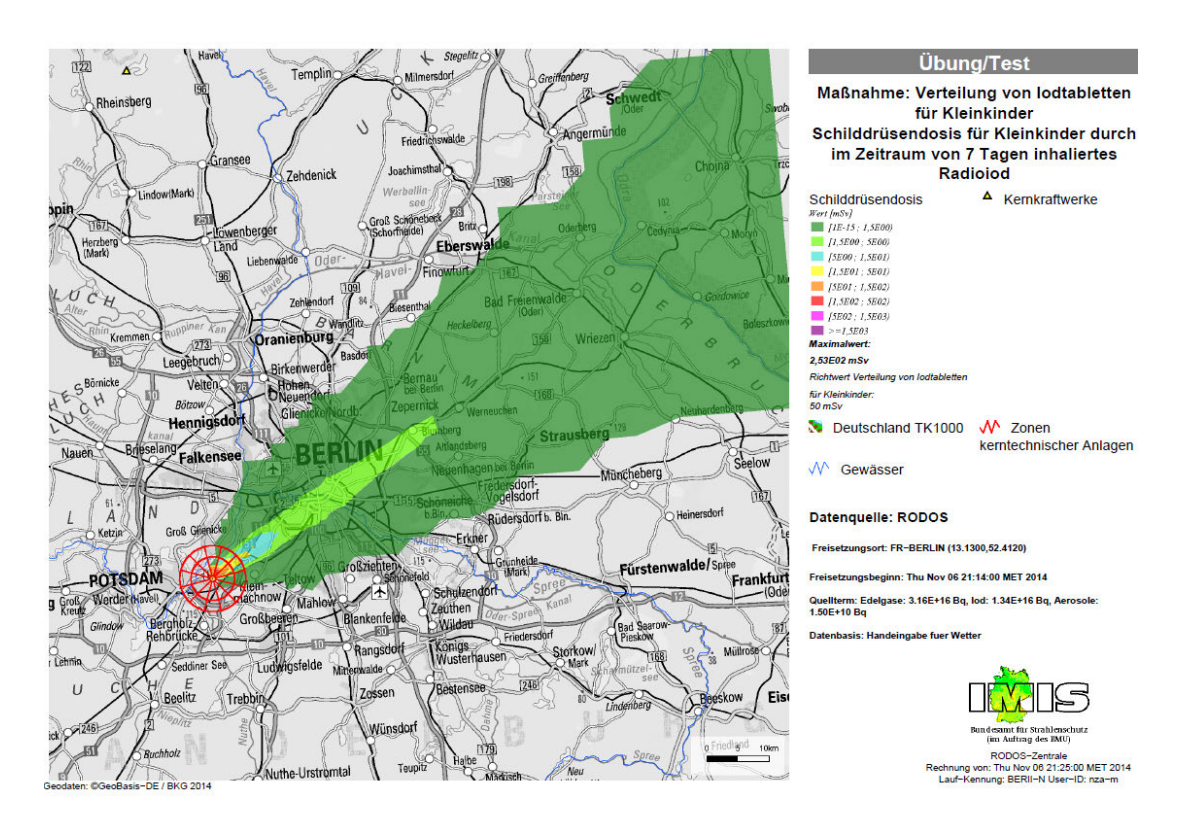

<span id="page-83-0"></span>Abb. 3.43 **Abb. 3.43** Schilddrüsendosis (Kleinkinder), Diffusionskategorie C mit 1 mm/h Niederschlag

## <span id="page-84-0"></span>**3.7 Szenario 6: Handhabungs-/Transportunfall**

 stadt. Es findet eine Begegnung zweier Güterzüge in einem Eisenbahntunnel statt, wo- Stahlträgern sowie Kesselwagen mit Benzin mit sich. Der andere Zug hat einen Wagen mit einem Typ B(U)-Behälter (MOSAIK-Behälter Typ II) mit radioaktivem Inventar bei sich. Aufgrund der Entgleisung wird der MOSAIK-Behälter von den Stahlträgern getrof- stündiger Brand unter Beteiligung des geladenen Benzins. Im weiteren Verlauf kommt Das Szenario wurde aufgebaut als ein Eisenbahnunfall in einem Tunnel einer Großbei es aus ungeklärter Ursache zur Entgleisung eines Zuges mit anschließendem Zusammenstoß mit dem anderen Zug kommt. Ein Güterzug führt u. a. Flachwagen mit fen und verliert seine Gasdichtigkeit im Deckelbereich. Zusätzlich entsteht ein mehres daher zu Freisetzungen radioaktiver Stoffe aus dem MOSAIK-Behälter.

## **3.7.1 Theoretische Betrachtungen**

Als Randbedingungen für das Szenario werden angenommen

- Branddauer 7 h,
- Brandtemperatur 800 °C,
- einhüllender Brand.

 sache soll ein Benzinbrand angenommen werden, die thermische Leistung soll pro Sekunde nötig, bei einer Branddauer von 7 h entspricht das ca. 64 000 kg Benzin. mit je 80 m<sup>3</sup> Inhalt würden ausreichen, um einen solchen Brand hervorrufen zu können. Aufgrund der betrachteten Eisenbahnunfälle wären auch extremere Szenarien konstruierbar, ohne dass diese sprunghaft an Glaubwürdigkeit verlieren würden. Als Brandur-100 MW betragen. Um einen solchen Brand zu erzeugen wären etwa 2,5 kg Benzin Die Dichte von Benzin beträgt etwa 0,75 g/cm<sup>3</sup>, d. h. bereits ein bis zwei Kesselwagen

Als Behälter für die radioaktiven Stoffe wird ein MOSAIK-Behälter Typ II der Firma GNS angenommen. Dieser zylindrische Behälter ist ca. 1500 mm hoch und hat einen Außendurchmesser von ca. 1060 mm. Die Wandstärke inkl. Bleiauskleidung wird mit 200 mm modelliert.

Als radioaktiver Stoff sollen Kugelharze Verwendung finden. Da Daten zu thermischen Eigenschaften von Kugelharzen nicht vorlagen, wurden diese hilfsweise durch Daten für Polystyrol approximiert.

metrien außer einer "effektiven Fläche" für die Wärmeübertragung. Oberhalb einer Temperatur von 350 °C wird von einer Zersetzung und gleichzeitigen Verdampfung der über dessen Verdampfungsenthalpie und dem Energieüberschuss aus dem Wärme- fluss über die Behälterinnenwand. Es wird angenommen, dass ein Leck im Behälterde- Umgebungsdruck. Oxidationsprozesse der in den MOSAIK-behältern enthaltenen Stof-Zur Modellierung der Freisetzung und Ausbreitung radioaktiver Stoffe im Tunnel wird ein vereinfachter Ansatz gewählt. Das Energiebilanzmodell berücksichtigt keine Geo-Kugelharze ausgegangen. Die Menge des verdampfenden Kugelharzes wird bestimmt ckel einen Druckaufbau verhindert, die Freisetzung radioaktiver Stoffe erfolgt somit bei fe werden nicht betrachtet. Um Rückhalteeffekte an Behältern und Tunnelwänden zu simulieren, werden für den Quellterm nur 80 % der mit der verdampfenden Matrix freigesetzten radioaktiven Stoffe berücksichtigt.

#### **3.7.2 Unfallhergang**

 eine Geschwindigkeit von ca. 60 km/h. Ein Zug führt Wagen mit Stahlträgern sowie (MOSAIK-Behälter des Typs II). Aufgrund der Entgleisung des Zuges mit Stahlträgern kommt es zu einem seitlichen Zusammenstoß beider Züge (Abb. 3.44). Die Stahlträger Relativgeschwindigkeit von etwa 120 km/h zum Zeitpunkt des Unfalls und einem ange- ger auf die MOSAIK-Behälter ca. 30 m/s. Zum Vergleich: beim 9 m-Falltest für ner mechanischen Schädigung des Behälters mit Verlust der Gasdichtigkeit im Deckel-Zwei Güterzüge begegnen sich in einem Eisenbahntunnel, beide Züge haben jeweils Kesselwagen mit Benzin bei sich, der andere Zug Abfallbehälter vom Typ B(U) auf dem Flachwagen verrutschen und prallen auf die MOSAIK-Behälter. Wegen der nommenen Aufprallwinkel von ca. 30° beträgt die Aufprallgeschwindigkeit der Stahlträ-Typ B(U)-Behälter wird eine Geschwindigkeit von etwa 13 m/s erreicht. Somit wird die Auslegung des angenommenen Typ B(U)-Behälters überschritten und es kommt zu eibereich.

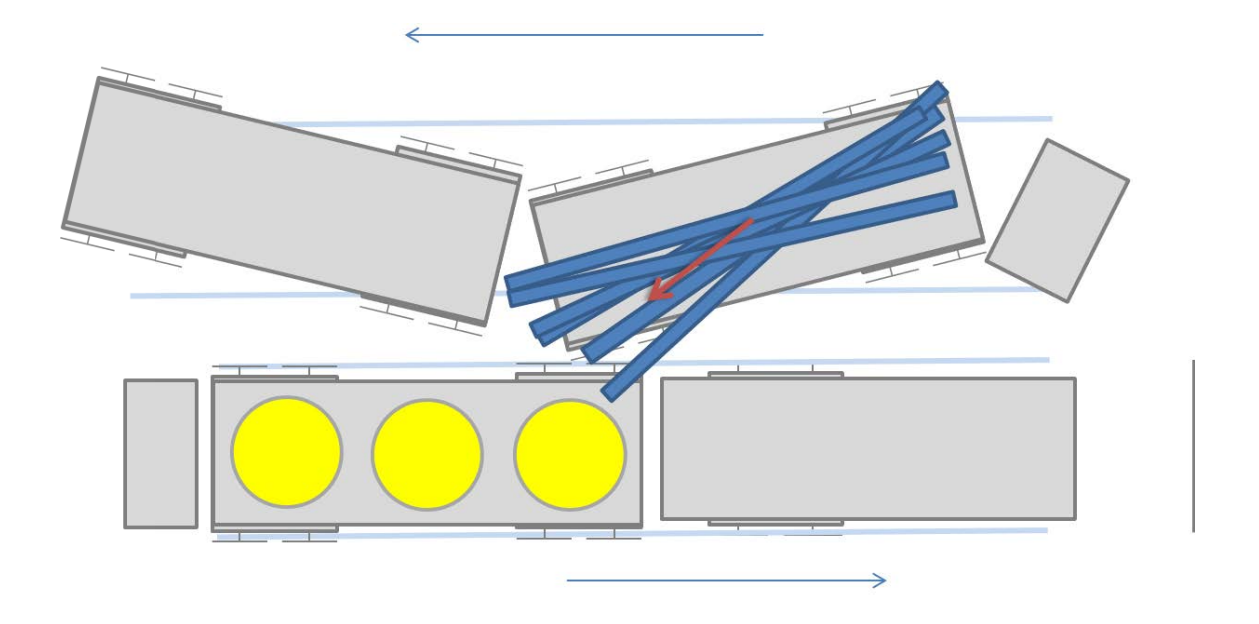

**Abb. 3.44** Entgleisung eines Güterzuges und Aufprall der Stahlträger (blau) auf die zylindrischen MOSAIK-Behälter (gelb)

Nach dem Zusammenstoß entwickelt sich unter Beteiligung von aus den Kesselwagen auslaufendem Benzin ein Brand. Es wird für das Szenario angenommen, dass dieser Brand etwa 7 Stunden anhält und es sich um einen die MOSAIK-Behälter einhüllenden Brand handelt. Die Brandtemperatur beträgt 800 °C. Der Brand bewirkt eine Erwärmung des Behälterinhaltes (Abb. 3.45).

Für das Szenario werden MOSAIK-Behälter mit einer Bleiauskleidung unterstellt. Diese Behälter sind mit Kugelharzen befüllt. Es wird angenommen, dass bei Temperaturen oberhalb von 350 °C eine Zersetzung und damit ein Verdampfen des Kugelharzes stattfinden. Über die durch die mechanische Einwirkung entstandene Undichtigkeit entweicht das verdampfte Kugelharz. Die Freisetzung des Kugelharzes aus dem MOSAIK-Behälter beginnt ca. 3,25 h und endet ca. 10,67 h nach dem Brandbeginn (Abb. 3.46). Etwa 80 % der Freisetzungen finden während der Brandphase danach, ein kleinerer Teil wird auch nach dem Brand noch freigesetzt. Insgesamt werden ca. 16 % der Kugelharze und damit des radioaktiven Inventars aus den Behältern freigesetzt.

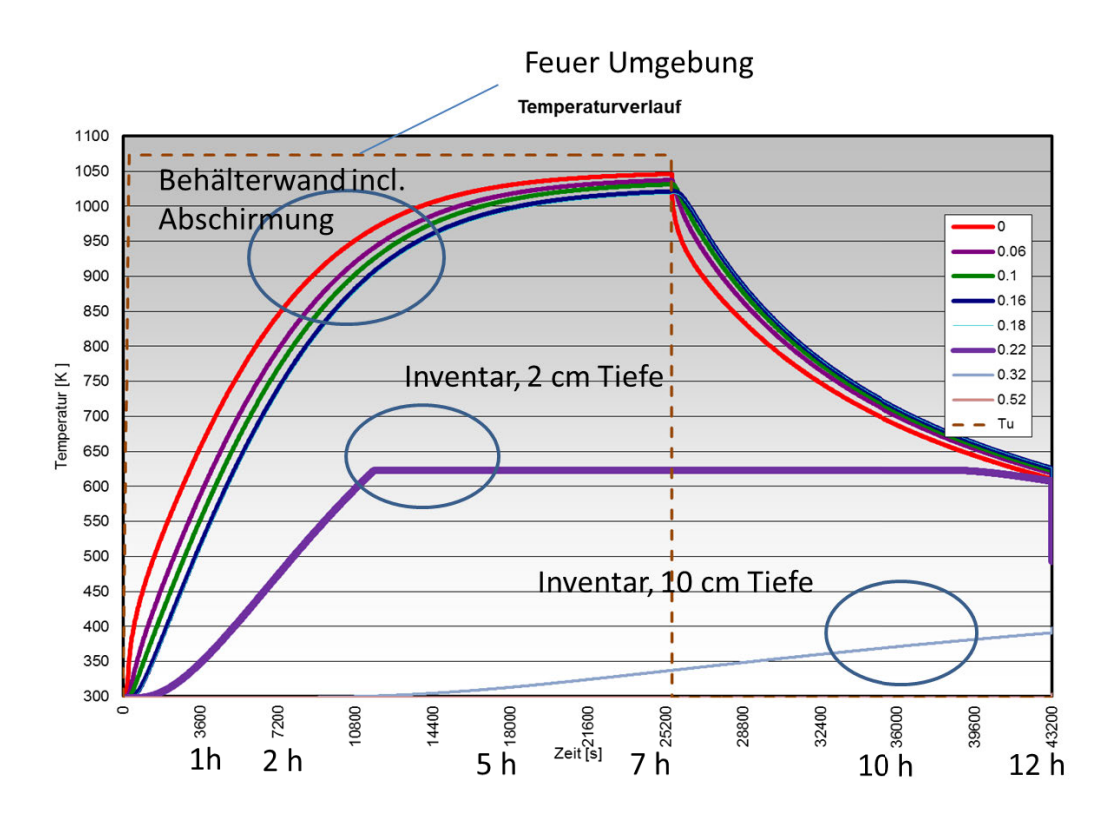

**Abb. 3.45** Angenommenes Behälterverhalten im Verlauf des Tunnelbrandes

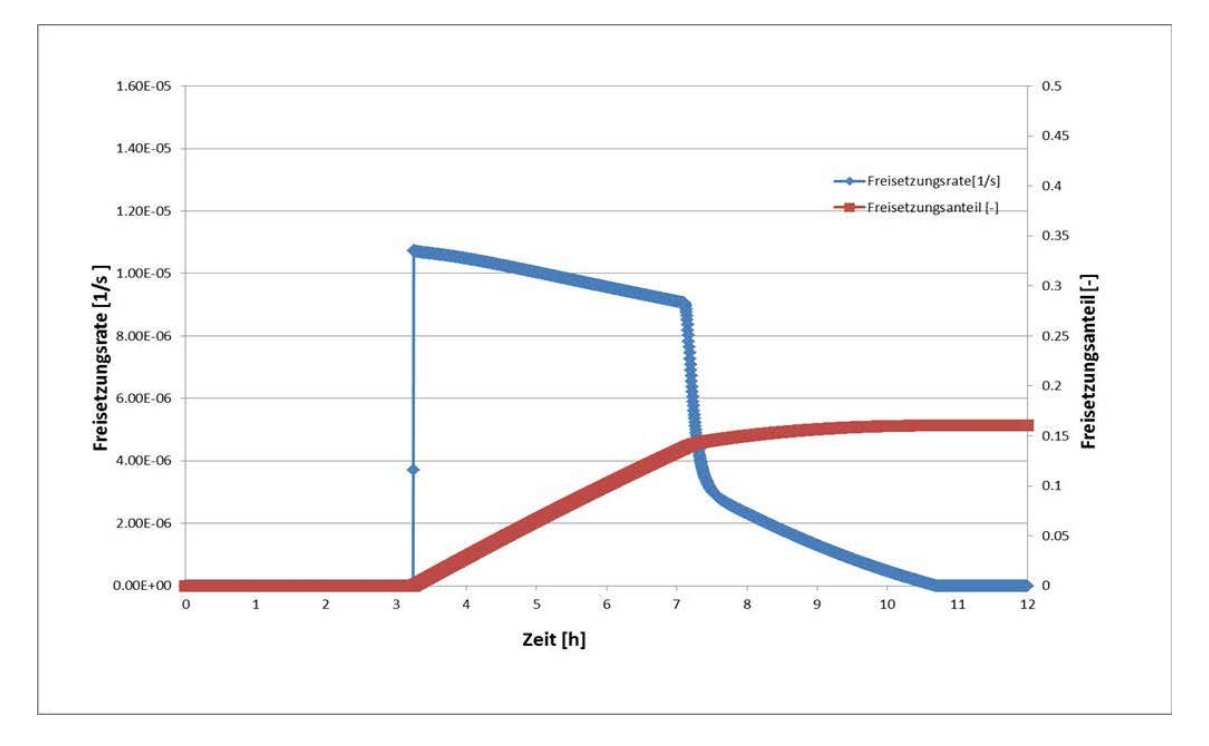

**Abb. 3.46** Freisetzungsrate und Freisetzungsanteil vom Gesamtinventar im Brandszenario

#### **3.7.3 Inventar und Nuklidvektor**

 zen beschädigt wird. Als Beispiel-Behälter wird MOSAIK-Behälter Typ II der Firma GNS angenommen. Dieser beinhaltet Kugelharze, welche als Ionenaustauscher in nario angenommene Inventar des Typ B(U)-Behälters ist in [Tab. 3.14](#page-88-0) aufgeführt. Für das Szenario wird angenommen, dass ein Typ B(U)-Behälter befüllt mit Kugelhar-Kernkraftwerken eingesetzt werden und als Betriebsabfälle anfallen. Das für das Sze-

| <b>Nuklid</b> | Aktivitätsinventar   | Gesamtfreisetzung    |
|---------------|----------------------|----------------------|
|               | (Bq)                 | (Bq)                 |
| $H-3$         | $6,01 \cdot 10^{10}$ | $9,63 \cdot 10^{9}$  |
| $C-14$        | $5,41 \cdot 10^{10}$ | $8,67 \cdot 10^{9}$  |
| Fe-55         | $1,74 \cdot 10^{12}$ | $2,79 \cdot 10^{11}$ |
| $Co-60$       | $2,92 \cdot 10^{13}$ | $4,68 \cdot 10^{12}$ |
| Ni-63         | $8,27 \cdot 10^{12}$ | $1,33 \cdot 10^{12}$ |
| <b>Sr-90</b>  | $1,22 \cdot 10^{11}$ | $1,96 \cdot 10^{10}$ |
| Sb-125        | $7,92 \cdot 10^{10}$ | $1,27 \cdot 10^{10}$ |
| Cs-134        | $7,66 \cdot 10^{11}$ | $1,23 \cdot 10^{11}$ |
| Cs-137        | $9,69 \cdot 10^{12}$ | $1,55 \cdot 10^{12}$ |
| Pu-241        | $5,00 \cdot 10^{10}$ | $8,02 \cdot 10^{9}$  |
| Summe         | $5,00 \cdot 10^{13}$ | $8,02 \cdot 10^{12}$ |

<span id="page-88-0"></span>Tab. 3.14 **Tab. 3.14** Inventar und Gesamtfreisetzung des Behälters für das Brandszenario

 Der Aktivitätsgehalt und die Nuklidzusammensetzung basieren auf dem Abschlussbericht des Forschungsvorhabens 3608S06006 ("Bewertung der radiologischen Relevanz für das Entscheidungshilfesystem RODOS") [/BFS 12/.](#page-107-3) Der angenommene Nuklidvektor der sich am Standort eines KKW befindlichen Inventare (außer Kerninventar) als Input entspricht etwa einem Drittel des maximal zu unterstellenden Inventars.

## **3.7.4 Radiologische Auswirkungen**

 henen Übungsort mit Berücksichtigung der Rauhigkeitslängen der Umgebung. LASAIR Zur Bestimmung der radiologischen Auswirkungen wurde das Programm LASAIR Version 4.0.4-005 verwendet. Die Modellierung erfolgte dabei am für die Übung vorgesekann jeweils nur fünf Nuklide gleichzeitig berechnen, für die Darstellungen wurden die Aktivitäten der Nuklide Co-60, Ni-63, Cs-134, Cs-137 und Pu-241 berücksichtigt. Als Wettersituation wird zur Darstellung der radiologischen Situation Diffusionskategorie D

ohne Niederschlag angenommen, die Windrichtung ist 300° mit einer Windgeschwindigkeit von 1 m/s. Die Quellhöhe wurde (zum Zwecke der Darstellung einer thermischen Überhöhung) mit 30 m festgelegt.

 Bodenstrahlung über 7 d für einen Erwachsenen) ist in [Abb. 3.47](#page-89-0) dargestellt, ebenso ist der Ort mit der Maximaldosis (Submersion und Bodenstrahlung) von 86,1 mSv an-Das Ergebnis der LASAIR-Rechnung (effektive Dosis für Gammawolkenstrahlung und gegeben. Die umliegenden Bereiche weisen dazu eine (zum Teil deutlich) geringere Dosis auf. Der größte Anteil an dieser Dosis wird durch die Bodenstrahlung verursacht.

<span id="page-89-0"></span>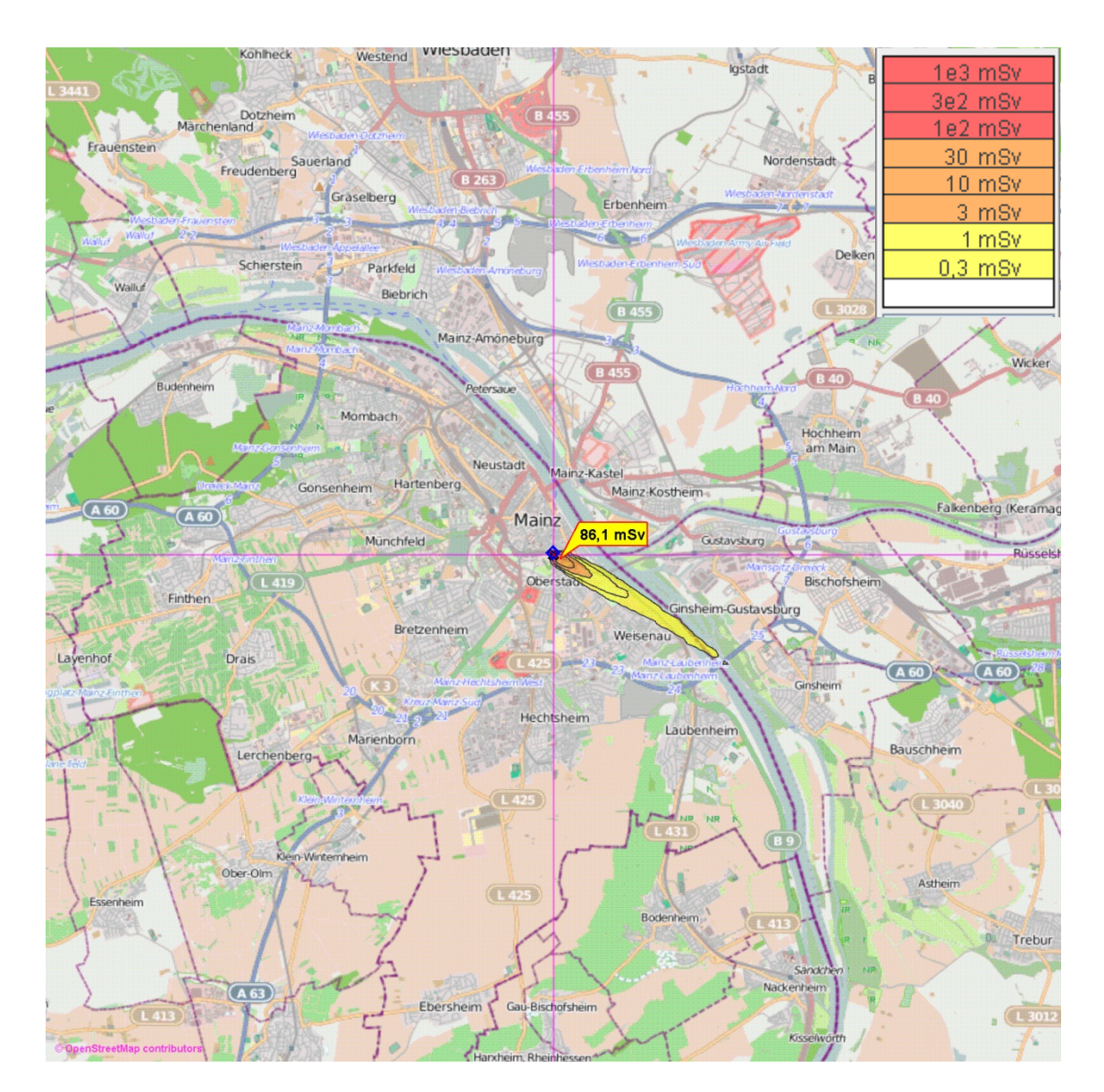

Abb. 3.47 Bodenstrahlung über 7 d für Erwachsene, Diffusionskategorie D, kein LASAIR-Rechnung zur effektiven Dosis Gammawolkenstrahlung und **Niederschlag** 

 Die Auswirkungen auf die Umgebung eines solchen Unfalls mit Freisetzung radioakti- 600 m Länge und ca. 200 m Breite eingegrenzt [\(Abb. 3.48\)](#page-90-0). ver Stoffe sind begrenzt. Jedoch kann sich das prinzipiell betroffene Gebiet je nach Diffusionskategorie und sonstigen Wetterparametern auch vergrößern. Der Bereich, in welchem die berechnete Dosis 10 mSv übersteigt ist mit einer Ausdehnung von ca.

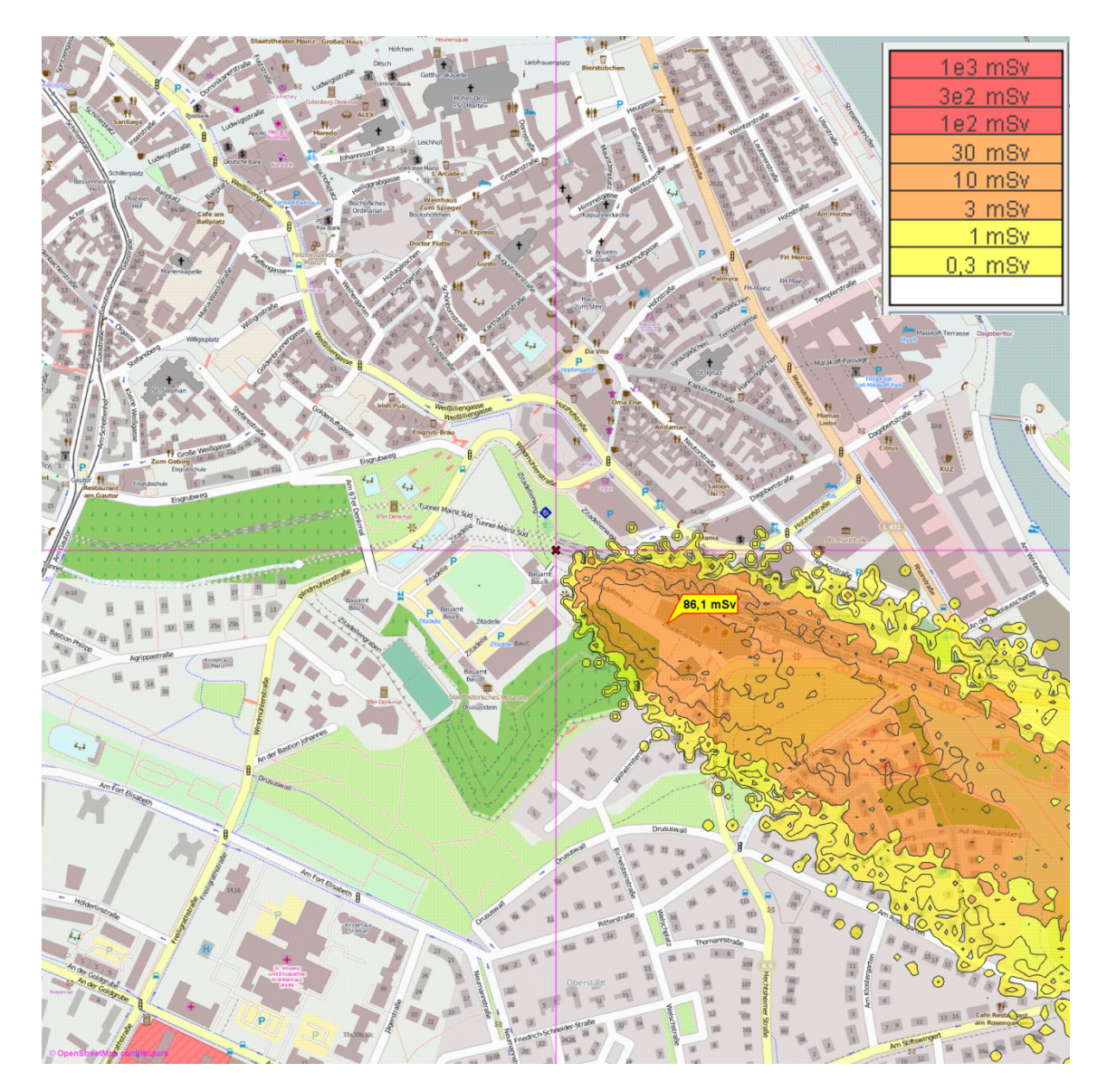

<span id="page-90-0"></span>Abb. 3.48 strahlung und Bodenstrahlung über 7 d für Erwachsene, Diffusionskate-LASAIR-Rechnung (Detailansicht) zur effektiven Dosis Gammawolkengorie D, kein Niederschlag

 In [Abb. 3.49](#page-91-0) und [Abb. 3.50](#page-92-0) wird die Berechnung der Inhalationsdosis eines Erwachse- nen über 24 Stunden gezeigt. Auch hier ist der Ort mit der Maximaldosis (Inhalation) von 6,7 mSv angegeben.

<span id="page-91-0"></span>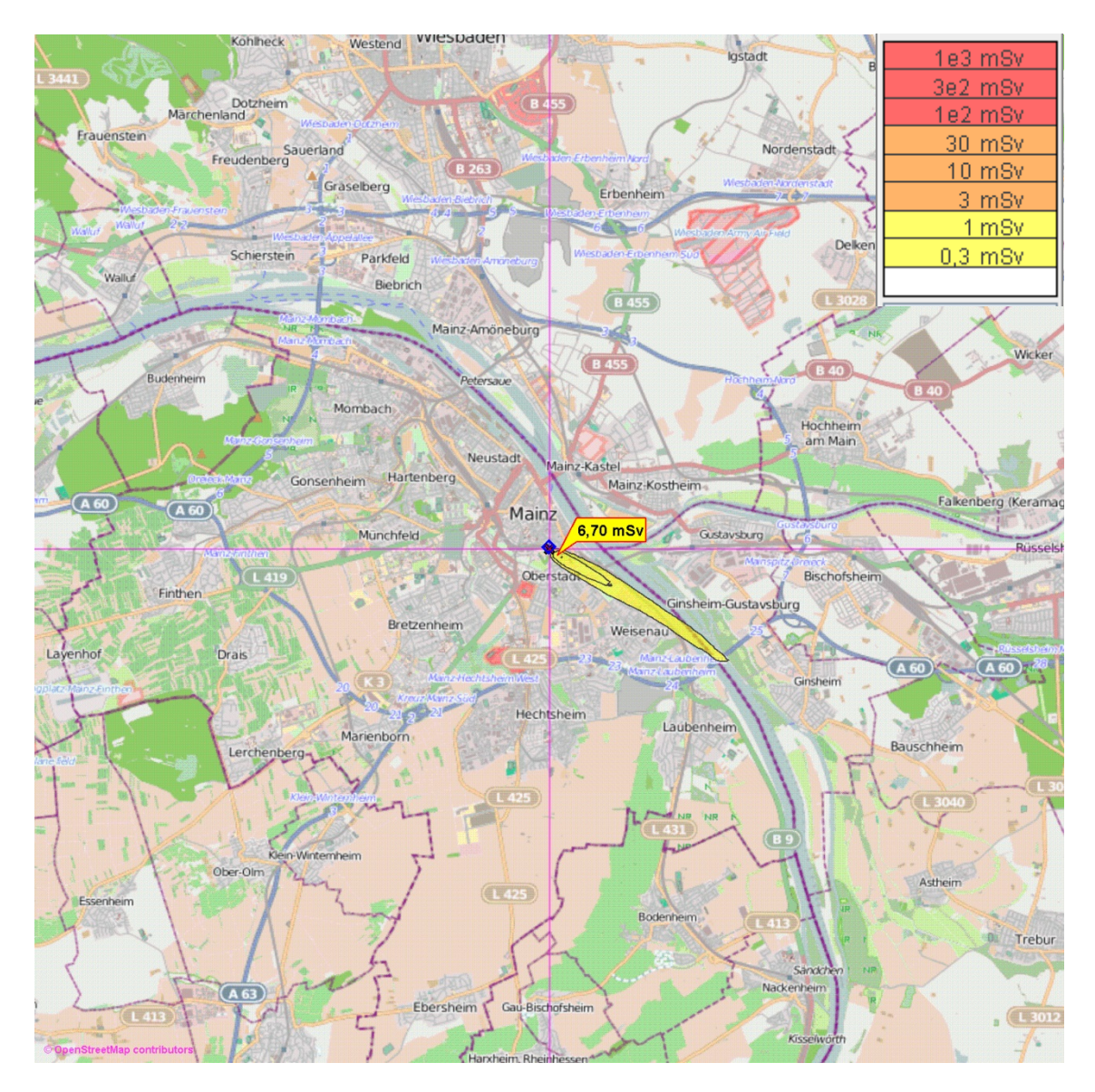

**Abb. 3.49**LASAIR-Rechnung zur Inhalationsdosis über 24 h für Erwachsene, Diffusionskategorie D, kein Niederschlag

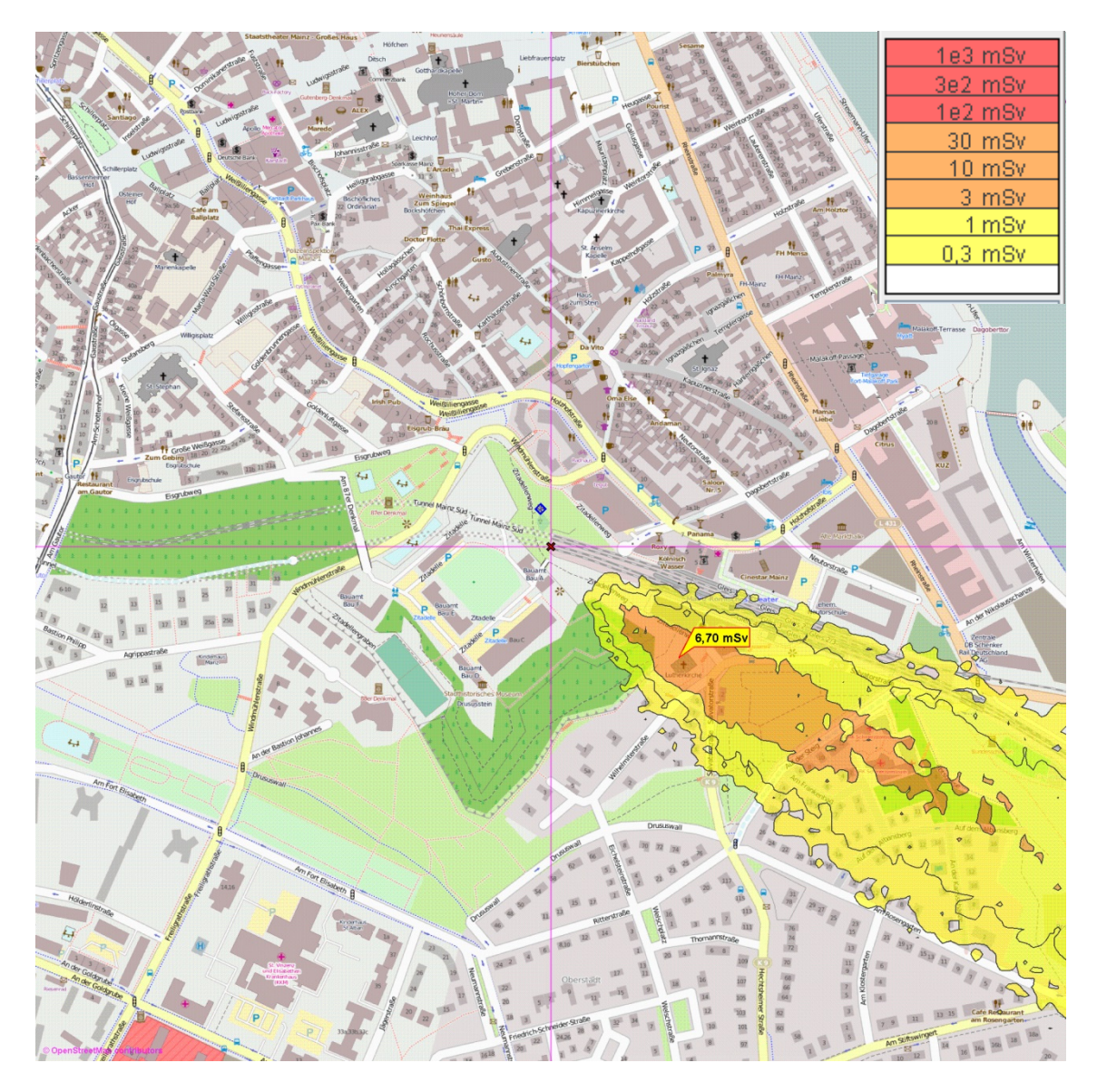

<span id="page-92-0"></span>Abb. 3.50 **Abb. 3.50** LASAIR-Rechnung (Detailansicht) zur Inhalationsdosis über 24 h für Erwachsene, Diffusionskategorie D, kein Niederschlag

 mit einer Ausdehnung von ca. 600 m mal 200 m überschritten. Der Eingreifrichtwert für Entsprechend der für die Diffusionskategorie berechneten Dosiswerte wird der Eingreifrichtwert für Evakuierung von 100 mSv nicht überschritten. Das Gebiet mit Überschreitung des Eingreifrichtwertes für Aufenthalt in Häusern von 10 mSv ist in einem Gebiet die Jodblockade ist in diesem Szenario nicht aufgeführt, da der Quellterm keine Jodisotope enthält.

#### **4 Übungen**

 Im Folgenden werden die für eine Übung erforderlichen Vorgaben für die Notfallorgani- tung von Übungen wird analog zur Vorgehensweise in [/GRS 10a/](#page-109-0) eine modulare Auf- gabeneinteilung für die Notfallorganisationen vorgenommen. Diese sind ggf. den zu sationen des BMUB und des BfS erläutert. Als Grundlage für die konkrete Ausgestalübenden Szenarien zusätzlich anzupassen.

 Als Grundlage für die Einteilung sind nachfolgend in [Tab. 4.1](#page-93-0) die Aufgabenfelder der Notfallorganisationen von BMUB und BfS sowie die zugehörigen Übungsaufgaben zusammengefasst.

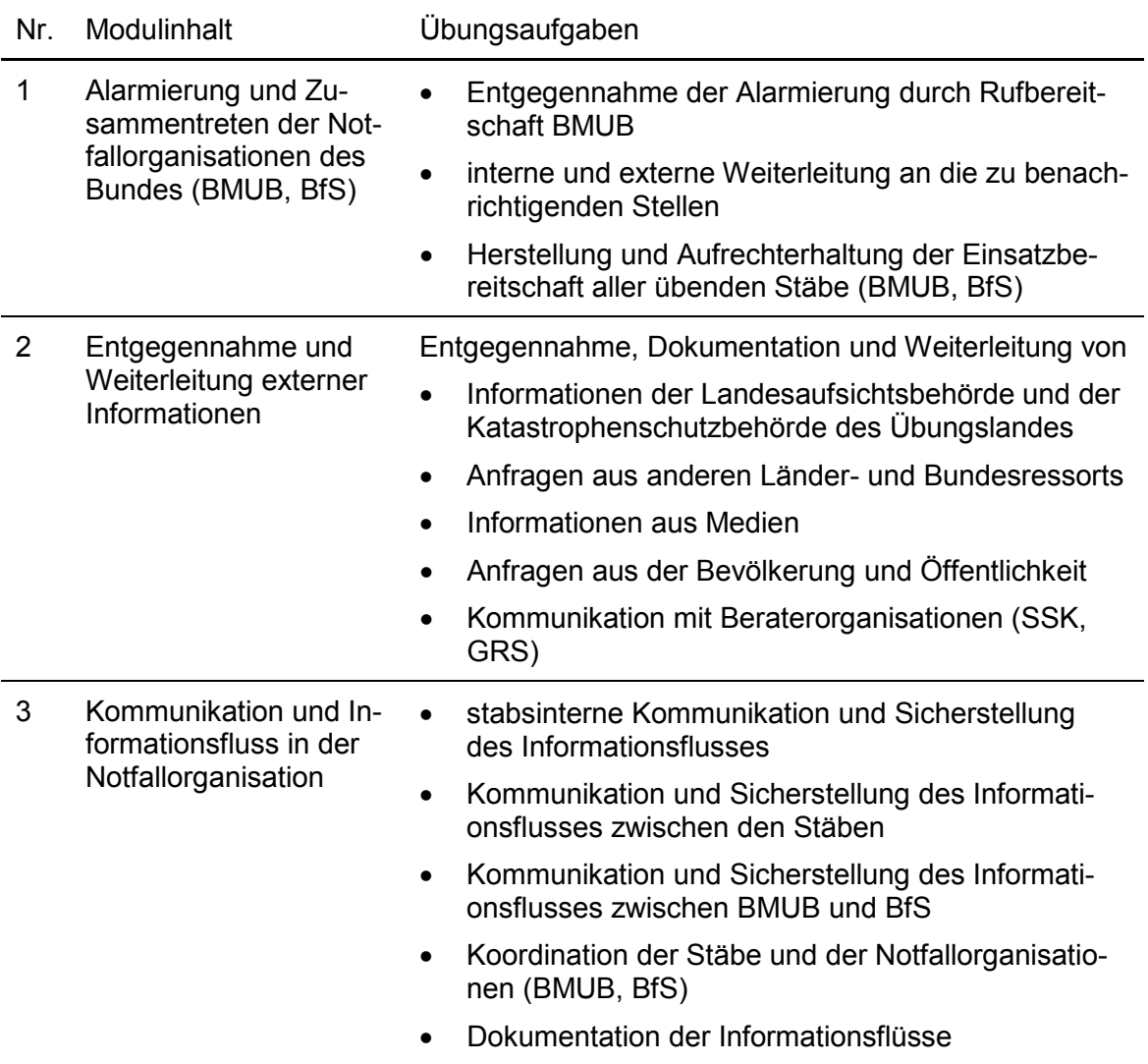

<span id="page-93-0"></span>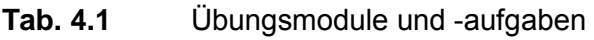

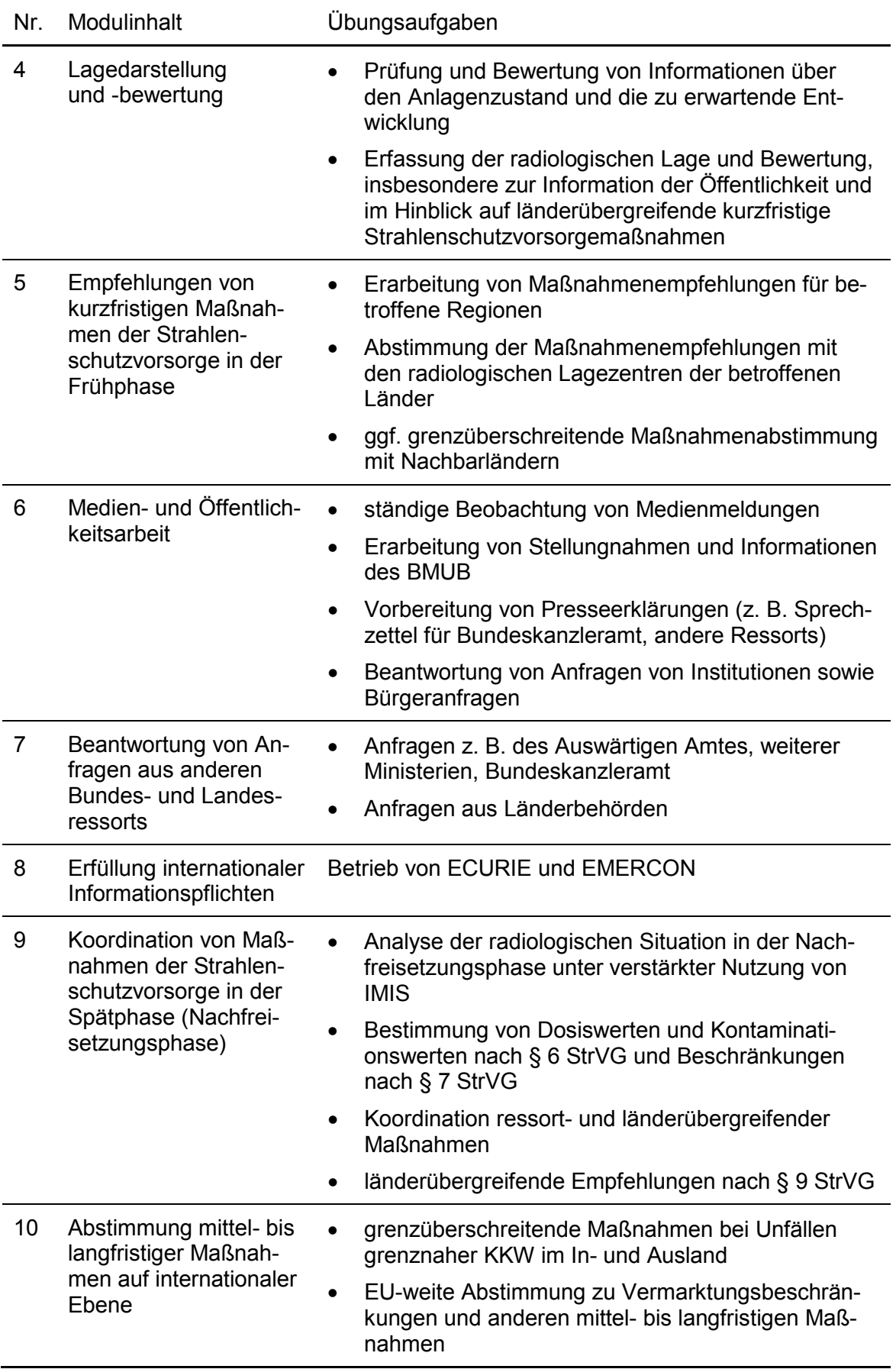

Für die konkrete Gestaltung von Übungsinhalten sind die Schnittstellen der behördlichen Notfallorganisationen zu externen Organisationen und Akteuren wie Medien, Bevölkerung und Interessengruppen zu identifizieren (siehe dazu auch [/GRS 10a/\)](#page-109-0). Diese sind in der Übung entweder durch direkte Teilnahme oder durch Simulation einzubinden. Somit ist für jede Schnittstelle zur konkreten Übungsplanung zu klären,

- ob die Institution oder Gruppe aktiv an der Übung beteiligt werden soll oder
- ob sie simuliert werden soll, falls sie nicht aktiv beteiligt wird, und
- in welcher Form die Simulation ggf. erfolgen soll.

 Falls eine Institution oder Gruppe simuliert werden soll, kommen grundsätzlich zwei Simulationsformen in Betracht:

- 1. Es werden nur Informationen von der simulierten Stelle an die Übungsteilnehmer eingespielt. Informationsflüsse zur simulierten Stelle werden unter Kennzeichnung des Adressaten zur Dokumentation ausgehender Informationen festgehalten, ohne den weiteren Übungsverlauf zu beeinflussen ("Input-Simulation").
- 2. Es werden Informationsflüsse von und zur simulierten Stelle eingespielt. Die simulierte Stelle reagiert in Echtzeit auf ausgehende Informationsflüsse, so dass eine interaktive Simulation der Kommunikation möglich ist ("interaktive Simulation").

 mit der externen Stelle, ist jedoch aufwändiger und setzt entsprechende Erfahrungen und Training des Personals voraus. Zur Begrenzung des Aufwands bietet sich häufig Die interaktive Simulation ermöglicht die realitätsnahe Simulation der Kommunikation die geeignete Zusammenfassung mehrerer zu simulierender Stellen zu gemeinsamen Simulationszellen an.

Im Rahmen des Vorhabens 3610S60003 hat die GRS u. a. ein Übungshandbuch für das BMUB erstellt. Dieses wurde – angepasst auf die Belange vom BfS – mit als Grundlage zur Erstellung der geplanten Übungen in diesem Vorhaben genutzt.

#### **Tabletop-Übung 4.1**

Die Tabletop-Übung wurde am 13. Februar 2014 beim BfS Neuherberg durchgeführt und mit einer Alarmübung im Vorfeld kombiniert. An der Übung nahmen als Teilnehmer die Rufbereitschaften des BfS in Neuherberg (ZdB, Betreuung RODOS) und Freiburg

 (Einsatz Messfahrzeuge, Betreuung ELAN) teil. Die Herleitung des Szenarios wird im Abschnitt [3.7](#page-84-0) des vorliegenden Berichtes erläutert.

 Gesamtziel der Übung war die Lagedarstellung und Lagebewertung durch das BfS. Dies sollte als Unterstützung für das (simulierte) BMUB sowie die (simulierten) be- troffenen Länder durchgeführt werden. Insbesondere sollten Maßnahmen der Strah- LASAIR verwendet werden. Daneben konnte auch das Entscheidungshilfesystem lenschutzvorsorge aus radiologischer Sicht empfohlen bzw. bewertet werden. Ein weiterer Schwerpunkt war die Unterstützung der Länder bei den Messaufgaben durch BfSeigene Messfahrzeuge. Zur Lagebewertung sollte das Entscheidungshilfesystem RODOS genutzt werden.

 ungefähre Verlauf des Tunnels ist in [Abb. 4.1](#page-96-0) schwarz gestrichelt dargestellt, die Tun-Das geübte Szenario ist ein Eisenbahnunfall im Neuen Mainzer Eisenbahntunnel. Der nelportal sind durch rote Kreise angedeutet.

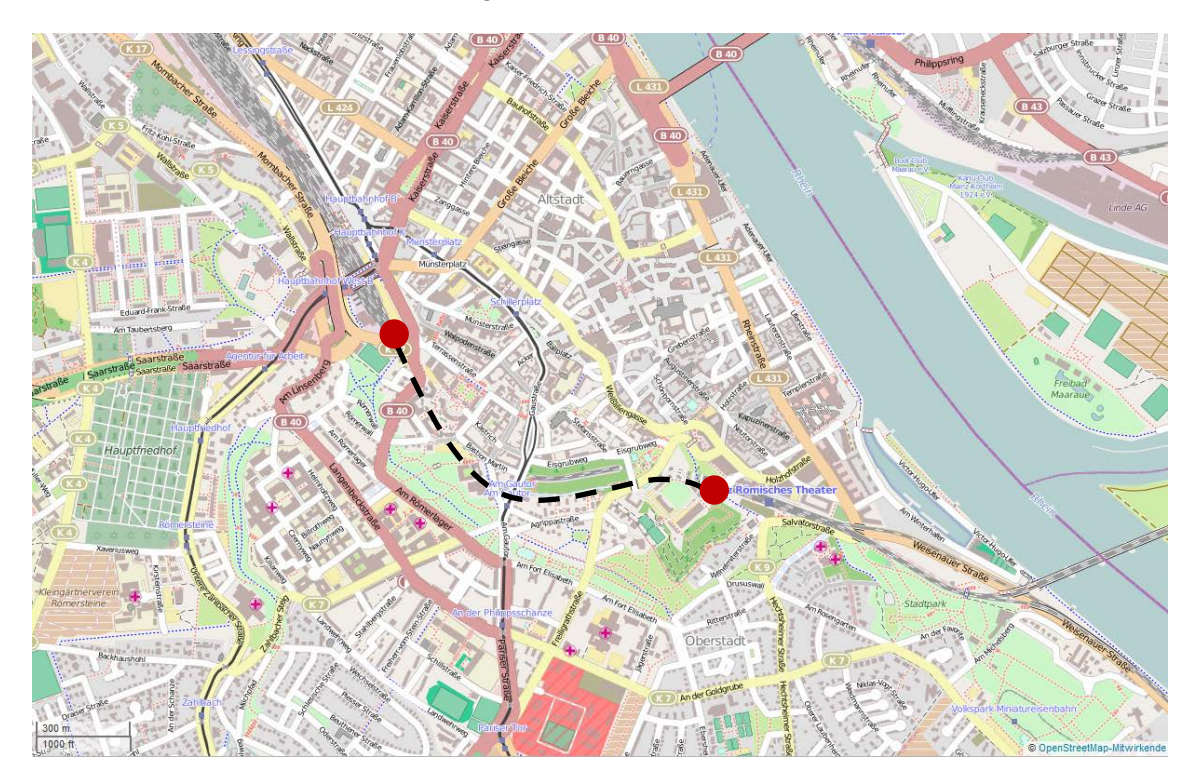

<span id="page-96-0"></span>Abb. 4.1 Kartenausschnitt von Mainz mit dem ungefähren Verlauf des Neuen Mainzer Tunnels, Quelle: [/OSM 14/](#page-110-2) 

Es wurde für das Ausbreitungsszenario folgendes Übungswetter genutzt:

- Diffusionskategorie E (stabil),
- Windrichtung: um 300° (290° bis 320°),
- Windgeschwindigkeit: ca. 1 m/s (0,8 m/s bis 1,2 m/s),
- kein Niederschlag.

 Openstreetmap (Download der Kacheln in LASAIR integriert, [Abb. 4.2\)](#page-97-0). Zur Vorbereitung der Übung, insbesondere für die Prognoserechnungen und Rechnungen zur Erzeugung der simulierten Messwerte, wurde das Programm LASAIR (Version 4.0.4-005) des BfS verwendet; als Grundlage der Kartendarstellungen dient

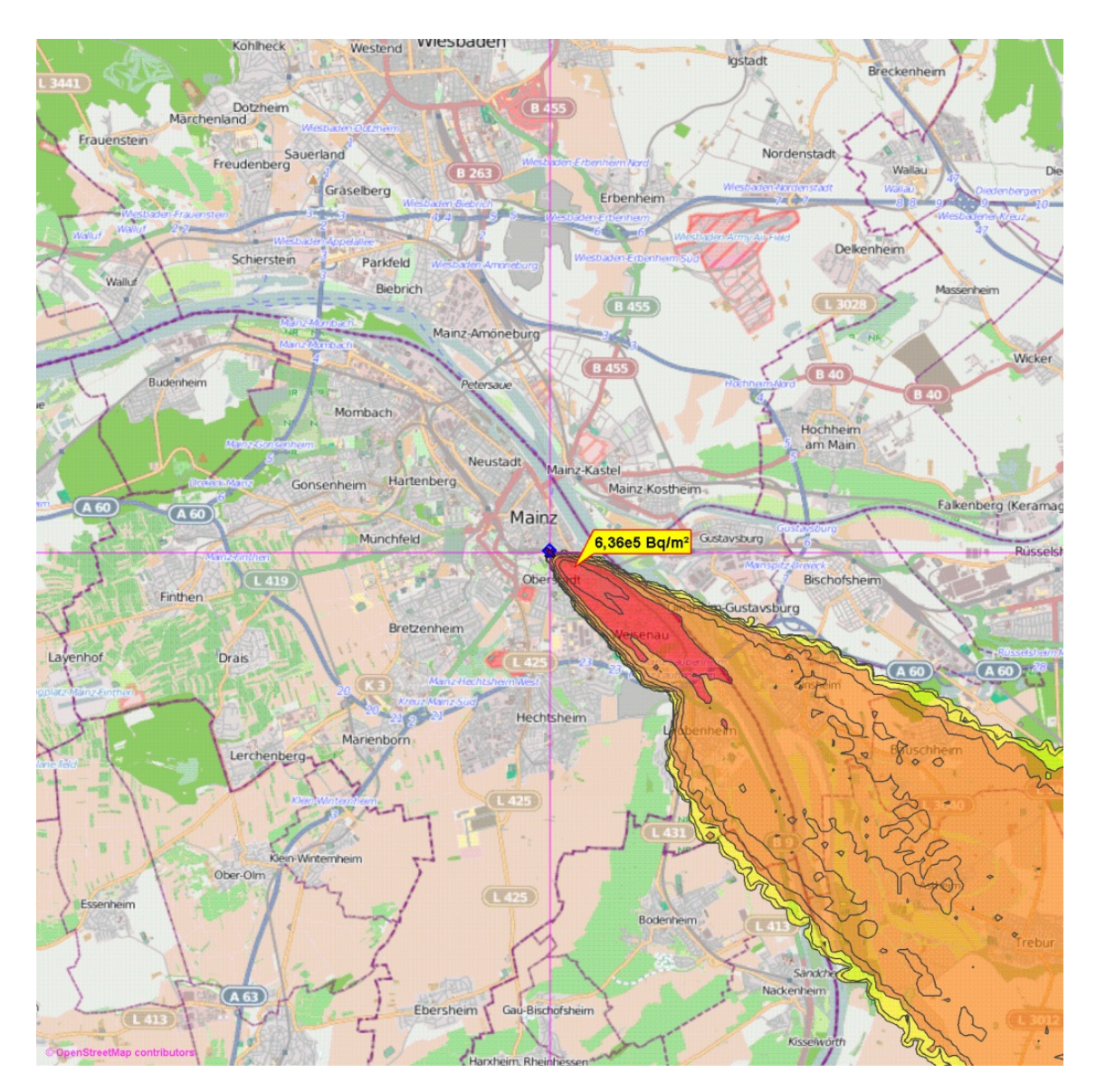

<span id="page-97-0"></span>Abb. 4.2 Ausbreitungsrechnung der Bodenkontamination mit LASAIR zur Simulation von Messdaten

 exportiert und in eine Excel-Datei importiert. Mit dieser Datengrundlage wurden für ver-Zur Erstellung der simulierten Messwerte wurden die berechneten Daten aus LASAIR

 schiedene ausgesuchte virtuelle Messpunkte (insgesamt 18) in der näheren und weite- und die Oberflächenkontamination erzeugt [\(Abb. 4.3\)](#page-98-0). Diese wurden nach und nach ren Umgebung der sich ausbreitenden Wolke "Messwerte" für die Ortsdosisleistung während der Übung eingespielt. Zusätzlich bot die Excel-Datei die Möglichkeit, während der Übung für einzelne zusätzliche Messpunkte Daten zu erzeugen. Dadurch konnten von den Übungsteilnehmern eigene Messpunkte "angefahren" und ausgewertet werden.

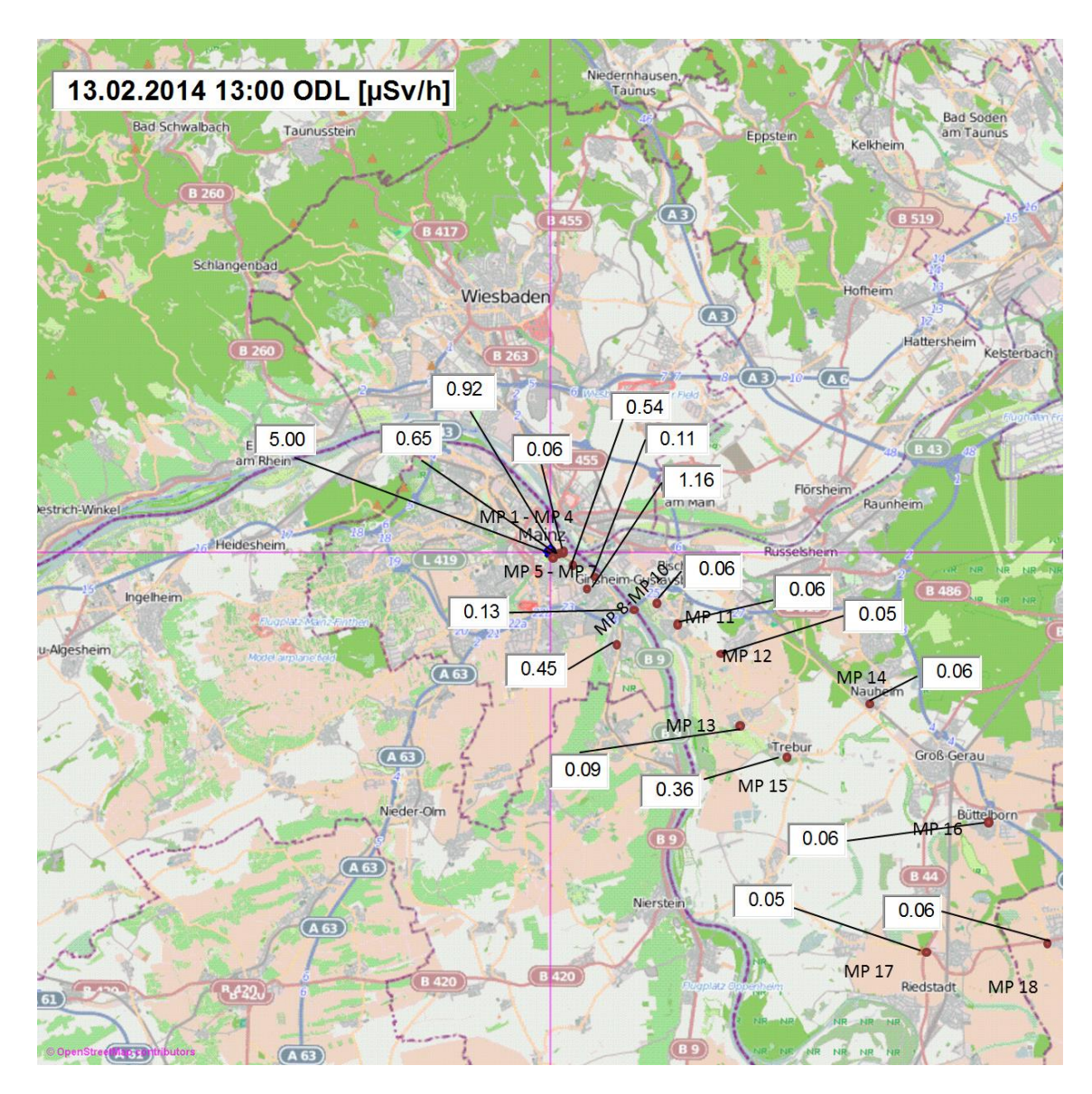

<span id="page-98-0"></span>Abb. 4.3 **Abb. 4.3** Beispiel einer Karte mit simulierten Messwerten aus einer Lagedarstellung für Übungsteilnehmer

Die Tabletop-Übung wurde erfolgreich durchgeführt. Ein Novum für die Übungsteilnehmer war das Szenario – ein Transportunfall mit Brand und Freisetzung radioaktiver Stoffe. Dies wurde von den Übungsteilnehmern begrüßt. Die Übungsziele wurden voll erreicht.

## **4.2 Stabsrahmenübung CORE 2014**

Die CORE 2014 wurde am 25. Juni 2014 als Stabsrahmenübung durchgeführt. Die Herleitung des Szenarios wird im Abschnitt [3.3](#page-45-0) des vorliegenden Berichtes erläutert. Nachfolgend werden einige Eckpunkte der Übung wiedergegeben.

## **4.2.1 Szenarioanpassung und Vorbereitung der Übung**

 Die Übung CORE 2014 sollte unter Verwendung des Quellterm-Prognosemoduls QPRO durchgeführt werden. Die Erstellung des Szenarios wurde durch den Betreiber der Referenzanlage unterstützt.

 simulierende Ereignisse und Informationsflüsse zusammengestellt wurden. Dieser Er- nahm. Dadurch waren eine gewisse Planungsunsicherheit bzw. kleine Verschiebungen Zur Vorbereitung des Szenarios wurden im Verlauf des Vorhabens mehrere Abstimmungsgespräche zwischen der Referenzanlage, dem BfS und der GRS durchgeführt. Die Referenzanlage teste das erarbeitete Szenario zudem am Simulator in Essen. Auf diesen Grundlagen wurde das Quelltermprognosetool QPRO an die Gegebenheiten der Referenzanlage angepasst und für den Einsatz in der CORE 2014 vorbereitet. Parallel wurde ein Ereignisablauf (sog. Drehbuch) erstellt, in welchem erwartete und zu eignisablauf wurde von der Übungsregie, den Übungsleitungen, den Simulationszellen sowie den Beobachtern genutzt. Dies war insofern auch von großer Bedeutung, als dass die Referenzanlage am Tag der Übung direkt via Simulator an dieser Übung teilbezüglich des genauen zeitlichen Ablaufes möglich. Anhand des Übungsdrehbuches war somit Übungsleitern und Beobachtern jederzeit eine Abschätzung der herrschen Situation in Bezug auf den vorgesehen Übungsablauf – und dadurch ggf. ein korrigierendes Eingreifen – möglich.

Das Szenario wurde nach der Fertigstellung in einer Besprechung dem Bayerischen Staatsministerium für Umwelt und Verbraucherschutz (StMUV) und dem Bayerischen Landesamt für Umwelt (LfU) von der Referenzanlage, BfS und GRS vorgestellt.

 Gemäß dem Szenario wurde am Vormittag eine Prognose mit einem Quellterm mit sehr großen Aktivitätsfreisetzungen erwartet. Dies war notwendig, um den Notfallschutzorganisationen von BfS und BMUB die Möglichkeit zu geben, aufgrund der zu besorgenden Freisetzungen auch länder- und ggf. staatenübergreifend tätig werden zu müssen. Ab Mittag wurde gemäß Übungsszenario ein Venting mit geringeren Freisetzungen erforderlich.

 erweise nicht erfolgreichen Kühlung des Kerns im SHB) während der Übung führte Der für die CORE 2014 entwickelte Szenarienverlauf (Kernschmelze und der möglichvormittags in QPRO zur Ausgabe mehrerer möglicher Entwicklungen bzw. Quellterme. Einer davon war der FP 5.1 (gefilterte Druckentlastung); bei sehr ungünstiger Entwicklung des Szenarios (Durchschmelzen des SHB und in Folge dessen eine Freisetzung sehr großer Aktivitätsmengen) käme jedoch auch der Quellterm FP 3-S in Betracht (Prognosequellterm).

 Der von QPRO erzeugte Quellterm (Dauer der Freisetzung insgesamt ca. 22 h) ist in [Abb. 4.4](#page-100-0) und [Abb. 4.5](#page-101-0) sowie [Tab. 4.2](#page-101-1) wiedergegeben.

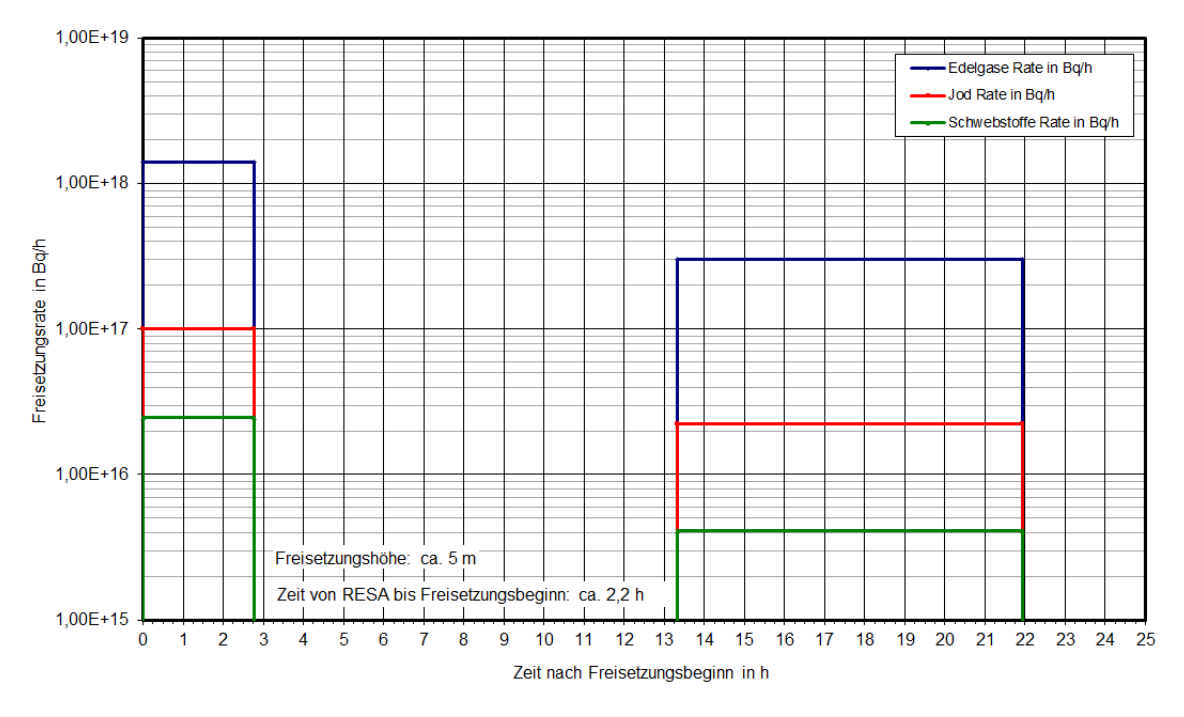

<span id="page-100-0"></span>Abb. 4.4 **Abb. 4.4** Freisetzungsraten für QPRO-Prognosequellterm FP 3-S

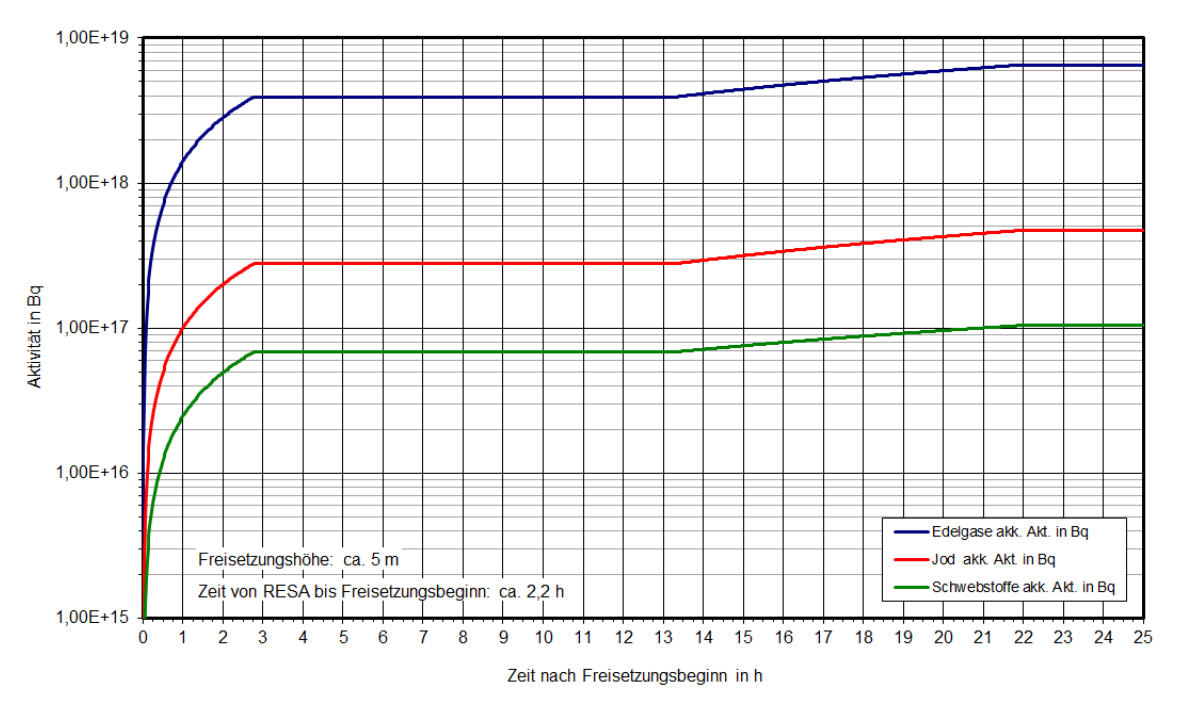

<span id="page-101-0"></span>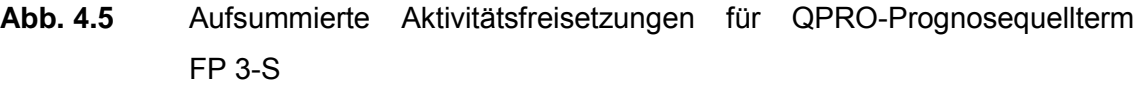

| <b>Nuklid</b> | Aktivität            |
|---------------|----------------------|
|               | (Bq)                 |
| <b>Kr-88</b>  | $9,33 \cdot 10^{17}$ |
| Xe-133        | $5,59 \cdot 10^{18}$ |
| $I - 131$     | $4,71 \cdot 10^{17}$ |
| Cs-137        | $1,04 \cdot 10^{17}$ |

<span id="page-101-1"></span>**Tab. 4.2 Tab. 4.2** Referenzquellterm von QPRO für Freisetzungsgruppe FP 3-S

 freigesetzten Jods (ca. 0,01 % elementar, ca. 100 % aerosolförmig) ergeben sich nä-Unter Berücksichtigung der in QPRO verwendeten physikalisch-chemischen Form des herungsweise folgende Freisetzungen:

- Edelgase (Kr-88, Xe-133):  $6,5.10^{18}$  Bq,
- Aerosole (Cs-137):  $1,0.10^{17}$  Bq,
- Jod (I-131):
	- − aerosolförmig: 4,7·1017 Bq,
	- − elementar: 4,7·1013 Bq.

 von der Koka über den Venturi-Gleitdruckwäscher über den Kamin, wobei die Aerosole terbrochen, bis bei etwa 20 h zu einer weiteren Druckentlastung kommt. Die weitaus Als Quellterm, welcher im Verlauf der Übung tatsächlich freigesetzt wird, wurde der Quellterm der Freisetzungsgruppe FP 5.1 gewählt ("gefiltertes Koka-Venting"). Die Freisetzungsgruppe FP 5.1 beschreibt eine ausgewaschene und gefilterte Freisetzung weitgehend zurückgehalten werden. Die Edelgase bilden den überwiegenden Anteil der abgegebenen Radionuklide. Die Freisetzung beginnt etwa 7,5 h nach dem auslösenden Ereignis und dauert zunächst etwa eine Stunde. Danach wird das Venting unüberwiegende Hauptfreisetzung geschieht in der ersten Phase des Venting.

 nommen, dass nur die erste Freisetzung stattfindet [\(Abb. 4.6,](#page-102-0) [Abb. 4.7\)](#page-103-0); ein zweites plante Venting auf einen früheren Zeitpunkt verlegt. Der von QPRO erzeugte Quellterm (Dauer der ersten Freisetzung ca. 1 h) ist in [Tab. 4.3](#page-103-1) wiedergegeben. Aufgrund der definierten Übungsdauer wurde als weitere Übungskünstlichkeit ange-Venting sei nicht mehr notwendig (aus übungstaktischen Gründen wurde auch der zugehörige QPRO-Referenzquellterm entsprechend angepasst). Zudem wurde das ge-

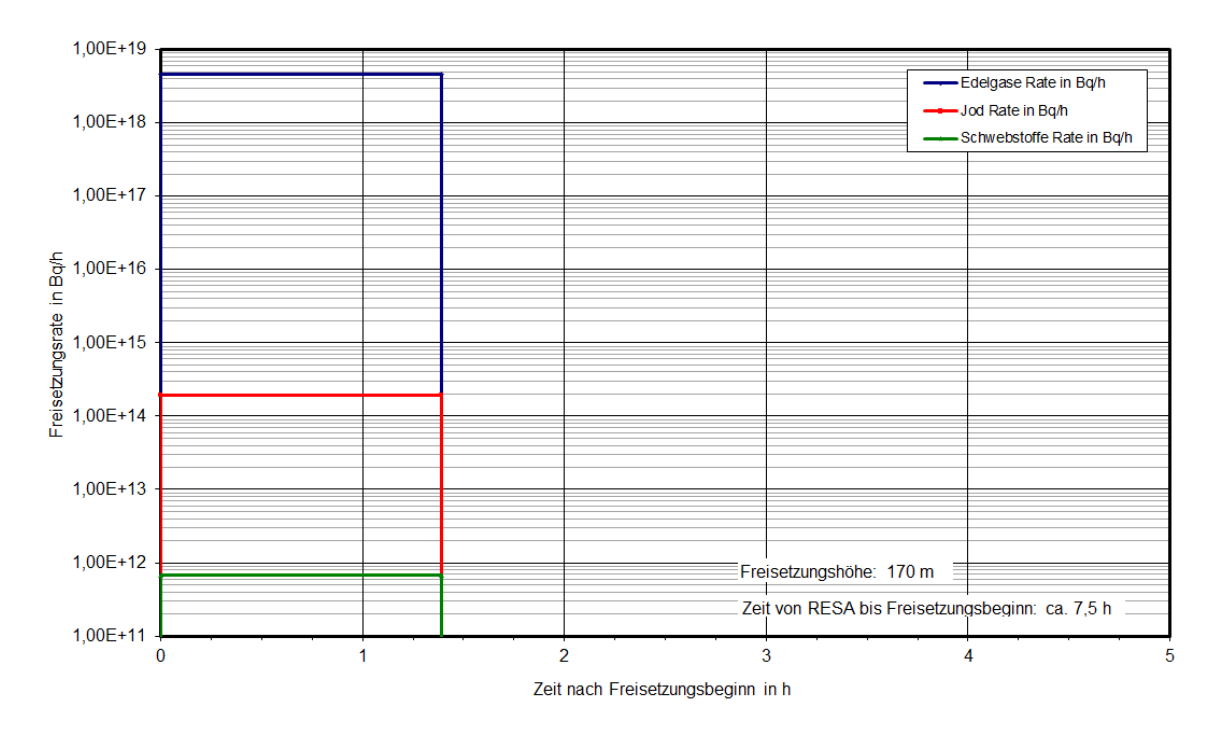

<span id="page-102-0"></span>Abb. 4.6 **Abb. 4.6** Freisetzungsraten für QPRO-Diagnosequellterm FP 5.1 (angepasst für CORE 2014)

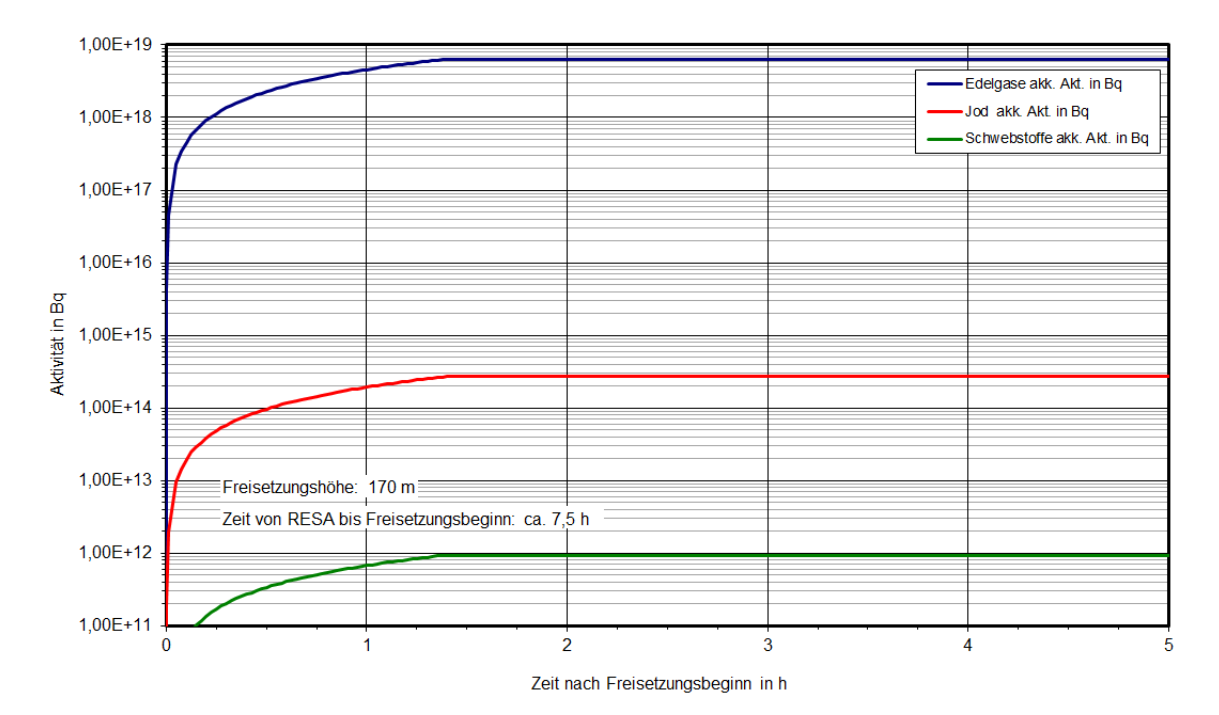

<span id="page-103-0"></span>Abb. 4.7 FP 5.1 (angepasst für CORE 2014) Aufsummierte Aktivitätsfreisetzungen für QPRO-Diagnosequellterm

<span id="page-103-1"></span>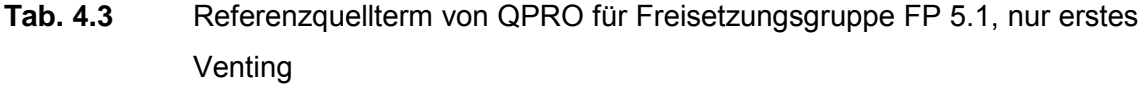

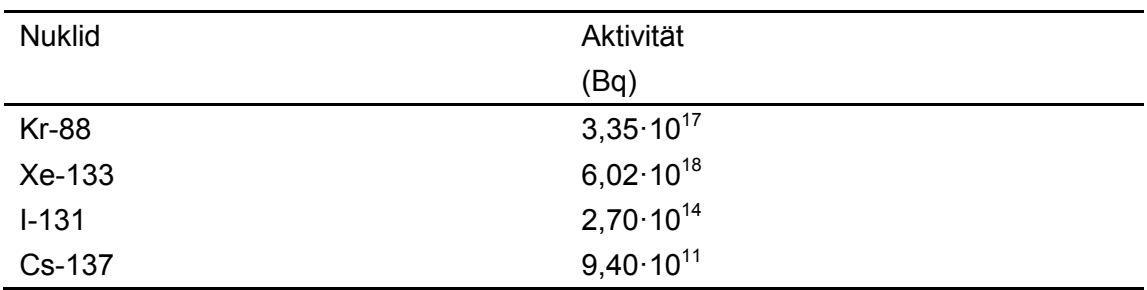

 rungsweise folgende Freisetzungen für das erste (und in der CORE 2014 einzige) Ven-Unter Berücksichtigung der in QPRO verwendeten physikalisch-chemischen Form des freigesetzten Jods (ca. 87 % elementar, ca. 13 % aerosolförmig) ergeben sich näheting:

- Edelgase (Kr-88, Xe-133):  $6,4.10^{18}$  Bq,
- Aerosole (Cs-137):  $9,4.10^{11}$  Bq,
- Jod (I-131):
	- − aerosolförmig: 3,5·1013 Bq,
	- − elementar: 2,3·1014 Bq.

 Zur weiteren Vorbereitung der Übung wurden von der GRS Einspielungen erstellt, u. a. Vorbereitung von Lageberichten der Anlage war nicht notwendig, da diese im Verlauf simulierte Maßnahmen der Katastrophenschutzbehörden vor Ort, Pressemeldungen, Anrufe von Pressevertretern und der Öffentlichkeit oder behördliche Anfragen. Die der Übung vom Betreiber selbst erstellt wurden.

#### **4.2.2 Radiologische Analyse der angepassten Quellterme**

 Die Ergebnisse des Screenings radiologischer Auswirkungen für den QPRO- Prognosequellterm FP 3-S sind in [Abb. 4.8](#page-104-0) dargestellt. Als Freisetzungshöhe wurden 20 m (statt 5 m) angesetzt, da für 20 m Freisetzungshöhe in [/SSK 04/](#page-110-1) Ausbreitungspa-rameter verfügbar sind.

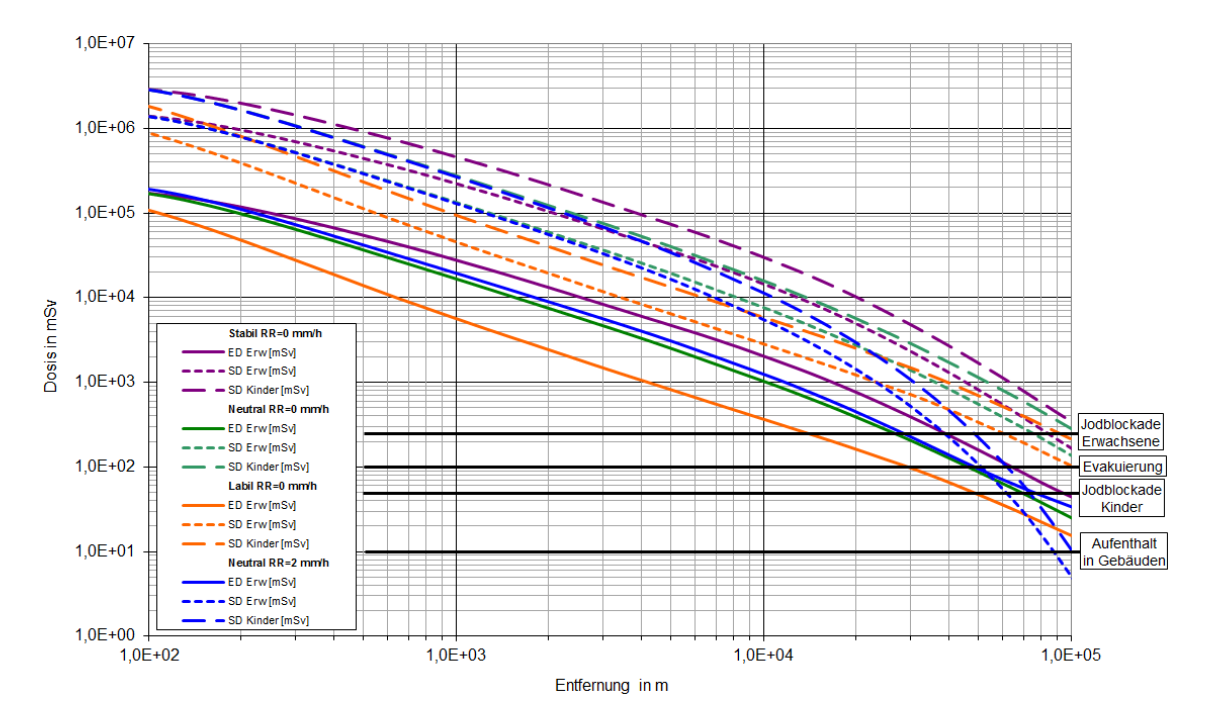

<span id="page-104-0"></span>Abb. 4.8 **Abb. 4.8** QPRO-Prognosequellterm FP 3-S: Effektive Dosis (ED, Erwachsene) und Schilddrüsendosis (SD, Kinder und Erwachsene) unter der Fahnenachse für verschiedene Wetterlagen zum Vergleich mit den Eingreifrichtwerten des Katastrophenschutzes, berechnet nach [/SSK 04/](#page-110-1) 

 Der Eingreifrichtwert für Evakuierung (100 mSv effektive Dosis) wird aufgrund der un- für "Aufenthalt in Gebäuden" (10 mSv effektive Dosis) überschritten wird, liegt nach dieser Abschätzung über 100 km. gefilterten und bodennahen Freisetzung abhängig von der Diffusionskategorie bis zu einer Entfernung von 40 km überschritten. Die Entfernung, für die der Eingreifrichtwert

 werden bei allen trockenen Wetterlagen auch in Entfernungen von 100 km überschrit- ten. Bei neutraler Wetterlage mit Niederschlag wird dieser Eingreifrichtwert bis zu einer Eingreifrichtwerte bzgl. der Jodblockade für Kinder (50 mSv Organdosis Schilddrüse) Entfernung von ca. 65 km überschritten.

 Der Eingreifrichtwert für die Maßnahme einer Jodblockade von Erwachsenen (250 mSv Organdosis Schilddrüse) wird für alle trockenen Wettersituationen bis zu einer Entfernung von ca. 100 km, bei neutralen nassen Wettersituationen bis zu einer Entfernung von 50 km erreicht.

 Diagnosequellterm FP 5.1 (angepasst für CORE 2014) sind in [Abb. 4.9](#page-105-0) dargestellt. Als Freisetzungshöhe wurden 150 m (statt 170 m entsprechend der Höhe des Kamins) an- gesetzt, da für 150 m Freisetzungshöhe in [/SSK 04/](#page-110-1) Ausbreitungsparameter verfügbar sind. Die [Abb. 4.9](#page-105-0) entspricht weitgehend der bereits in Abschnitt [3.3.2.1](#page-51-0) gezeigten de, sind die Freisetzungen insgesamt noch etwas geringer als in [Abb. 3.14.](#page-52-0) Die Ergebnisse des Screenings radiologischer Auswirkungen für den QPRO-Grobanalyse. Da für die Übung CORE 2014 nur das erste Venting berücksichtigt wur-

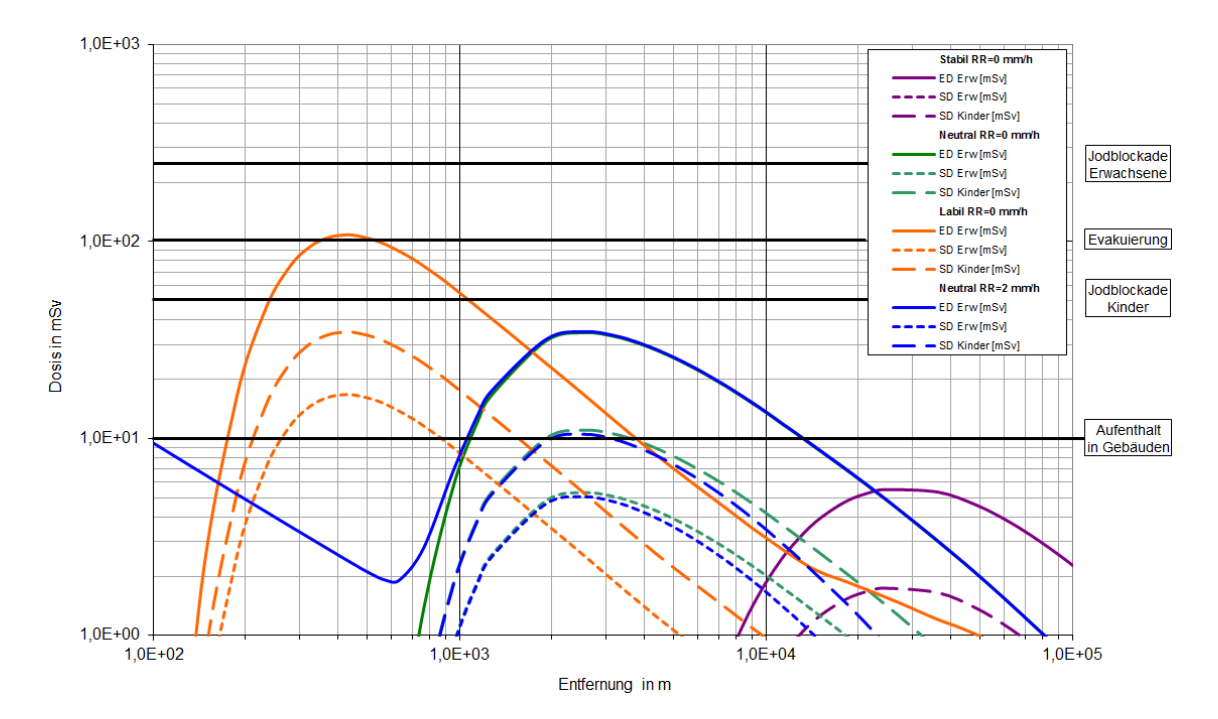

<span id="page-105-0"></span>Abb. 4.9 rechnet nach [/SSK 04/](#page-110-1)  **Abb. 4.9** QPRO-Diagnosequellterm FP 5.1 (angepasst für CORE 2014): Effektive Dosis (ED, Erwachsene) und Schilddrüsendosis (SD, Kinder und Erwachsene) unter der Fahnenachse für verschiedene Wetterlagen zum Vergleich mit den Eingreifrichtwerten des Katastrophenschutzes, be-

male Entfernung, für die der Eingreifrichtwert für "Aufenthalt in Gebäuden" (10 mSv ef- fektive Dosis) überschritten wird, liegt nach dieser Abschätzung für trockene, labile greifrichtwert nicht erreicht. Der Eingreifrichtwert für Evakuierung (100 mSv effektive Dosis) wird nur bei trockener, labiler Schichtung bis zu einer Maximalentfernung von 500 m überschritten. Die maxi-Schichtung bei ca. 4 km. Für neutrale Schichtung liegt die maximale Entfernung nahezu unabhängig von der Niederschlagssituation bei etwa 15 km; lediglich bei Entfernungen von kleiner etwa 100 m liegen die Dosiswerte nur für die nasse Wettersituation etwas oberhalb des Eingreifrichtwertes. Bei trockener, stabiler Schichtung wird der Ein-

 Bei keiner der dargestellten Wettersituationen werden die Eingreifrichtwerte für Jodblo- ckade bei Kindern (50 mSv Organdosis Schilddrüse) und bei Erwachsenen (250 mSv Organdosis Schilddrüse) erreicht.

# **4.2.3 Durchführung und Auswertung der Übung**

An der Übung haben die Notfallorganisationen der Referenzanlage sowie von LfU, BfS, BMUB und das GRS-Notfallzentrum teilgenommen. Ziel der Übung CORE 2014 war es, den Einsatz des Quelltermprognosetools QPRO in einem KKW zu testen. Das von der GRS entwickelte Tool QPRO wurde für die Referenzanlage angepasst.

 konsistenten Analysen, weicht jedoch von den technischen Möglichkeiten der Anlage Der detailliert simulierte anlagentechnische Ereignisverlauf basiert auf physikalisch ab. Zur Simulation eines radiologisch relevanten Ablaufs wurde eine extrem ungünstige Kombination von Ereignissen mit dem Mehrfachversagen von betrieblichen Systemen und von Sicherheitssystemen mit sehr geringer Häufigkeit angenommen.

 nosetool QPRO im Einsatz in einem KKW zu testen und entsprechende Quellterm-Insgesamt verlief die CORE 2014 erfolgreich. Das Ziel der Übung, das Quelltermprogprognosen an das BfS zur Nutzung in RODOS zu senden, wurde voll erreicht.

## <span id="page-107-0"></span>**5 Literatur**

- /AXM 94/ auf den Forschungsreaktor BER II – Vergleich der Auswirkungen bei HEU-A. Axmann et al.: Radiologische Auswirkungen eines Flugzeugabsturzes und LEU-Brennstoff –, Hahn-Meitner-Institut Berlin GmbH, HMI-B 516, März 1994
- <span id="page-107-3"></span>/BFS 12/ Heinzel-Große, S.; Löffler, C.; Jonas, R; Schumacher, P.; Küppers, Chr.; Ustohalova, V.: Bewertung der radiologischen Relevanz der sich am Standort eines KKW befindenden Inventare (außer Kerninventar) als Input für das Entscheidungshilfesystem RODOS – Vorhaben 3608S06006. Bundesamt für Strahlenschutz (BfS), Ressortforschungsberichte zur kerntechnischen Sicherheit und zum Strahlenschutz, BfS-RESFOR-73/12, Auftragnehmer: TÜV NORD SysTec GmbH & Co. KG, Salzgitter, November 2012
- /CHA 08/ Charpin, F.; Raimond, E.; Chaumont, B.: Technical basis for off-site emer- gency planning in France. In: [International Journal of Risk Assessment and](http://www.inderscience.com/browse/index.php?journalID=24&year=2008&vol=8&issue=1/2)  [Management, 2008, Bd. 8, Nr.1/2, S. 37 -](http://www.inderscience.com/browse/index.php?journalID=24&year=2008&vol=8&issue=1/2) 51
- <span id="page-107-1"></span>/EHR 94/ zeugabsturzes auf den Forschungsreaktor BER II – Vergleich der Auswir-J. Ehrhardt und I. Hasemann: Radiologische Auswirkungen eines Flugkungen bei HEU- und LEU-Brennstoff –, Teil 2: Unfallfolgenabschätzung, Kernforschungszentrum Karlsruhe GmbH, Institut für Neutronenphysik und Reaktortechnik, 1994(?)
- <span id="page-107-2"></span>/EHR 01/ J. Ehrhardt und I. Hasemann: Zu erwartende Strahlenbelastung nach Unfällen im Restrisikobereich des Forschungsreaktors BER II für verschiedene Bevölkerungsgruppen und verschiedene Expositionspfade, Institut für Kern- und Energietechnik, IKET-Nr. 10/01, 2001
- /EU 87/ meinschaftsvereinbarungen für den beschleunigten Informationsaustausch Richtlinie 87/600/EURATOM des Rates vom 14. Dezember 1987 über Geim Fall einer radiologischen Notstandssituation
- /EU 89a/ Unterrichtung der Bevölkerung über die bei einer radiologischen Not-Richtlinie 89/618/EURATOM des Rates vom 27. November 1989 über die standssituation geltenden Verhaltensmaßregeln und zu ergreifenden Gesundheitsschutzmaßnahmen
- /EU 89b/ Verordnung (EURATOM) Nr. 3954/87 des Rates vom 22. Dezember 1987 zur Festlegung von Höchstwerten an Radioaktivität in Nahrungsmitteln und Futtermitteln im Falle eines nuklearen Unfalls oder einer anderen radiologischen Notstandssituation, zuletzt geändert durch Verordnung (Euratom) Nr. 2218/89 des Rates vom 18. Juli 1989
- /EU 96/ Richtlinie 96/29/ EU RATOM des Rates zur Festlegung der grundlegenden Sicherheitsnormen für den Schutz der Gesundheit der Arbeitskräfte und der Bevölkerung gegen die Gefahren durch ionisierende Strahlungen vom 13. Mai 1996
- /EU 03/ Abkommen zwischen der Europäischen Atomgemeinschaft (Euratom) und Nichtmitgliedsstaaten der Europäischen Union über die Teilnahme an Vereinbarungen in der Gemeinschaft für den schnellen Austausch von Informationen in einer radiologischen Notstandssituation (Ecurie). 2003/C 102/02, 29.04.2003
- /EU 05a/ Beschluss der Kommission vom 25.November 2005 über den Beitritt der Europäischen Atomgemeinschaft zum Übereinkommen über die frühzeitige Benachrichtigung bei nuklearen Unfällen. 2005/844/EURATOM, 2005
- /EU 05b/ Beschluss der Kommission vom 25.November 2005 über den Beitritt der Europäischen Atomgemeinschaft zum Übereinkommen über Hilfeleistung bei nuklearen Unfällen oder radiologischen Notfällen. 2005/845/EURATOM, 2005
- /GRS 06/ Sonnenkalb, M. et al.: Erprobung und Bewertung der Methoden einer PSA nik (PSA SWR 69). Fachband 3 – Integrale deterministische Unfallanalysen für SWR-Anlagen der Baulinie 69 nach Stand von Wissenschaft und Techmit MELCOR für die PSA der Stufe 2 aus dem Leistungsbetrieb, GRS-A-3294, April 2006
- /GRS 10a/ Sogalla, M.; Büttner, U.; Löffler, H.; Mildenberger, O.; Thielen, H.: Katalog von Übungsszenarien und Übungsdokumentation für behördliche Notfallschutzorganisationen. Abschlussbericht zum Vorhaben 3607S04558, Gesellschaft für Anlagen- und Reaktorsicherheit (GRS) mbH, Oktober 2010
- /GRS 10b/ Löffler, H.; Mildenberger, O.; Sogalla, M.; Stahl, T.: Aktualisierung der Quelltermbibliothek des Entscheidungshilfesystems RODOS für Ereignisse im Leistungsbetrieb. Abschlussbericht zum Vorhaben S3609S60009, GRS-A-3580, Gesellschaft für Anlagen-und Reaktorsicherheit (GRS) mbH, Oktober 2010
- /GRS 14/ Büttner, U.; Löffler, H.; Mildenberger, O.; Schmidt, C.; Sogalla, M.; Stahl, T.: Fortschreibung des Szenarienkatalogs für behördliche Notfallübungen. Zwischenbericht zum Vorhaben 3611S60006. Gesellschaft für Anlagenund Reaktorsicherheit (GRS) mbH, Februar 2014, Entwurf
- /IAEA 02/ International Atomic Energy Agency (IAEA): Preparedness and Response for a Nuclear or Radiological Emergency. Safety Standards Series, Requirements No. GS-R-2, 2002
- /IAEA 03/ International Atomic Energy Agency (IAEA): Method for Developing Arrangements for Response to a Nuclear or Radiological Emergency (EPR-Method). Vienna, October 2003
- /IAEA 04/ International Atomic Energy Agency (IAEA): Preparation, Conduct and Evaluation of Exercises to Test Preparedness for a Nuclear or Radiological Emergency. Course Manual, Vienna, December 2004
- /IAEA 05a/ International Atomic Energy Agency (IAEA): Preparation, Conduct and Evaluation of Exercises to Test Preparedness for a Nuclear or Radiological Emergency (EPR-Exercises). Vienna, April 2005
- /IAEA 05b/ International Atomic Energy Agency (IAEA): Generic Procedures for Medical Response During a Nuclear or Radiological Emergency (EPR-Medical).<br>Vienna, April 2005
- /IAEA 06/ International Atomic Energy Agency (IAEA): Manual for First Responders to a Radiological Emergency (EPR-First Responders). Vienna, November 2006
- /IAEA 07/ International Atomic Energy Agency (IAEA): Emergency Notification and Assistance Technical Operations Manual (EPR-ENATOM). Vienna, February 2007
- /IAEA 12/ International Atomic Energy Agency (IAEA): Communication with the Public in a Nuclear or Radiological Emergency (EPR-Public Communications). Vienna, May 2012
- /NEA 07/ Development: Strategy for Developing and Conducting Nuclear Emergency Nuclear Energy Agency, Organisation for Economical Co-operation and Exercises.OECD, Paris, 2007
- /OSM 14/ OpenStreetMap: Kartenausschnitt von Mainz, Deutschland, Internet: [http://www.openstreetmap.org/#map=15/49.9971/8.2720,](http://www.openstreetmap.org/#map=15/49.9971/8.2720) zuletzt abgerufen: 17.10.2014
- /RÖD 84/ P. Rödder et al.: Radiologische Auswirkungen von EVA auf den Forschungsreaktor BER II – Druckgasflasche, Hubschrauberabsturz, Flugzeugabsturz, Untersuchung der GUW, Aldenhoven, im Auftrag des Hahn-Meitner-Instituts, Berlin, Juni 1984
- /SON 01/ Sonnenkalb, M.: Unfallanalysen für DWR vom Typ Konvoi (GKN-2) mit dem Integralcode MELCOR 1.8.4. GRS-A-2954, Dezember 2001
- /SSK 04/ Strahlenschutzkommission (SSK) (Hrsg.): Leitfaden für den Fachberater Strahlenschutz der Katastrophenschutzleitung bei kerntechnischen Unfällen. Berichte der Strahlenschutzkommission (SSK) des Bundesministeriums für Umwelt, Naturschutz und Reaktorsicherheit, Heft 37, 2004
- /SSK 10/ Strahlenschutzkommission (SSK) (Hrsg.): Übersicht über Maßnahmen zur Verringerung der Strahlenexposition nach Ereignissen mit nicht unerheblichen radiologischen Auswirkungen (Maßnahmenkatalog). Teil 1: Auswahl von Maßnahmen. Teil 2: Hintergrundinformationen, Theorie und Anwendungsbeispiele. Berichte der Strahlenschutzkommission (SSK) des Bundesministeriums für Umwelt, Naturschutz und Reaktorsicherheit, Heft 60 Teil 1 und 2, 2010
- $/T$ ÜV 11/ TÜV Rheinland Industrie Service: Stellungnahme zu Fragen der Robustheit der Anlage in Anlehnung an die Sicherheitsüberprüfung für Leistungsreaktoren, erstellt im Auftrag der Senatsverwaltung für Gesundheit, Umwelt und Verbraucherschutz des Landes Berlin, Oktober 2011

## **Abbildungsverzeichnis**

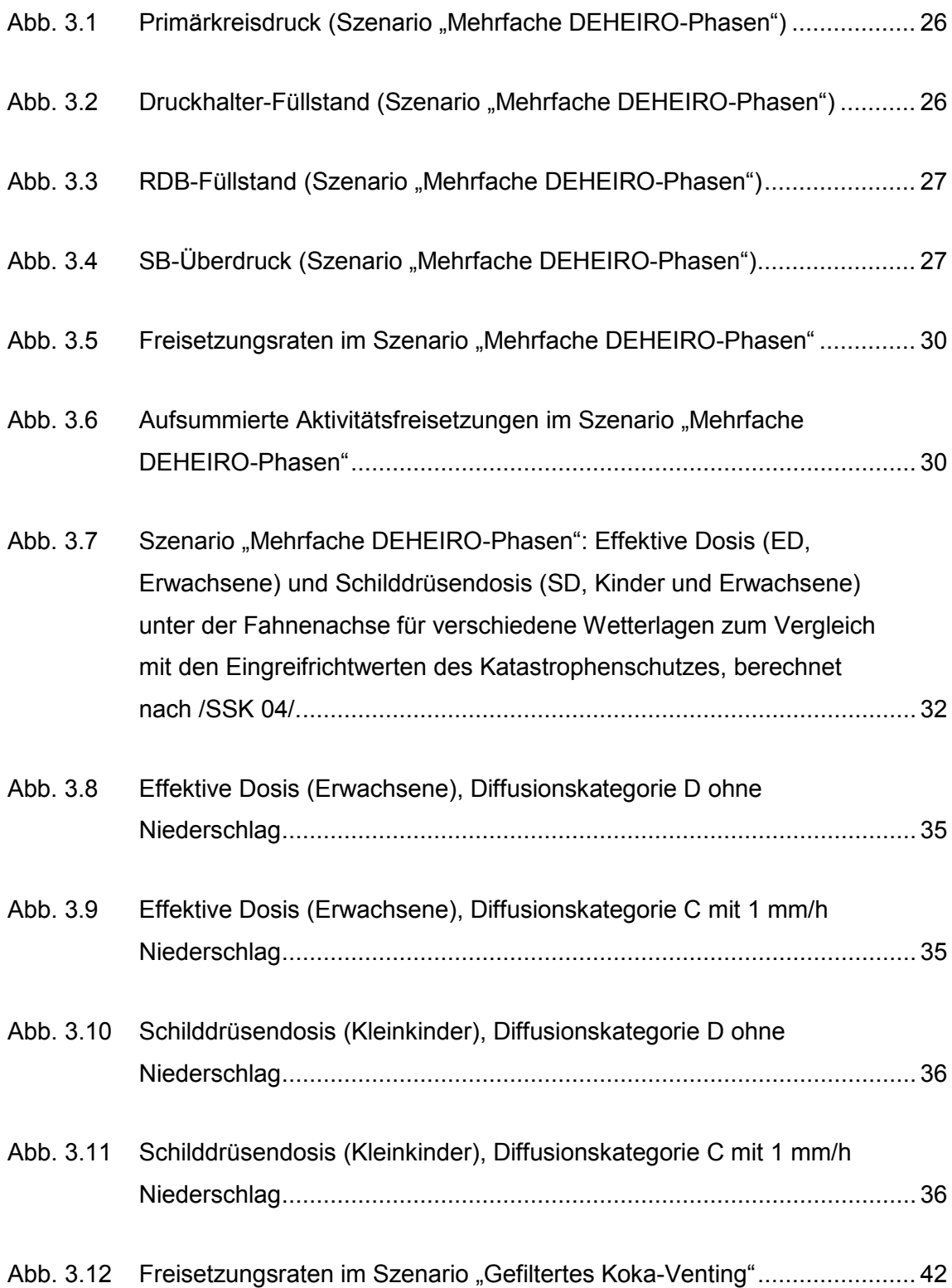

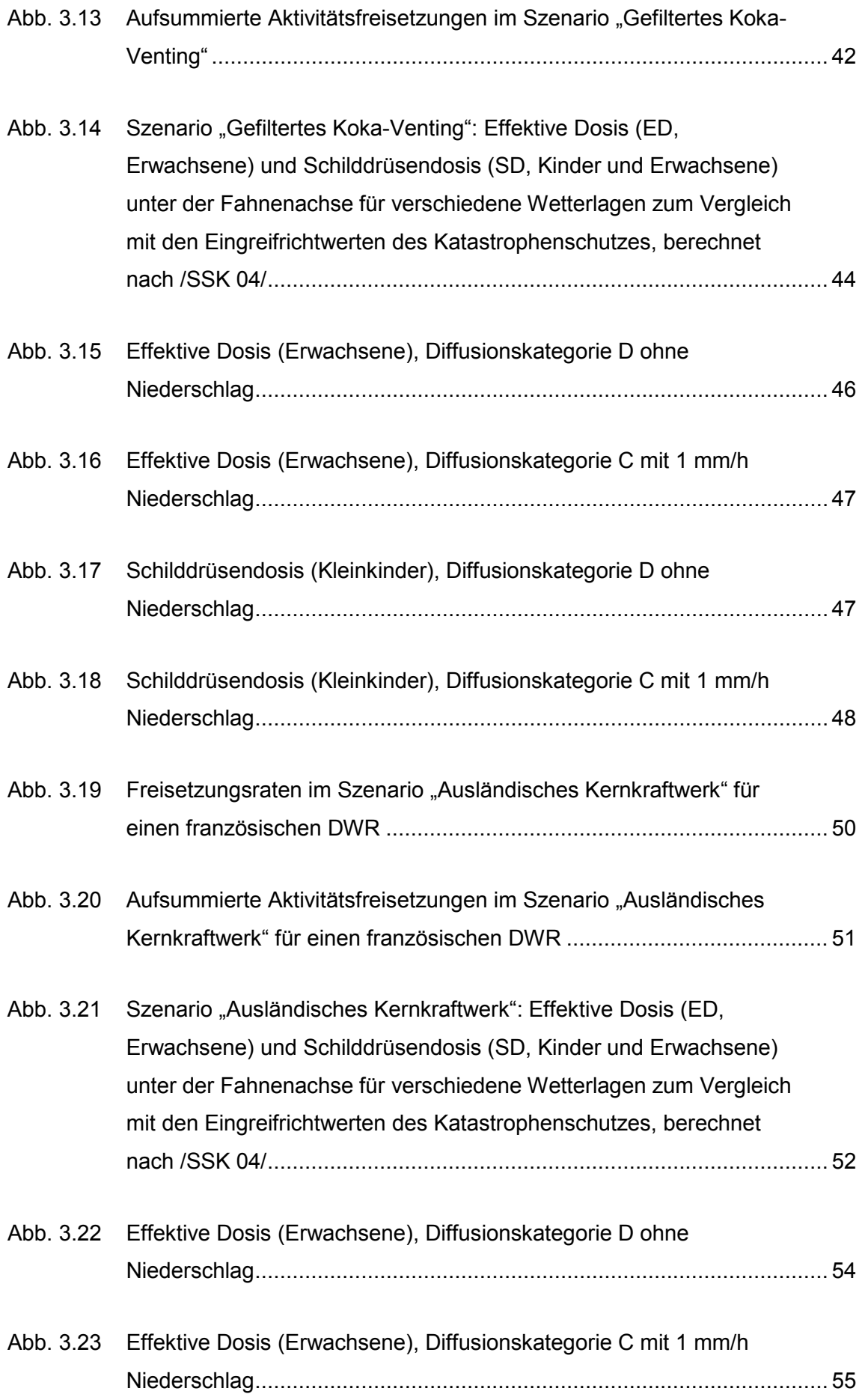

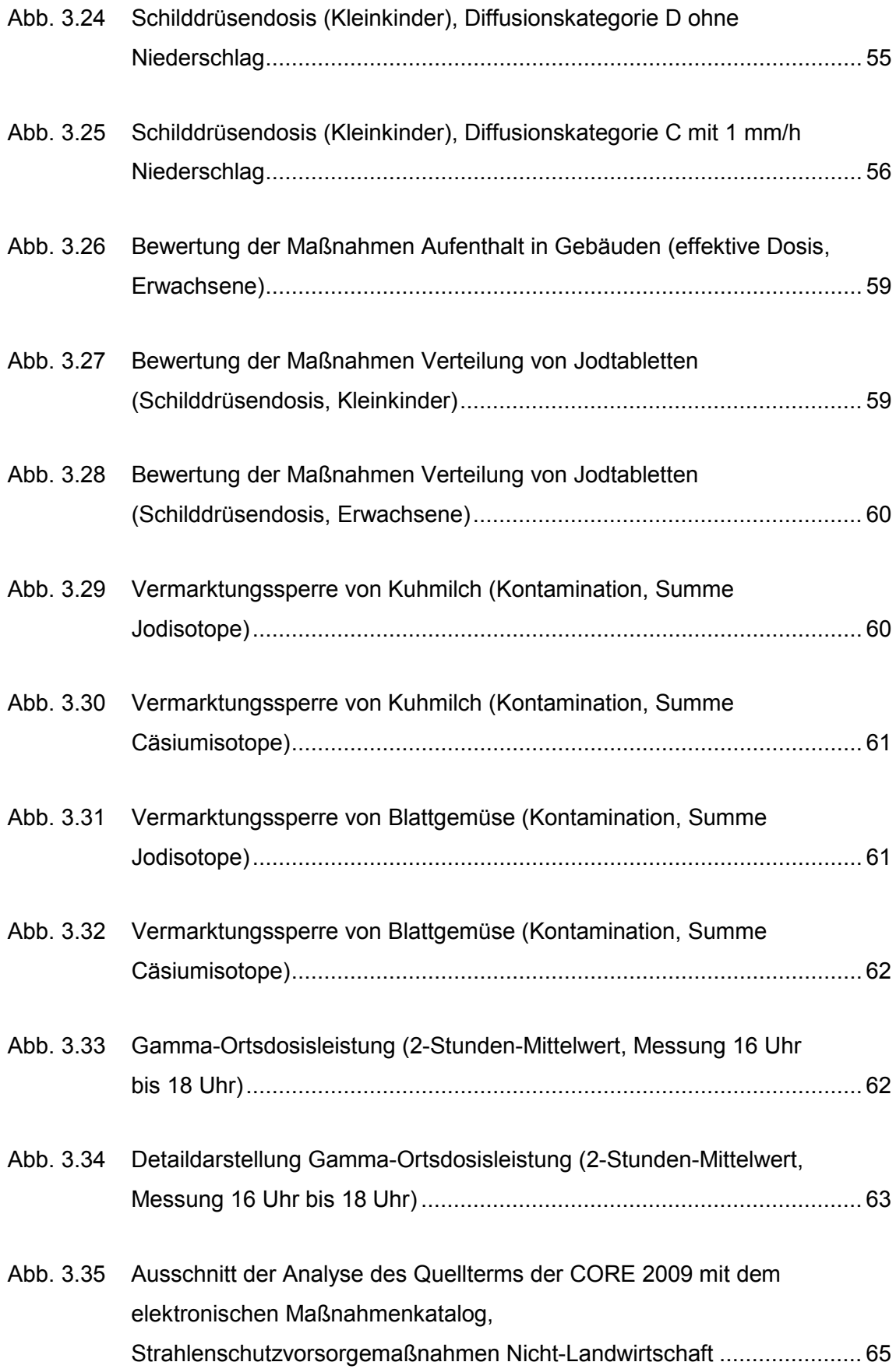

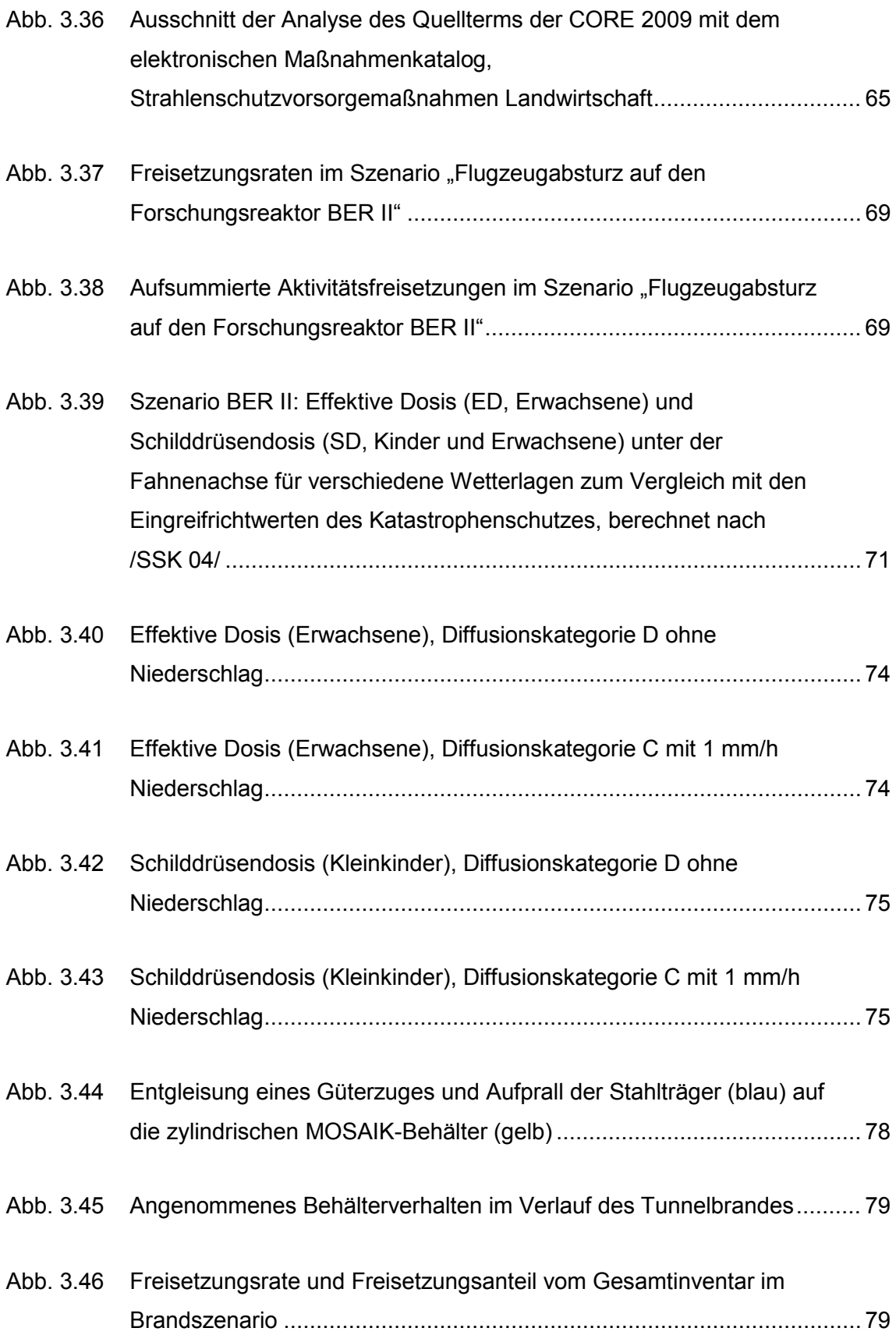

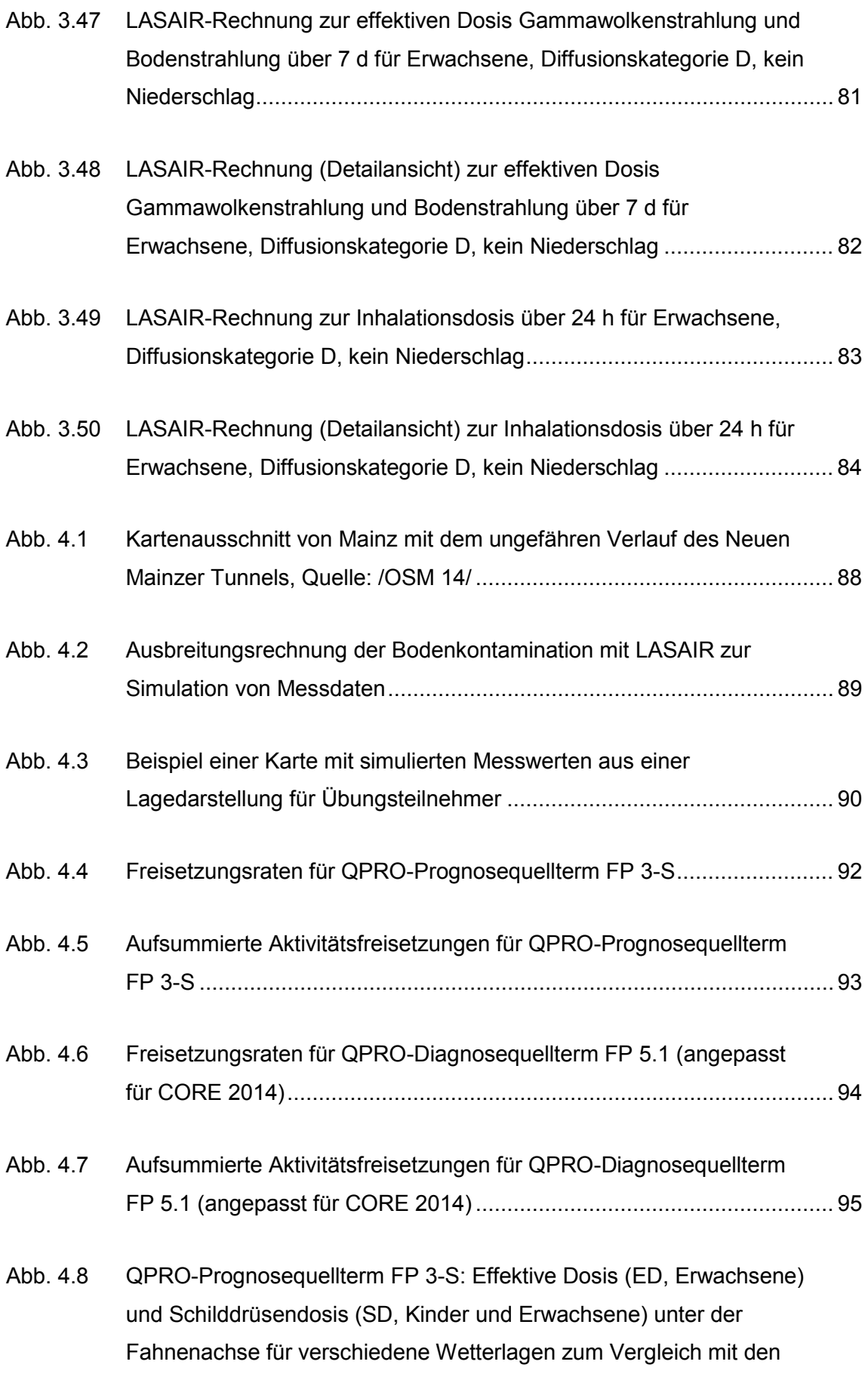

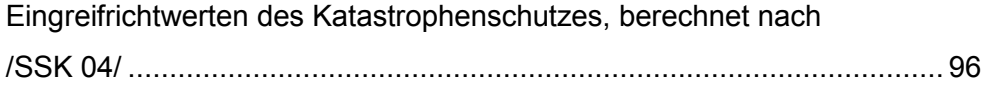

 Abb. 4.9 [QPRO-Diagnosequellterm FP 5.1 \(angepasst für CORE 2014\):](#page-105-0)  [Katastrophenschutzes, berechnet nach /SSK 04/ .................................... 97](#page-105-0)  [Effektive Dosis \(ED, Erwachsene\) und Schilddrüsendosis \(SD,](#page-105-0)  [Kinder und Erwachsene\) unter der Fahnenachse für verschiedene](#page-105-0)  [Wetterlagen zum Vergleich mit den Eingreifrichtwerten des](#page-105-0) 

## **Tabellenverzeichnis**

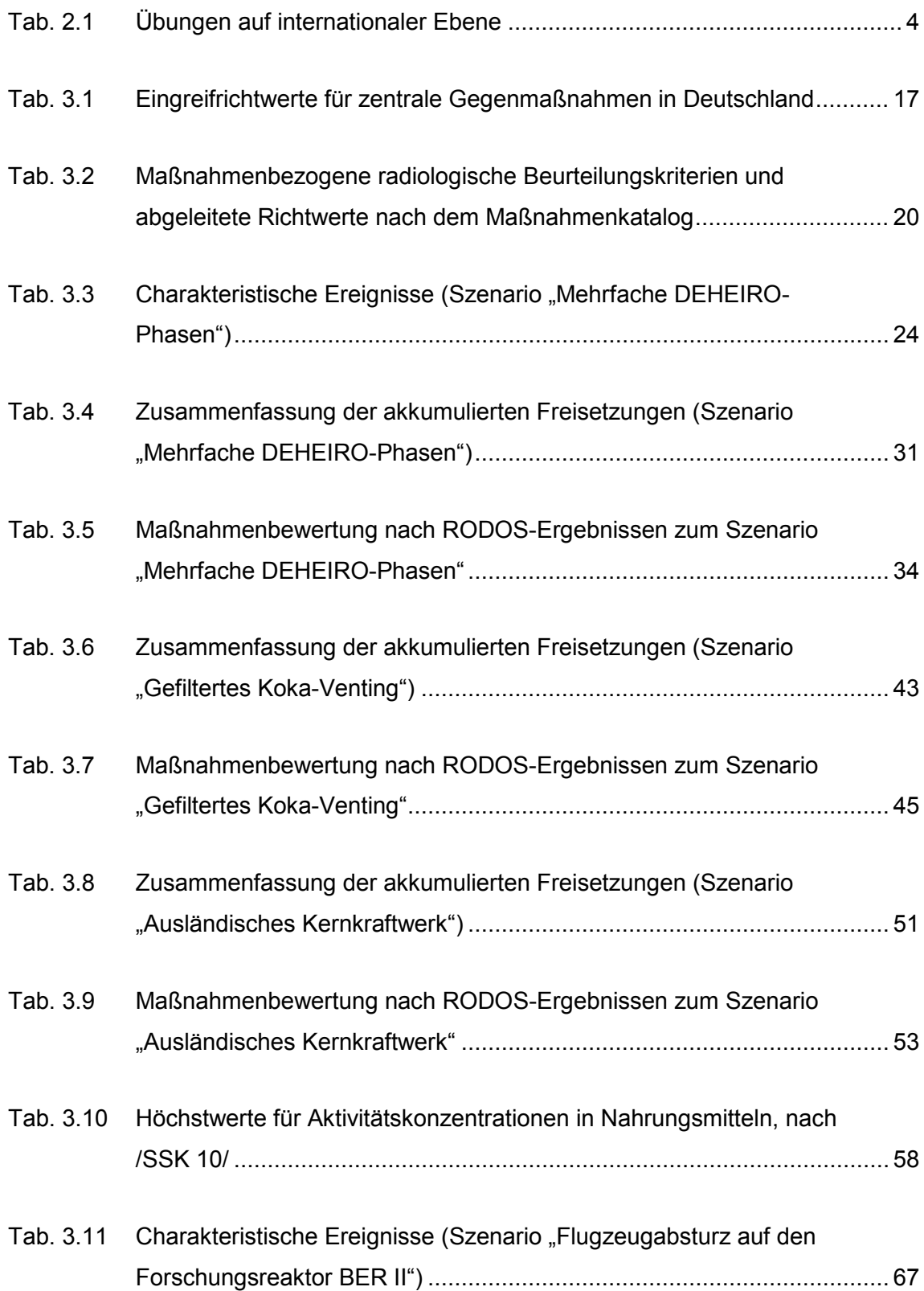

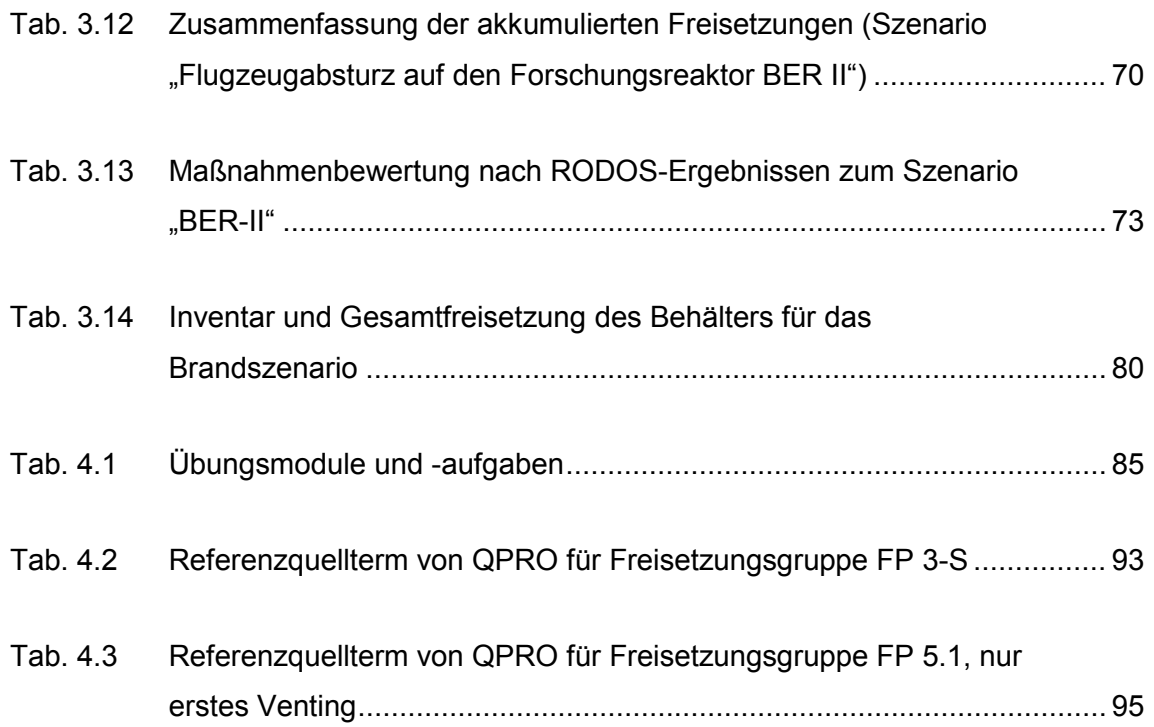

## **Abkürzungsverzeichnis**

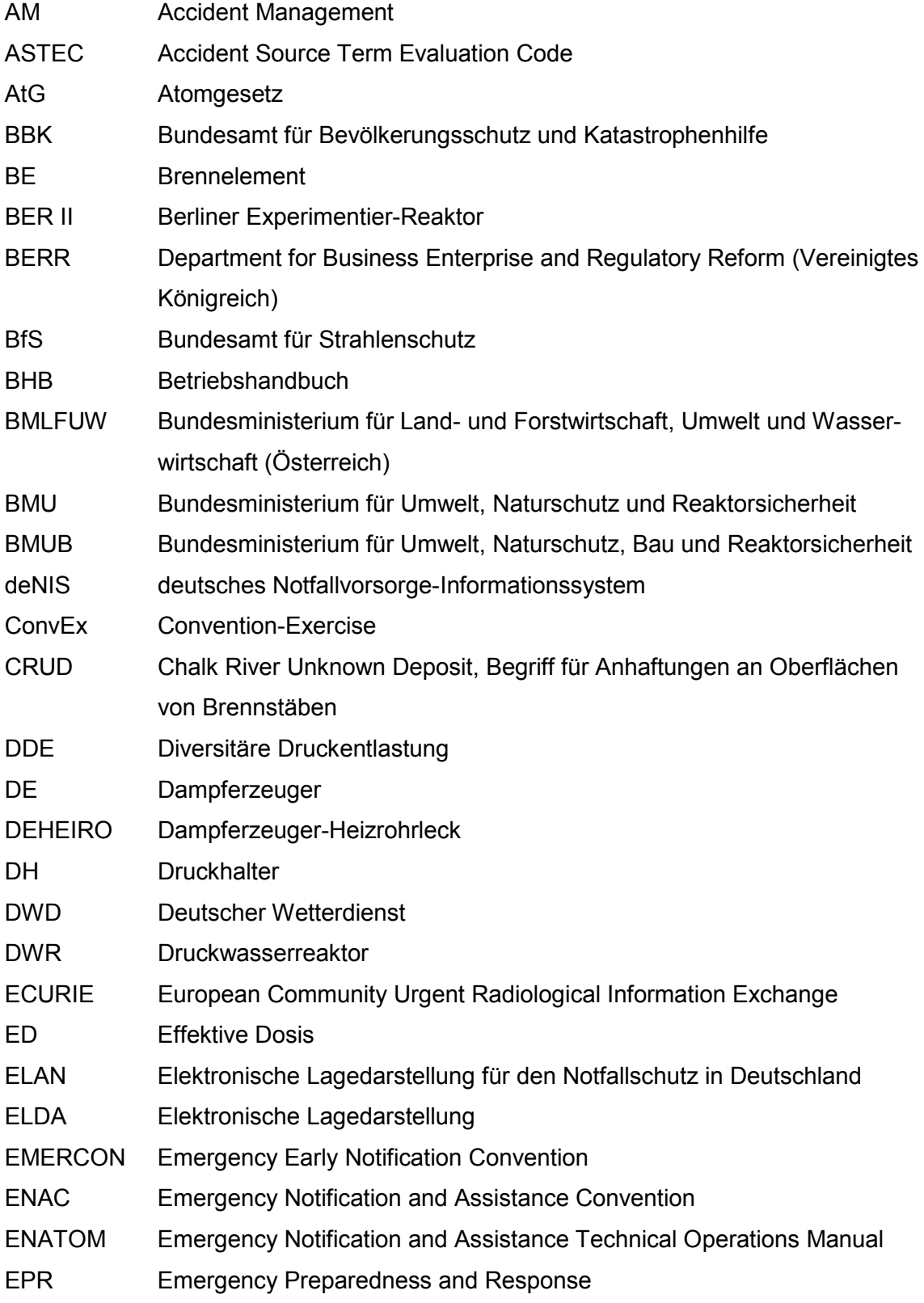

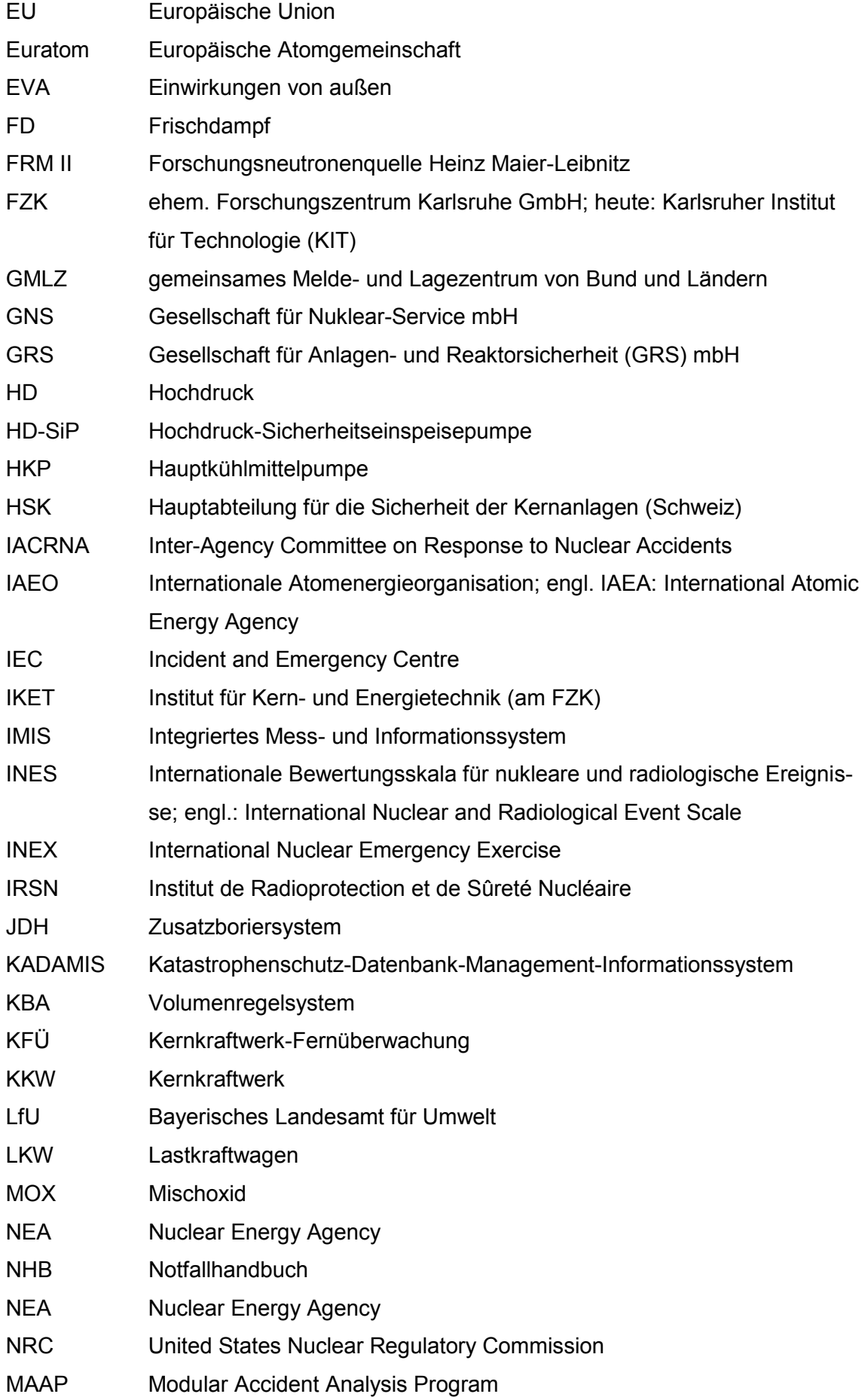

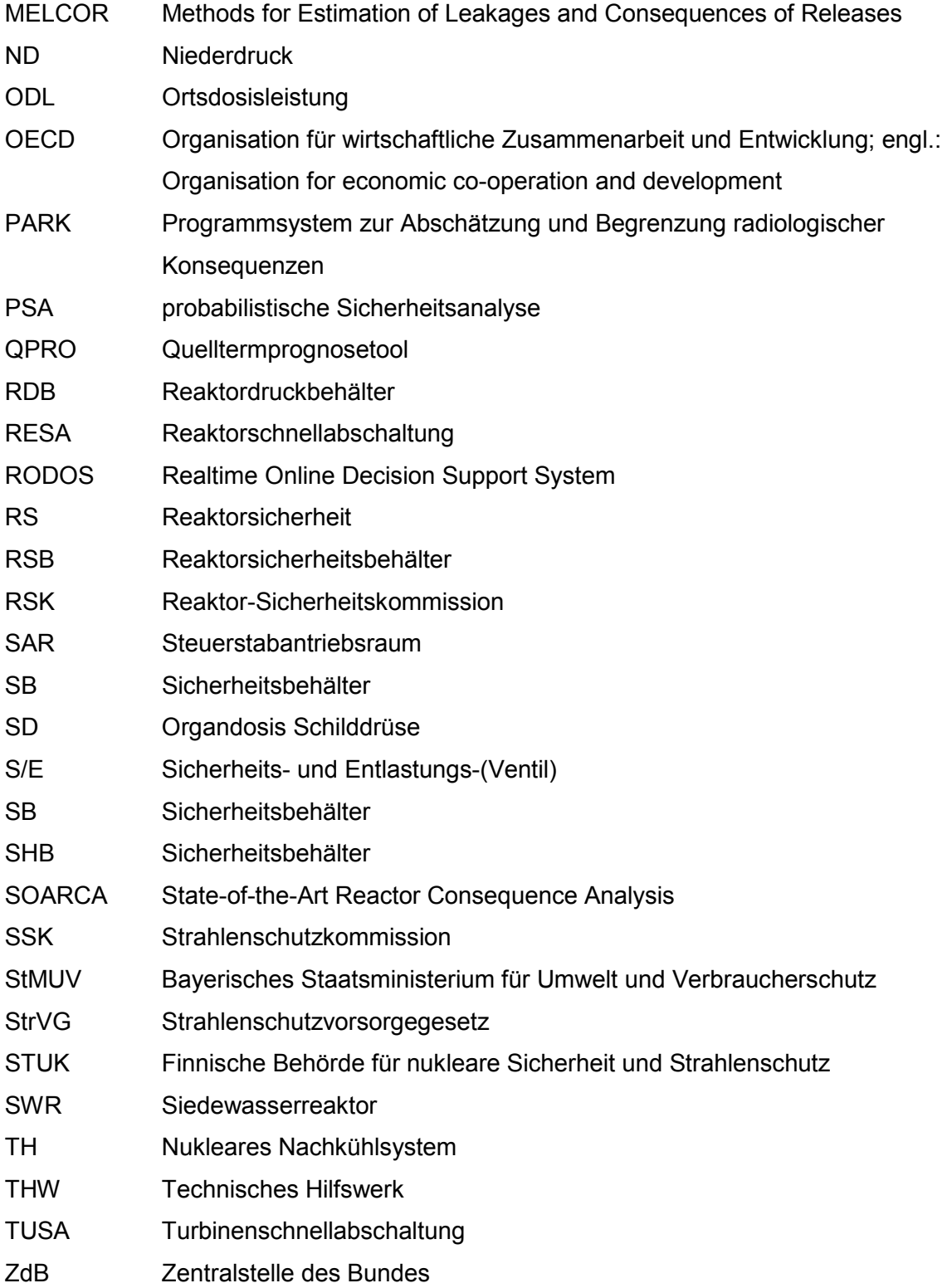

### **Verteiler**

#### **Druckexemplare**

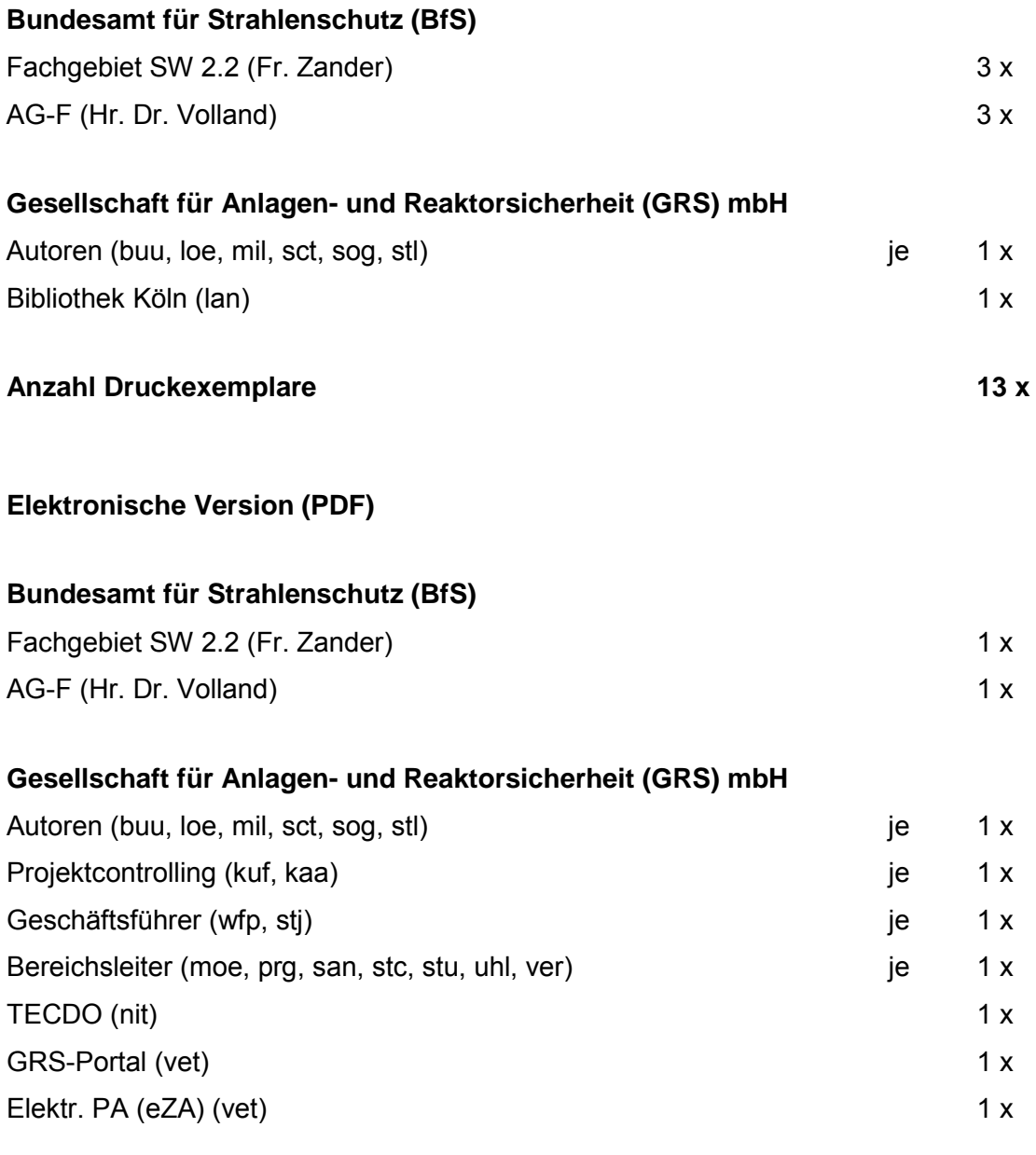

#### **Elektronische Version (PDF und MS Word-Version auf CD-ROM)**

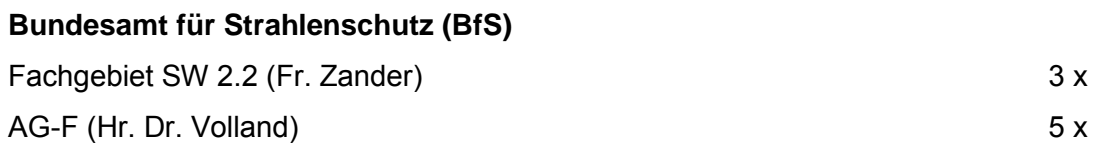

**Gesellschaft für Anlagenund Reaktorsicherheit (GRS) gGmbH** 

[Schwertnergasse](#page-9-0) 1 **50667 Köln**  Telefon +49 221 2068-0 Telefax +49 221 2068-888

Forschungszentrum **85748 Garching b.München**  [Telefon](#page-97-1)  +49 89 32004-0 [Telefax](#page-97-1)  +49 89 32004-300

Kurfürstendamm 200 **10719 Berlin** [Telefon](#page-38-2) +49 30 88589-0 [Telefax](#page-38-2) +49 30 88589-111

Theodor-Heuss-Straße 4 **38122 Braunschweig**  Telefon +49 531 8012-0 Telefax +49 531 8012-200

**www.grs.de** 

# | Verantwortung für Mensch und Umwelt |

Kontakt: Bundesamt für Strahlenschutz Postfach 10 01 49 38201 Salzgitter Telefon: + 49 30 18333 – 0 Telefax: + 49 30 18333 – 1885 Internet: [www.bfs.de](http://www.bfs.de/) E-Mail: [ePost@bfs.de](mailto:ePost@bfs.de) Gedruckt auf Recyclingpapier aus 100 % Altpapier.

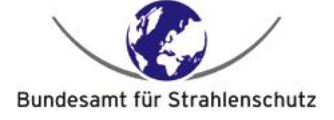